# ONE-DIMENSIONAL ANALYSIS TECHNIQUES FOR PULSED JET FLOW DISTRIBUTION SYSTEMS

By

## **KALYANASUNDARAM KRISHNAN**

Bachelor of Technology

University of Kerala

Thiruvananthapuram, India

1997

Submitted to the Faculty of the Graduate College of the Oklahoma State University in partial fulfillment of the requirements for the Degree of MASTER OF SCIENCE December, 2004

# ONE-DIMENSIONAL ANALYSIS TECHNIQUES FOR PULSED JET FLOW DISTRIBUTION SYSTEMS

Thesis Approved:

## **Dr.Frank.W.Chambers**

Thesis Advisor

#### **Dr.David.G.Lilley**  $\mathcal{L}_\mathcal{L} = \{ \mathcal{L}_\mathcal{L} = \{ \mathcal{L}_\mathcal{L} = \{ \mathcal{L}_\mathcal{L} = \{ \mathcal{L}_\mathcal{L} = \{ \mathcal{L}_\mathcal{L} = \{ \mathcal{L}_\mathcal{L} = \{ \mathcal{L}_\mathcal{L} = \{ \mathcal{L}_\mathcal{L} = \{ \mathcal{L}_\mathcal{L} = \{ \mathcal{L}_\mathcal{L} = \{ \mathcal{L}_\mathcal{L} = \{ \mathcal{L}_\mathcal{L} = \{ \mathcal{L}_\mathcal{L} = \{ \mathcal{L}_\mathcal{$

**Dr.Eduardo.A.Misawa**  $\mathcal{L}_\mathcal{L} = \{ \mathcal{L}_\mathcal{L} = \{ \mathcal{L}_\mathcal{L} = \{ \mathcal{L}_\mathcal{L} = \{ \mathcal{L}_\mathcal{L} = \{ \mathcal{L}_\mathcal{L} = \{ \mathcal{L}_\mathcal{L} = \{ \mathcal{L}_\mathcal{L} = \{ \mathcal{L}_\mathcal{L} = \{ \mathcal{L}_\mathcal{L} = \{ \mathcal{L}_\mathcal{L} = \{ \mathcal{L}_\mathcal{L} = \{ \mathcal{L}_\mathcal{L} = \{ \mathcal{L}_\mathcal{L} = \{ \mathcal{L}_\mathcal{$ 

## **Dr.A.Gordon Emslie**

 $\mathcal{L}_\mathcal{L} = \{ \mathcal{L}_\mathcal{L} = \{ \mathcal{L}_\mathcal{L} = \{ \mathcal{L}_\mathcal{L} = \{ \mathcal{L}_\mathcal{L} = \{ \mathcal{L}_\mathcal{L} = \{ \mathcal{L}_\mathcal{L} = \{ \mathcal{L}_\mathcal{L} = \{ \mathcal{L}_\mathcal{L} = \{ \mathcal{L}_\mathcal{L} = \{ \mathcal{L}_\mathcal{L} = \{ \mathcal{L}_\mathcal{L} = \{ \mathcal{L}_\mathcal{L} = \{ \mathcal{L}_\mathcal{L} = \{ \mathcal{L}_\mathcal{$ Dean of the Graduate College

#### **ACKOWLEDGEMENTS**

I express my sincere appreciation and gratitude to Dr. Frank.W.Chambers, my thesis and faculty advisor for his support, guidance and encouragement throughout this research. I would also like to thank my committee members, Dr. David .G. Lilley and Dr. Eduardo .A. Misawa for their support and guidance. I am also thankful to my colleague, Mr. Kapil Malhotra for his support towards the experimental component of this research.

I deeply appreciate the encouragement given by my grandmother, V.S. Saraswathy Ammal, my parents, Dr. K. Kalyanasundaram and Dr. E. K. Radha and all my friends who have helped me in this endeavor. I thank the department of Mechanical and Aerospace engineering (MAE) and the Oklahoma State University Advanced Technology Research Center (ATRC) for the computational and other facilities provided. I thank Oklahoma NASA EPSCOR and NASA Langley Research Center for the financial support extended for this research project.

Finally yet importantly, I thank the almighty for all the blessings I have received and for the mental strength that kept me going in successfully completing this endeavor.

# **TABLE OF CONTENTS**

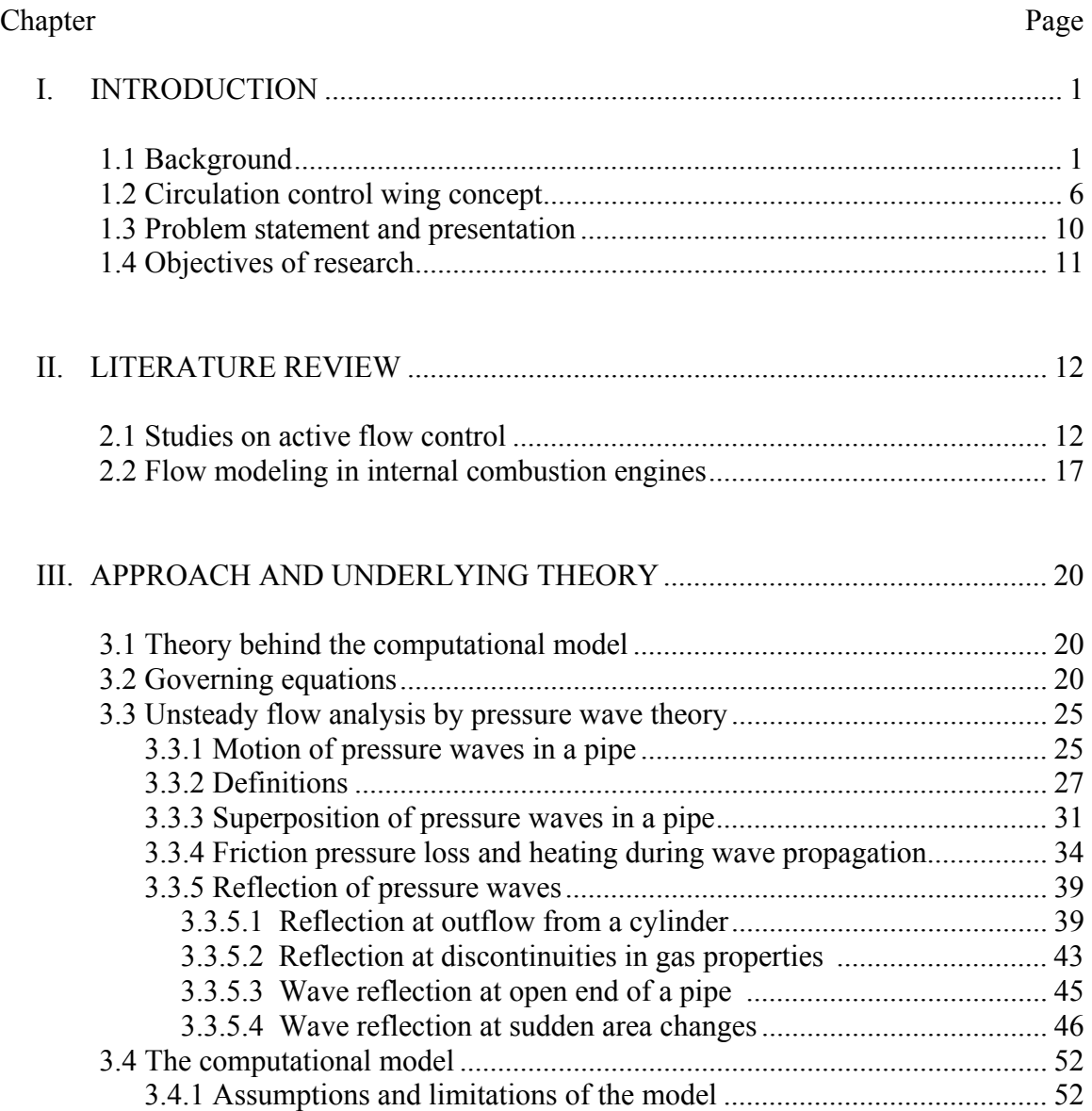

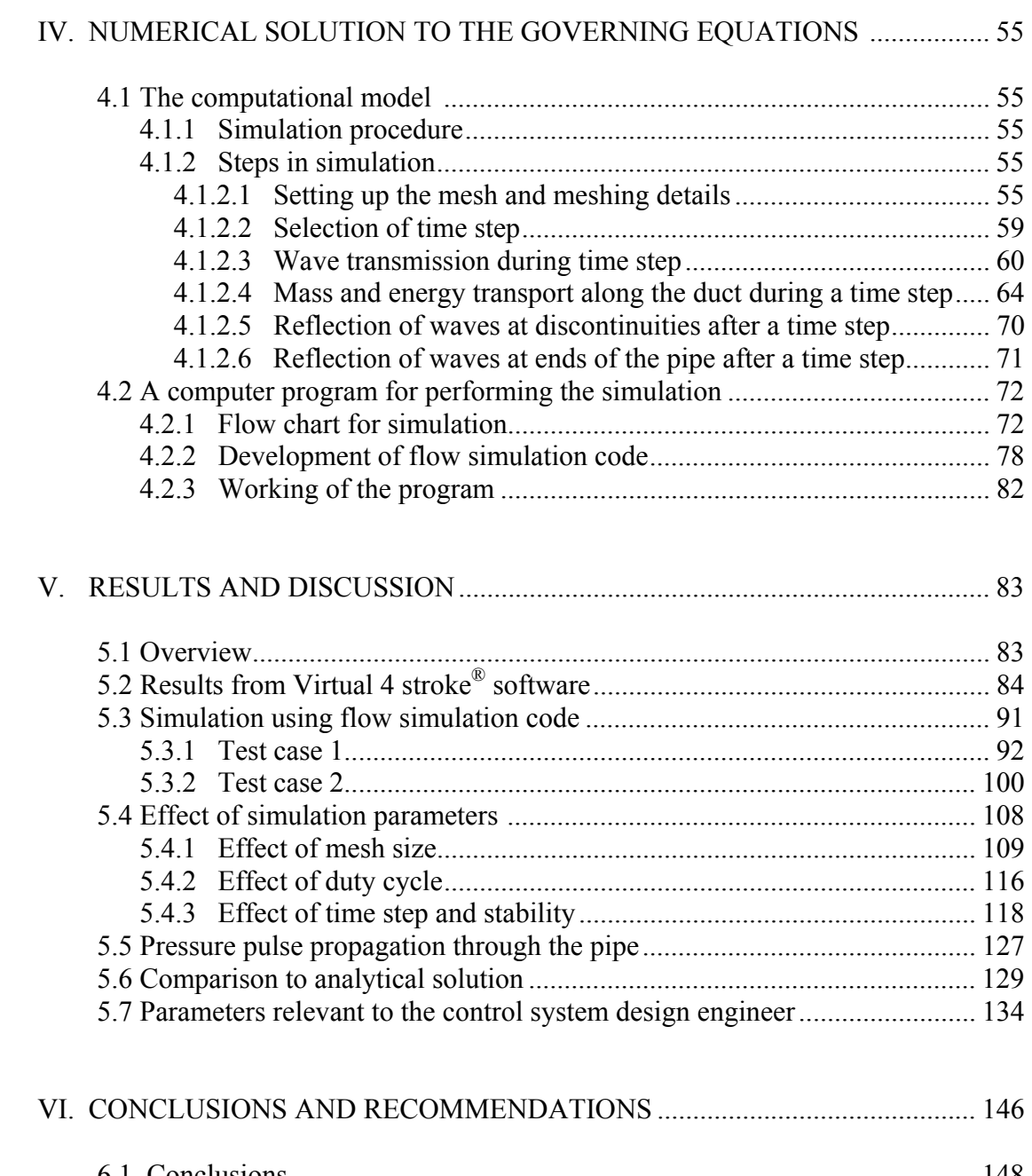

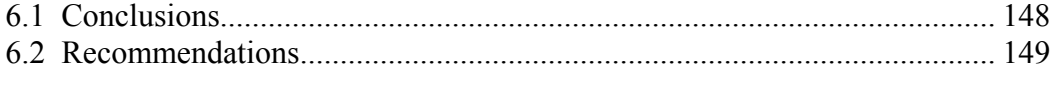

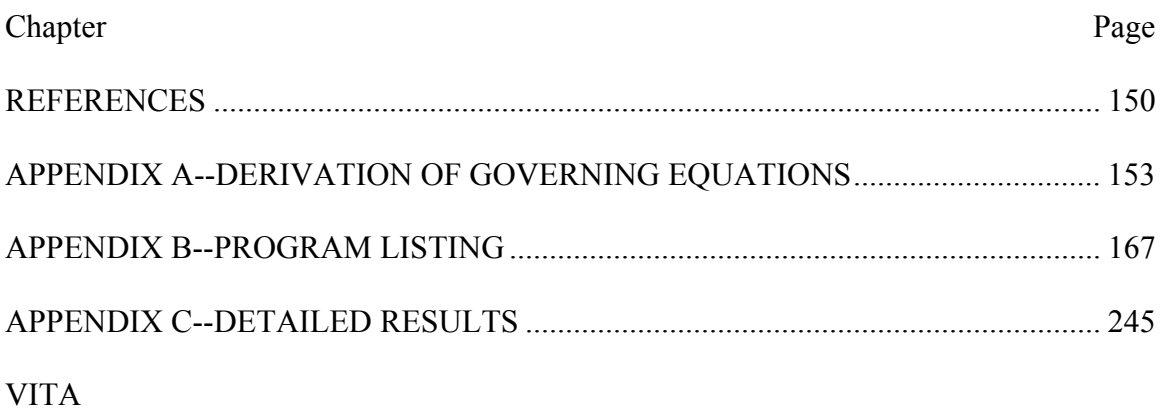

# **LIST OF TABLES**

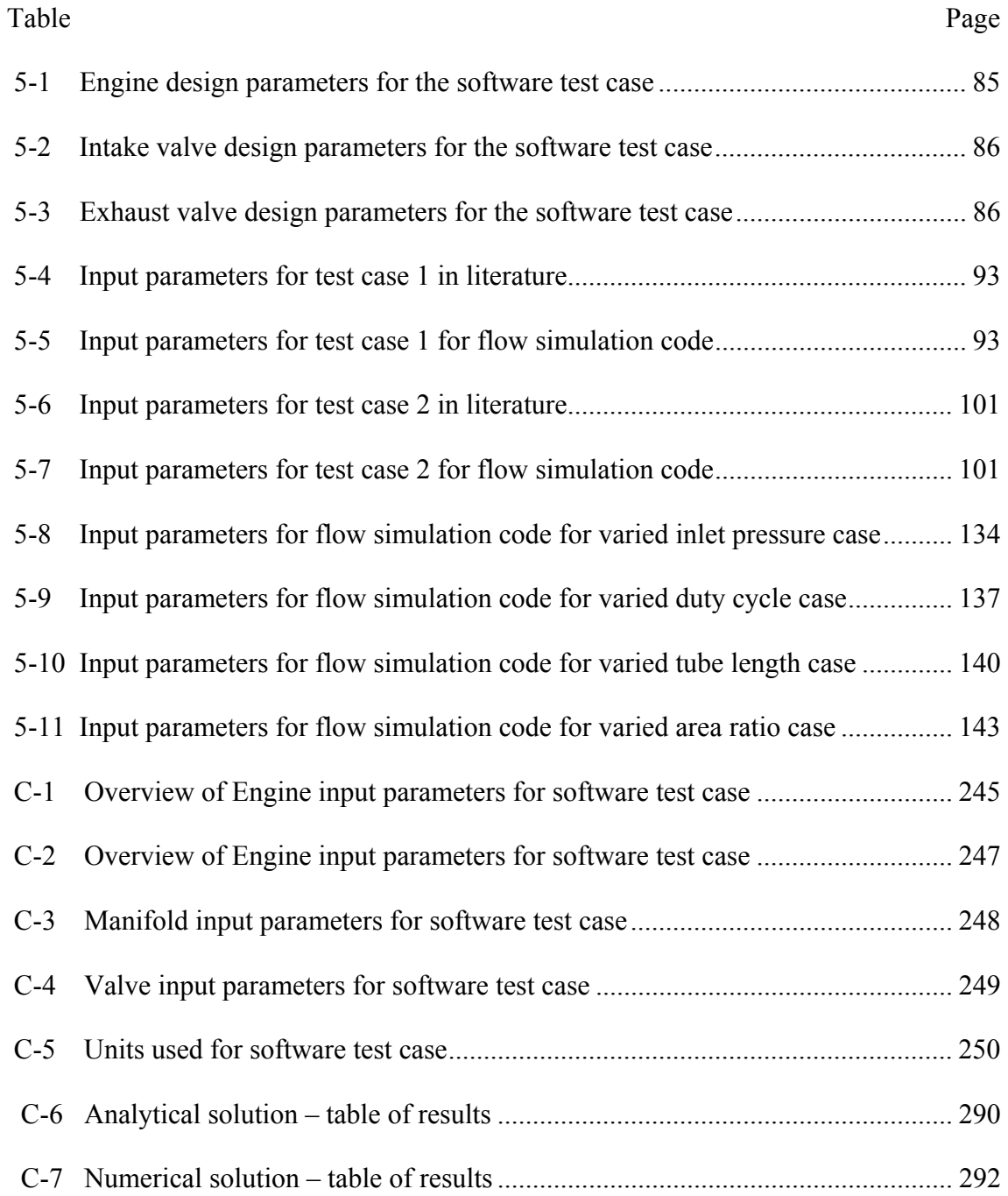

# **LIST OF FIGURES**

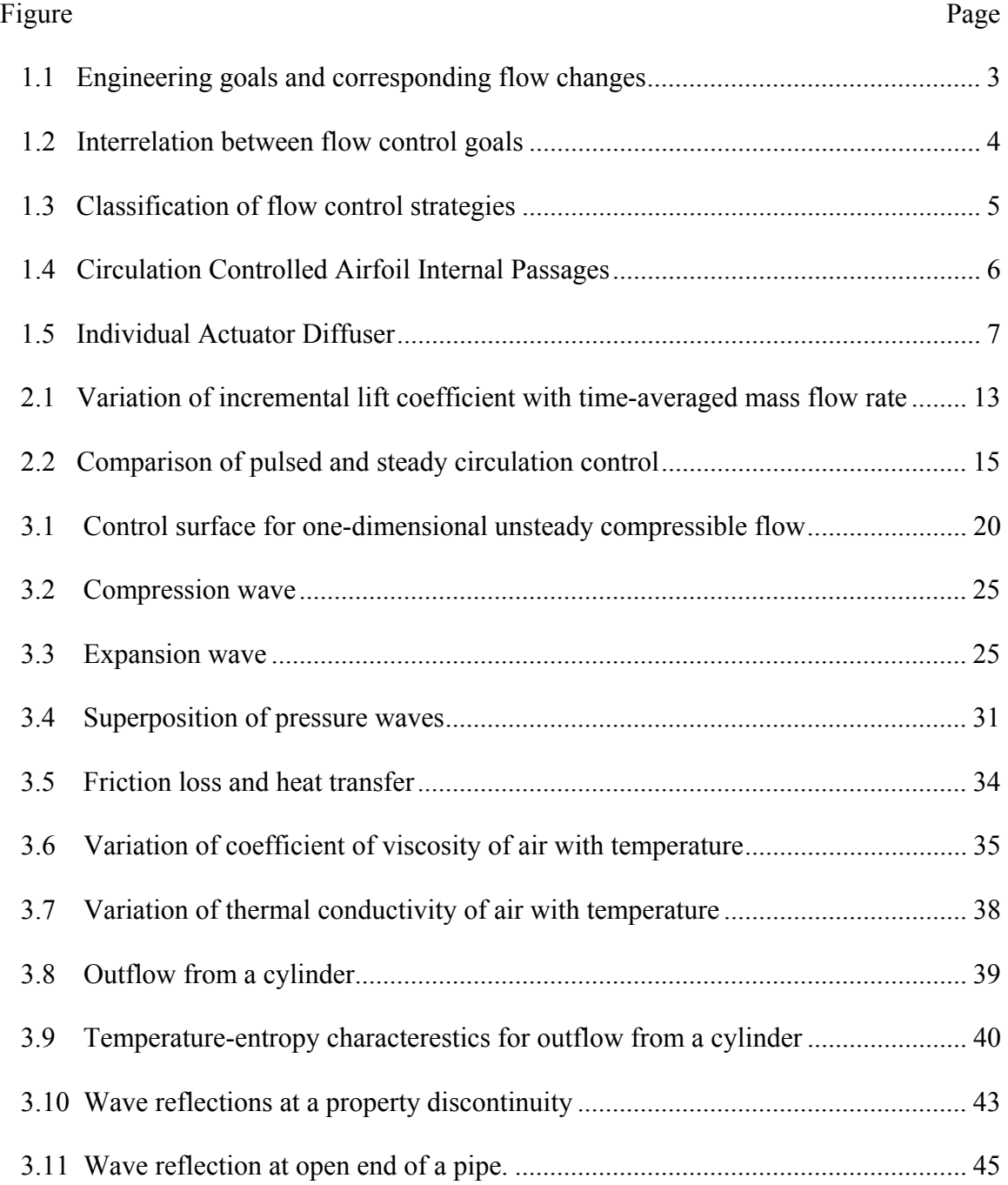

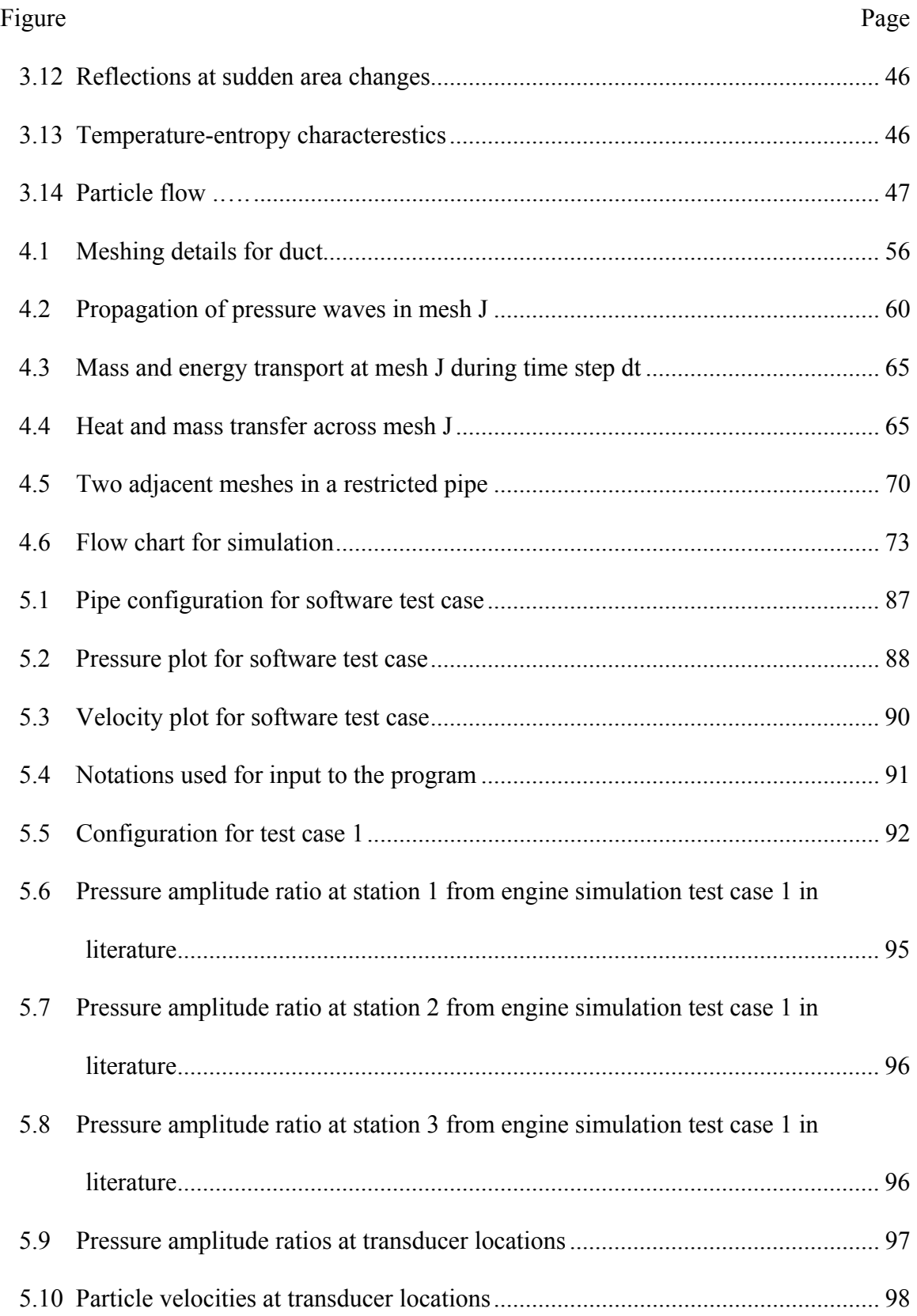

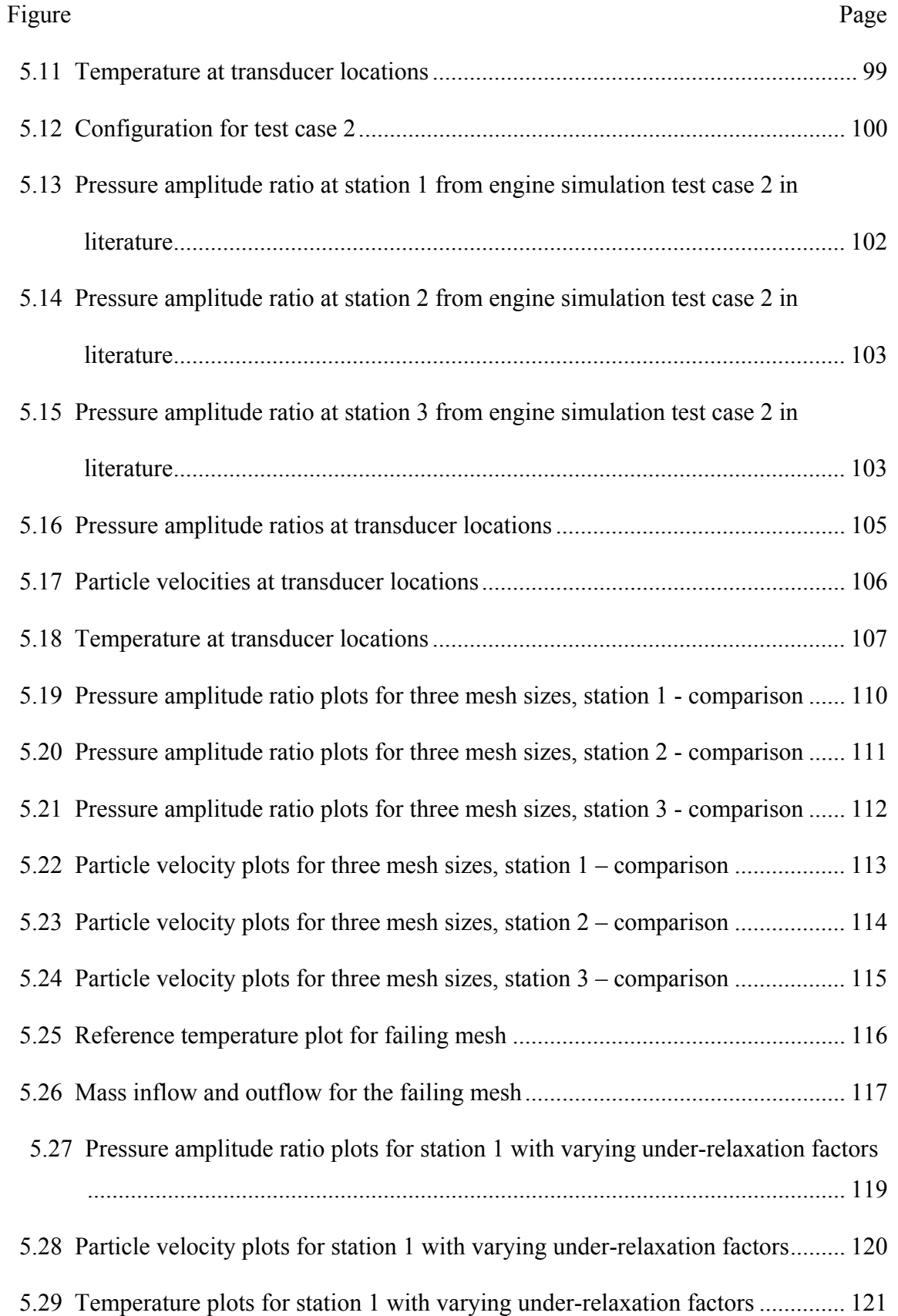

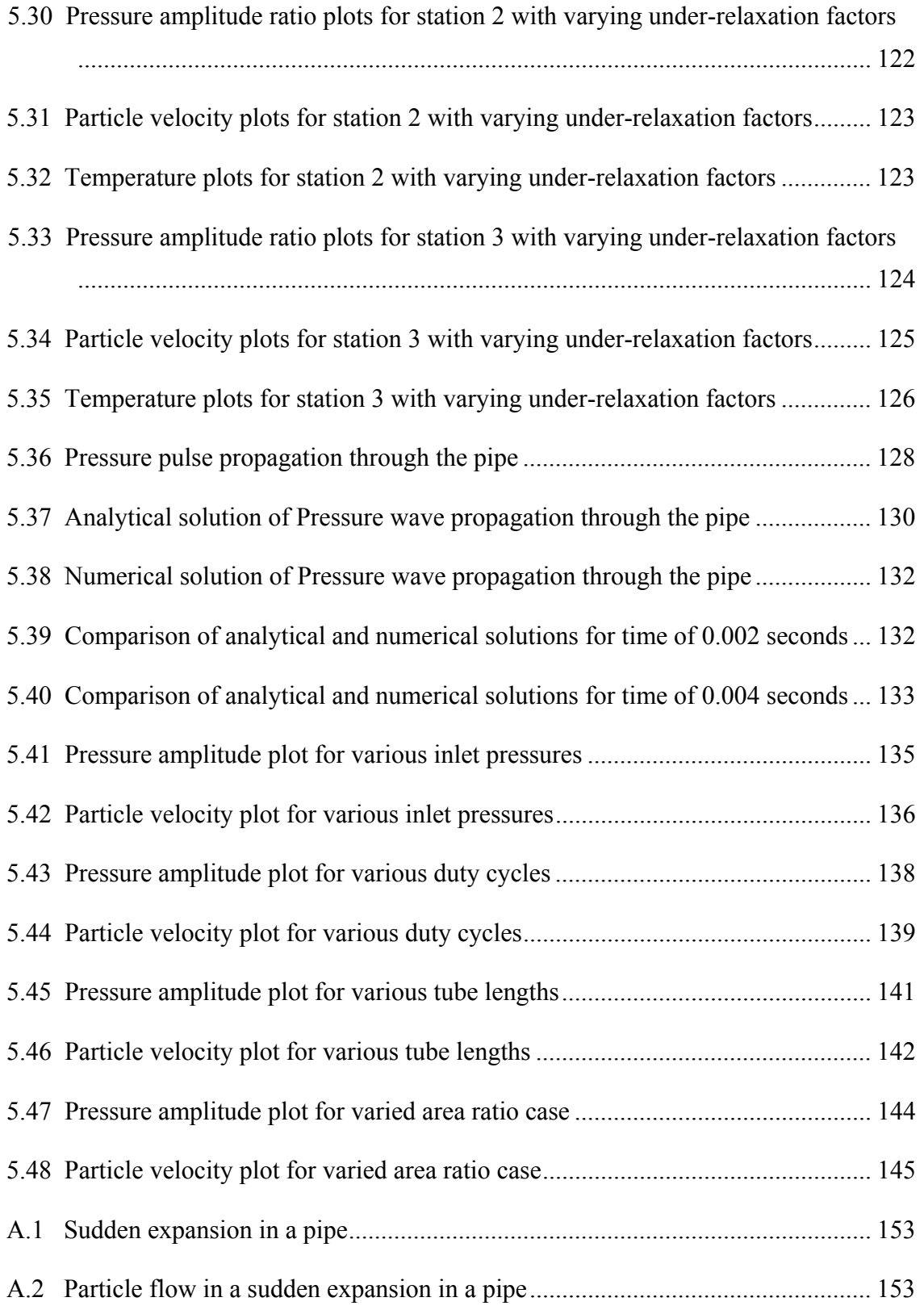

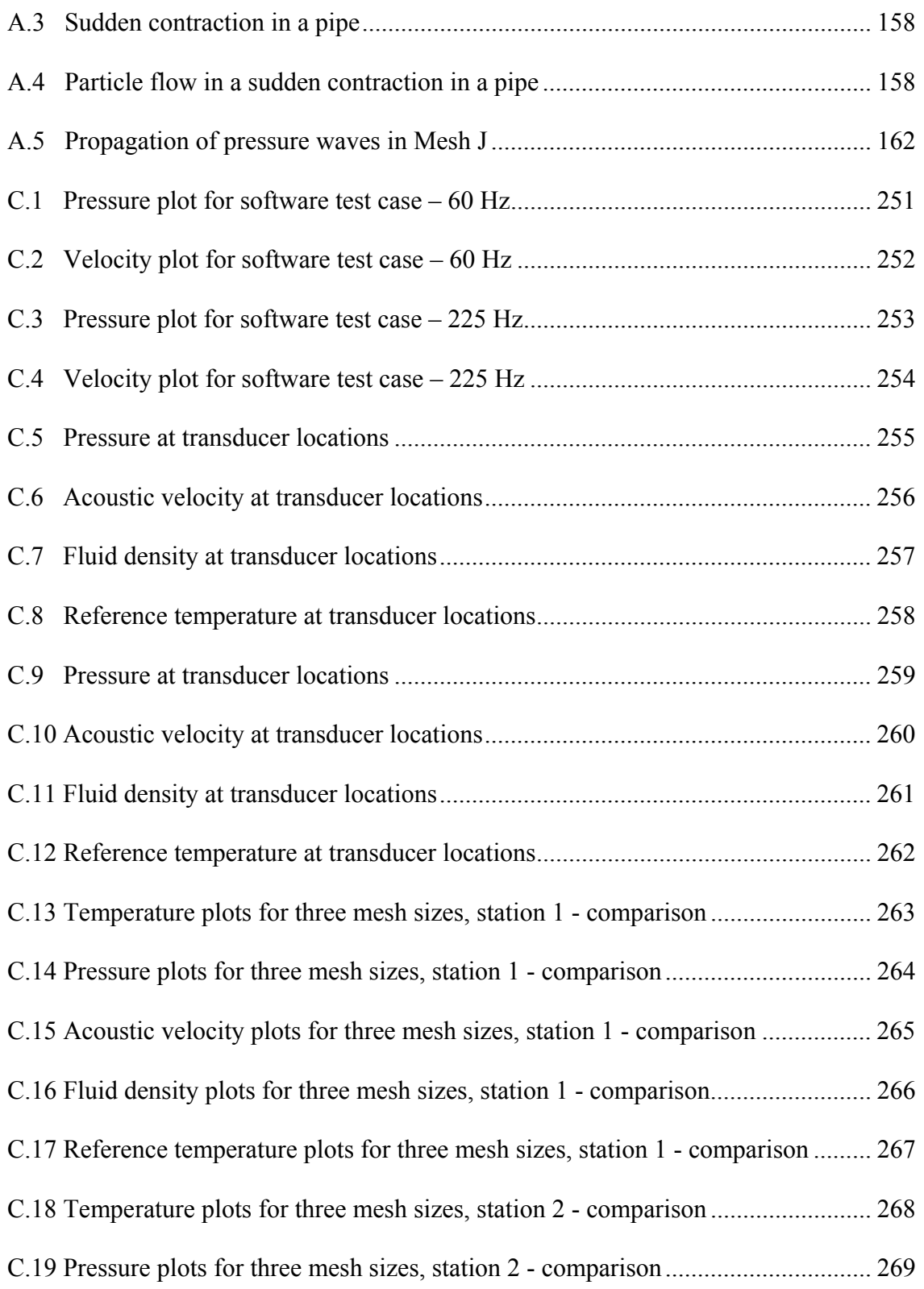

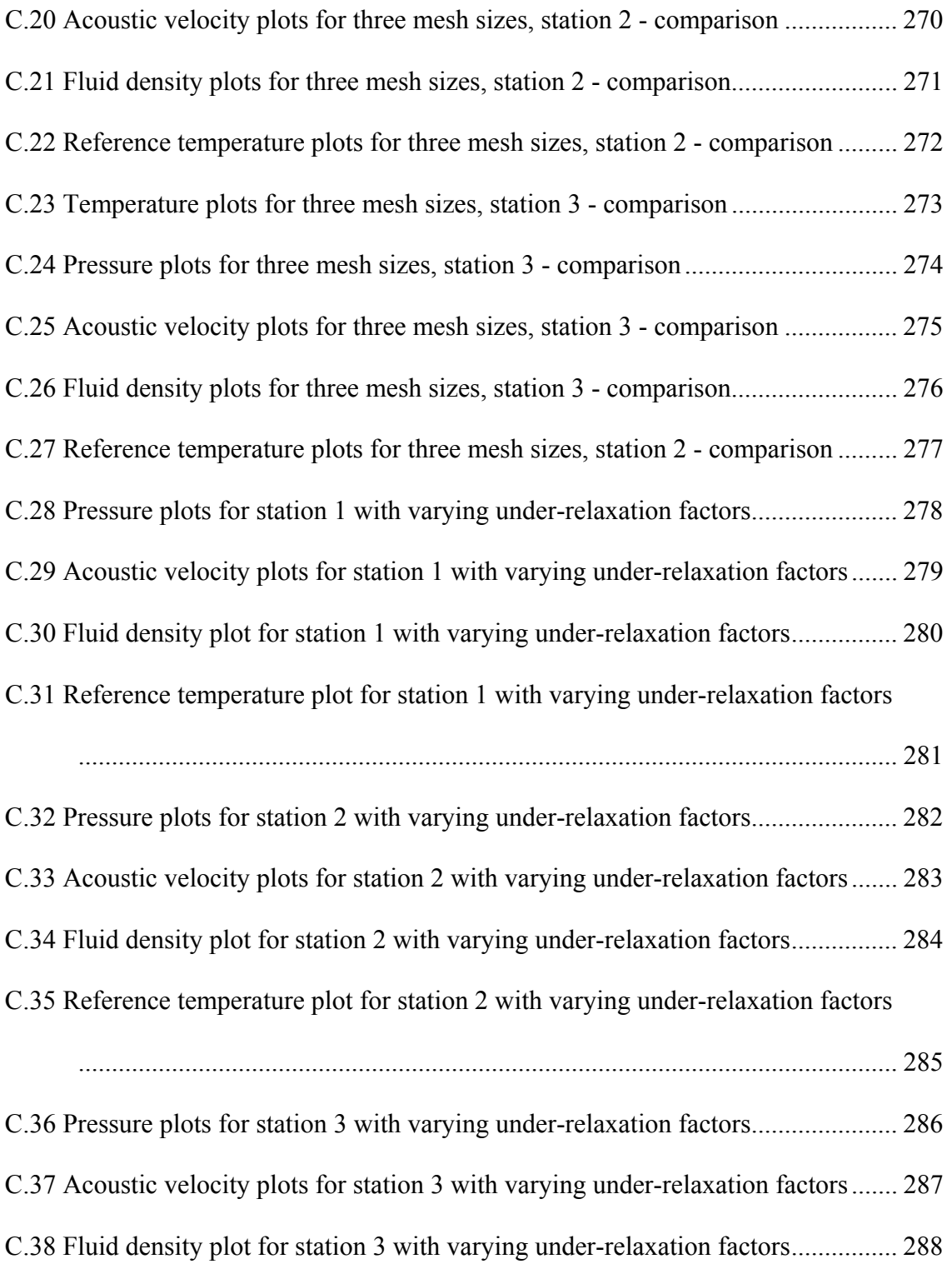

C.39 Reference temperature plot for station 3 with varying under-relaxation factors

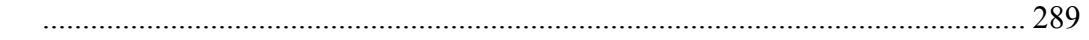

- C.40 Comparison of analytical and numerical solutions for time of 0.006 seconds ... 295
- C.41 Comparison of analytical and numerical solutions for time of 0.008 seconds ... 295
- C.42 Comparison of analytical and numerical solutions for time of 0.01 seconds ..... 296

# **NOMENCLATURE**

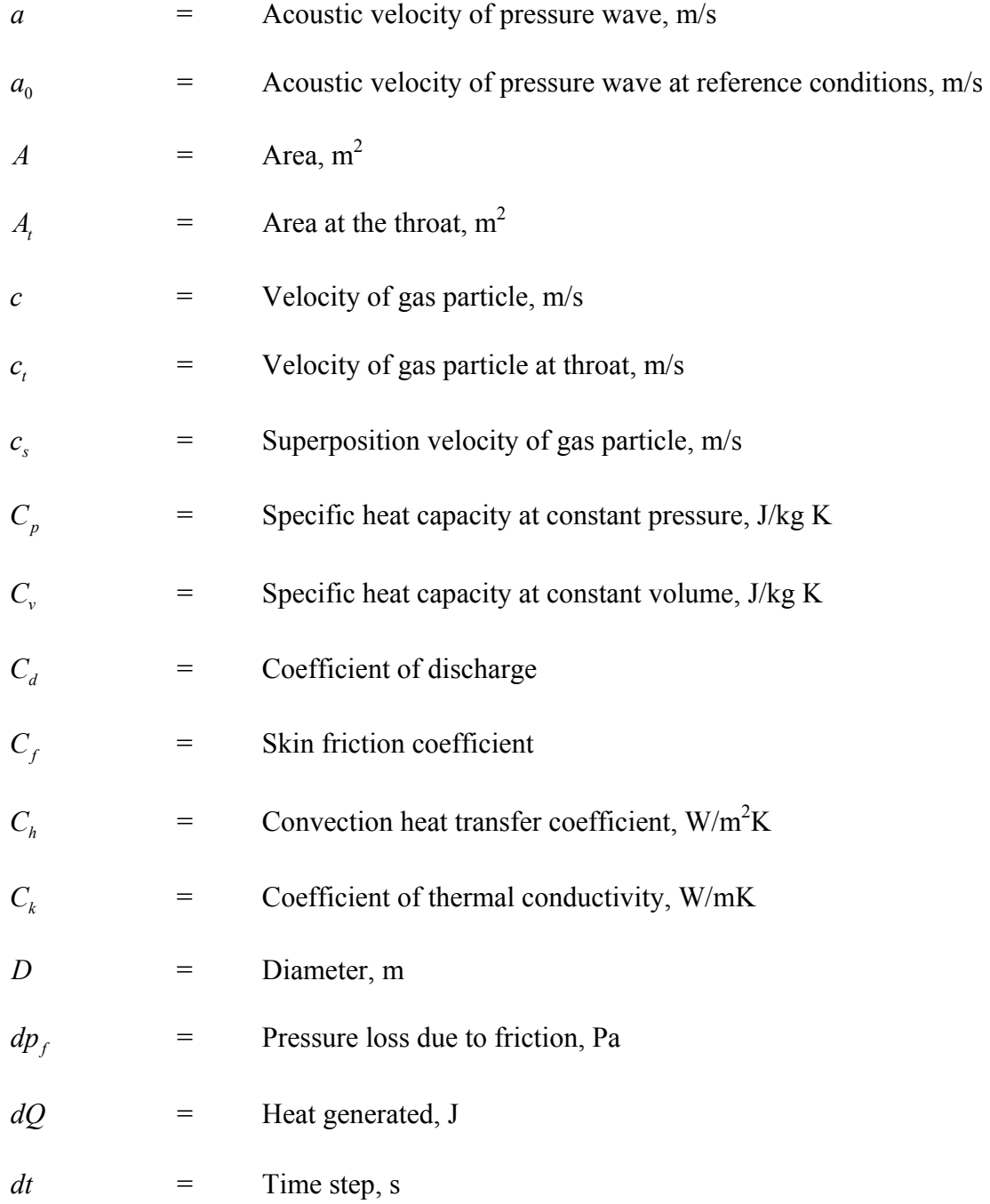

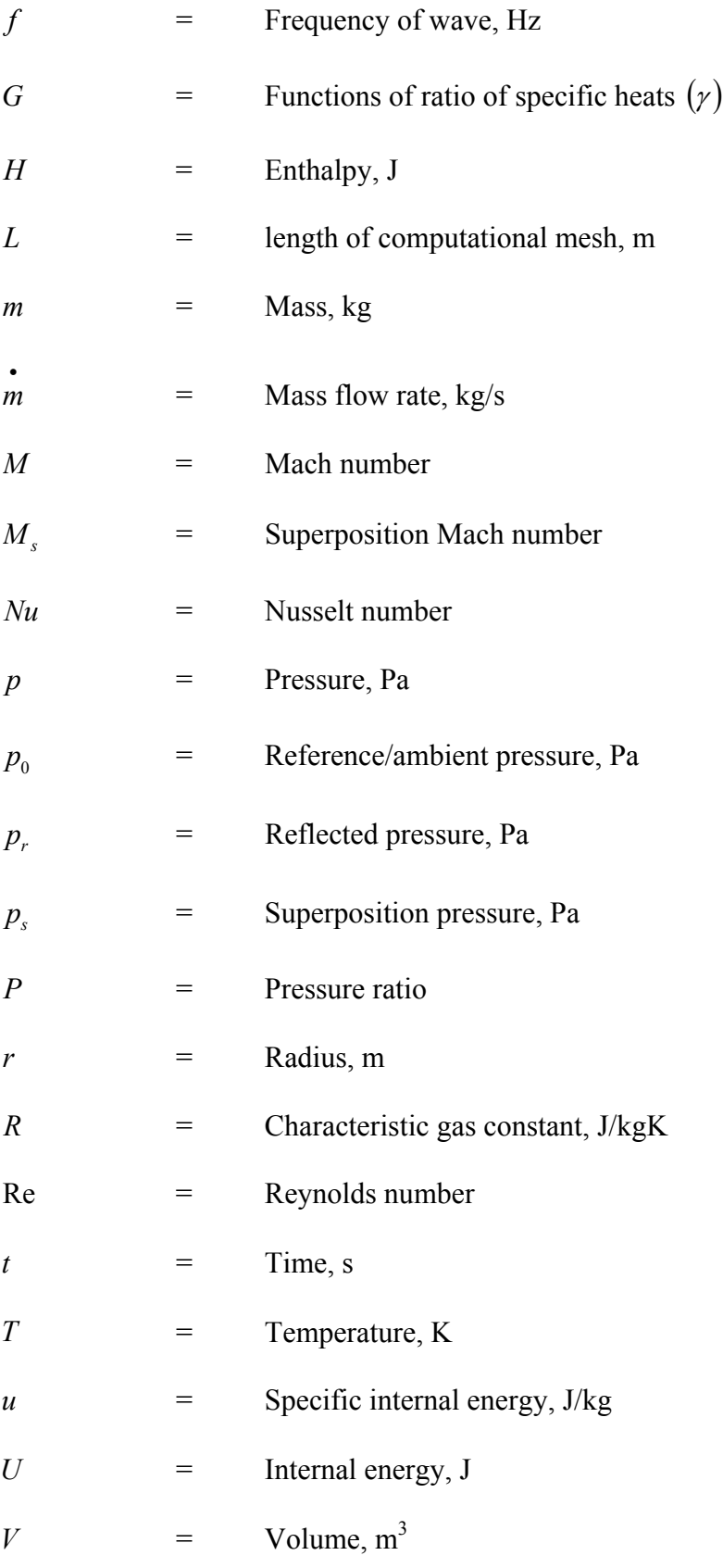

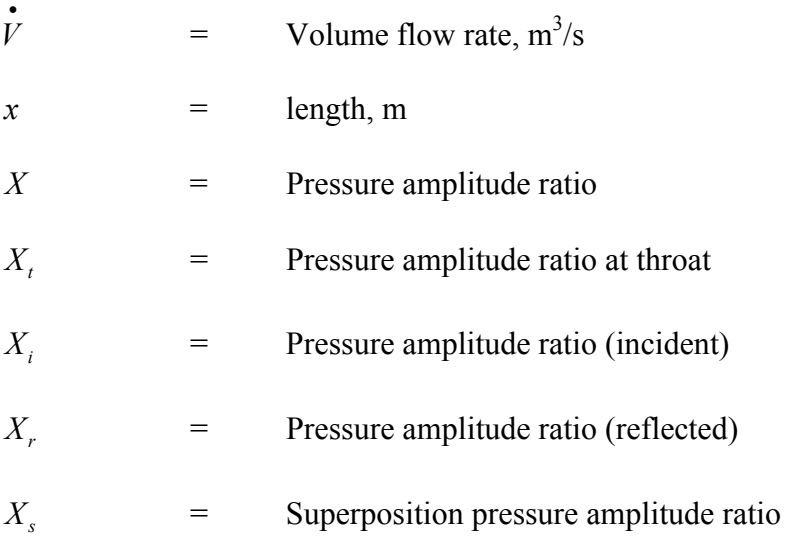

# **Greek Symbols**

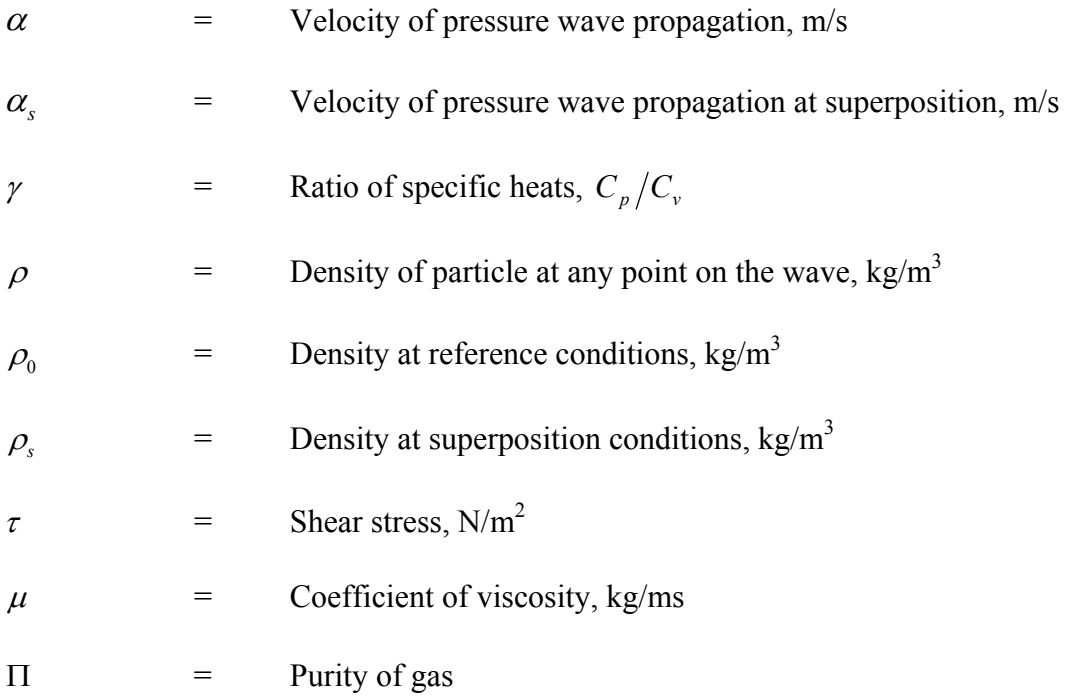

## **CHAPTER I**

## **INTRODUCTION**

#### **1.1 Background**

Active flow control (AFC) is a very important area in aerodynamics today. The expression 'active' refers to the process of inputting small amounts of energy locally to achieve large performance gains throughout the flow field. The aim of AFC is typically delaying stall, increasing lift, reducing drag, enhancing combustion, and decreasing jet noise. This is achieved by delaying or advancing transition from laminar to turbulent flow, avoiding or delaying separation and suppressing or enhancing turbulence levels. Typical control loops used for AFC are open loop, reactive feedforward and reactive feedback open. In open loop control, the controlled variable is predetermined. No sensed information is fed forward in this case. Reactive control refers to a special class of active control where the input to the controller is continuously adjusted based on measurements of the controlled variable. In feedforward control, the measured variable and the controlled variable differ. For example, the pressure or velocity can be measured at an upstream location and the resulting signal is fed to an actuator, which sends appropriate control signals to influence the velocity at a downstream location. In feedback control, the controlled variable is measured, fed back and compared to a reference input. This device, which compares the feedback value and the reference value

is called a Comparator. This device triggers an appropriate response from the actuator thereby controlling the input. Figures 1.1 and 1.2 summarize the engineering goals, their interrelation and corresponding flow changes.

Several methods are available for AFC. Figure 1.3 shows classification of flow control strategies. Gad-el-Hak [1] [2] describes the many methods, points to technologies currently under development and the modern tools used for soft computing. The term soft computing refers to several ingenious modes of computations that exploit tolerance for imprecision and uncertainty in complex systems to achieve tractability, robustness and low cost. It refers to a domain of computational intelligence that loosely lies between purely numerical computing and purely symbolic computations. The principal constituents of soft computing are neurocomputing, fuzzy logic and genetic algorithms. A detailed description of these methods can be found in [2].

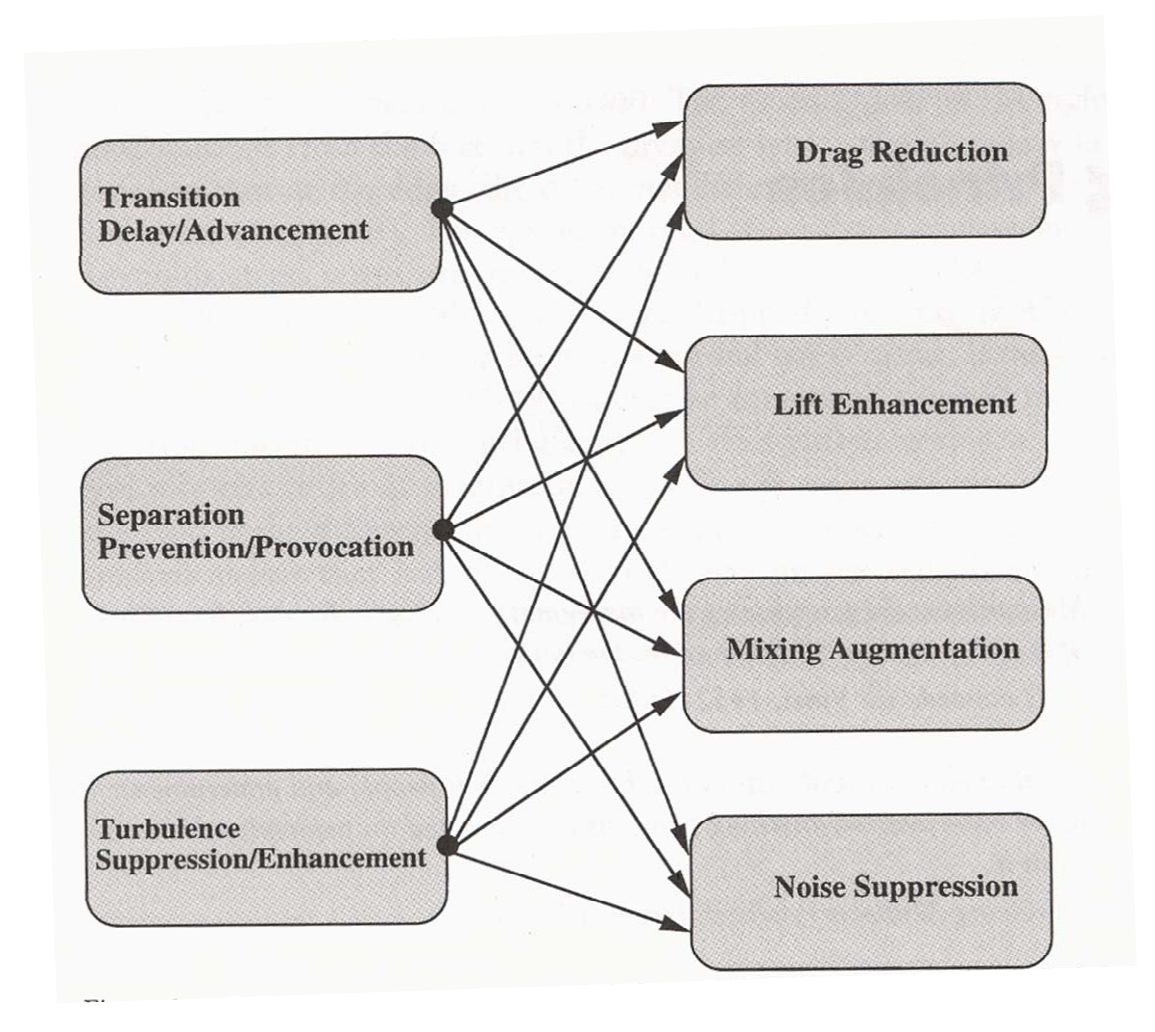

Figure 1.1 Engineering goals and corresponding flow changes [2]

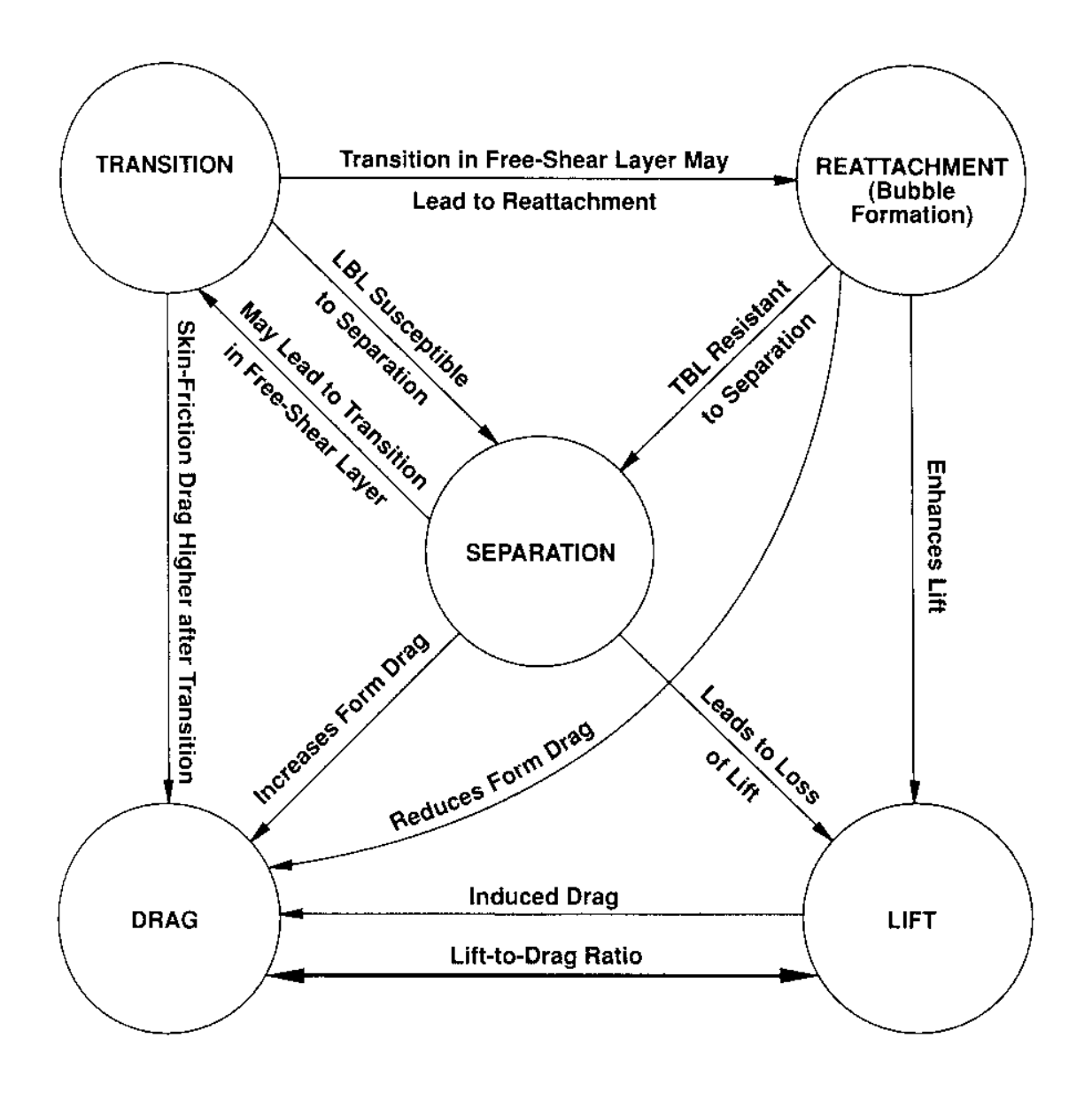

Figure 1.2 Interrelation between flow control goals [2]

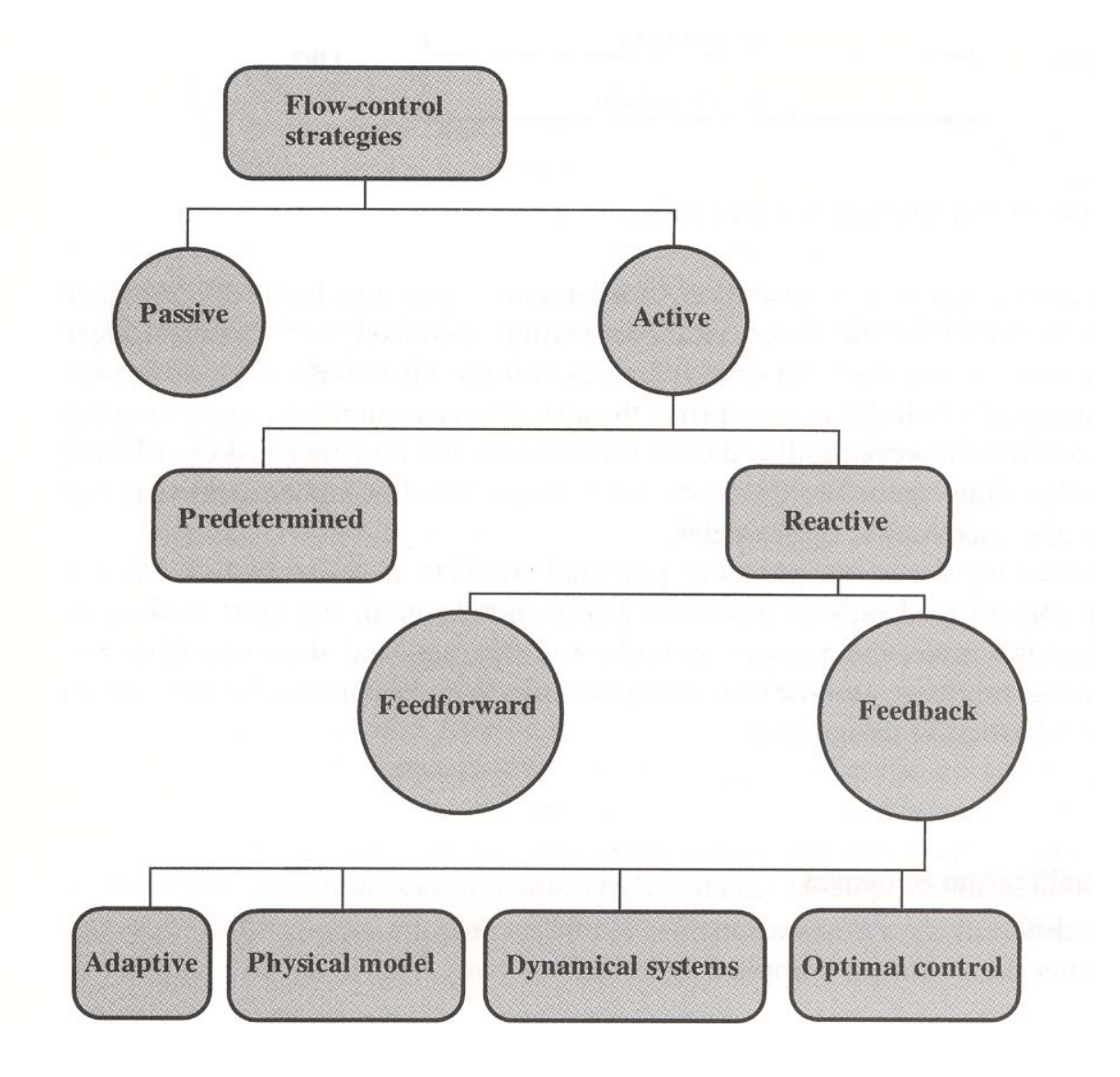

Figure 1.3 Classification of flow control strategies [2]

## **1.2 Circulation Control Wing Concept**

Circulation control wings achieve high lift by turning the flow over the airfoil using the Coanda effect in place of trailing edge flaps. The turning is performed over a large radius trailing edge using blowing through narrow slots to enhance the Coanda effect for the flow over the airfoil. Use of steady jets even at very small mass flow rates can yield lift coefficients higher than conventional systems using flaps [6] [7]. Pulsed jets even at low duty cycles are able to accomplish the desired lift [7]. A 2-D supercritical airfoil model described by Jones et al. [6] is shown in figure 1.4.

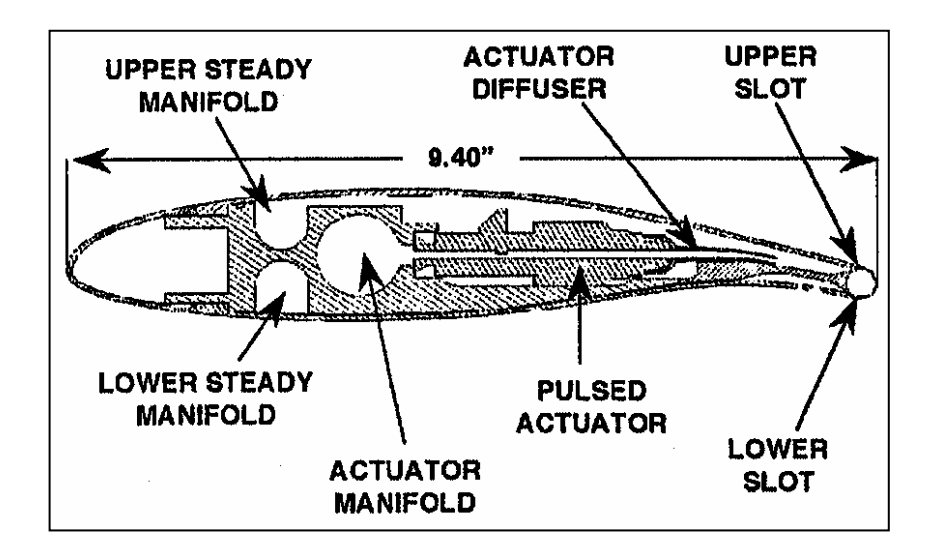

Figure 1.4 Circulation Controlled Airfoil Internal Passages [6]

In the setup shown in figure 1.4 two manifolds are shown. These manifolds supply air to an actuator. Slots are provided on the upper and lower surfaces of the wing. Moving from a high lift to a cruise configuration is dependent on the upper and blowing ratios and the free stream velocity. This is done by modifying the mass flow through the upper and lower slots. Each slot flow is independently controlled.

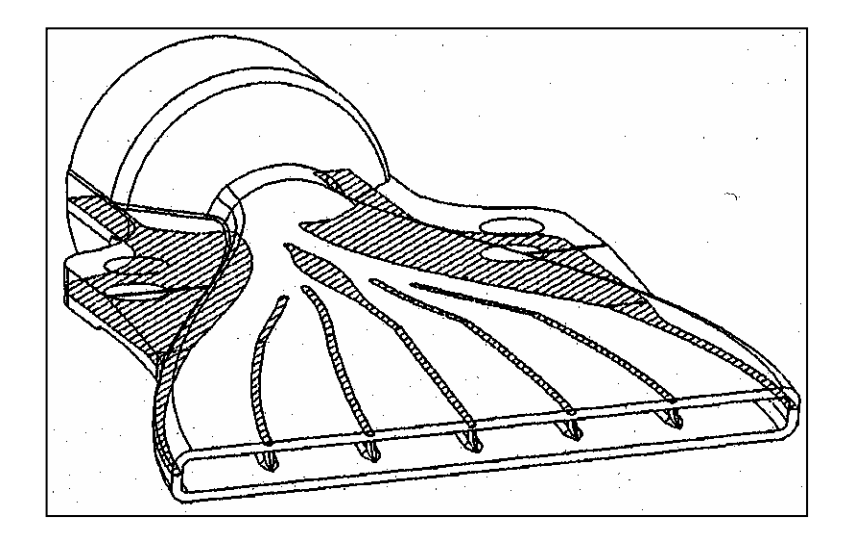

Figure 1.5 Individual Actuator Diffuser [6]

An individual actuator diffuser is shown in figure 1.5. The flow field out of the actuator is a small diameter circular high-speed jet. The objective of the diffuser is to transition from a circular, time-dependent high-speed jet to a low speed 2D, uniform jet. The effectiveness of the system depends on the actuator performance, diffuser performance and the response of the internal conduit prior to the jet exit. Even in the case in which an ideal pulsed flow can be created at the actuator, the effects of the flow passage from the actuator to the slot can distort the pulse so that the jet leaving the slot has a different, less effective, pulse shape. The pressure pulse that leaves the actuator is distorted in amplitude and shape by friction and reflections. For the design of pulsed blowing systems, a good model that considers these effects is needed to predict the characteristics of the pulse at the slot exit. A design tool is needed for this purpose. It is in this aspect that the present work becomes important. An appropriate model is required for evaluating the above effects. This is the objective of this research work.

Active flow control can be applied to aircraft design applications to achieve improvements in performance like increased lift, reduced drag, averted separation and decreased noise. Blowing is one method shown to be effective by many researchers. Continous blowing can require excessive amounts of engine bleed air in aircraft applications. Magill and McManus [3], Liu [4] and Kim [5] have demonstrated that pulsed blowing can achieve the same goals with lower air flow requirements. They attribute the effect to enhanced vorticity production for an impulsively started jet flow and reduced mass flow obtained with the low duty cycle. Liu [4] uses a square pulse with a 50% duty cycle and various frequencies of 40 Hz, 120 Hz and 400 Hz. He compares the performance of these three frequencies with a steady jet. The lift coefficient is found to be high for the pulsed jet with 400 Hz frequency. Further, a comparison of time averaged mass flow rate vs. momentum coefficient and efficiency vs. time averaged momentum coefficient reveals that high frequency jets are best suited for this application. Magill and McManus [3] conducted experiments to prove that square-pulsed jets at high frequency and low duty cycles of 25% provide the optimum increase in lift. These researchers are of the opinion that the most effective way in suppressing stall is to use an unsteady or pulsed jet with a duty cycle of 10-50% and high frequency. To summarize, the advantage of pulsed blowing is that minimum air is required from the compressor with high lift

achieved even at low duty cycles. Pulses with a square profile with low duty cycles of 25% [3] [4] and high frequencies of approximately 400 Hz [4] have been found to be very effective.

#### **1.3 Problem statement and presentation**

Efficient systems for applications of pulsed blowing require careful design. The challenges are that the engine bleed air must be used as sparingly as possible and the air must be distributed to the multiple locations at which active control is to be implemented. This manifold distribution problem is complicated further by the unsteady pulsatile flow. The dynamics of the distribution system will play an important role in overall system effectiveness. Several studies [5] [6] [8] have concentrated on the actuators and their modeling but the studies on the transmission tubing have been limited. The distribution systems under consideration for pulsed blowing consist of plenums and multiple distribution tubes, with similarities to ventilation system ducting and the intake and exhaust systems of internal combustion engines. One-dimensional modeling approaches are well developed for the flow and acoustics of such systems. Munjal [9], Munjal and Doige [10] and Gupta et al. [11] describe these techniques for ducts and mufflers. Bulaty and Widenhorn [12] and Blair [13] are among those presenting similar techniques for the simulation of internal combustion engine system flow and acoustics. The unsteady pulsatile flow of internal combustion engine exhaust systems has many similarities to pulsed jet active flow distribution systems. Prediction techniques are needed for the dynamic performance of pulsed jet flow control systems.

#### **1.4 Objectives of Research**

The classic transmission line analysis of Brown [14] and the one-dimensional fluid-acoustic analysis techniques of Munjal [9] and of Blair [13] serve as guidelines for modeling the transmission system. Among these works, Blair's was selected because of simplicity, ease of modeling and accuracy of results.

The objectives of this research are:

- (1) Development of a fluid acoustic analysis scheme for predictions of pulsed jet flow distribution system performance. The parameters of interest are pressure, velocity and pulse frequency. The effect of input variables like inlet pressure and duty cycle and simulation parameters such as mesh size and time step need to be studied.
- (2) Modeling of the transmission tubing using Blair's model.
- (3) Implementation of the model in a computer program.
- (4) Analyzing the effect of various input and simulation parameters.
- (5) Code validation for select cases.

## **CHAPTER II**

## **LITERATURE REVIEW**

### **2.1 Studies on active flow control**

The motivation for this research comes from several studies directly on flow control and other related work conducted by various researchers. Some of the studies have concentrated on the aerodynamic analysis and benefits of pulsed blown systems on aircraft. Some others have attempted to model the system itself. Both groups have highlighted the advantages of pulsed blowing as a means of active flow control (AFC). Other works have targeted flow control opportunities in non-aerodynamic areas.

Liu [4] has underlined the importance of pulsed blowing as an effective method of AFC. He suggests circulation control technology as a useful way of achieving very high lift. Two-dimensional blowing results are presented to prove that the pulsed jet at high frequencies is an effective way of obtaining high lift compared to a steady jet while requiring lower mass flow rates. Figure 2.1 shows the plot of lift coefficient vs. mass flow rate for steady and pulsed jets of different frequencies.

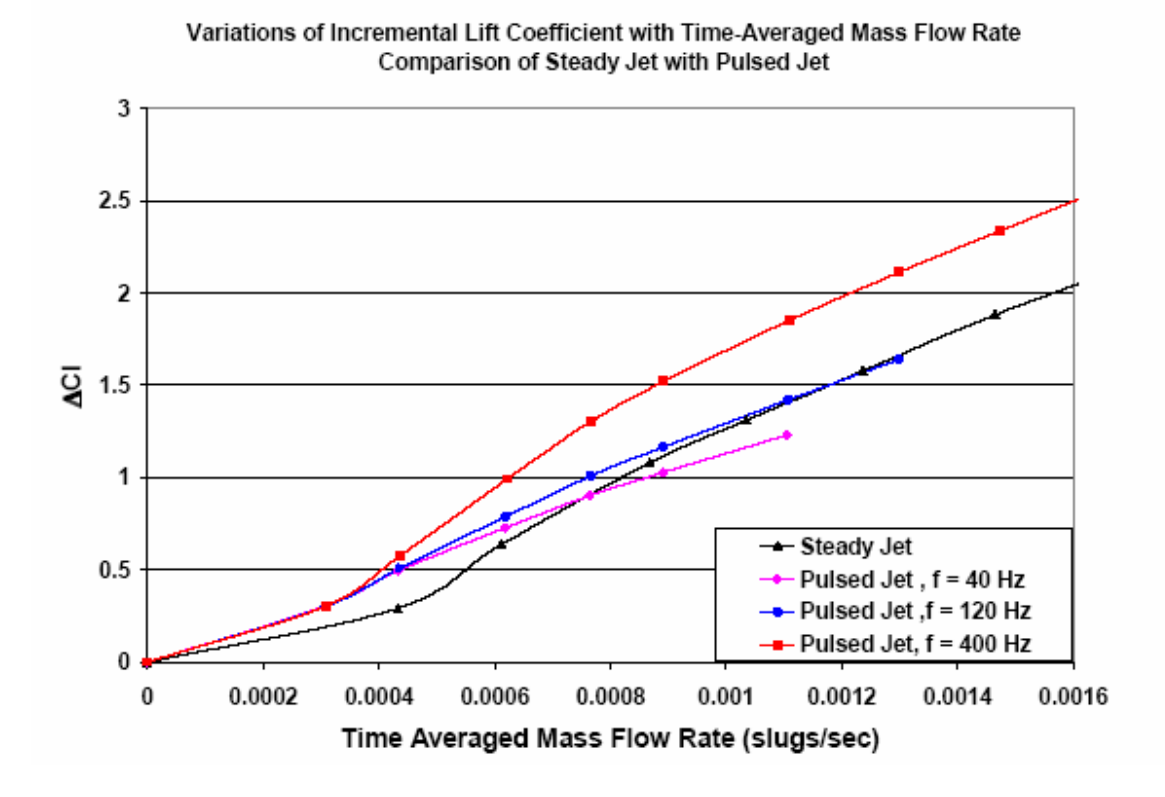

Figure 2.1 Variation of incremental lift coefficient with time-averaged mass flow rate [4]

Other works with similar findings are those by Magill and McManus [3] and Kim [5]. Magill and McManus [3] have shown that pulsed jets increase lift and Lift/Drag ratio affecting only small changes to drag. They also find that pulsed vortex generator jets are highly effective at high leading edge flap deflections.

Kim [5] has modeled a pulsed blowing system using a lumped element model for the actuator and a distributed model for the transmission tubing. In the lumped element analysis techniques developed in the 1960's for simulating fluid-acoustic phenomena, the entire actuator and tubing was modeled as a lumped mass. Kim [5] has improved upon this approach, noting that the length of the tubing connecting the actuator to the valve is

not small compared to the acoustic wavelength. The transmission tubing distributed model in the above work is essentially based on the work by Brown [14] and Karam and Franke [15]. These works evaluate the characteristic impedance, amplitude frequency response and propagation factor in rigid uniform transmission lines with the effects of varying velocity profile and heat transfer included. For more basic theory, one may refer to the works of Nichols [16], Iberall [17], Tijdeman [18] and Hunt [19]. Kim [5] is of the opinion that Karam and Franke's study [15] is not realistic in engineering applications due to the use of a closed tube. However, he attributes this work to the basis of studies of more realistic systems where there are networks of tubes that have open ends. Experiments were conducted in this work involving different slot widths and heights. This work concludes that a mathematical model is required for guiding the system design.

Joslin et al. [20] focus on a strategy to develop tools for transitioning active flow control from the laboratory to applications. Pulsed pneumatic high lift technology and its potential for aircraft systems has been studied by Jones et al. [6]. They combine CFD and wind tunnel experiments to quantify flow parameters such as boundary layer separation, slot-velocity profiles, plenum pressures, lift, drag and pitching moment. These researchers underline the importance of time accurate measurements at the slot exit in understanding the flow physics of the pulsed circulation system. They point out the difficulties researchers face in making detailed and accurate measurements at the jet exit due to large perturbations in velocity. Figure 2.2 shows the comparison of lift coefficient for pulsed and steady circulation control from this study. It can be inferred from the figure that the lift coefficient is approximately 20% higher than for a steady jet retaining the same mass flow rate.

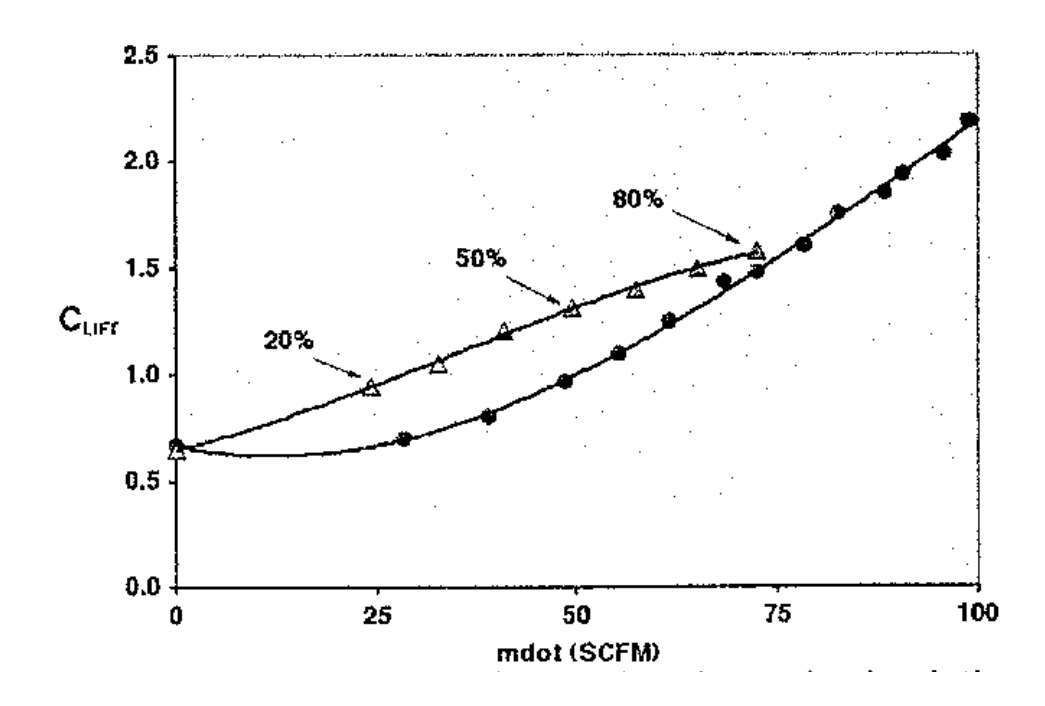

Figure 2.2 Comparison of pulsed and steady circulation control [6] (Frequency 35 Hz and varying duty cycle)

Other methods like finite element methods have been used by workers like Perotti [21]. A discontinuous finite element method is used in this work. The author claims that this method is superior to finite difference schemes. The method is more efficient at discontinuities. Further, the interfaces between one-dimensional and three-dimensional meshes can be effectively modeled. The speed of execution of the finite element scheme is less than that of a finite difference scheme. Therefore, a speed up of the explicit discontinuous Galerkin finite element code through matrix inversion and accelerated time stepping is suggested.

Numerous researchers have conducted studies pertaining to modeling of flow in ducts. Gupta et al. [11] use a segmentation approach for analyzing ducts with mean flow. They use a transfer matrix for each segment and an overall transfer matrix is obtained by multiplying the individual transfer matrices. These matrices employ all state variables like acoustic pressure, acoustic mass velocity and interrelate these terms using gas dynamic equations. Brown [14] derives functional operators for the propagation factor and characteristic impedance in rigid uniform transmission lines. These factors are used to determine the response of the line to impulse and step excitation. The study by Karam and Franke [15] on frequency response of pneumatic lines focuses on the amplitude frequency response of lines used in fluidic systems. They use theory analogous to electric transmission theory to analyze response of fluid transmission lines. The volumetric flow rate is used rather than the mass flow rate to keep the theory analogous to electric circuit terminology. The volumetric flow rate is modeled as complex hyperbolic functions of impedance and propagation factor.

Bulaty and Widenhorn [12] generalize a three-branch model to an *n*-branch junction model and use it for the one-dimensional unsteady flow calculations in exhaust systems. They use an energy related pressure loss method.

#### **2.2 Flow modeling in internal combustion engines**

Unsteady flows that occur in pipe systems of internal combustion engines are similar to flows in our research problem. One-dimensional modeling approaches are well developed for such problems. Bulaty and Niessner [27] use linear finite difference methods with flux correction for such problems. Earlier methods used were the method of characteristics [28] and Lax-Wendroff methods [29].

The one-dimensional unsteady flow in a pipe is described by the governing equations – continuity, momentum and energy in differential form. In pipe systems of internal combustion engines, pressure waves travel back and forth causing reflections at discontinuities. These pressures are further modified due to friction and heat transfer. These phenomena are discussed in detail in chapter III. A comparison of algorithms used in unsteady flow calculations in inlet and exhaust systems of internal combustion engines is done by Vandevoorde et al. [30]. The method of characteristics, different Lax-Wendroff schemes, first order upwind schemes and the latest total variation diminishing (TVD) schemes are compared in this study. The method of characteristics does not discretize equations, but rearranges the initial equations to form non-dimensional equations using Riemann variables that are a combination of density, pressure and velocity and normalizing the equations using dimensionless variables. This method however is very time consuming. Lax-Wendroff schemes are finite volume schemes involving discretization of the conservative form of the governing equations. These schemes are centered in space. These methods work well for contact discontinuities and gave second order accuracy for the spatial and time derivative. For pressure waves, these provide a major improvement to the method of characteristics; however, it does not

exactly represent the contact discontinuity as the method of characteristics. Discretization errors are common at section changes. In first-order upwind schemes, the information is obtained from the physically relevant directions unlike the Lax-Wendroff schemes that use the whole environment for the calculation of new value of the variable. The upwind schemes have first order accuracy. The TVD schemes use a cell vertex formulation. The fluxes are calculated on the boundaries of the control volumes in this scheme. The flux difference is distributed to the nodes inside the control volume in an upwind way, so that the node intercepts the flux in a direction that is relevant to the physics of the problem. This scheme is second order accurate in space and first order accurate in time. The authors conclude that no other schemes are suitable for the unsteady flow analysis. The TVD scheme exhibits acceptable computational time and accuracy. TVD property of flux corrected transport techniques is discussed by Gascon et al. [31].

Blair [13] uses a one-dimensional technique for the simulation of pressure wave motion in the intake and exhaust ducts of internal combustion engines. His model has the advantages of simplicity with acceptable accuracy. This method, called the GPB method, can simulate the fluid flow through a four-stroke engine with a user defined choice of fuel and other engine parameters like bore, stroke, air/fuel ratio, valve parameters and choice of inlet and exhaust pipe configuration. In this work, this method is adopted for the flow simulation. The inlet pressure and the piping configuration is user defined. From the standpoint of ease of application of the theory on a digital computer, this method has proven to be the motivating factor in this research. Kirkpatrick et al. [32] compares five methods namely the homentropic (isentropic) method of characteristics, the nonhomentropic method of characteristics, the two-step Lax-Wendroff method with flux

corrected transport, the Harten-Lax-Leer upstream difference method and the GPB method. This paper concludes that all these methods except homentropic method of characteristics are suitable for non-isentropic flow conditions. Blair et al. [33] discusses the experimental validation of the code for discontinuity of gas properties using carbon dioxide and air. The accuracy and the low execution time of the GPB modeling method are established through a series of experiments. Blair et al. [34] also present results for the experimental validation of the GPB modeling method for a pipe system containing area discontinuities. A sudden enlargement, sudden contraction, divergent taper, long and short megaphone and a convergent taper configuration are used for validation. Area ratios in the range of 2 to 18 are tested. The included angles for the taper configuration tested are in the range 2.9° - 28°. The capability of GPB method to accurately predict flow patterns where separation takes place – when the included angle is more than  $10^{\circ}$  is superior to other codes like Lax-Wendroff with flux corrected transport.

The GPB modeling method is the preferred choice for many reasons. The modeling is easier compared to other methods, has faster computation time, and provides acceptable accuracy of the solution.
### **CHAPTER III**

### **APPROACH AND UNDERLYING THEORY**

#### **3.1 Theory behind the computational model**

The model proposed in this work is a one-dimensional one used by Blair [13], [35] for analysis of internal combustion engines. This model can simulate straight pipe geometry and a straight pipe with one sudden expansion and one sudden contraction. The theory behind the computational model is explained below. The numerical aspects will be covered in the next chapter.

### **3.2 Governing equations**

The control surface for one-dimensional compressible flow with heat transfer in a duct is shown in figure 3.1. The governing equations [32] for this flow in differential form are

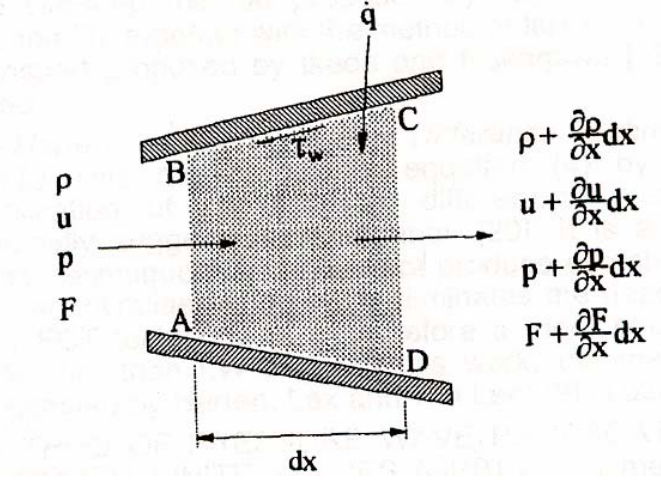

Figure 3.1 Control surface for one-dimensional unsteady compressible flow [32]

**Continuity** 

$$
\frac{\partial \rho}{\partial t} + \rho \frac{\partial u}{\partial x} + u \frac{\partial \rho}{\partial x} + \frac{\rho u}{F} \frac{dF}{dx} = 0
$$
\n(3-1)

Momentum

$$
\frac{\partial u}{\partial t} + u \frac{\partial u}{\partial x} + \frac{1}{\rho} \frac{\partial \rho}{\partial x} + g = 0
$$
\n(3-2)

First law of thermodynamics (Energy equation)

$$
\dot{q}\rho F dx = \frac{\partial}{\partial t} \left\{ \left( \rho F dx \right) \left( C_v T + \frac{u^2}{2} \right) \right\} + \frac{\partial}{\partial x} \left\{ \left( \rho u F \right) \left( C_v T + \frac{u^2}{2} + \frac{p}{\rho} \right) \right\} dx \tag{3-3}
$$

Where

- $C_v$  = specific heat at constant volume,  $J/kg K$
- $F =$  Cross sectional area,  $m^2$

$$
p = \text{Pressive}, \ N/m^2
$$

$$
\dot{q} =
$$
 Heat transfer rate per unit mass per unit time,  $J/kg s$ 

$$
t = \text{time}, \, s
$$

$$
T = \text{Temperature}, K
$$

$$
u = \text{particle velocity}, \, m/s
$$

$$
x = \text{Distance}, \, m
$$

$$
\rho = \text{Density}, \, \frac{kg}{m^3}
$$

These are the differential form of the equations and are solved in conventional computational fluid dynamics using finite difference, finite volume and other techniques. Several methods have been used to solve these equations [30] [32]. Some of them are method of characteristics - homentropic and non-homentropic (homentropic methods assume constant entropy and non-homentropic methods assume non-isentropic flow conditions); finite difference methods - Lax-Wendroff with flux corrected transport and Harten-Lax-Leer upstream difference technique. Modern methods include TVD cell vertex schemes. The method used in this work is the method of pressure wave propagation through finite spaces (GPB). This method uses the integral formulation of the governing equations. The flow is assumed quasi-steady. The governing equations in integral form for a control volume [36] are

### **Continuity**

$$
\frac{\partial}{\partial t} \int\limits_V \rho \, dV + \int\limits_A \rho(\vec{V} \bullet \hat{n}) dA = 0 \tag{3-4}
$$

#### Momentum

$$
\sum \vec{F} = \frac{\partial}{\partial t} \int_{V} \rho \vec{V} \, dV + \int_{A} \rho \vec{V} (\vec{V} \cdot \hat{n}) dA \tag{3-5}
$$

### First law of thermodynamics (Energy equation)

$$
\dot{Q}_s - \dot{W}_s = \frac{\partial}{\partial t} \int_V \rho (u + \frac{V^2}{2} + g z) dV + \int_A \rho (h - \frac{p}{\rho} + \frac{V^2}{2} + g z) (\overrightarrow{V} \cdot \hat{n}) dA
$$
(3-6)

# Where

$$
dA = infinitesimal area in a control surface, m2
$$

$$
V = \text{velocity vector}, \, m/s
$$

 $\vec{F}$  = external force vector acting on inertial system of fluid particles, *N* 

$$
u
$$
 = internal energy per unit mass,  $J/kg$ 

$$
g
$$
 = acceleration due to gravity,  $m/s^2$ 

- *z* = elevation, *m*
- *h* = specific enthalpy,  $J/kg$
- *QS* = Heat transfer per unit time, *W*
- $\overrightarrow{W}_S$ = Work transfer per unit time, *W*

Analysis of internal engine exhaust systems uses a quasi-steady approach and hence the time derivatives are set to zero. So the integral form of the governing equations reduce to

### **Continuity**

$$
m = \rho A V = \text{Constant} \tag{3-7}
$$

# Momentum

$$
-F_f + p_1 A_1 - p_2 A_2 = \rho_2 A_2 V_2^2 - \rho_1 A_1 V_1^2
$$
\n(3-8)

# First law of thermodynamics (Energy equation)

$$
\delta Q_{system} + \Delta m_1 \left( h_1 + \frac{c_1^2}{2} \right) = dE_{system} + \Delta m_2 \left( h_2 + \frac{c_2^2}{2} \right) + \delta W_{system}
$$
\n(3-9)

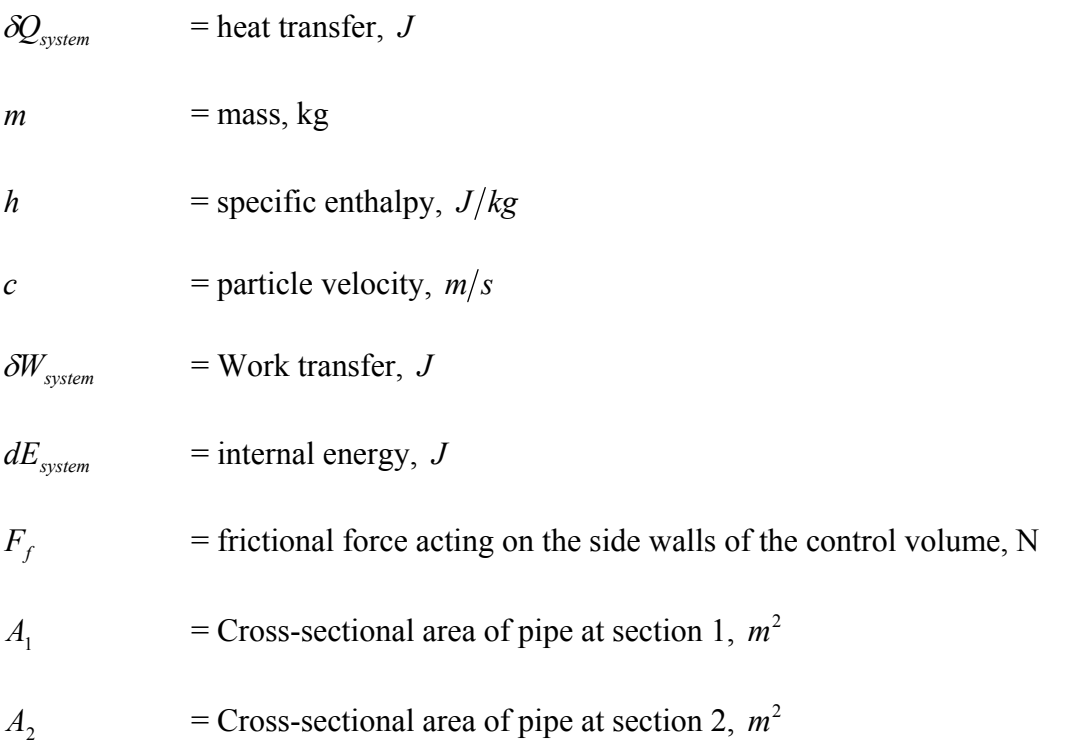

These equations are modified for the sudden expansion and sudden contraction cases. For the straight pipe, the continuity and energy equations are solved. The derivation of equations in the form used for solution is discussed in Appendix A. The theory of pressure wave motion and all the required theory are discussed in the rest of this chapter. The governing equations in the form used for the solution use the notation described in section 3.3.

#### **3.3 Unsteady flow Analysis by pressure wave theory**

What follows is a brief summary of relevant concepts that are used in the computational model to analyze pressure wave motion in a duct. A detailed discussion can be found in [13].

### **3.3.1 Motion of pressure waves in a pipe**

Motion of pressure waves of small amplitude is familiar to us through the theories of acoustic wave motion (sound). Pressure waves are of two types-compression and expansion waves. The compression wave is shown in figure 3.2. An expansion wave is shown in figure 3.3.

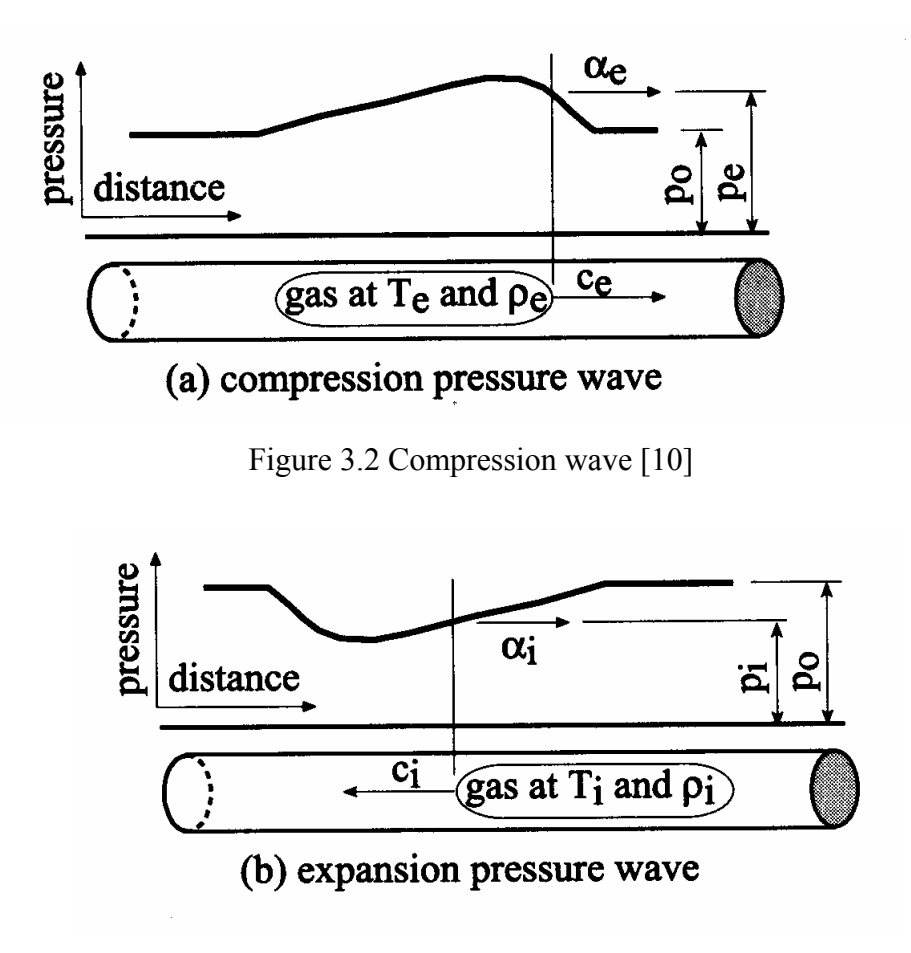

Figure 3.3 Expansion wave [10]

A compression wave increases the particle velocity and decreases the pressure in the direction of travel and an expansion wave decreases the particle velocity and increases the pressure in the direction of travel.

Motion of pressure waves back and forth takes place continuously in the exhaust pipes of automobile engines. When two waves approach each other, they undergo a superposition process. This process is further explained in section 3.3.3. After this process the waves split into leftward and rightward moving waves. A pressure transducer kept in the plane of superposition measures the superposition wave pressure. Since this process takes place continuously, an analytical method needs to be defined to assess the unsteady pressure and velocity at specific locations in the duct. This theory is true for any duct that has pressure waves traveling continuously inside it and hence this theory is adapted for modeling the tubing for the pulsed blowing system.

Some of the relevant parameters used to define and model the flow inside the transmission tubing is detailed below.

### **3.3.2 Definitions**

### Pressure ratio (P)

The pressure ratio "P" for any pressure wave is defined as the pressure p at any point of the wave under consideration divided by the undisturbed pressure (ambient) also called the reference pressure.

$$
\therefore P = \frac{p}{p_0} \tag{3-10}
$$

### Characteristic gas constant (R)

This is the gas constant for the particular gas through which the wave propagates. For air the value of R is 287 J/kgK.

### Specific heat at constant pressure and volume

These are denoted by  $C_p$  and  $C_v$ .

Ratio of specific heats ( $\gamma$ )

This is the ratio of specific heat at constant pressure to that at constant volume. This is denoted by  $\gamma$ .

$$
\gamma = \frac{C_p}{C_v} \tag{3-11}
$$

# Functions of ratio of specific heats

For convenience, various functions of specific heats are defined below, as in Blair [13]. The subscripts are obtained from values of these ratios for air. For example, for air,

$$
\gamma = 1.4, \ G_3 = 3
$$

$$
G_3 = \frac{4 - 2\gamma}{\gamma - 1} \tag{3-12}
$$

$$
G_4 = \frac{3-\gamma}{\gamma - 1} \tag{3-13}
$$

$$
G_5 = \frac{2}{\gamma - 1} \tag{3-14}
$$

$$
G_6 = \frac{\gamma + 1}{\gamma - 1} \tag{3-15}
$$

$$
G_7 = \frac{2\gamma}{\gamma - 1} \tag{3-16}
$$

$$
G_{17} = \frac{\gamma - 1}{2\gamma} \tag{3-17}
$$

$$
G_{35} = \frac{\gamma}{\gamma - 1} \tag{3-18}
$$

$$
G_{67} = \frac{\gamma + 1}{2\gamma} \tag{3-19}
$$

# Acoustic velocity  $(a_0)$

Acoustic velocity is the velocity of sound in air.

$$
a_0 = \sqrt{\gamma RT_0} = \sqrt{\frac{\gamma p_0}{\rho_0}}
$$
\n(3-20)

### Pressure amplitude ratio (X)

This is defined as

$$
X = \left(\frac{p}{p_0}\right)^{\frac{\gamma - 1}{2\gamma}} = P^{\frac{\gamma - 1}{2\gamma}} \tag{3-21}
$$

# Gas particle velocity (c)

This is the velocity of a particle of the fluid medium at a particular point on the wave. The gas particle velocity is the speed at which the particle is moving in response to the pressure wave driving it. It is a function of the pressure amplitude ratio of the driving wave. It represents the characteristic velocity in a pipe system and is the parameter measured by a transducer located in the piping system.

$$
c = \frac{2}{\gamma - 1} a_0 \left[ \left( \frac{p}{p_0} \right)^{\frac{\gamma - 1}{2\gamma}} - 1 \right] = \frac{2}{\gamma - 1} a_0 (X - 1) = G_5 a_0 (X - 1) \tag{3-22}
$$

### Propagation velocity  $(\alpha)$

When an acoustic wave travels under conditions where pressure is 'p' and the temperature is 'T,' the wave travels at acoustic velocity on top of gas particles that are moving at particle velocity c. The absolute propagation velocity of any point on a wave is the sum of the local acoustic velocity and the gas particle velocity.

$$
\therefore \quad \alpha = a + c \tag{3-23}
$$

where '*a* ' is the local acoustic velocity at pressure ' $p$  ' and temperature '*T*'.

From the above definition, we get the following expression for  $\alpha$ .

$$
\alpha = a_0 X + \frac{2}{\gamma - 1} a_0 (X - 1) = a_0 \left[ \frac{\gamma + 1}{\gamma - 1} \left( \frac{p}{p_0} \right)^{\frac{\gamma - 1}{2\gamma}} - \frac{2}{\gamma - 1} \right] = a_0 [G_6 X - G_5]
$$
(3-24)

# Density  $(\rho)$

The density at any point on a wave of pressure  $p$  can be written as

$$
\rho = \rho_0 X^{G_s} \tag{3-25}
$$

This results from the isentropic theory of a perfect gas

$$
\frac{\rho}{\rho_0} = \left(\frac{p}{p_0}\right)^{\frac{1}{\gamma}} = X^{\frac{2}{\gamma - 1}} = X^{G_5} \tag{3-26}
$$

#### **3.3.3 Superposition of Pressure Waves in a pipe**

Figure 3.4 shows two pressure waves superposing in a duct. The state variables can be calculated for this superposed condition.

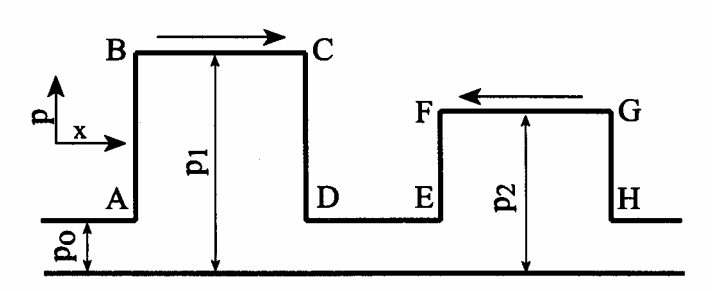

(a) two pressure waves approach each other in a duct

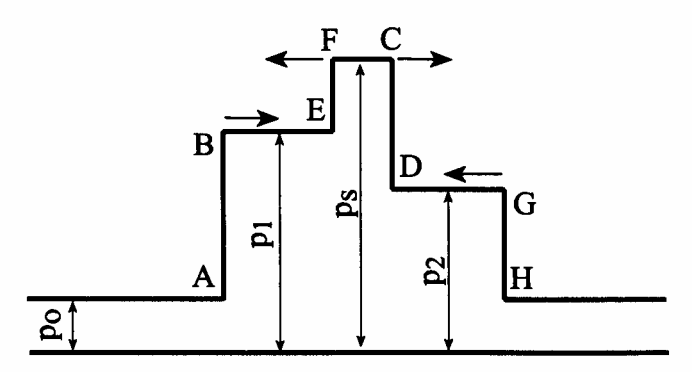

(b) two pressure waves partially superposed in a duct

Figure 3.4 Superposition of pressure waves [13]

### Superposition velocity

The two waves in the duct superpose and create a superposition wave pressure  $p_s$ . Assuming the rightward direction as positive and leftward as negative; the particle and propagation velocities on the wave front BC as  $c_1$  and  $\alpha_1$ .

They can be defined with respect to earlier definitions as

$$
c_1 = G_5 a_0 (X_1 - 1); \quad a_1 = a_0 (G_6 X_1 - G_5) \tag{3-27}
$$

For wave top FG, similarly

$$
c_2 = -G_5 a_0 (X_2 - 1); \quad a_2 = -a_0 (G_6 X_2 - G_5) \tag{3-28}
$$

Now the superposition velocities are found by summing up the particle velocity of F with respect to BE with  $c_1$ .

Therefore the expressions for pressure ratio and particle velocity at superposition become

$$
X_s = X_1 + X_2 - 1 \tag{3-29}
$$

and

$$
c_s = G_5 a_0 (2X_1 - X_s - 1) = -G_5 a_0 (2X_2 - X_s - 1) = G_5 a_0 (X_1 - X_2)
$$
\n(3-30)

Similarly the acoustic velocity during superposition is

$$
a_s = a_0 X_s \tag{3-31}
$$

Therefore the sum of local acoustic and particle velocities give the superposition propagation velocity.

The expression for the same is

$$
\alpha_{\text{srightward}} = a_{s} + c_{s} = a_{0}(G_{6}X_{1} - G_{4}X_{2} - 1) \tag{3-32}
$$

$$
\alpha_{\text{sleftward}} = -a_{\text{s}} + c_{\text{s}} = -a_0(G_{6}X_2 - G_4X_1 - 1) \tag{3-33}
$$

# Mass flow rate

The mass flow rate can be obtained from the relation

Mass flow rate = density x area x velocity = 
$$
\rho_s A c_s
$$
 (3-34)

and hence

$$
m = G5a0 \rho0 A (X1 + X2 - 1)G5 (X1 - X2)
$$
\n(3-35)

# Mach number

The superposition Mach number can be expressed as

$$
M_s = \frac{c_s}{a_s} = \left| \frac{G_s a_0 (X_1 - X_2)}{a_0 X_s} \right| \tag{3-36}
$$

# **3.3.4 Friction Pressure loss and heating during wave propagation**

Figure 3.5 shows a section of the mesh where the two oppositely moving waves undergo a superposition process along with friction and heat transfer.

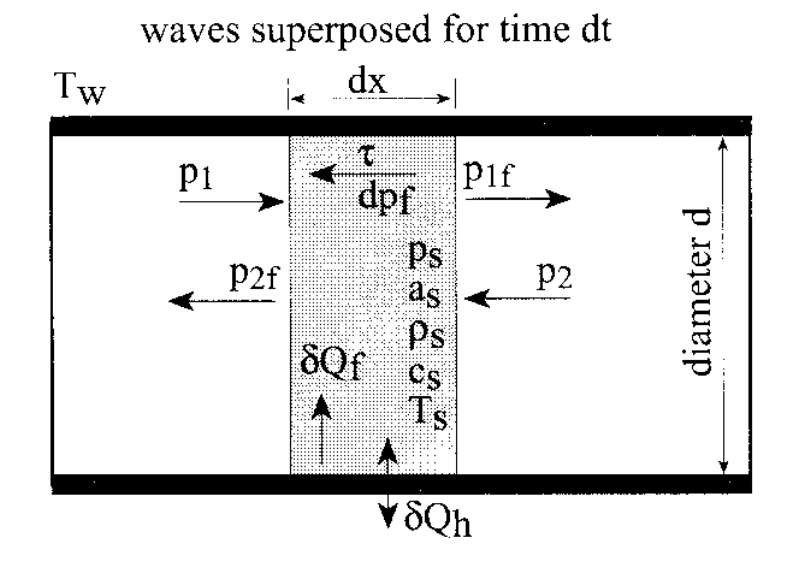

Figure 3.5 Friction loss and heat transfer [13]

The particle flow in the pipe produces two effects:

- (1) Pressure loss to the wave in a direction opposite to particle motion.
- (2) Work expended acts as internal heating.

### Pressure loss

The shear stress at the wall can be expressed as

$$
\tau = C_f \frac{\rho_s c_s^2}{2} \tag{3-37}
$$

If flow is turbulent (as in most cases)

$$
C_f = \frac{0.0791}{\text{Re}^{0.25}} \text{ for } \text{Re} \ge 4000 \text{ where } \text{Re} = \frac{\rho_s d c_s}{\mu_{Ts}} \text{ [37]} \tag{3-38}
$$

Coefficient of viscosity

$$
\mu = 7.457 \times 10^{-6} + 4.1547 \times 10^{-8} T - 7.4793 \times 10^{-12} T^2 \text{ kg}/\text{ms}
$$
(3-39)

The variation of coefficient of viscosity of air with temperature in the range 0 to 2000 K is shown in Figure 3.6, as given by Blair [13].

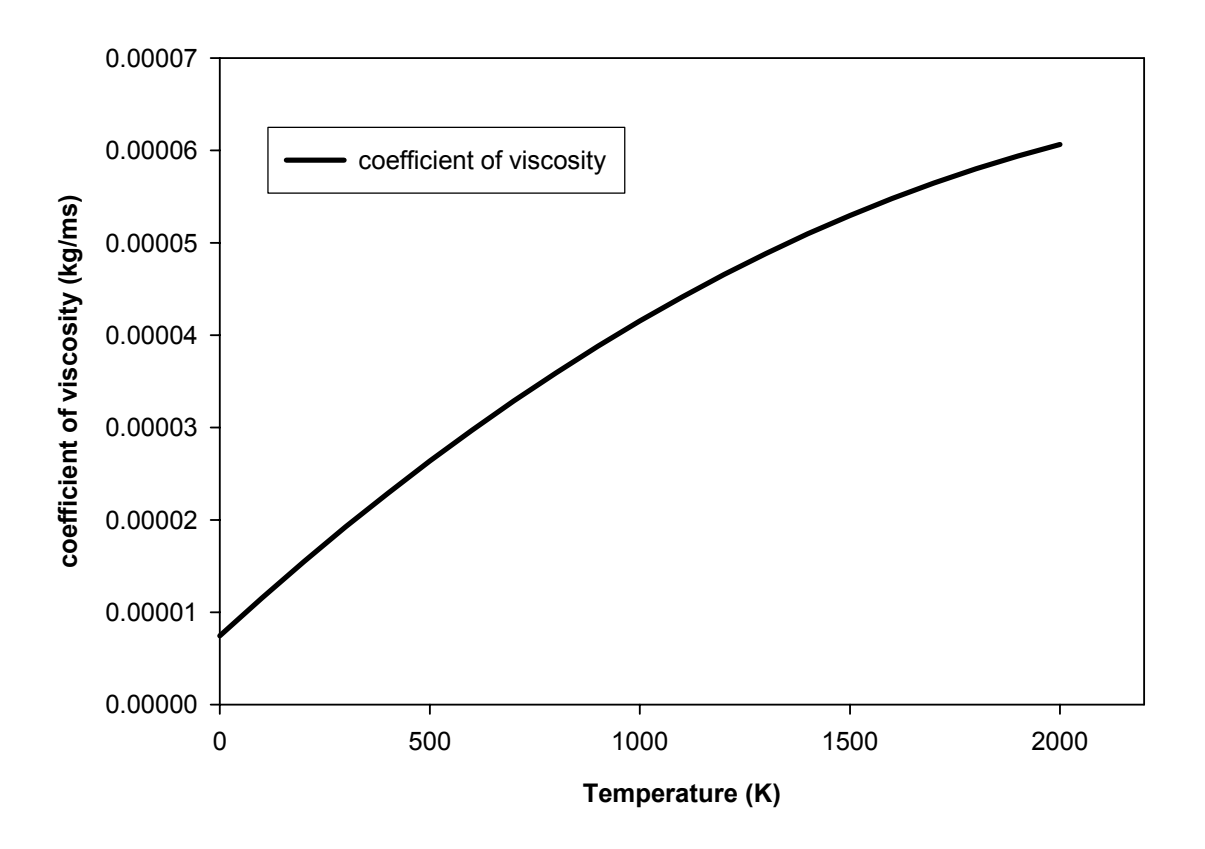

Figure 3.6 Variation of coefficient of viscosity of air with temperature [13]

For laminar flow, assuming  $C_f = 0.01$  [37]

The pressure loss is given by the equation

$$
dp_f = \frac{2C_f \rho_s c_s^3 dt}{d} \tag{3-40}
$$

where *dt* is the time step of travel of the pressure wave.

The new superposition pressure of the wave after time step *dt* will be

$$
p_{sf} = p_s \pm dp_f \tag{3-41}
$$

The pressure ratios for the ongoing pressure waves can be written as

$$
X_{1f} = \frac{1}{2} \left( 1 + X_{sf} + \frac{c_{sf}}{G_5 a_0} \right) \text{ and } X_{2f} = 1 + X_{sf} - X_{1f}
$$
 (3-42)

The pressures then are

$$
p_{1f} = p_0 X_{1f}^{G7} \quad \text{and} \quad p_{2f} = p_0 X_{2f}^{G7} \tag{3-43}
$$

The internal heat generated due to the shear forces can be expressed as

$$
\delta Q_f = \frac{\pi d C_f \rho_s c_s^4 dt^2}{2} \tag{3-44}
$$

# External heat transfer

This section covers any external heat transfer to the pipe across the pipe wall. Convection is the main mode of heat transfer. By Reynolds analogy between friction and heat transfer, the Nusselt number can be defined.

$$
Nu = \frac{C_f \text{Re}}{2} \tag{3-45}
$$

By definition of Nusselt number,

$$
Nu = \frac{C_h d}{C_k} \qquad \therefore \qquad C_h = \frac{C_k Nu}{d} = \frac{C_k C_f Re}{2d} \tag{3-46}
$$

The correlation of  $C_k$  with temperature for the temperature range of 300-2000 K [13] can be expressed as

$$
C_k = 6.1944 \times 10^{-3} + 7.3814 \times 10^{-5} T - 1.2491 \times 10^{-8} T^2 W/mK
$$
 (3-47)

Variation of thermal conductivity of air with temperature in the range 0 to 2000 K is shown in Figure 3.7, as given by Blair [13].

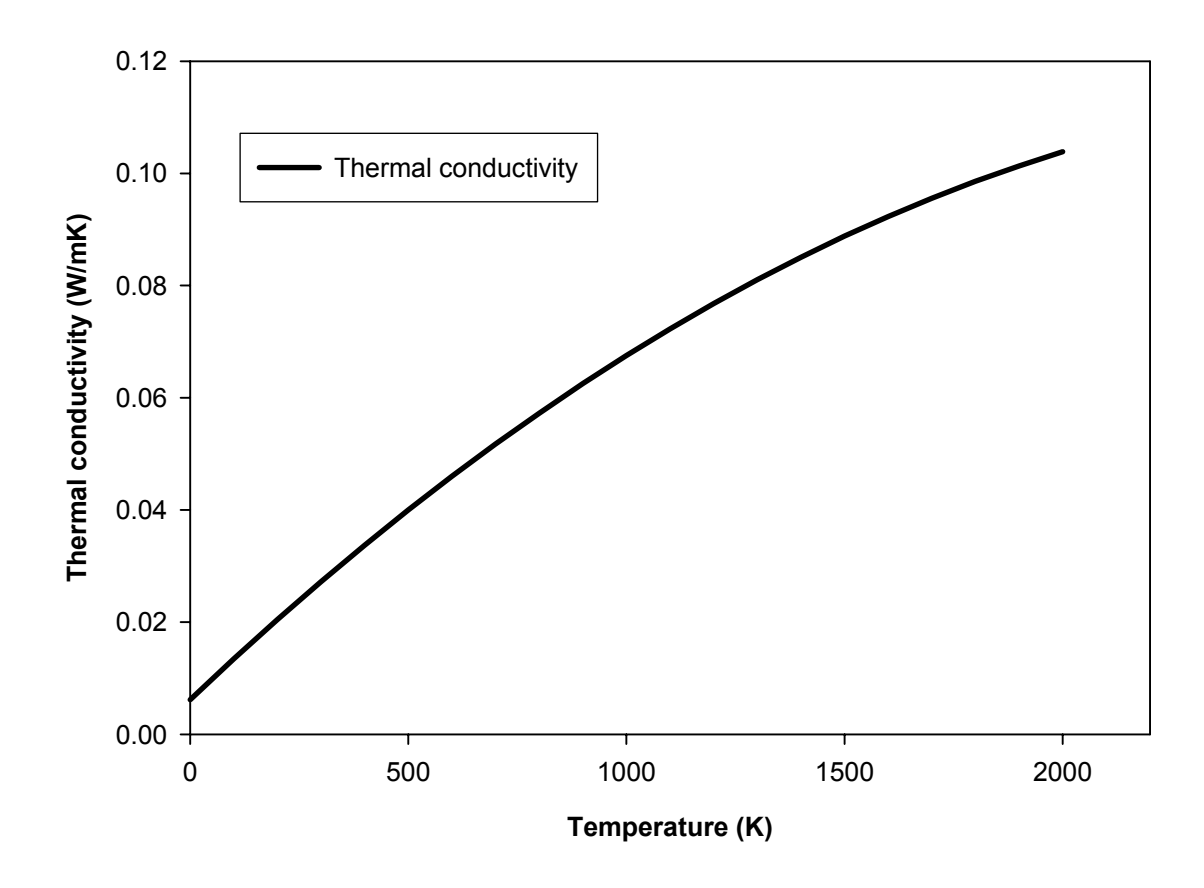

Figure 3.7 Variation of thermal conductivity of air with temperature [13]

Therefore, the external heat transfer can be expressed as

$$
\delta Q_h = \pi d C_h \, dx \left( T_w - T_s \right) dt \tag{3-48}
$$

The expression for total heat transfer is  $\delta Q_{fh} = \delta Q_f + \delta Q_h$  (3-49)

#### **3.3.5 Reflection of pressure waves**

Reflection of pressure waves occurs as a superposition process of oppositely moving waves. Reflections occur at boundaries or interface where there is a discontinuity in gas properties, change in area, etc. This reflection causes a pressure wave to propagate in a direction opposite to the incident wave. Some of the cases where it can occur are at the outflow boundary from a cylinder, open end of a pipe, a sudden expansion, sudden contraction etc. These cases are relevant to our analysis; so are discussed in detail here. The objective of this analysis is to evaluate the parameters associated with the reflected and transmitted waves after the reflection process. This theory is incorporated into the simulation later

#### **3.3.5.1 Reflection at outflow from a cylinder**

The thermodynamic conditions and properties at the outflow boundary of a cylinder are shown schematically below in Figure 3.8. The properties under consideration are pressure, temperature, density and particle velocity.

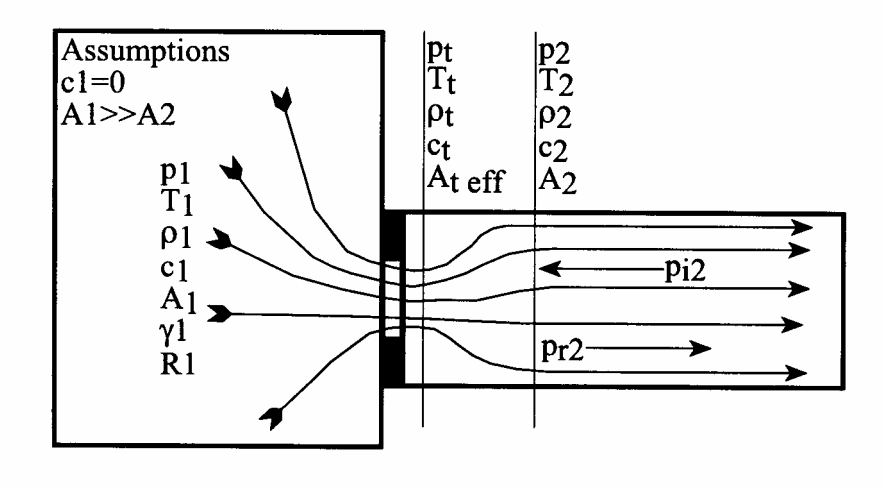

Figure 3.8 Outflow from a cylinder [13]

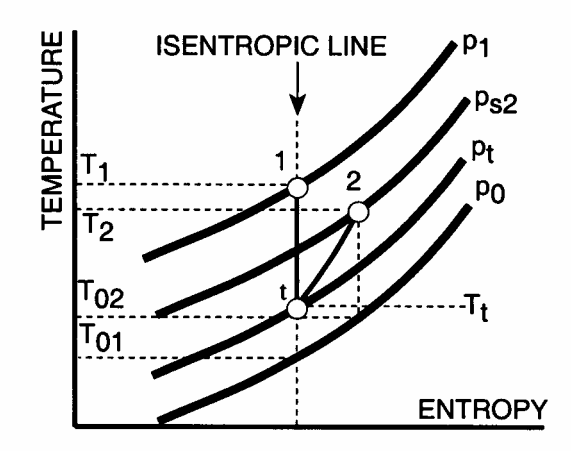

temperature-entropy characteristics for subsonic outflow.

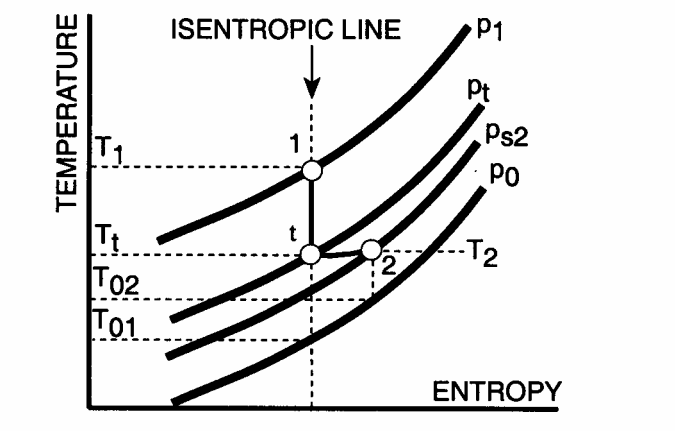

temperature-entropy characteristics for sonic outflow.

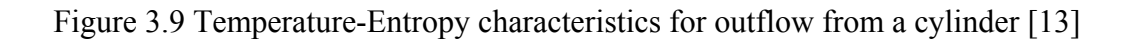

Figure 3.9 shows the temperature-entropy characteristics for sonic and subsonic outflow conditions. Subsonic outflow is non-isentropic and the sonic case is isentropic from the throat to the superposition station. The equations to be solved [13] are the continuity, momentum and the energy equations. These equations are presented in differential and integral form in section 3.2. The governing equations solved are summarized below. Their derivation can be found in Appendix A.

### **Continuity**

$$
\rho_{01} X_t^{GS} C_d A_t c_t - \rho_{02} (X_{i2} + X_{i2} - 1)^{GS} A_2 G_5 a_{02} (X_{i2} - X_{i2}) = 0
$$
\n(3-50)

Since  $a_{02} = \sqrt{\gamma RT_{02}} = \sqrt{\frac{\gamma T_0}{T_0}}$ 02  $a_{02} = \sqrt{\gamma RT_{02}} = \sqrt{\frac{\gamma P_0}{\rho_{02}}}$  the above equation can be modified to accommodate known variables

$$
a_{02}\rho_{01}X_t^{GS}C_dA_t c_t - \gamma p_0(X_{i2} + X_{r2} - 1)^{GS}A_2G_s(X_{i2} - X_{r2}) = 0
$$
\n(3-51)

Energy equation/ First law of thermodynamics

For the flow from cylinder to superposition station 2 (1-2)

$$
G_{5}(a_{01}X_{1})^{2} - \left[ \left( G_{5}a_{02} \left( X_{i2} - X_{i2} \right) \right)^{2} + G_{5}a_{02}^{2} \left( X_{i2} + X_{i2} - 1 \right)^{2} \right] = 0 \tag{3-52}
$$

For the flow from cylinder to throat (1-t)

$$
G_5 \left[ \left( a_{01} X_1 \right)^2 - \left( a_{01} X_t \right)^2 \right] - c_t^2 = 0 \tag{3-53}
$$

Momentum

$$
p_0 \left[ X_t^{G7} - \left( X_{t2} + X_{r2} - 1 \right)^{G7} \right] + \left[ \rho_{02} \left( X_{t2} + X_{r2} - 1 \right)^{G5} \times G_5 a_{02} \left( X_{t2} - X_{r2} \right) \right] \times \left[ c_t - G_5 a_{02} \left( X_{t2} - X_{r2} \right) \right] = 0
$$
\n(3-54)

The solution is done by Newton-Raphson method.

The unknowns are  $X_{r_2}$ ,  $X_t$ ,  $a_{02}$  and  $c_t$ .

### **3.3.5.2 Reflection at discontinuities in gas properties**

Consider the general case of common gas composition i.e. the gas (air) composition is assumed invariant. The discontinuity is of infinitesimal thickness that the effect of friction is ignored. The notations used are defined in figure 3.10.

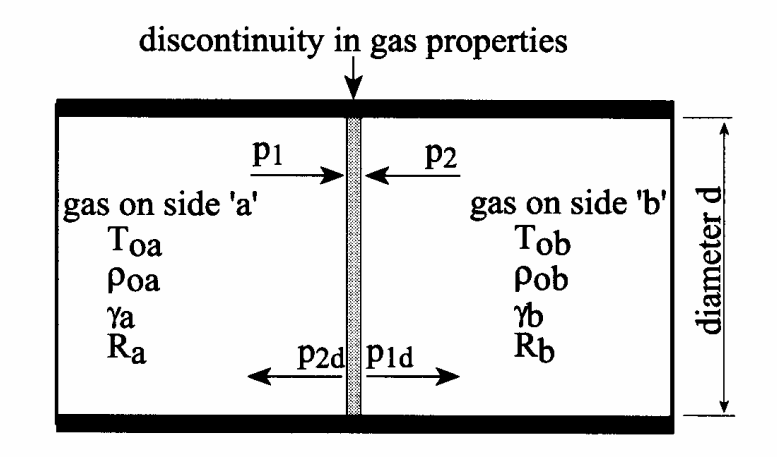

Figure 3.10 Wave reflections at a property discontinuity [13]

Applying the continuity equation across the discontinuity

$$
m_{\text{side }a} = m_{\text{side }b} \tag{3-55}
$$

The momentum equation gives

$$
A(p_{s\,\text{side}\,\,a} - p_{s\,\text{side}\,\,b}) = \mathbf{\dot{m}}_{\text{side}\,\,a} \, c_{s\,\text{side}\,\,a} - \mathbf{\dot{m}}_{\text{side}\,\,b} \, c_{s\,\text{side}\,\,b}
$$
\n
$$
(3\text{-}56)
$$

A is the cross-sectional area of the pipe.

Combining the above two equations

$$
p_{\textit{side a}} = p_{\textit{side b}} \tag{3-57}
$$

$$
c_{s \,\text{side } a} = c_{s \,\text{side } b} \tag{3-58}
$$

Therefore the governing equations are

$$
G_{5a}a_{0a}(X_1 - X_{2d}) = G_{5b}a_{0b}(X_{1d} - X_2)
$$
\n(3-59)

which reduces to

$$
\frac{G_{5a}a_{0a}}{G_{5b}a_{0b}}(X_1 - X_{2d}) = (X_{1d} - X_2)
$$
\n(3-60)

and

$$
(X_1 + X_{2d} - 1)^{G7_a} = (X_{1d} + X_2 - 1)^{G7_b}
$$
\n(3-61)

The solution for this case is

$$
X_{2d} = \frac{2X_2 - X_1 \left(1 - \frac{a_{0a}G_{5a}}{a_{0b}G_{5b}}\right)}{1 + \frac{a_{0a}G_{5a}}{a_{0b}G_{5b}}}
$$
(3-62)

$$
X_{1d} = X_1 + X_{2d} - X_2 \tag{3-63}
$$

The reflected wave pressures are

$$
p_{1d} = p_0 X_{1d}^{G7b} \tag{3-64}
$$

$$
p_{2d} = p_0 X_{2d}^{G7a} \tag{3-65}
$$

# **3.3.5.3 Wave reflection at open end of a pipe**

The out flow at the open end is shown in figure 3.11. In the plane of superposition at the exit, the pressure is atmospheric.

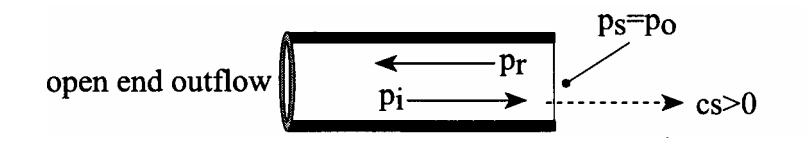

Figure 3.11 Wave reflection at open end of a pipe [13]

Here the superposition pressure is the atmospheric pressure.

$$
\therefore X_s = X_i + X_r - 1 = 1 \; ; \; X_r = 2 - X_i \tag{3-66}
$$

$$
p_r = p_0 \left(2 - X_i\right)^{G7} \tag{3-67}
$$

$$
c_s = G_s a_0 (X_i - 1) - G_s a_0 (X_r - 1) = 2c_i
$$
\n(3-68)

### **3.3.5.4 Wave reflection at sudden area changes**

Consider the sudden area changes in a pipe. The two possibilities are sudden expansion and sudden contraction. The summary of notations can be seen in figure 3.12.

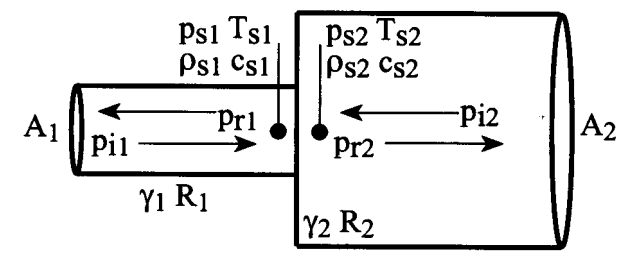

(a) sudden expansion in area in a pipe where  $c_s$  > 0

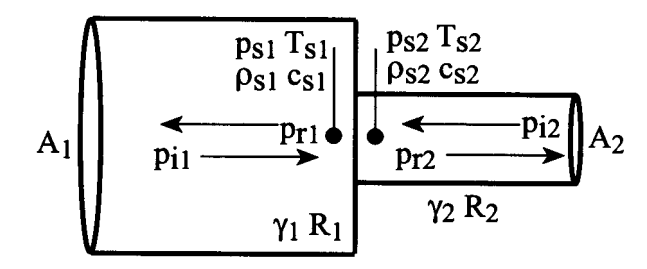

(b) sudden contraction in area in a pipe where  $c_s$  > 0

Figure 3.12 Reflections at sudden area changes [13]

The temperature-entropy characteristics and particle flow patterns can be seen in figures 3.13 and 3.14.

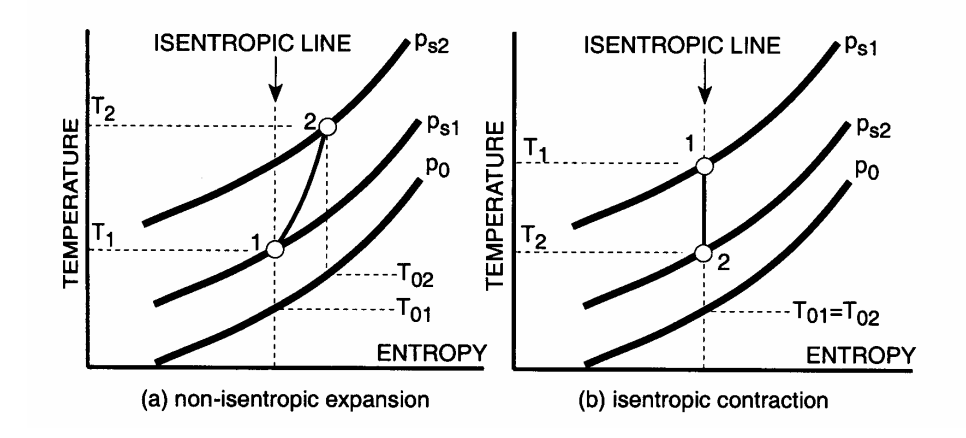

Figure 3.13 Temperature-Entropy characteristics [13]

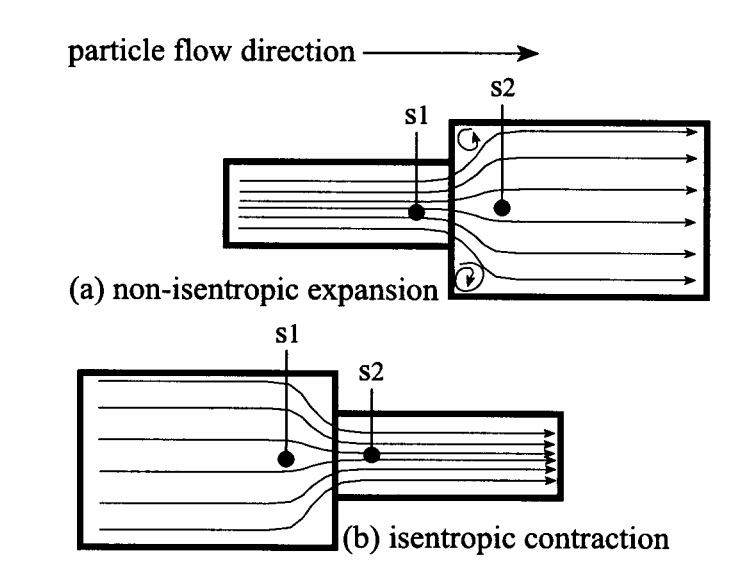

Figure 3.14 Particle flow [13]

### **Sudden expansion**

The equations to be solved here are the continuity, momentum and the energy equations. The derivation of the governing equations in this form can be found in Appendix A.

# **Continuity**

$$
\rho_{01}(X_{i1} + X_{r1} - 1)^{G5} A_1 G_5 a_{01} (X_{i1} - X_{r1}) + \rho_{02} (X_{i2} + X_{r2} - 1)^{G5} A_2 G_5 a_{02} (X_{i2} - X_{r2}) = 0
$$
\n(3-69)

# Momentum

$$
p_0 A_2 \left[ \left( X_{i1} + X_{r1} - 1 \right)^{G7} - \left( X_{i2} + X_{r2} - 1 \right)^{G7} \right] +
$$
\n
$$
\left[ \rho_{01} \left( X_{i1} + X_{r1} - 1 \right)^{G5} A_1 G_5 a_{01} \left( X_{i1} - X_{r1} \right) \right] \times \left[ G_5 a_{01} \left( X_{i1} - X_{r1} \right) + G_5 a_{02} \left( X_{i2} - X_{r2} \right) \right] = 0
$$
\n(3-70)

Energy (first law of Thermodynamics)

$$
\left[ \left( G_5 a_{01} \left( X_{i1} - X_{r1} \right) \right)^2 + G_5 a_{01}^2 \left( X_{i1} + X_{r1} - 1 \right)^2 \right] - \left[ \left( G_5 a_{02} \left( X_{i2} - X_{r2} \right) \right)^2 + G_5 a_{02}^2 \left( X_{i2} + X_{r2} - 1 \right)^2 \right] = 0
$$
\n(3-71)

The unknowns are  $X_{r1}$ ,  $X_{r2}$  and  $a_{02}$ .

These equations are solved by a Newton-Raphson and Gauss elimination method.

### Benson's Approach for initial guesses [28]

The assumption for Benson's guess is that the superposition pressure at the plane of junction is the same in both pipes at the instant of superposition. This assumes an isentropic process. Nevertheless, this has proved to be a good initial guess especially where the area ratios are in the ratio

$$
\frac{1}{6} < A_r < 6 \tag{3-72}
$$

where 
$$
A_r = \frac{A_2}{A_1}
$$
 (3-73)

This gives

$$
X_{r1} = \frac{(1 - A_r)X_{i1} + 2X_{i2}A_r}{1 + A_r}
$$
\n(3-74)

$$
X_{r2} = \frac{2X_{i1} - X_{i2}(1 - A_r)}{1 + A_r}
$$
 (3-75)

The superposition Mach number has to be evaluated at each time step and should not be allowed to exceed the value of unity.

$$
M_{s1} = \frac{c_{s1}}{a_{s1}} = \frac{G_s a_{01} (X_{i1} - X_{r1})}{X_{i1} + X_{r1} - 1}
$$
\n(3-76)

$$
\therefore \text{ if } M_{s1} \ge 1 \quad M_{s1} = 1
$$

Hence 
$$
X_{r1} = \frac{M_{s1} + X_{i1} (G_5 - M_{s1})}{M_{s1} + G_5} = \frac{1 + G_4 X_{i1}}{G_6}
$$
 (3-77)

This reduces one variable in the solution during the particular iteration.

#### **Sudden contraction**

Observing the particle flow profile in figure 3.14, the contracting flow is seen to flow smoothly from the larger to the smaller cross-section. The streamlines do not give rise to flow separation and so the flow is considered isentropic. Since there is no entropy gain, one of the unknowns – the acoustic velocity disappears from the equation and hence the number of unknowns reduces to two. The unknowns are  $X_{r1}$  and  $X_{r2}$ . The solution of two unknowns requires only two equations. So the momentum equation is ignored.

### **Continuity**

$$
(X_{i1} + X_{r1} - 1)^{G5} A_1 (X_{i1} - X_{r1}) + (X_{i2} + X_{r2} - 1)^{G5} A_2 (X_{i2} - X_{r2}) = 0
$$
 (3-78)

Energy (first law of Thermodynamics)

$$
\left[ \left( G_5 a_{01} \left( X_{i1} - X_{i1} \right) \right)^2 + G_5 a_{01}^2 \left( X_{i1} + X_{i1} - 1 \right)^2 \right] - \left[ \left( G_5 a_{02} \left( X_{i2} - X_{i2} \right) \right)^2 + G_5 a_{02}^2 \left( X_{i2} + X_{i2} - 1 \right)^2 \right] = 0
$$

$$
(3-79)
$$

Here 
$$
a_{01} = a_{02}
$$
 (3-80)

The unknowns are  $X_{r1}$  and  $X_{r2}$ .

Therefore, the above equation reduces to

$$
\[G_5(X_{i1} - X_{r1})^2 + (X_{i1} + X_{r1} - 1)^2\] - \[G_5(X_{i2} - X_{r2})^2 + (X_{i2} + X_{r2} - 1)^2\] = 0\tag{3-81}
$$

These equations are solved by a Newton-Raphson and Gauss elimination method.

Initial guesses are done using a Benson's simple solution [28] approach.

The superposition Mach number has to be evaluated at each time step and cannot be allowed to exceed the value of unity.

$$
M_{s2} = \frac{c_{s2}}{a_{s2}} = \frac{G_s a_{02} (X_{i2} - X_{r2})}{a_{02} X_{s2}} = \frac{G_s a_{02} (X_{i2} - X_{r2})}{X_{i2} + X_{r2} - 1}
$$
(3-82)

$$
\therefore if M_{s2} \ge 1 \quad M_{s2} = 1
$$

Hence 
$$
X_{r2} = \frac{M_{s2} + X_{i2} (G_5 - M_{s2})}{M_{s2} + G_5} = \frac{1 + G_4 X_{i2}}{G_6}
$$
 (3-83)

This reduces one variable in the solution during the particular iteration.

#### **3.4 The Computational Model**

#### **3.4.1 Assumptions and limitations of the model**

#### **Assumptions**

- (1) The flow is assumed to be one-dimensional i.e. the flow properties vary in only one direction - in the direction of flow.
- (2) The rate of change of the cross-sectional area along the duct axis is small. Wherever a sudden change in cross-sectional area is found, the governing equations are solved using relevant numerical techniques. The governing equations are solved for a sudden expansion and contraction as discussed in section 3.3.5.4
- (3) The radius of curvature of the duct axis is very large compared to the diameter of the duct.
- (4) Velocity and temperature profiles across a cross-section remain unchanged from one section to the other along the duct.
- (5) Uniform properties exist across any cross section.
- (6) The average pressure amplitude ratio throughout the mesh is considered the mean of the superposition pressures at the ends of the mesh. This ratio is used for calculation of particle velocity, density and all other flow parameters for the mesh. The inherent assumption is that the superposition conditions are representative of the state conditions in the mesh. The average of the superposition conditions at the left and right boundaries of the mesh is the state condition that prevails throughout the mesh.

(7) The wall temperature of the tube is assumed constant. The skin temperature of the pipe wall is assumed to be at ambient temperature. This is justified in a quasisteady analysis where the wall loses heat to the external surroundings thereby remaining at constant temperature. This considerably simplifies the analysis at each time step.

#### **Limitations**

- (1) The successful working of the simulation is dependent upon the boundary conditions (as in any CFD analysis of nozzle non-isentropic flow) and the mesh sizing. In the computational fluid dynamic analysis of compressible nozzle flows, the pressure ratio  $(p/p0)$  at the inlet and exit, mesh size and the geometry of the nozzle (the function used to describe the nozzle shape) affect the outcome of the solution [29].
- (2) The expansion and contraction ratios need to be limited to maximum value of 1/6 to 6. This condition is required because the initial assumption of unknown parameters for analysis of sudden expansion and contraction using the criterion of Benson [28] are based on these limits of area ratios. This criterion is discussed in section 3.3.5.4.
- (3) Testing of the code is done by comparison to test cases found in the literature [13], [34]. These test cases are analyzed and results discussed in the chapter on results and discussion. Other applications of the technique are experimentally validated as reported by Kirkpatrick et al. [32], Blair et al. [33] [34]. The mesh size independence criterion is also discussed.

Now that all the underlying theory has been explained, the actual computational model and numerical solution methodology may be discussed. This is the purpose of the next chapter. Organization of the computer program, explanation of the model and the simulation procedure will also be discussed in chapter 4.

### **CHAPTER IV**

### **NUMERICAL SOLUTION TO THE GOVERNING EQUATIONS**

### **4.1 The Computational Model**

### **4.1.1 Simulation Procedure**

The Simulation procedure consists of the following steps

- (1) Setting up the mesh
- (2) The selection of a time step 'dt' for the simulation.
- (3) Analysis of wave transmission through mesh space J.
- (4) Mass and energy transport through mesh J.
- (5) Effect of friction and area change.
- (6) Effect of discontinuity in gas properties.
- (7) Effect of geometrical discontinuities.

#### **4.1.2 Steps in simulation**

The steps involved in the procedure for the simulation are explained below.

#### **4.1.2.1 Setting up the mesh and meshing details**

A typical meshing structure is depicted in figure 4.1. The pressure amplitude ratios at the left end of the mesh is denoted by the subscript 'R' and 'L' and at the right end by 'R1' and 'L1'. These ratios are modified during a particular time step by friction,
heat transfer, and reflections due to area change and difference in gas properties. All other parameters are derived from the representative pressure amplitude ratio for the mesh.

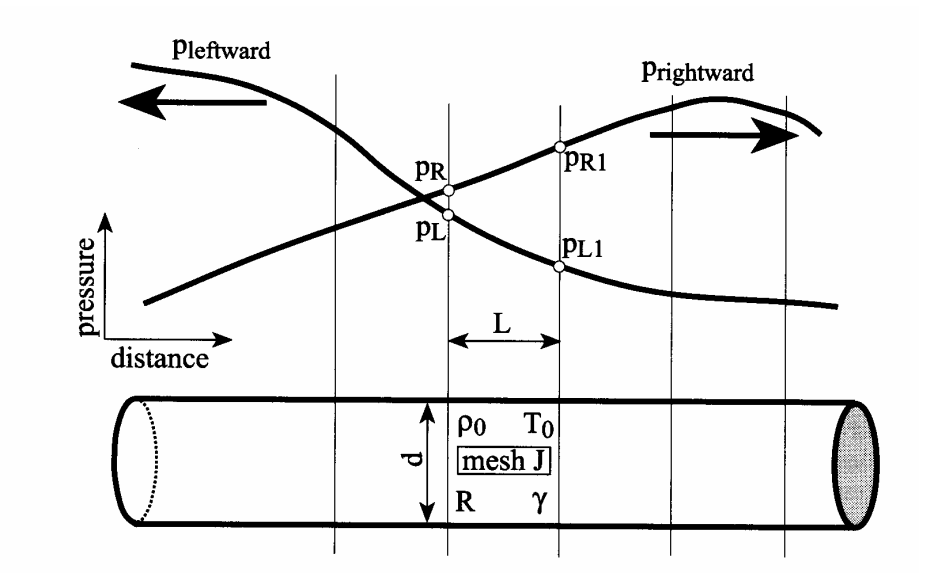

Figure 4.1 Meshing details for duct [13]

# **Assumption**

The average pressure throughout the mesh is considered to be the mean of the superposition pressures at the ends of the mesh. Therefore the pressure amplitude ratio can be written as

$$
X_J = \frac{(X_R + X_L - 1) + (X_{R1} + X_{L1} - 1)}{2} \tag{4-1}
$$

The average pressure, density, temperature, acoustic velocity and mass in the mesh can be found from the following formulae. These equations follow from the isentropic relations for a perfect gas.

$$
X = \left(\frac{p}{p_0}\right)^{\frac{\gamma - 1}{2\gamma}} = \left(\frac{p}{p_0}\right)^{G_{17}} \dots \left(\frac{p}{p_0}\right) = X^{G_7} \tag{4-2}
$$

$$
p_J = p_0 X_J^{G7} \tag{4-3}
$$

$$
\left(\frac{\rho}{\rho_0}\right) = \left(\frac{p}{p_0}\right)^{\frac{1}{\gamma}} = X^{\frac{2}{\gamma - 1}} = X^{G_5} \tag{4-4}
$$

$$
\rho_J = \rho_0 X_J^{GS} \tag{4-5}
$$

$$
\left(\frac{T}{T_0}\right) = \left(\frac{p}{p_0}\right)^{\frac{\gamma - 1}{\gamma}} = X^2\tag{4-6}
$$

$$
T_J = T_0 X_J^2 \tag{4-7}
$$

$$
\frac{a}{a_0} = \sqrt{\frac{T}{T_0}} = \left(\frac{p}{p_0}\right)^{\frac{\gamma - 1}{2\gamma}} = X\tag{4-8}
$$

$$
a_J = a_0 X_J \tag{4-9}
$$

$$
m_J = \rho_J V_J \tag{4-10}
$$

where

$$
V_J = \frac{\pi}{4} d^2 L \tag{4-11}
$$

The main task of the simulation is to find the values of  $X_R$ ,  $X_L$ ,  $X_{R1}$ ,  $X_{L1}$  at each time step for all meshes. This depends on the unsteady flow analysis, wave reflections and the thermodynamics of gas flow in each mesh during the time step 'dt'.

All other parameters can be expressed in terms of the pressure amplitude ratio  $X<sub>J</sub>$ .

# **4.1.2.2 Selection of time step**

The time step dt is calculated by sweeping across each mesh space and finding the fastest propagation velocity in the system. It is assumed that there are linear variations of pressure and velocity within the mesh length L.

$$
dt = \frac{L}{\alpha_{sL}} \quad or \quad dt = \frac{L}{\alpha_{sL1}} \quad or \quad dt = \frac{L}{\alpha_{sR}} \quad or \quad dt = \frac{L}{\alpha_{sR1}} \tag{4-12}
$$

Sweeping all meshes

$$
dt_{\min\,imum} = 0.99 \times \left| \frac{L}{\alpha_{s \text{ fastest in } J}} \right|_{J=1}^{J=total}
$$
\n(4-13)

The factor 0.99 is an additional arithmetic insurance to avoid violating numerical stability thus satisfying the Courant, Friedrich and Lewy stability criterion [38] that ensures that all subsequent iterative procedures for all mesh spaces are by interpolation and not by extrapolation.

#### **4.1.2.3 Wave transmission during time step**

Figure 4.2 summarizes the wave propagation during time step dt. For the time step dt calculated from the previous section, it is obvious that not all waves will traverse the mesh length L in the time dt. This section attempts to add a correction factor to accurately predict the pressure amplitude ratios at either end of the mesh after time dt.

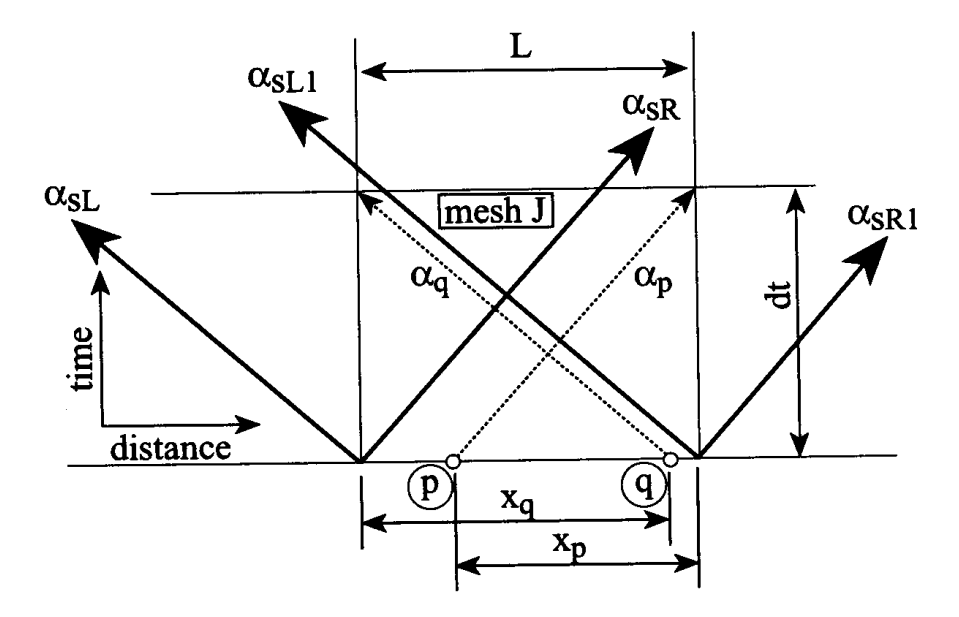

Figure 4.2 Propagation of pressure waves in Mesh J [13]

The pressure amplitude ratio calculation is solved by employing the continuity equation. However the method of solution assumes a linear interpolation approach. The assumption is that between any two meshes there is a linear variation of wave pressure, wave superposition pressure and superposition propagation velocity.

Consider the mesh of length L as shown in figure 4.2. The calculation of time step in section 4.1.4.1 was based on the fastest propagation velocity. Therefore, for all other meshes the wave is not fast enough to reach the end of the mesh in the duration of the

time step. Consider such a mesh. A wave traveling towards the right having a pressure amplitude ratio of  $X_p$  will just reach the right end of the mesh in time dt. This value of  $X_p$  is linearly related to its physical position in the mesh and is a linear function of  $X_R$ and  $X_{R1}$ . This is the value of X that will be able to reach the right end of the mesh. Location of this wave at start of time step is p. Similarly, for a leftward moving wave, the location is q and the pressure amplitude ratio is  $X_q$ .  $X_q$  is a linear function of  $X_L$ and  $X_{L1}$ . At the end of the time step values of  $X_p$  and  $X_q$  will represent the values of the rightward and leftward pressure wave amplitude ratios at end of time step dt. At the start of the time step the values of  $X_L$ ,  $X_{L1}$ ,  $X_R$  and  $X_{R1}$  are required to be known.

The expressions for  $X_p$  and  $X_q$  are listed below. Derivation of these equations can be found in Appendix A.

$$
X_p = \frac{1 + D + F_L + F_L C}{G_4 (F_R F_L - 1)}
$$
\n(4-14)

$$
X_q = \frac{1 + C + F_R + F_R D}{G_4 (F_R F_L - 1)}
$$
\n(4-15)

*where*

$$
F_R = \frac{G_6 + \frac{1}{A}}{G_4} \tag{4-16}
$$

$$
F_L = \frac{G_6 + \frac{1}{B}}{G_4} \tag{4-17}
$$

$$
A = E\left(X_{R1} - X_R\right) \tag{4-18}
$$

$$
B = E\left(X_L - X_{L1}\right) \tag{4-19}
$$

$$
C = \frac{X_{R1}}{A} \tag{4-20}
$$

$$
D = \frac{X_L}{B} \tag{4-21}
$$

$$
E = \frac{a_0 \, dt}{L} \tag{4-22}
$$

The new values of  $X_{R1}$  and  $X_L$  are given by

$$
X_{R1new} = X_p + \{ \pm friction\, effects \, (\pm) \, area \, change \, effects \} \tag{4-23}
$$

$$
X_{\text{Lnew}} = X_q + \{ \pm \text{friction effects}(\pm) \text{area change effects} \} \tag{4-24}
$$

The mean of superposition conditions at either end of the mesh are assumed to be characteristic of the mesh space. These values are the parameters measured by a transducer and constitute the representative variables in the mesh space. These superposition values are for evaluating the properties of the gas in the mesh in the time step. These values can be found from the following formulae

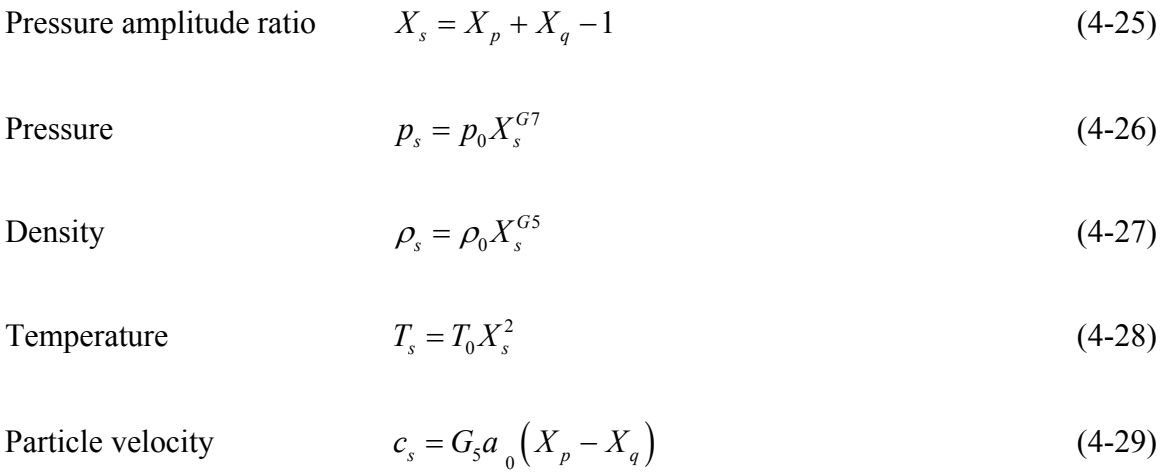

# Singularities during simulation

(1) If 
$$
X_R = X_{R1}
$$
 then  

$$
X_p = X_{R1}
$$
 (4-30)

$$
X_q = \frac{1 + D + G_4 X_p}{G_6 + \frac{1}{B}}
$$
\n(4-31)

The above condition is a possibility during a start up situation for all meshes except the first mesh.

(2) If  $X_L = X_{L1}$  then

$$
X_q = X_{L1} \tag{4-32}
$$

$$
X_q = \frac{1 + C + G_4 X_q}{G_6 + \frac{1}{A}}
$$
\n(4-33)

The above condition is a possibility during a start up situation for all meshes.

(3) If  $X_R = X_{R1}$  and  $X_L = X_{L1}$  then

$$
X_q = X_{L1} \tag{4-34}
$$

$$
X_p = X_{R1} \tag{4-35}
$$

The above condition is true during a start up situation for all meshes except the first mesh.

## **4.1.2.4 Mass and Energy transport along the duct during a time step**

A rough guideline for the mesh size is in the range of 10-25 mm, which by calculation [13] is found to be feasible. This value is deduced from the assumptions used in design of internal combustion engines. The assumption is that the time step dt should be equivalent to a crank angle of 1 - 2°.

$$
L = 1000 \times \alpha \times \frac{d\theta}{360} \times \frac{60}{N} = 1000 \frac{\alpha \times d\theta}{6N}
$$
 (4-36)

For an engine running at 3000 – 5000 rpm and using  $\gamma = 1.3$  and  $R = 300$  *J*/*kgK* this turns out to be in the range  $10 - 25$  mm. For our research problem however this is a rough guideline. For large geometries involving long lengths, larger mesh sizes may be used. The test case 2 comparisons in chapter 5 use a mesh length of 35 - 50 mm. The analysis of mass and energy transport through the duct employs a first law of thermodynamics analysis. Here the heat transfer occurring in the mesh to the gas by means of friction heating will be considered.

In our analysis only friction heating is present as the air bleed is compressed air from the engine at reference temperature  $T_0$ . There are four 'events' likely to occur in the mesh during the time step dt. They are summarized in figure 4.3 and figure 4.4.

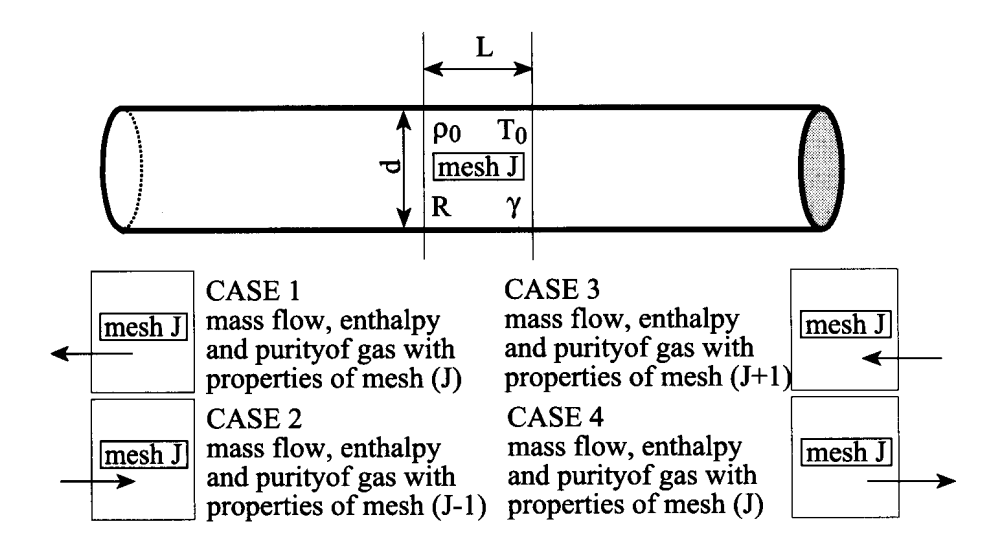

Figure 4.3 Mass and energy transport at mesh J during time step dt [13]

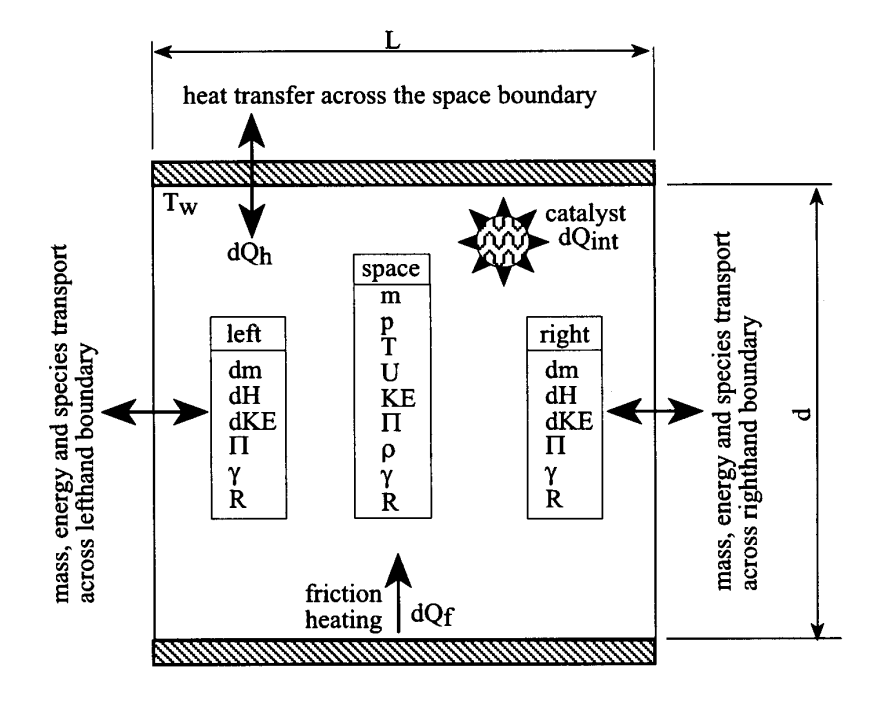

Figure 4.4 Heat and mass transfer across Mesh J [13]

The parameters that are important in our analysis for each case are summarized below. The subscript 'a' refers to the value after time step and 'b' for the value before time step. The left side of the mesh is referred to as the 'in' side and the right end as the 'out' side.

# *Case 1*

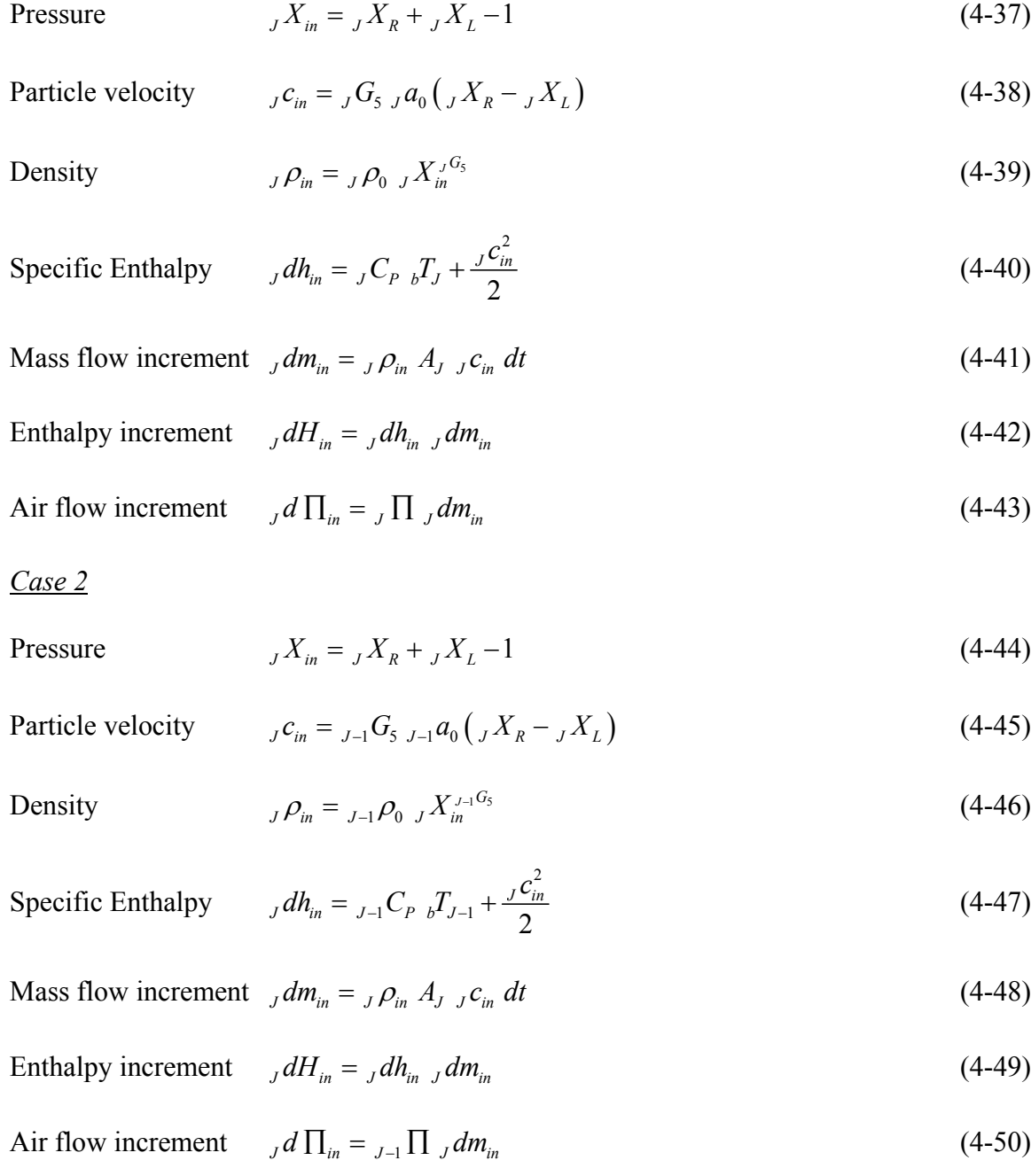

# *Case 3*

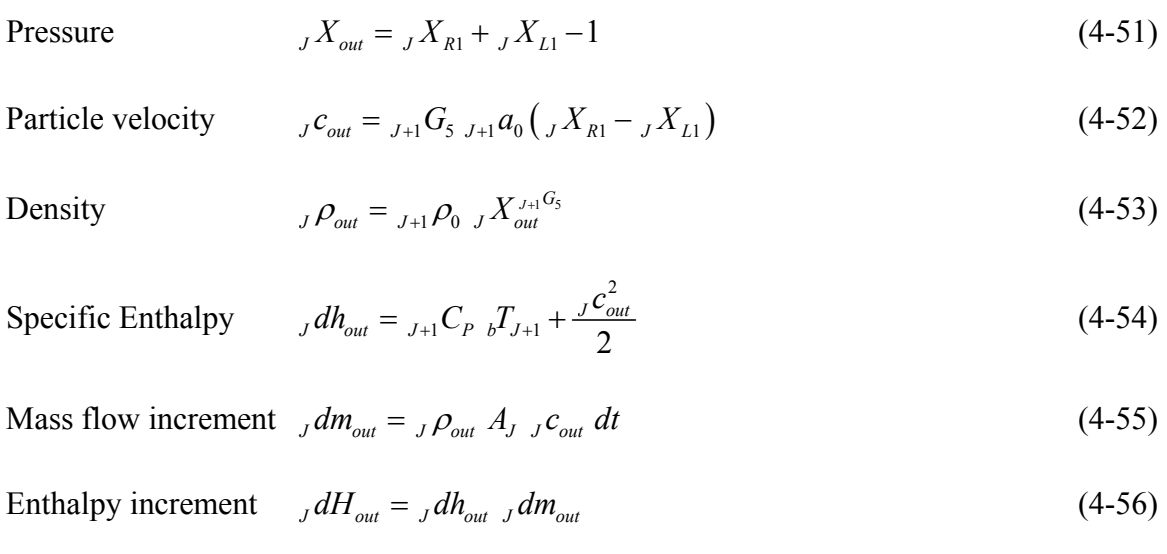

Air flow increment *<sup>J</sup> out <sup>J</sup>* <sup>1</sup> *<sup>J</sup> out d* ∏ = <sup>+</sup> ∏ *dm* (4-57)

*Case 4*

$$
Pressure \t\t JX_{out} = {}_{J}X_{R1} + {}_{J}X_{L1} - 1 \t\t (4-58)
$$

$$
Particle velocity \t\t Jc_{out} = {}_{J}G_{5} {}_{J}a_0 \left( {}_{J}X_{R1} - {}_{J}X_{L1} \right) \t\t(4-59)
$$

# Density  $J P_{out} = J P_0 J X_{out}^{G_5}$  (4-60)

$$
\text{Specific Enthalpy} \qquad \, _J dh_{out} = \, _J C_{P} \, _b T_J + \frac{J c_{out}^2}{2} \tag{4-61}
$$

Mass flow increment 
$$
_J dm_{out} = _J \rho_{out} A_{J} C_{out} dt
$$
 (4-62)

$$
Enthalpy increment JdH_{out} = Jdh_{out} Jdm_{out}
$$
 (4-63)

$$
\text{Air flow increment} \qquad \int d \prod_{out} = \int \prod_{j} dm_{out} \tag{4-64}
$$

For the meshes at the end of the pipe, the required information for the above equations is deduced from the boundary conditions of the flow, which have been applied at the right or left end of a mesh space. For the left end the pressure boundary condition is the applied pulse peak pressure and for the right end it is the ambient pressure. As far as the temperatures are concerned, the left end temperature is calculated from the pressure ratio and for the right end it is once again the ambient condition.

The thermodynamics of the mesh space during the time step involves applying the continuity and energy equations.

## **Continuity**

The new mass in the mesh space  $_{J}m_{a}$  after the time step can be derived from the continuity equation

$$
_{J}m_{a} = {}_{J}m_{b} + {}_{J}dm_{in} - {}_{J}dm_{out} \tag{4-65}
$$

#### Energy equation

The first law of thermodynamics can be applied to the mesh space Heat transfer + energy in = change of system state + energy out + work done

$$
\left(dQ_{\text{int}} + dQ_f + dQ_h\right)_J + \leftJ dH_{\text{in}} = dU_J + \left\{ dH_{\text{out}} + P_J dV_J \right\} \tag{4-66}
$$

where

$$
dQ_f = \left| \frac{C_f A_{sJ} \rho_s c_s^3 dt}{2} \right| \tag{4-67}
$$

$$
dQ_h = C_h A_{sJ} \left( T_w - T_s \right) dt \tag{4-68}
$$

and  $A_{sJ} = \pi dL$  (4-69)

The work term  $P_{J}dV_{J}$  is zero. The internal generation term  $\delta Q_{int}$  is known. This term arises due to the use of a catalyst used that can cause exothermic reactions releasing heat energy in the exhaust systems of engines. For our case there is no heat generation inside the pipe system. Therefore, this term is zero.

The internal energy term can be expressed as

$$
dU_j = \left[ {}_{a}m_j \left( {}_{a}u_j + \frac{{}_{a}c_j^2}{2} \right) \right]_j - \left[ {}_{b}m_j \left( {}_{b}u_j + \frac{{}_{b}c_j^2}{2} \right) \right]_j
$$
(4-70)

The system particle velocity is assumed to be the mean of that at either end of the mesh.

$$
{}_{a}c_{J} = \frac{1}{2} \left( \frac{J c_{in}^{2}}{2} + \frac{J c_{out}^{2}}{2} \right)
$$
 (4-71)

The energy equation becomes

$$
dU_{J} = {}_{J}C_{\nu} \left( {}_{a}m_{J} {}_{a}T_{J} - {}_{b}m_{J} {}_{b}T_{J} \right) + \frac{1}{2} \left( {}_{a}m_{J} {}_{a}c_{J}^{2} - {}_{b}m_{J} {}_{b}c_{J}^{2} \right)
$$
(4-72)

where  $\int_{J}C_{v}$  is the specific heat at constant volume of the gas in mesh J.

The above equation can be solved for the system temperature  $_{a}T_{J}$  after the time step.

The new reference temperature  ${}_{a}T_{0}$  can be found for the mesh space as

$$
{}_{a}T_{0} = \frac{{}_{a}T_{J}}{{}_{a}X_{J}^{2}} \tag{4-73}
$$

The other reference conditions after a time step are

$$
{}_{a}a_{0} = \sqrt{ {}_{a} \gamma_{a} {}_{a} R_{a} {}_{a} T_{0}}
$$
\n
$$
{}_{a} \rho_{0} = \frac{p_{0}}{ {}_{a} R_{a} {}_{a} T_{0}}
$$
\n(4-74)

#### **4.1.2.5 Reflection of waves at discontinuities after a time step**

In this section only the sudden expansion and contraction conditions will be considered as only it is relevant to the configuration of the system as discussed later in the results section. See figure 4.5 for the mesh set up. The equations to be solved and the solution methodology have already been discussed in the "Wave reflection at sudden area changes" section. These have to be performed after the solution of the pressure amplitude ratios have been obtained at either side of the discontinuity ( $X_{p1}$  and  $X_{q2}$  in figure 4.5) for the time step.

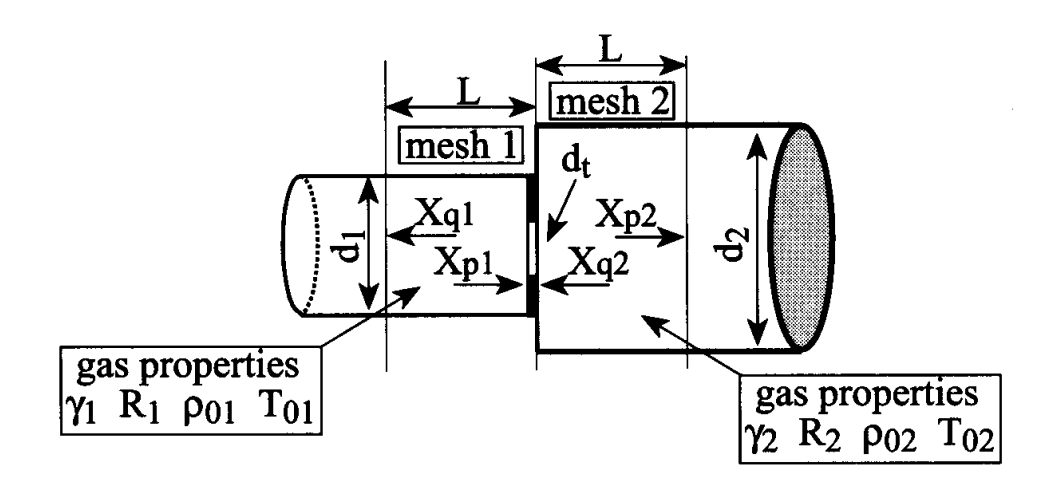

Figure 4.5 Two adjacent meshes in a restricted pipe [13]

# **4.1.2.6 Reflection of waves at ends of the pipe after a time step**

At the end of the time step, for the end meshes the pressure amplitude ratios are calculated after calculating the reflections at the ends. This depends on the connection at the ends. In the model the left end is connected to a cylinder or a duct and the right end is connected to the atmosphere. Therefore at the left end the theory for the outflow from a cylinder applies and at the right end the theory for the open end to the atmosphere applies.

At the end of each time step the modeling method must calculate the values of  $_1X_R$  and  $_{end}X_{L1}$  from the above calculation, where the subscripts '1' and 'end' refer to the left end mesh and right end mesh respectively.

#### **4.2 A Computer program for performing the simulation**

Now that the theory has been presented, the next step is to look at the development of a program to execute the theory on the digital computer. This is what is discussed in this section.

Evaluation of the theory for checking the suitability of the application is the first step in the development process. A commercially available software – Virtual four stroke SAE edition® software used for simulation of four stroke engines was employed for this application. The objective was to evaluate the effectiveness of this simulation for application in prediction of system dynamic parameters. The results and configuration modeled is described in the results and discussion chapter.

#### **4.2.1 Flow chart for Simulation**

An algorithm is developed and a flow chart for proceeding to the coding is shown in figure 4.6. The program statement flow can be seen from the flow chart. This helps in defining the structure and constitution of the program. The program is written in modular fashion involving several subroutines. This helps in making testing of the program easier. Details of the program and explanation of the subroutines is described in the next section.

#### FLOW CHART FOR THE PROGRAM

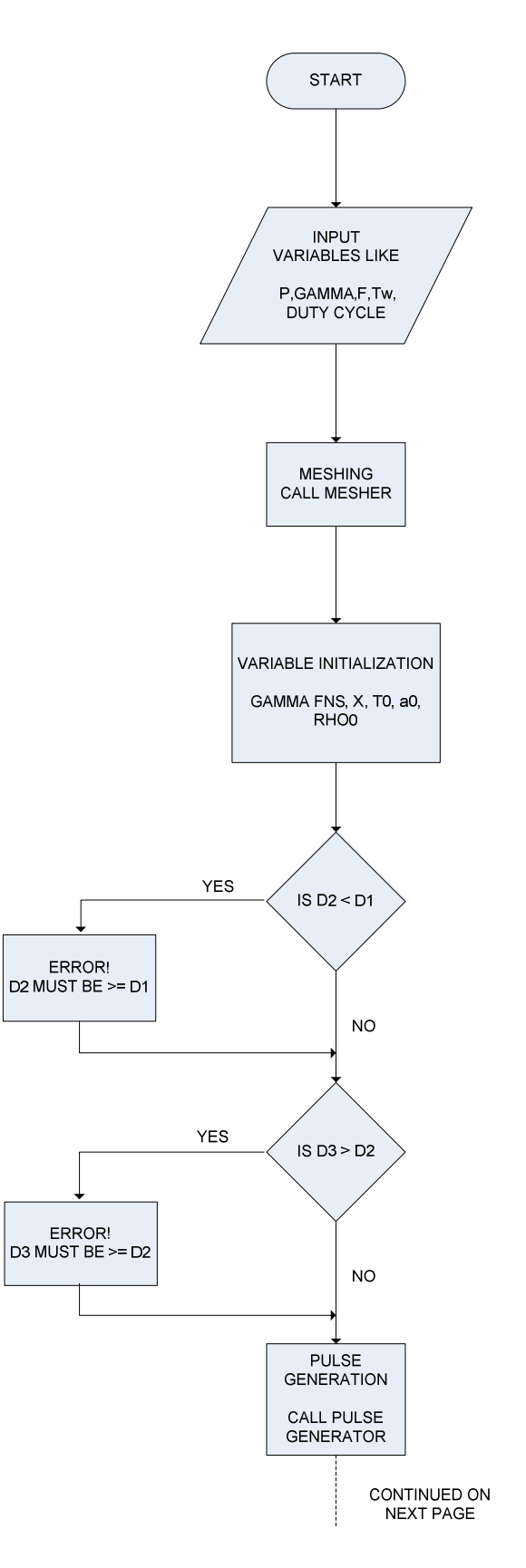

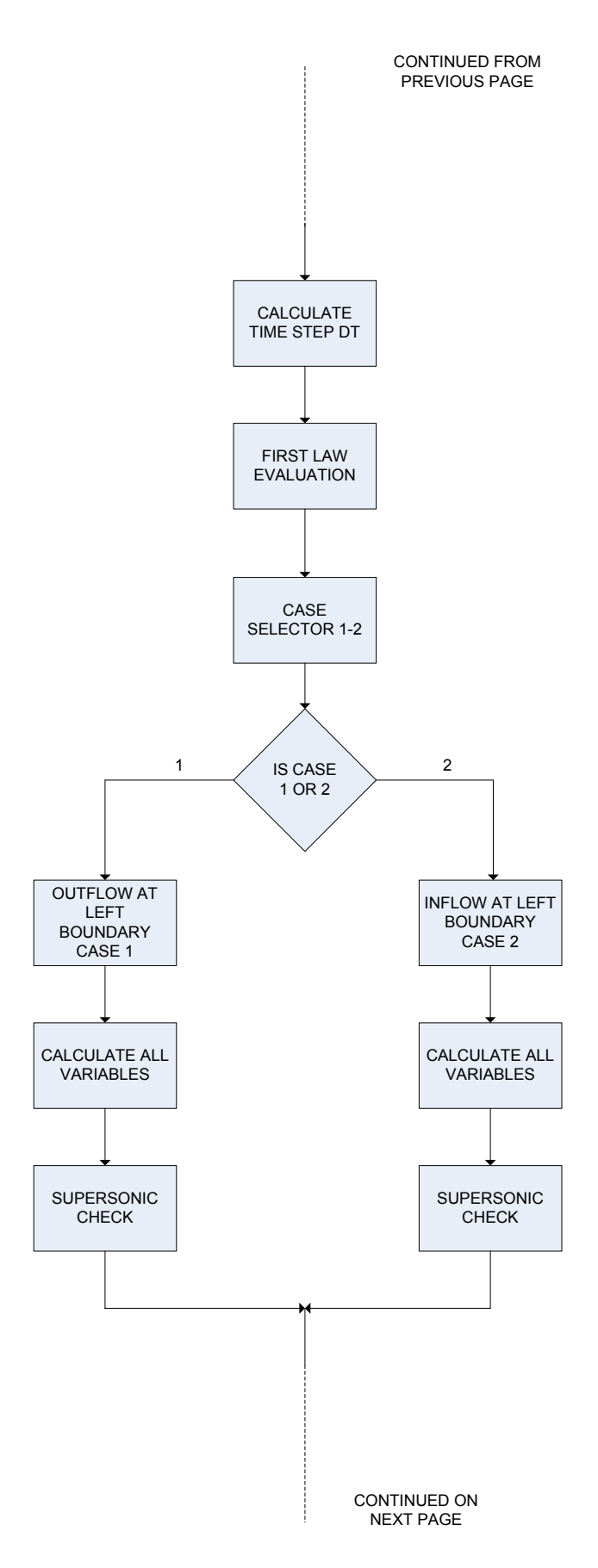

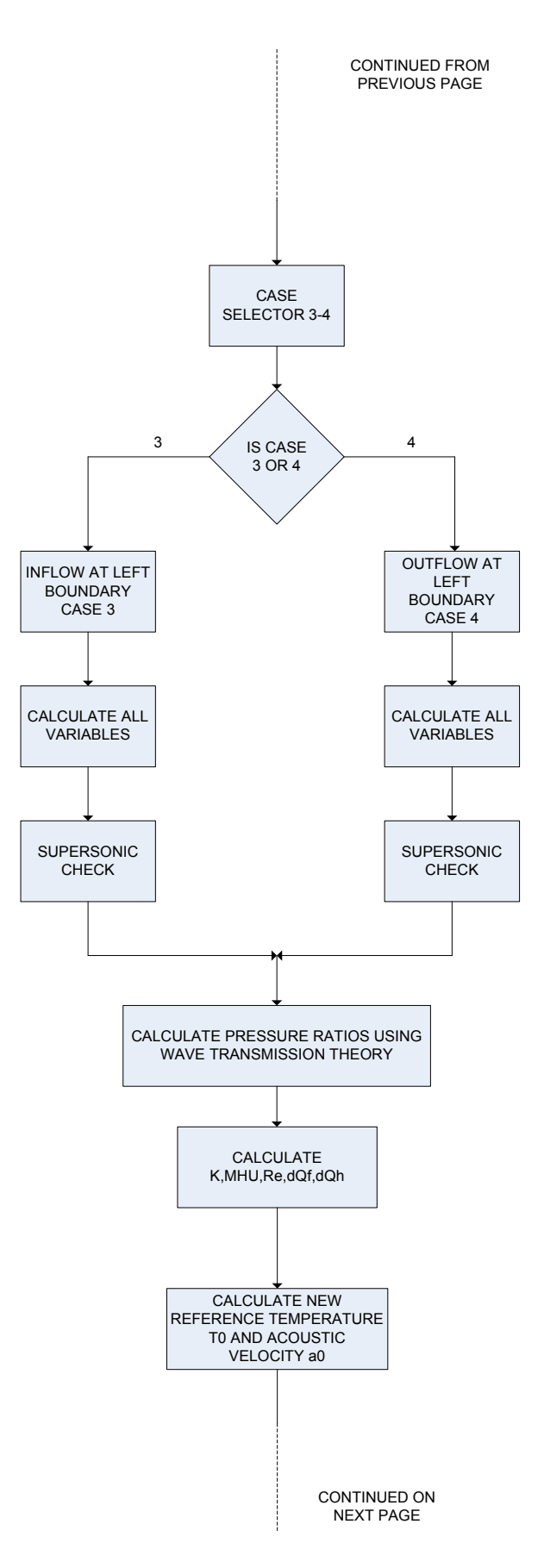

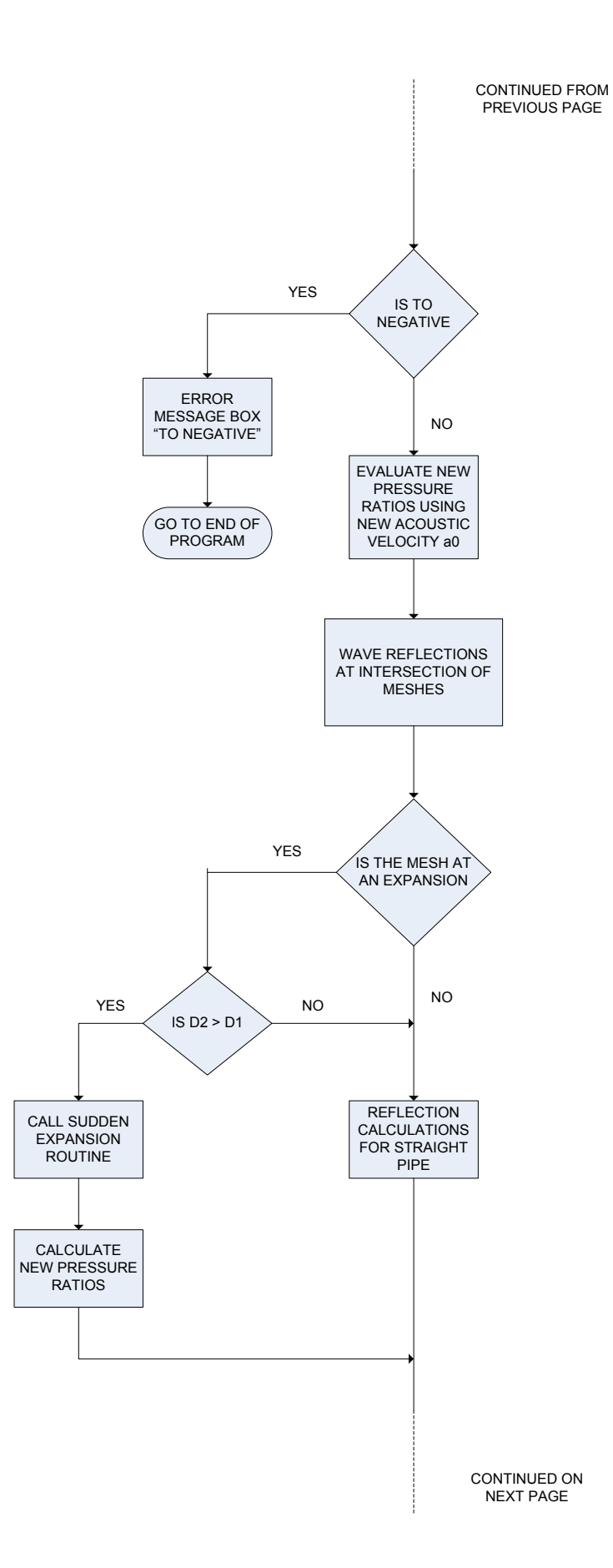

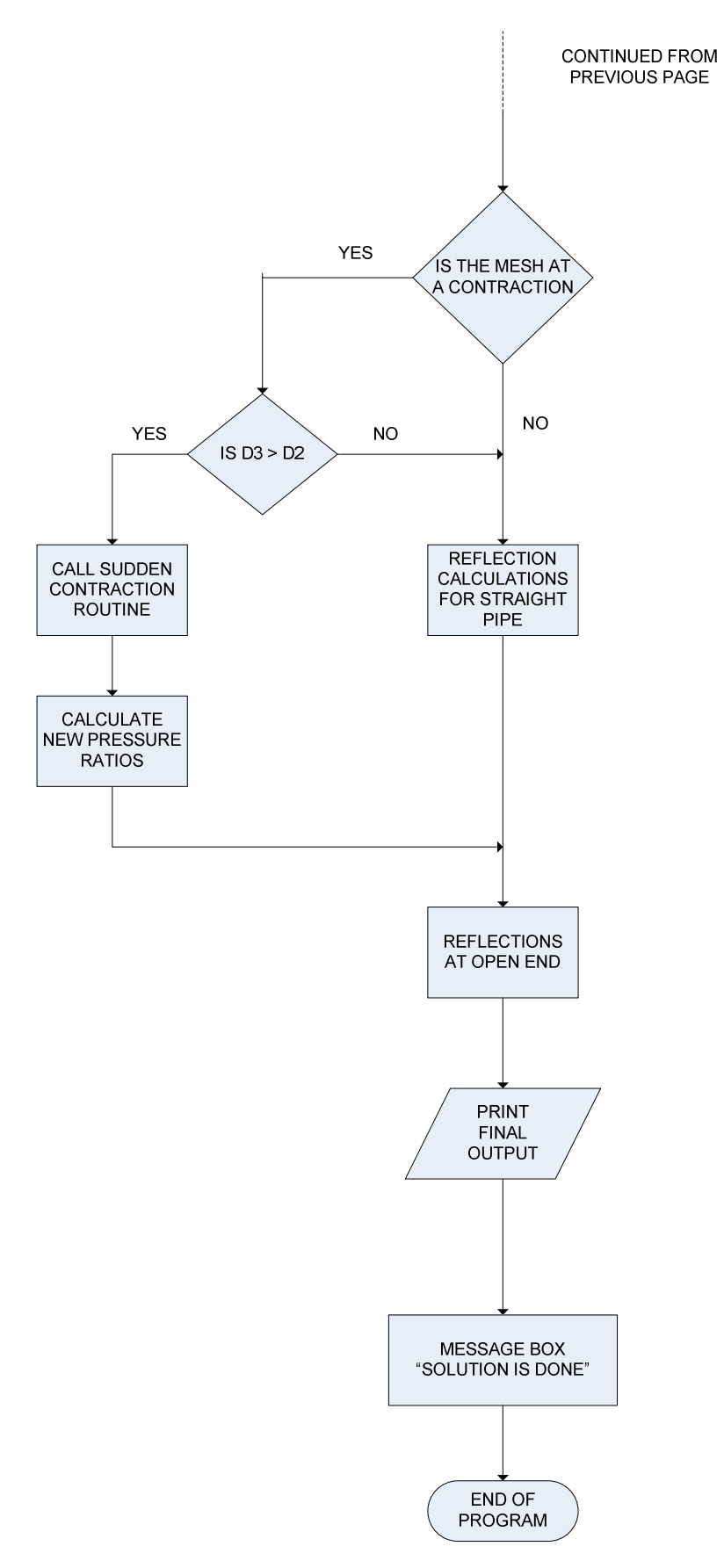

Figure 4.6 Flow chart for simulation

# **4.2.2 Development of flow simulation code**

The program consists of several subroutines. The full listing of the code can be found in Appendix B. A brief explanation follows. The subroutines are

- (1) input\_read
- (2) simulate
- (3) mesher
- (4) pulse\_generator
- (5) supersonic\_check
- (6) case\_selector $1_2$
- (7) case\_selector\_3\_4
- (8) sudden\_expansion
- (9) sudden\_contraction
- (10) gauss\_expn
- (11) pivot\_expn
- (12) par\_expn
- (13) fun\_expn
- $(14)$  der expn
- (15) gauss\_contrn
- (16) pivot\_contrn
- (17) par\_contrn
- (18) fun\_contrn
- (19) der\_contrn
- (20) clearcells

# **input\_read**

This subroutine reads all input provided by the user like inlet pressure, gas constant, wall temperature of pipe etc. These values are stored in variables for further processing by other subroutines. This subroutine also initializes several variables like reference pressure and temperature, specific heats etc. The functions of gamma are also evaluated here.

## **simulate**

This routine is the heart of the simulation and is the driver routine. The whole simulation procedure is done here. The read routine is first called. Then the pulse generator is called which assigns the inlet boundary condition according to the duty cycle. Calculation of time step follows and then the first law of thermodynamics analysis is done. In the first law section the following subroutines are called: supersonic check, case\_selector\_1\_2 and case\_selector\_3\_4. The descriptions of these routines follow later. After the first law calculations are done, the new reference temperature is evaluated and the wave transmission is redone to give the final pressure ratios at the end of the particular time step. The sudden expansion or sudden contraction routines are called if the model contains these.

#### **mesher**

This routine creates the mesh structure from the given inputs of segment lengths. Here the objective is to get a uniform mesh length through the pipe or keep the mesh length values as equal as possible while maintaining the general-purpose nature of the routine.

#### **pulse\_generator**

This sub routine defines the inlet boundary condition depending on the application time of the pulse  $(T_p)$  calculated from the duty cycle and the frequency. If the aggregate time of simulation exceeds the  $T_p$  value then the inlet pressure ratio is set to 1. Otherwise it is retained at the value of  $X_{\text{inlet}}$ .

#### **supersonic\_check**

This routine calculates the particle Mach number and checks for supersonic condition. If found to be supersonic, it modifies the opposite moving pressure wave amplitudes for a shock condition and outputs the new amplitudes of pressure ratios.

#### **case\_selector\_1\_2**

This subroutine selects the case of inflow or outflow at the left boundary of all meshes depending on the magnitude of difference in left and right pressure ratios.

#### **case\_selector\_3\_4**

This subroutine selects the case of inflow or outflow at the right boundary of all meshes depending on the magnitude of difference in left and right pressure ratios.

# **sudden\_expansion**

This subroutine solves the non-isentropic sudden expansion problem and outputs the reflected pressure ratios and also the acoustic velocity of the first mesh at the expansion. This is achieved by solving the continuity, momentum and the first law equations. A Newton-Raphson methodology is used to solve the equations.

# **sudden\_contraction**

This subroutine solves the isentropic sudden contraction problem and outputs the reflected pressure ratios. This is achieved by solving the continuity, momentum and the first law equations. A Newton-Raphson methodology is used to solve the equations.

#### **gauss\_expn, pivot\_expn, par\_expn, fun\_expn, der\_expn**

These routines are used in the Newton-Raphson solver used in the sudden expansion routine. These perform the Gaussian elimination, pivot checking, partial differential evaluation, function evaluation and derivative evaluation respectively.

# **gauss\_contrn, pivot\_contrn, par\_contrn, fun\_contrn, der\_contrn**

These routines are used in the Newton-Raphson solver used in the sudden contraction routine. These perform the Gaussian elimination, pivot checking, partial differential evaluation, function evaluation and derivative evaluation respectively.

#### **clearcells**

This routine does the task of clearing the output data. This subroutine makes it easy for the user to delete all output before running a new simulation case. The user can click on "clear cells" button to delete all output data.

#### **4.2.3 Working of the program**

The simulate subroutine acts as the driver routine. The input read routine is first called to read in all input. Then the mesher routine is called to create the mesh. The boundary pressure ratios for each mesh are defined. Variable initializations are done here. At the start of the time loop, the pulse generator routine is called which assigns the pulse to the XR(1) variable according to the aggregate time value (aggtime). The time step value "dt" is evaluated next.

The simulation proceeds to the first law of thermodynamics evaluation where the case selector routines are called to decide on outflow or inflow condition at each mesh boundary. Every time a particle velocity is evaluated, a supersonic check is done using the supersonic check routine. The thermal conductivity, viscosity coefficient, flow Reynolds number and heat transfer are evaluated. The new reference temperature is obtained at the end of first law evaluation. The wave transmission calculations are redone to calculate the modified pressure ratios at the end of the time step. The sudden expansion or sudden contraction routines are called at the appropriate meshes if needed. At the end of the time step, the flow parameters are evaluated. The simulation then proceeds to the next time step. Once the aggregate time equals the total time, the time loop exits and the program ends.

# **CHAPTER V**

# **RESULTS AND DISCUSSION**

#### **5.1 Overview**

The objective of this chapter is to discuss the results from the simulation. Results from a test case employed to determine the feasibility of the code for the intended problem are presented. This involves simulation using an academic version of a commercial code for design and simulation of four stroke engines. This is called the Virtual 4 Stroke® software. This software was developed by Dr. G.P.Blair at the Queens University of Belfast and marketed by SAE (Society of Automotive Engineers, PA). After reviewing the results from this simulation, the actual flow simulation code was written adapting the one-dimensional theory of internal combustion engine design to pulsed blowing systems. Two test cases found in the literature associated with simulation codes for the design of internal combustion engines and ventilation duct systems are discussed. The various simulation parameters, the working, and the physics of the simulation are also discussed. The significance of the simulation input parameters with respect to stability of the simulation is also outlined. Further, a test case is analyzed with different mesh sizes to judge the independence of mesh size on the solution.

# **5.2 Results from Virtual 4 Stroke® software**

The preliminary approach adopted to checking the feasibility of obtaining the solution was to solve the problem using commercially available software. This was done using the Virtual 4 Stroke® software used for simulation of internal combustion engines. This software was developed by Dr. G.P. Blair at the Queens University of Belfast and marketed by SAE (Society of Automotive Engineers, PA). The code used was an academic version, hence has inherent limitations, for example the wall temperature and initial temperature of the gas could not be changed.

The attempt was to simulate an engine to achieve the required flow conditions at the exhaust port. This is achieved by varying the engine parameters like speed, valve overlap period etc. A few important parameters are engine cylinder parameters, intake, exhaust valve seat diameter and valve open and close crank angles. Some of the important design parameters for the engine can be found in table 5-1.

# **Engine details**

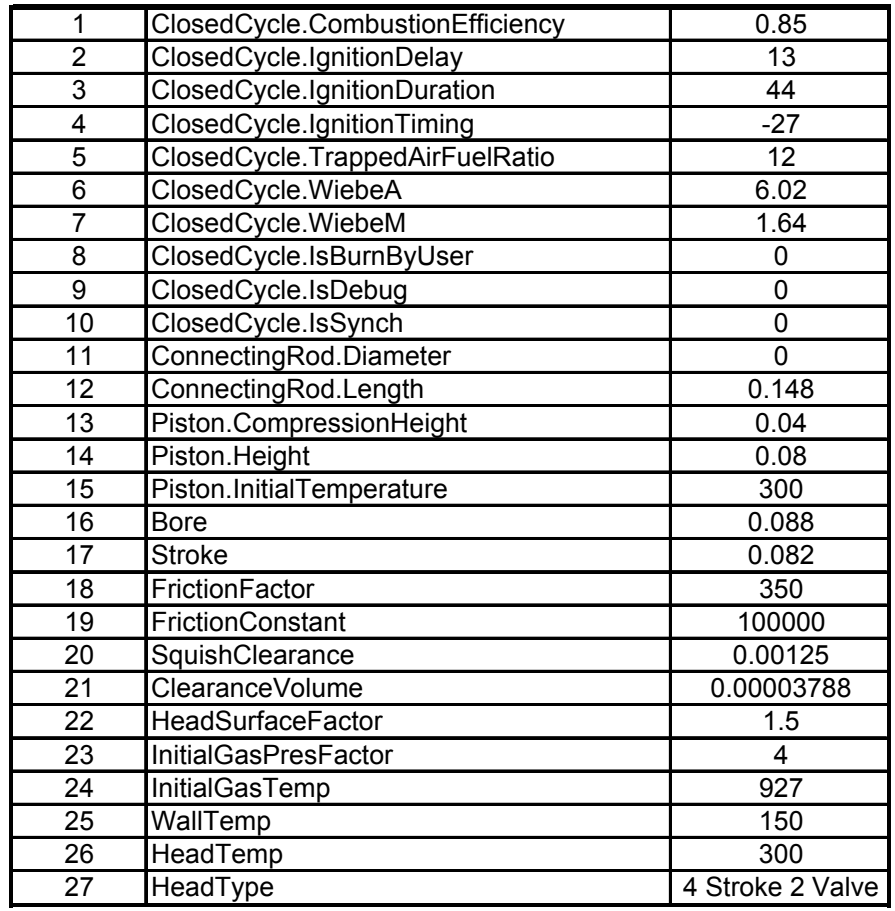

Table 5-1. Engine design parameters for the software test case

Design parameters for the intake and exhaust valves are shown in tables 5-2 and 5-3 respectively. A detailed description of all input parameters can be found in Appendix C.

# **Intake valve details**

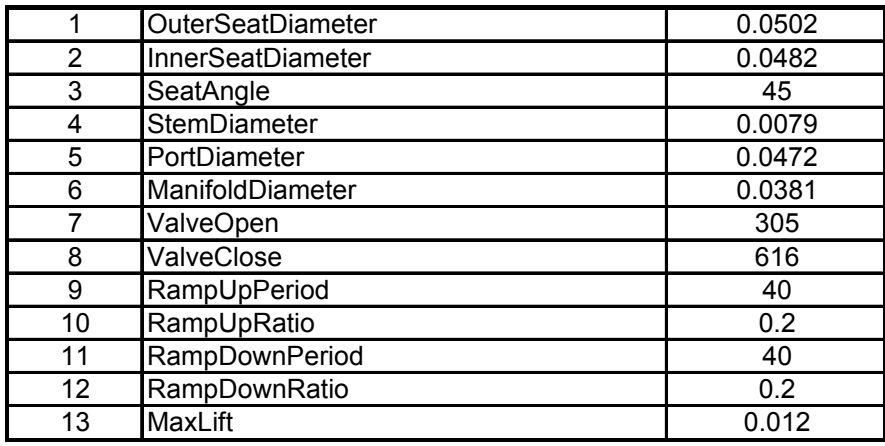

Table 5-2. Intake valve design parameters for the software test case

## **Exhaust valve details**

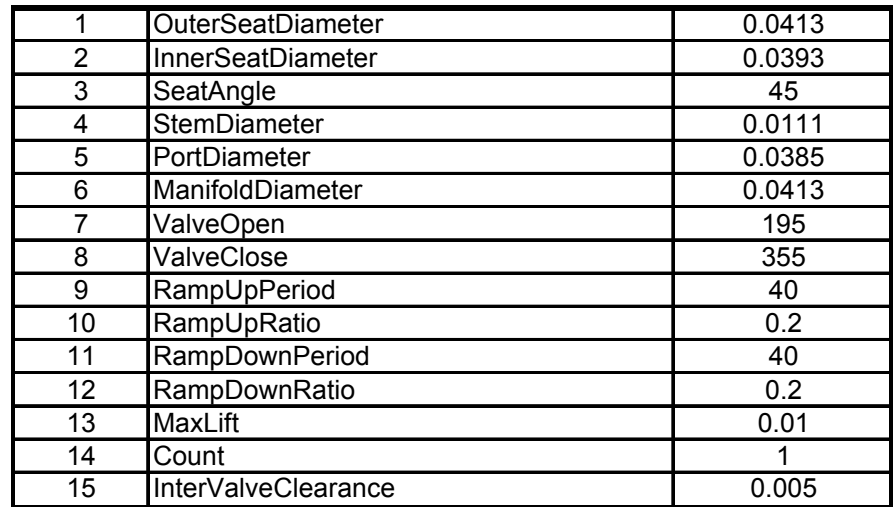

Table 5-3. Exhaust valve design parameters for the software test case

The plots shown are the pressure and velocity results for particular locations for a particular exhaust piping configuration. The configuration modeled for the software test case is shown in figure 5.1.

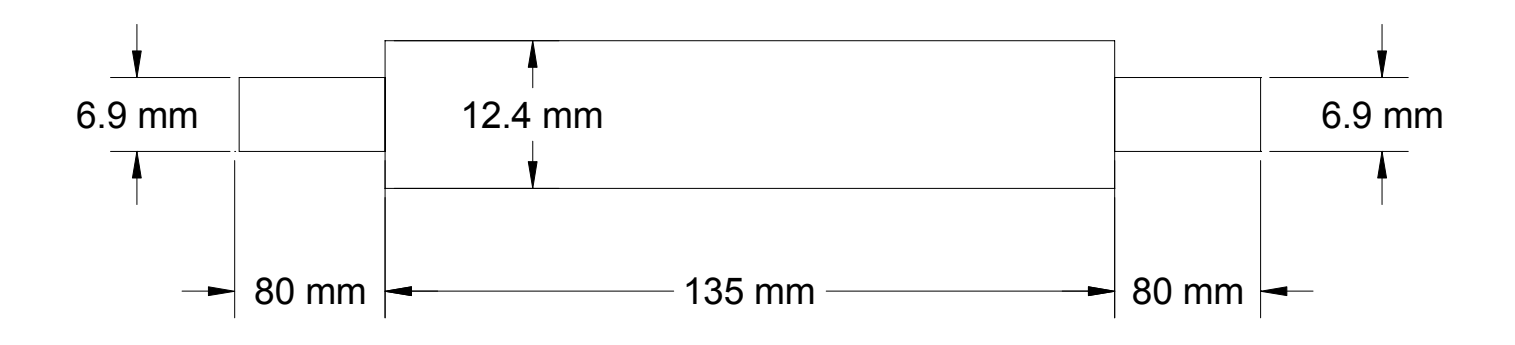

Figure 5.1 Pipe configuration for software test case

The pressure boundary condition at the left end is achieved by assigning relevant engine parameters. Some of these parameters are RPM, ignition delay, duration and timing; valve overlap period in terms of crank angle and seat diameters etc. A trial and error approach is used to get matching results. The results were encouraging enough to use the method in a flow simulation code with provisions for using required pressures, geometry and initial and boundary conditions.

The test runs were conducted for several different RPM corresponding to the pulse frequencies. The assumption is that the pulse is ejected for a period of time during which the exhaust valve is open. This assumption is proven valid from the results.

The time period and rpm of the engine can be related by the following equation,

$$
dt = \frac{d\theta}{360} \times \frac{60}{N} \tag{5-1}
$$

where

 $d\theta$  is the crank angle corresponding to time  $dt$  and  $N$  is the rpm of the engine.

For the test case, the exhaust valve opens at 195° and closes at 355°. So the angle for which the exhaust valve is open is 160°.

Substituting  $d\theta = 160$ ,

$$
dt = \frac{26.6}{N} \text{ seconds} \tag{5-2}
$$

The frequency of the pulse is the inverse of the time period, therefore

$$
f = \frac{N}{26.6} \tag{5-3}
$$

For  $N = 3000$ ,  $f = 112 Hz$ 

The results above are shown for 3000 RPM, which correspond to a pulse frequency of 112 Hz. Results for other frequencies can be found in Appendix C. The pressure time history for the above case is shown in figure 5.2.

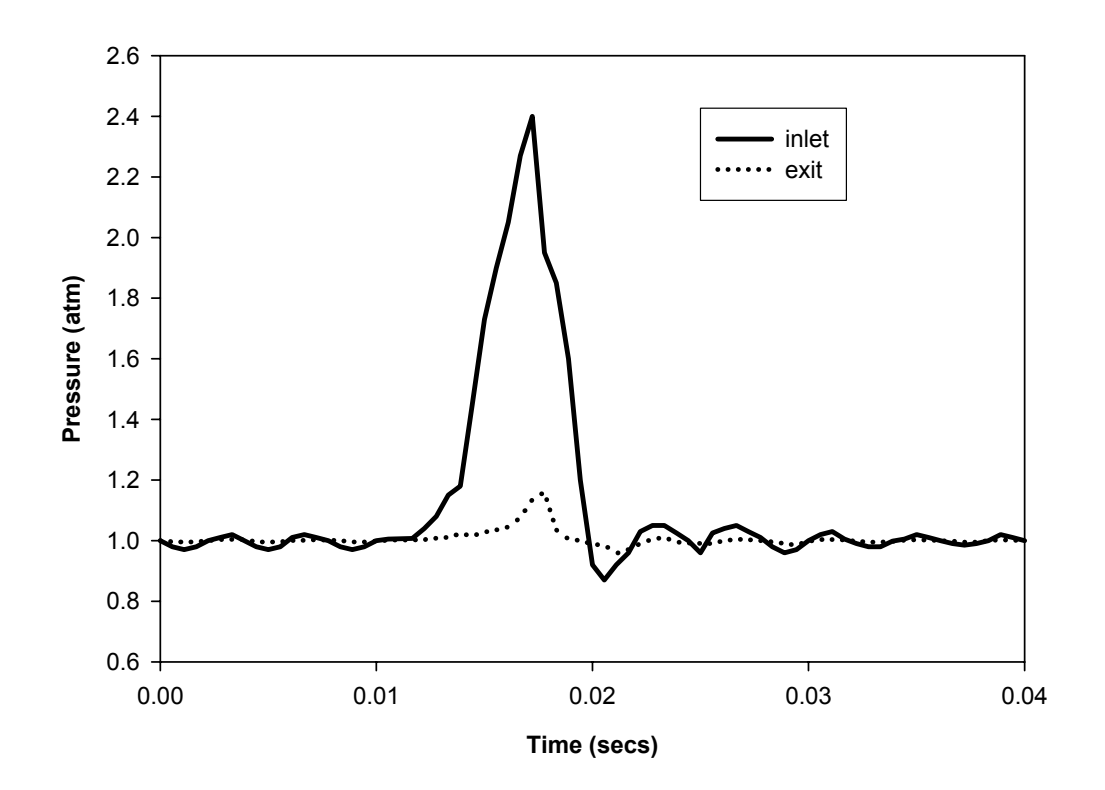

Figure 5.2 Pressure plot for software test case

Figure 5.2 represents the pressure fluctuation with respect to time for a full 720° crank rotation. The plot is shown for two locations – the inlet and the exit of the pipe section. These are the pressure values recorded by a transducer at the above locations. The simulations of the unsteady flow are done for several engine cycles. A periodic steady solution is obtained after several cycles. Figure 5.2 is the plot of such a solution. The peak pressure corresponds to the time period when the exhaust valve is open. The exhaust valve opens at approximately 0.01 seconds and closes nearly at 0.02 seconds. This is equivalent to 160° of crank rotation. The experimental measurement of this pressure history with a transducer is difficult as the high velocity of the ensuing pulse damages the filament (wire) of the transducer as reported by Jones et al. [6]. The plot at the exit shows that the pressure pulse has been attenuated by approximately 50%. This is attributed to the friction and heat transfer effects as the wave travels through the pipe.

The velocity time history plot for the above case is shown in figure 5.3. The plot at the inlet of the pipe section shows a peak between 0.01 and 0.02 seconds indicating that the exhaust valve is open during this period, discharging a pressure pulse of high velocity. The velocities are high due to the high temperatures in the engine cylinder. The velocity increases towards the outlet of the pipe section and is higher at the exit than the inlet. The velocity is increased by nearly 40%. This is in line with compressible flow theory in which the pressure decreases and velocity increases for a subsonic flow.

It can be seen that there is a pressure attenuation and velocity amplification in the unsteady compressible flow through the pipe section. The simulation provides an accurate way of predicting the unsteady pressure and velocity at any particular location in the pipe system. This measurement is difficult to conduct due to the difficulties mentioned above.

These are the principal output variables for our problem. This time history of pressure and velocity can be used as input to the aerodynamic analysis for lift, drag and other computations.

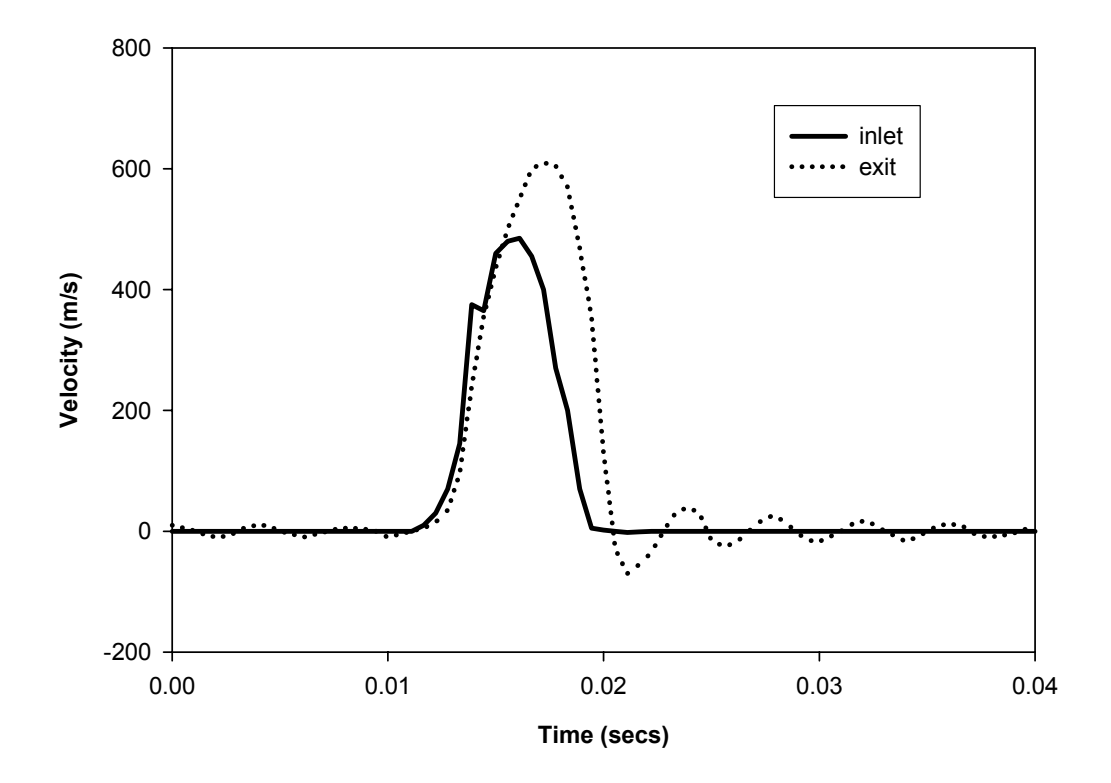

Figure 5.3 Velocity plot for software test case

#### **5.3 Simulation using Flow Simulation code**

After reviewing the results from the simulation using the Virtual 4 Stroke<sup>®</sup> software, a general-purpose flow simulation code was written. Results derived from this code tailored to the needs of the research problem are discussed in this section. This code can simulate a straight pipe and a pipe with one expansion and one contraction. However due to the nature of the problem in hand, the stability of the solution and accuracy of results are strongly dependent on input parameters, the mesh size and the configuration itself. For example, very high pressure at the left end of the pipe can cause very strong expansion waves to be induced in the direction opposite to flow direction thereby causing negative reference temperatures during the course of the simulation. This gives an erroneous result. This occurs due to the instability of the simulation for the particular time step and propagates through the solution domain. An analysis of stability problems that could be encountered is explained in section 5.4. The stability and accuracy of simulation of isentropic nozzle flows is described in [29]. The relevant details are summarized in section 5.4. The notations used for input to the program are shown in figure 5.4.

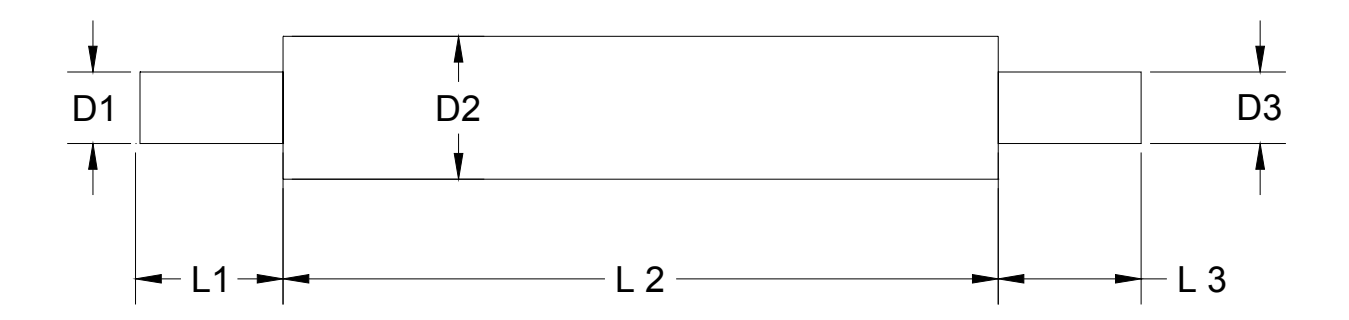

Figure 5.4 Notations used for input to the program
Two test case configurations found in the literature [34] used to validate the GPB modeling method are also used for comparisons to this flow simulation code.

# **5.3.1 Test case 1**

A representative configuration modeled which also is the test case 1 [13] is shown in figure 5.4. This test case is used for validation of the GPB modeling method in the literature [34]. The entire methodology is experimentally validated as described in [32], [33] and [34]. The input parameters used for this test case in the literature are shown in table 5-4 and for the flow simulation code in table 5-5.

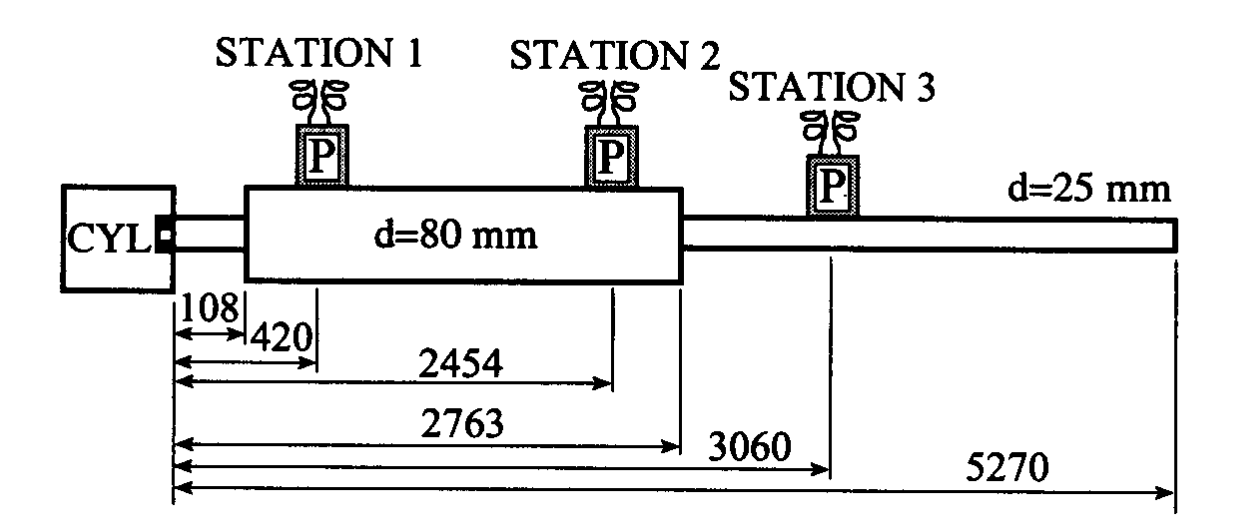

Figure 5.5 Configuration for test case 1 [13]

#### **Simulation parameters in literature for test case**

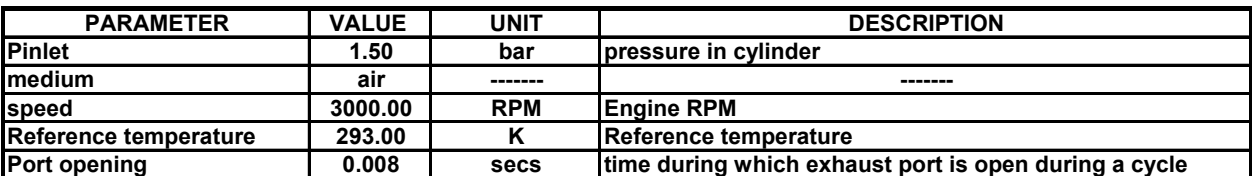

Table 5-4. Input parameters for test case 1 in literature [13] [34]

#### **Simulation parameters for flow simulation code**

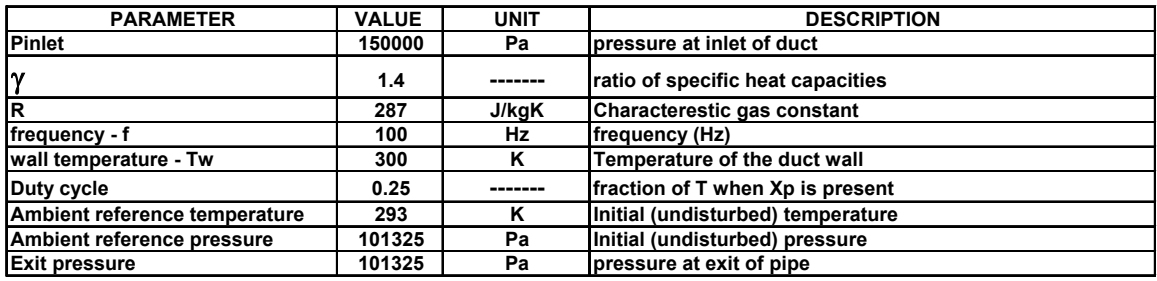

#### **Geometric details for flow simulation code**

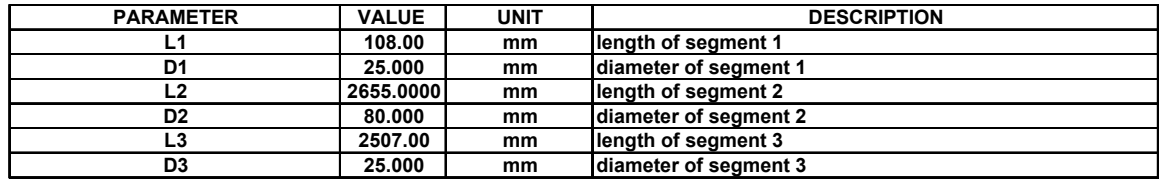

Table 5-5. Input parameters for test case 1 for flow simulation code

## **Discussion of results**

Figure 5.9 shows the pressure amplitude plot for the transducer locations.

The pulsed pressure wave introduced at the left boundary has an initial pressure amplitude ratio  $(X)$  of 1.057. The short length of 108 mm makes the pressure wave encounter a sudden expansion and this reduces the pressure amplitude ratio to a peak value of 1.01 about 0.002-0.003 seconds. The pressure wave leaves station 1 at 0.0048 seconds and the pressure amplitude ratio value drops to 1. The wave travels to the right to station 2 and reaches the peak at 0.009 seconds. The peak pressure here is higher than station 1, because the sudden contraction sends a reflected compression wave to the left, which superposes with the rightward moving compression wave and results in a superposed condition at station 2 resulting in a higher pressure amplitude ratio. At station 3, the rise in pressure is attributed to the sudden contraction to a smaller pipe from 80 mm to 25mm. For the time period of the simulation corresponding to the input frequency, the pressure wave has not reached the end of the pipe, so undisturbed conditions exist in the end mesh. It can be seen from the results that the modeling method provides a sufficient explanation of the physics of the transmission of the wave through the pipe.

Figures 5.9 - 5.11 show plots of various parameters with respect to time at various transducer locations in the geometry. The results showed the same trend as the results in [13]. Figures  $5.6 - 5.8$  show results from the simulation in [13]. In the engine test case, the results are averaged over the entire engine cycle after reaching a periodic steady condition. In our study, the simulation is performed only during the period corresponding to the frequency of the pulse emitted. Hence, the time period is less than for the engine simulation case. The entry pressure boundary condition into the pipe is fixed as the input to the pipe comes from the output of the actuator generating the pulse. The calculations associated with the thermodynamics of the cylinder in the engine test case are absent in our test case.

Comparing the results shown in figures 5.6 - 5.8 and 5.9, it is seen that for the time period of 0.01 seconds, the peak pressures at station 2 and 3 are higher than the peak value at station 1. The ratio of peak pressures to one another is approximately equal for both engine and flow simulation cases.

This code has inherent limitations and does not solve the problem for all geometry and initial and boundary conditions. The peculiarity of similar problems applied to nozzle flows is discussed in detail in [29]. The solution to such problems is dependent on boundary conditions, nozzle geometry and other factors. This is further discussed in section 5.4. The user may perform numerical experiments by varying the mesh size, boundary conditions and input parameters etc to achieve an optimal solution.

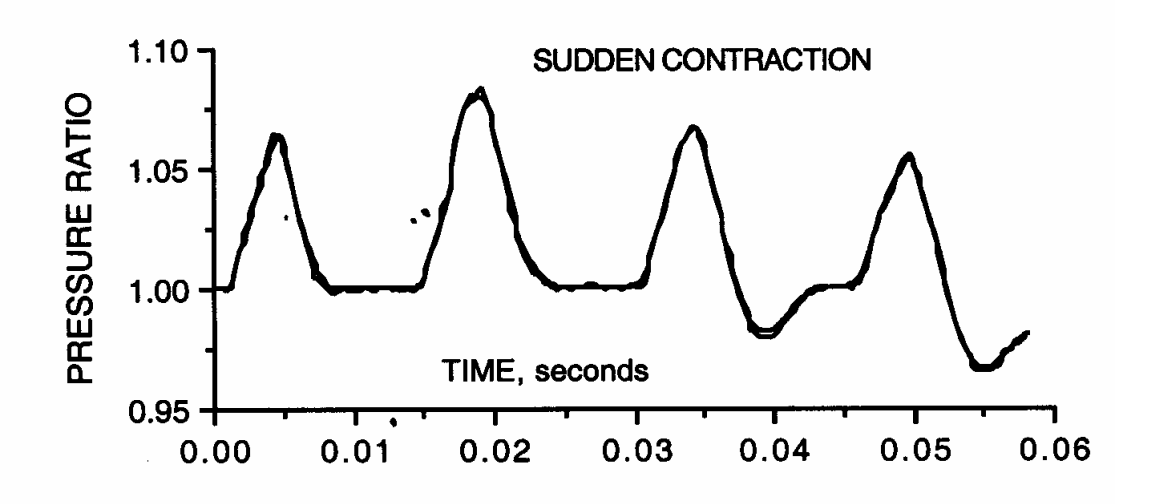

Figure 5.6 Pressure amplitude ratio at station 1 from engine simulation test case 1 in literature [13]

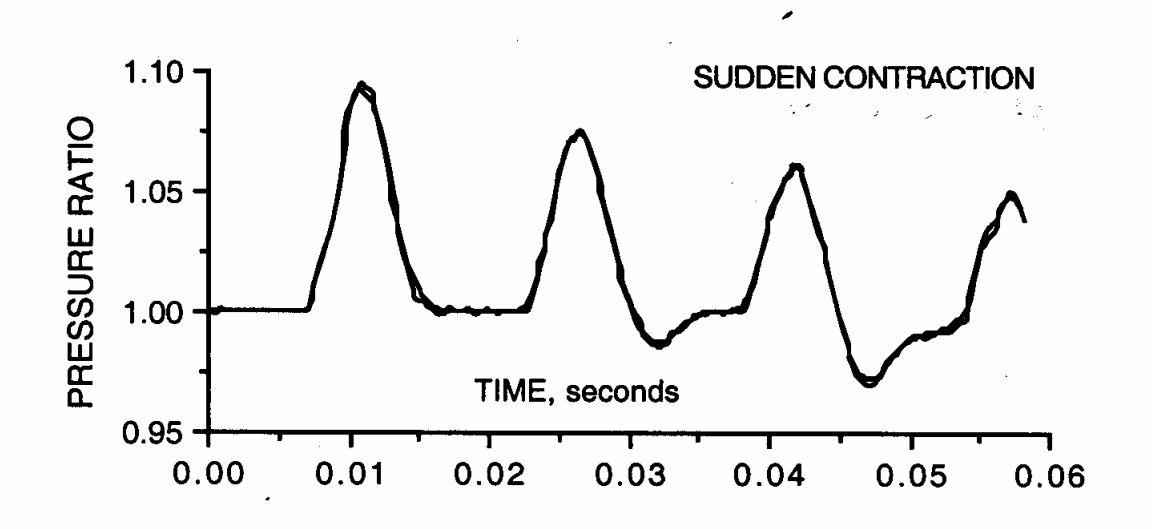

Figure 5.7 Pressure amplitude ratio at station 2 from engine simulation test case 1 in literature [13]

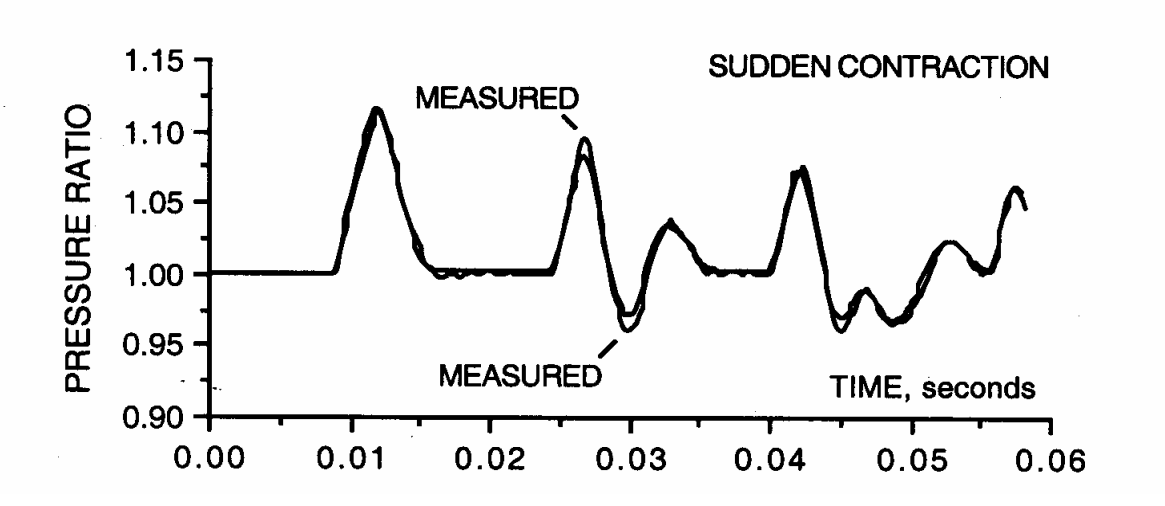

Figure 5.8 Pressure amplitude ratio at station 3 from engine simulation test case 1 in literature [13]

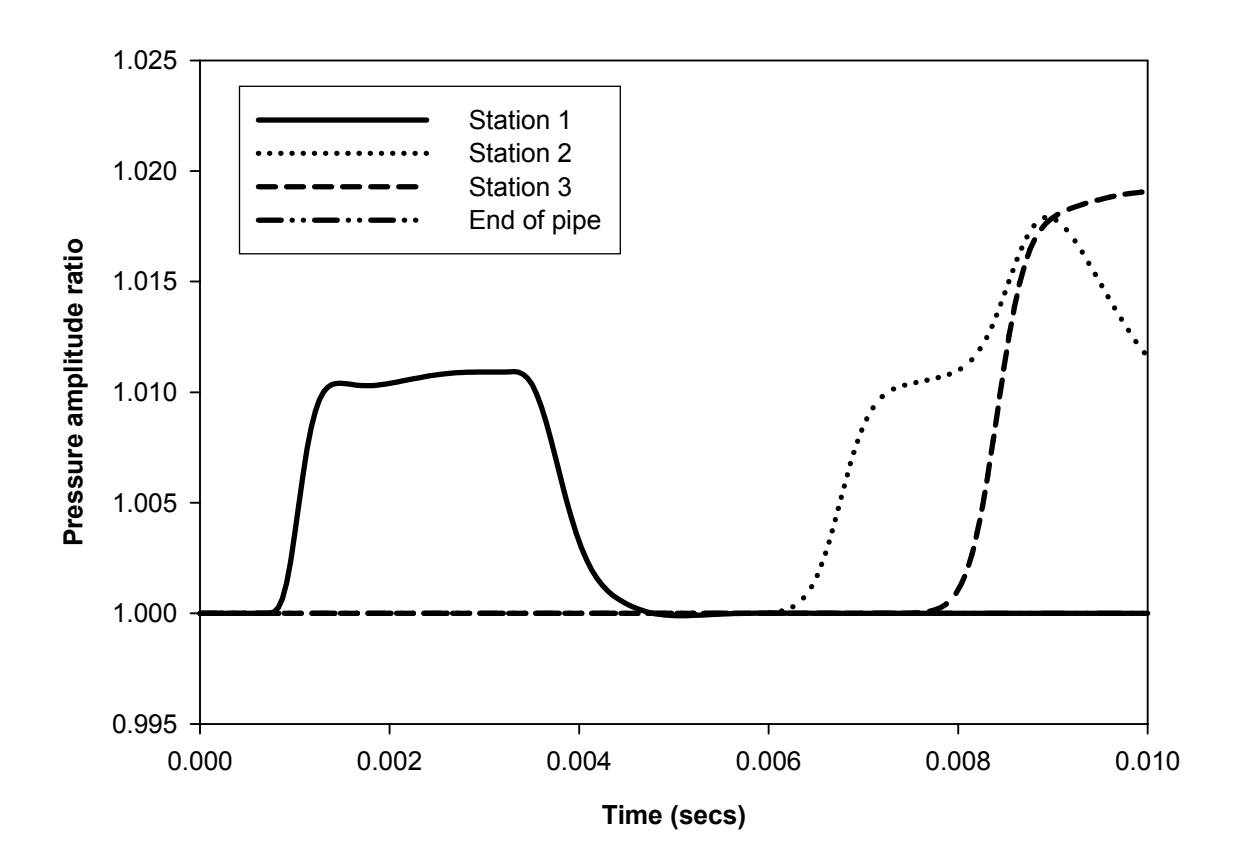

Figure 5.9 Pressure amplitude ratios at transducer locations

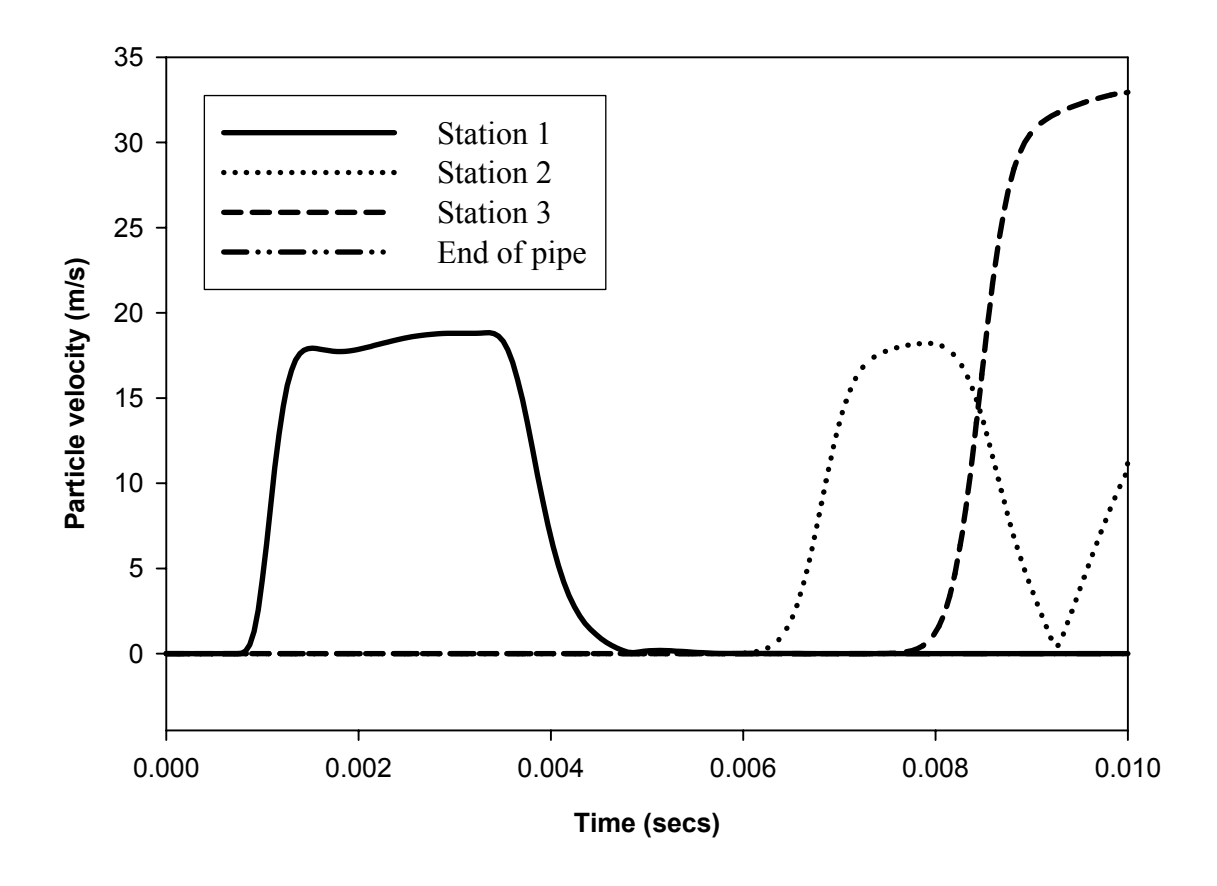

Figure 5.10 Particle velocities at transducer locations

All other parameters such as absolute pressure, temperature, acoustic velocity, density and reference temperature are deduced from the pressure amplitude ratio. Detailed results are plotted for each of the locations in Appendix C.

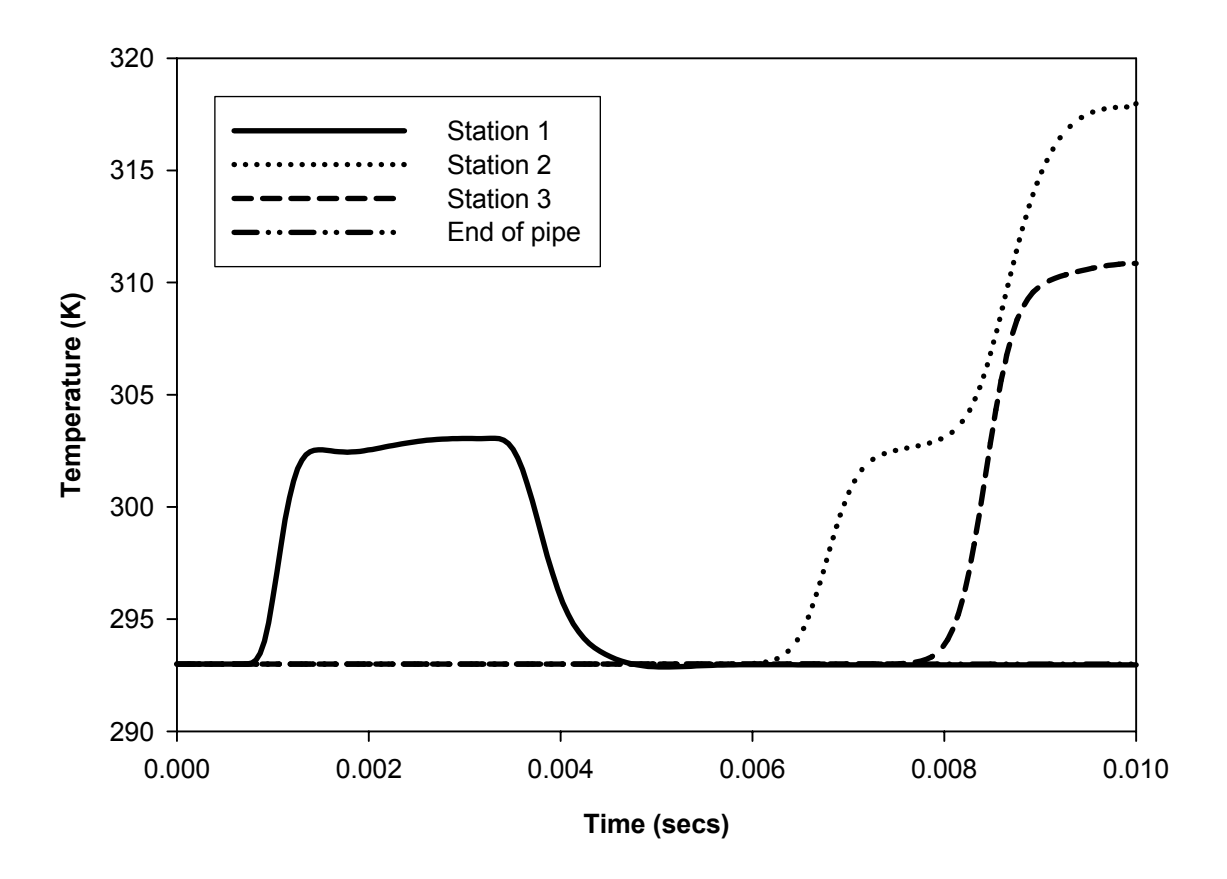

Figure 5.11 Temperature at transducer locations

# **5.3.2 Test case 2**

Another representative configuration modeled which is the test case 2 [13] is shown in figure 5.12. The input parameters in the literature are shown in table 5-6 and for the flow simulation code in table 5-7. Pressure and velocity plots are shown in figures 5.13 and 5.14.

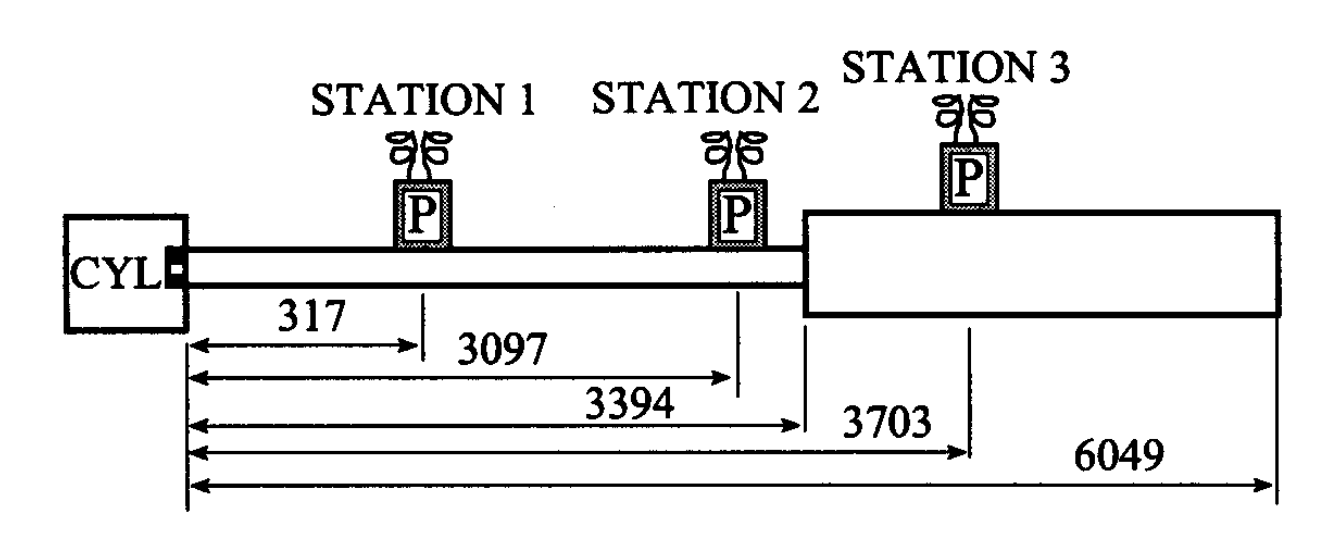

Figure 5.12 configuration for test case 2 [13]

**Simulation parameters in literature for test case**

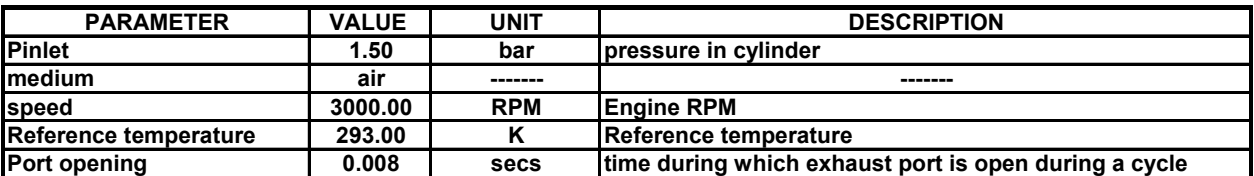

Table 5-6. Input parameters for test case 2 in literature [13] [34]

**Simulation parameters for flow simulation code**

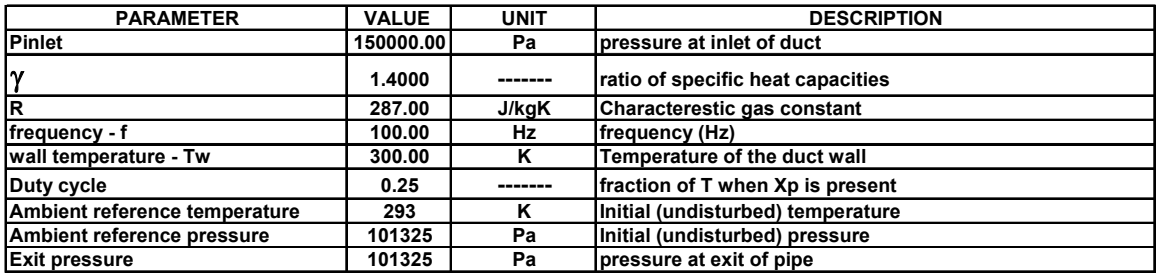

**Geometric details for flow simulation code**

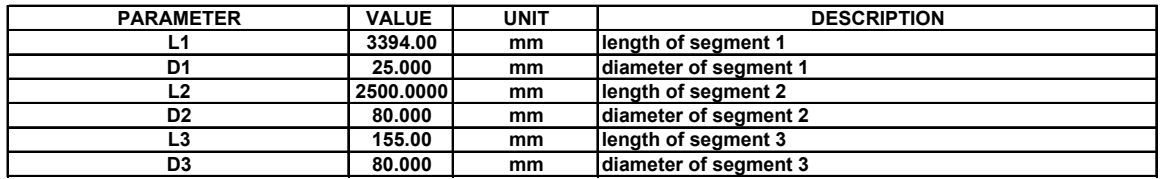

Table 5-7. Input parameters for test case 2 for flow simulation code

# **Discussion of results**

Figures 5.13 – 5.15 show the results for this test case from literature [13]. Similar to test case 1, the results are averaged over the entire engine cycle after reaching a periodic steady condition. In our study, the simulation is performed only during the period corresponding to the frequency of the pulse emitted. Hence, the time period is less than for the engine simulation case. The input for our study is a square pulse which is not the case for the engine study.

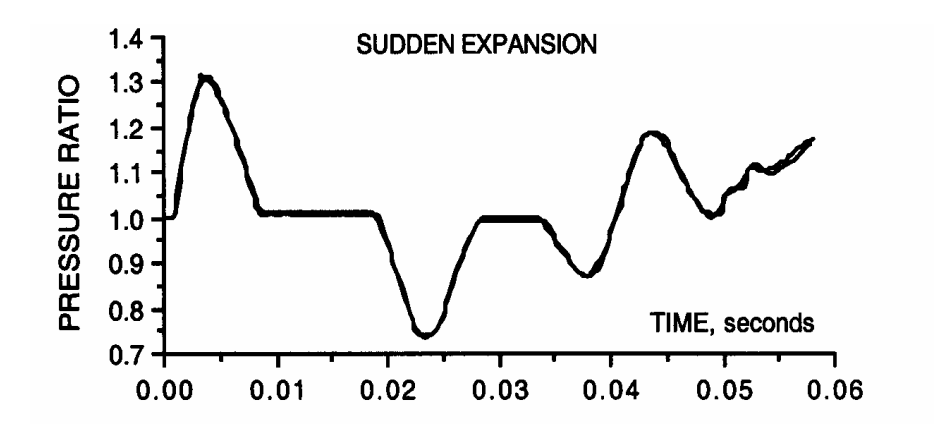

Figure 5.13 Pressure amplitude ratio at station 1 from engine simulation test case 2 in literature [13]

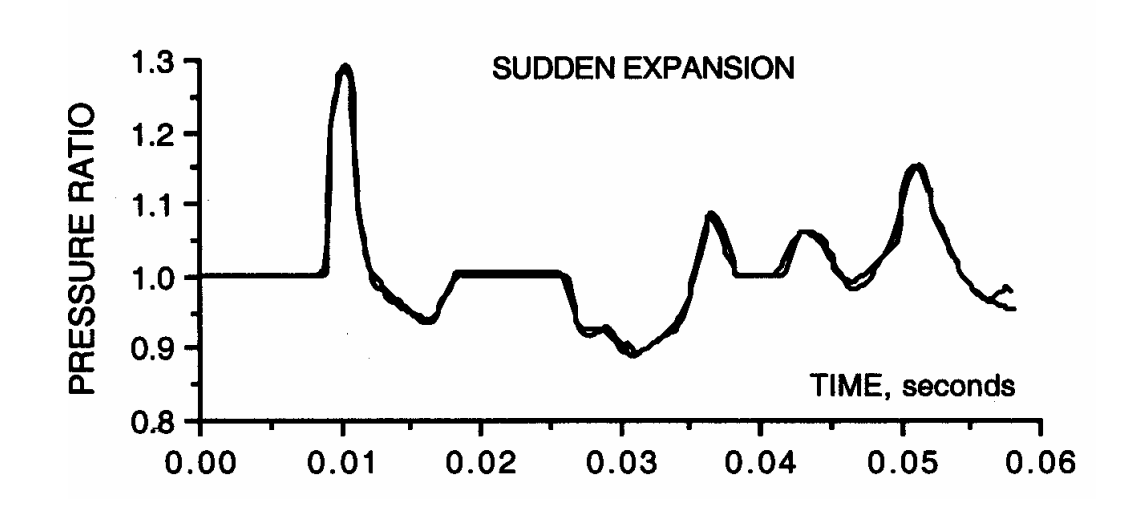

Figure 5.14 Pressure amplitude ratio at station 2 from engine simulation test case 2 in literature [13]

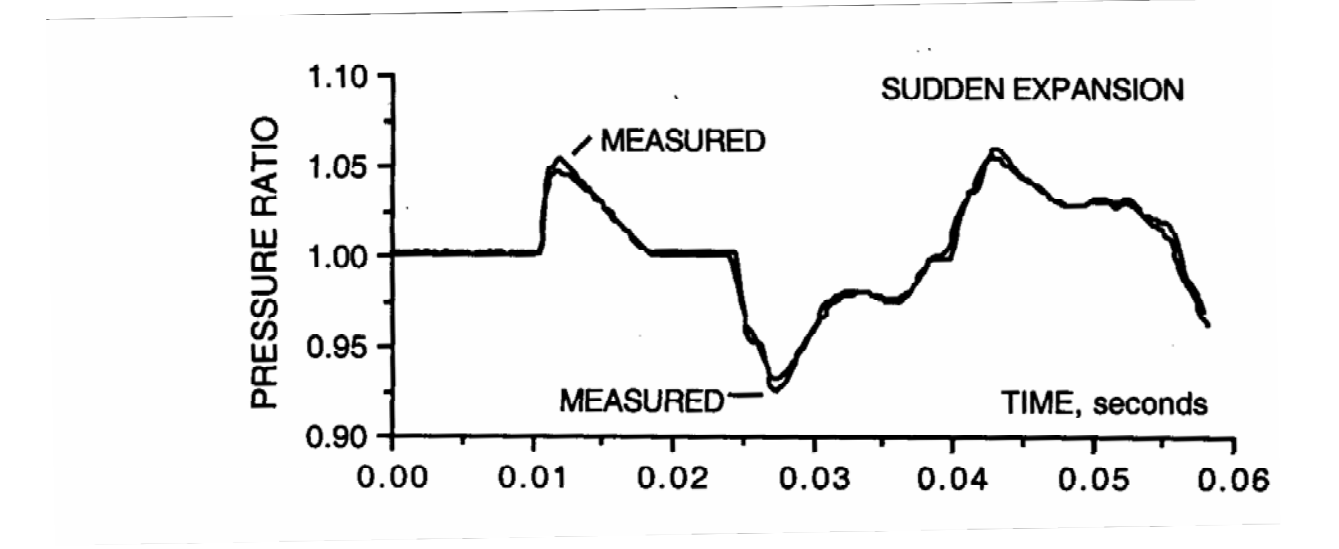

Figure 5.15 Pressure amplitude ratio at station 3 from engine simulation test case 2 in literature [13]

Refer to figure 5.16 for the pressure amplitude ratio plot for the transducer locations. In this test case, the basic action of reflection at a sudden expansion is observed. The pressure pulse passes the station 1 at 0.004 seconds. The spike in pressure at station 2 is due to the reflections from the sudden expansion. Station 3 exhibits a loss in pressure due to the expansion. Again, for the time period of the simulation corresponding to the input frequency, the pressure wave has not reached the end of the pipe and undisturbed conditions exist in the end mesh. Therefore, the pressure amplitude ratio is 1. Figures 5.16 and 5.17 show the pressure and velocity plots at the three stations shown in figure 5.12. The mesh size used is 50 mm. The time step under-relaxation factor is 0.65. A comparison of results with different mesh sizes is discussed in section 5.5. Effect of time step is discussed using the test case 2 in section 5.4.3.

Comparing the two solutions for the time period of 0.01 seconds, it can be seen that the peak pressure is highest at station 2 for both cases. The lowest peak is observed for station 3. The increase in pressure at station 2 is due to the reflection from the sudden expansion and subsequent superposition at station 2.

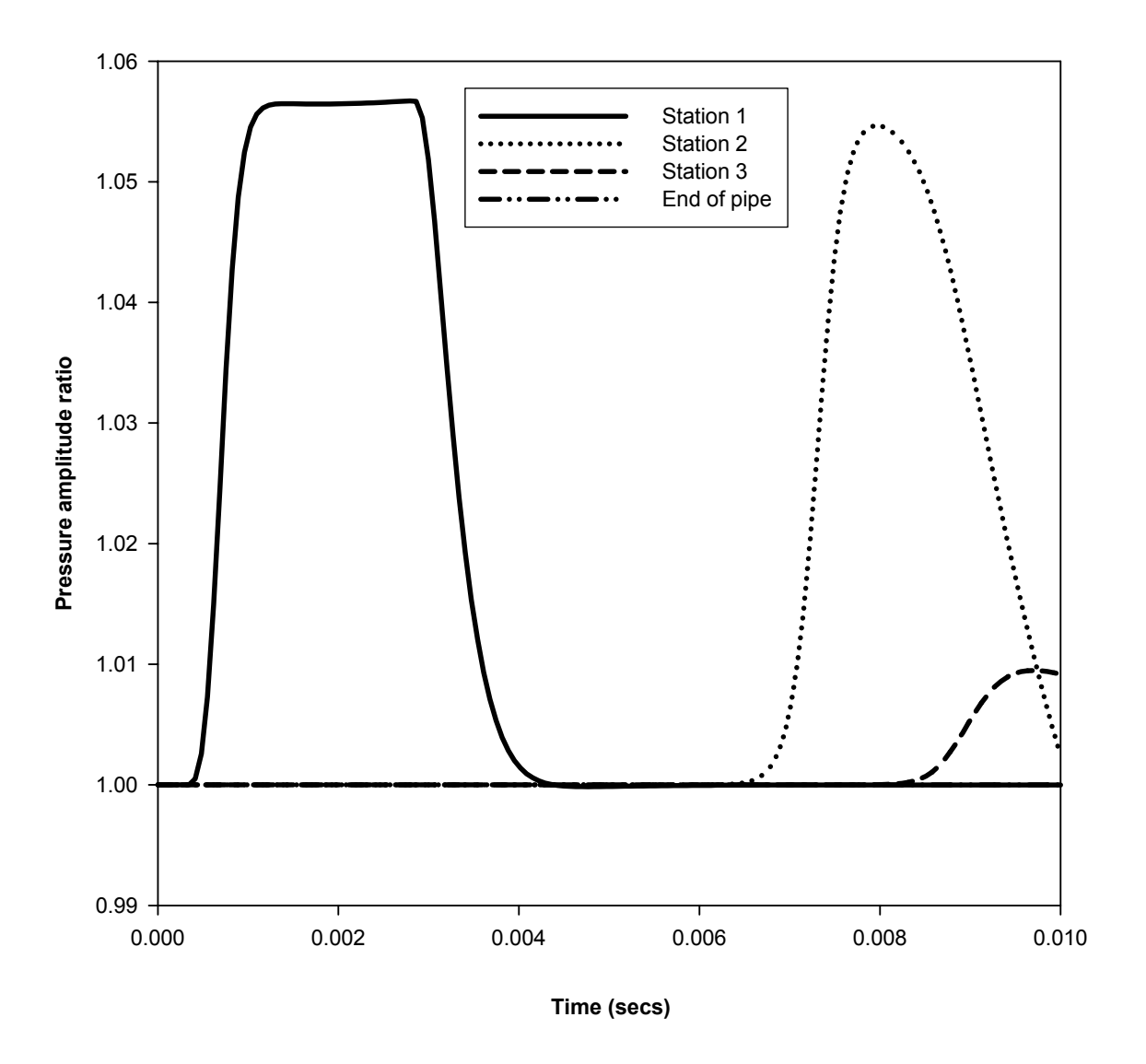

Figure 5.16 Pressure amplitude ratios at transducer locations

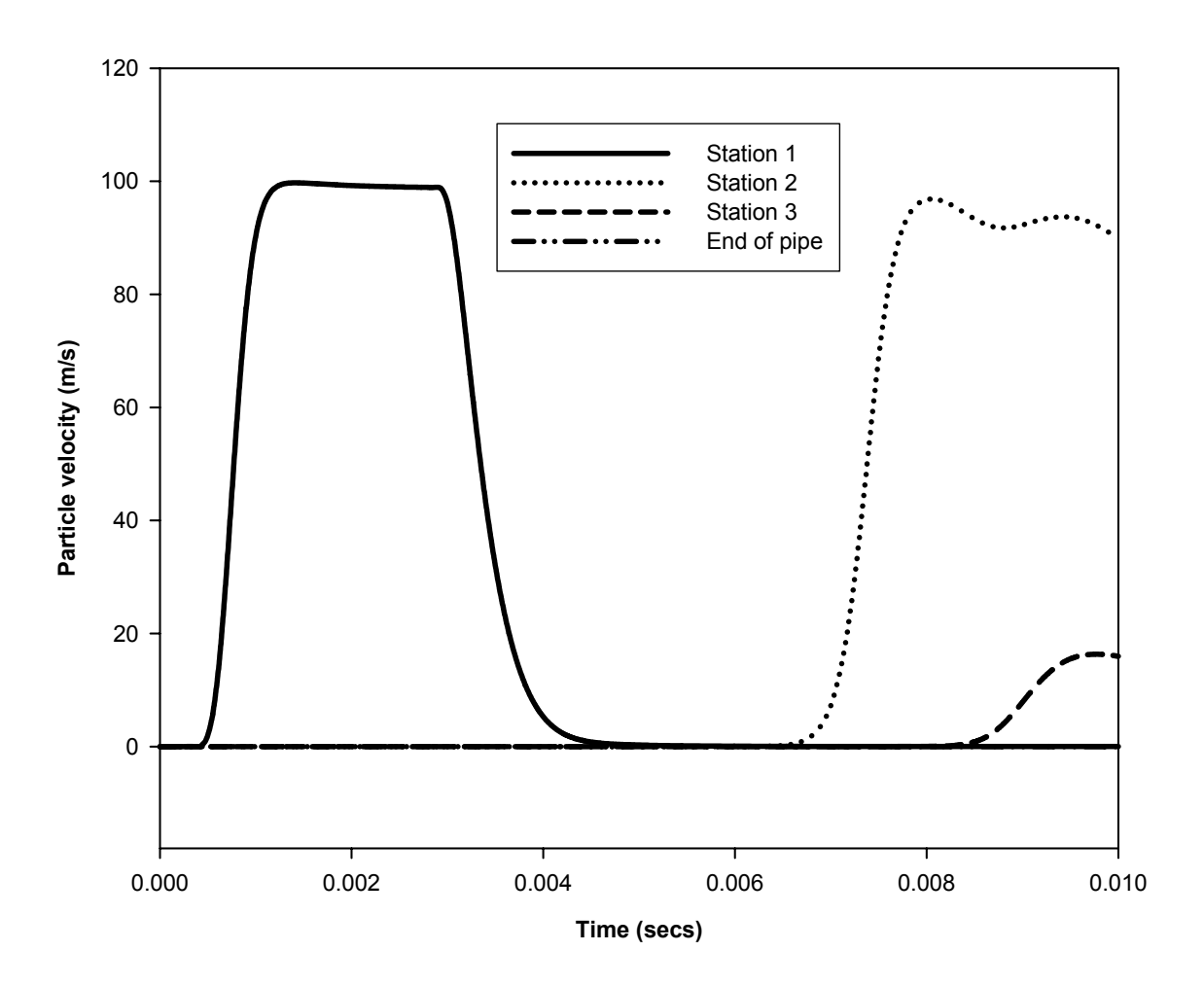

Figure 5.17 Particle velocities at transducer locations

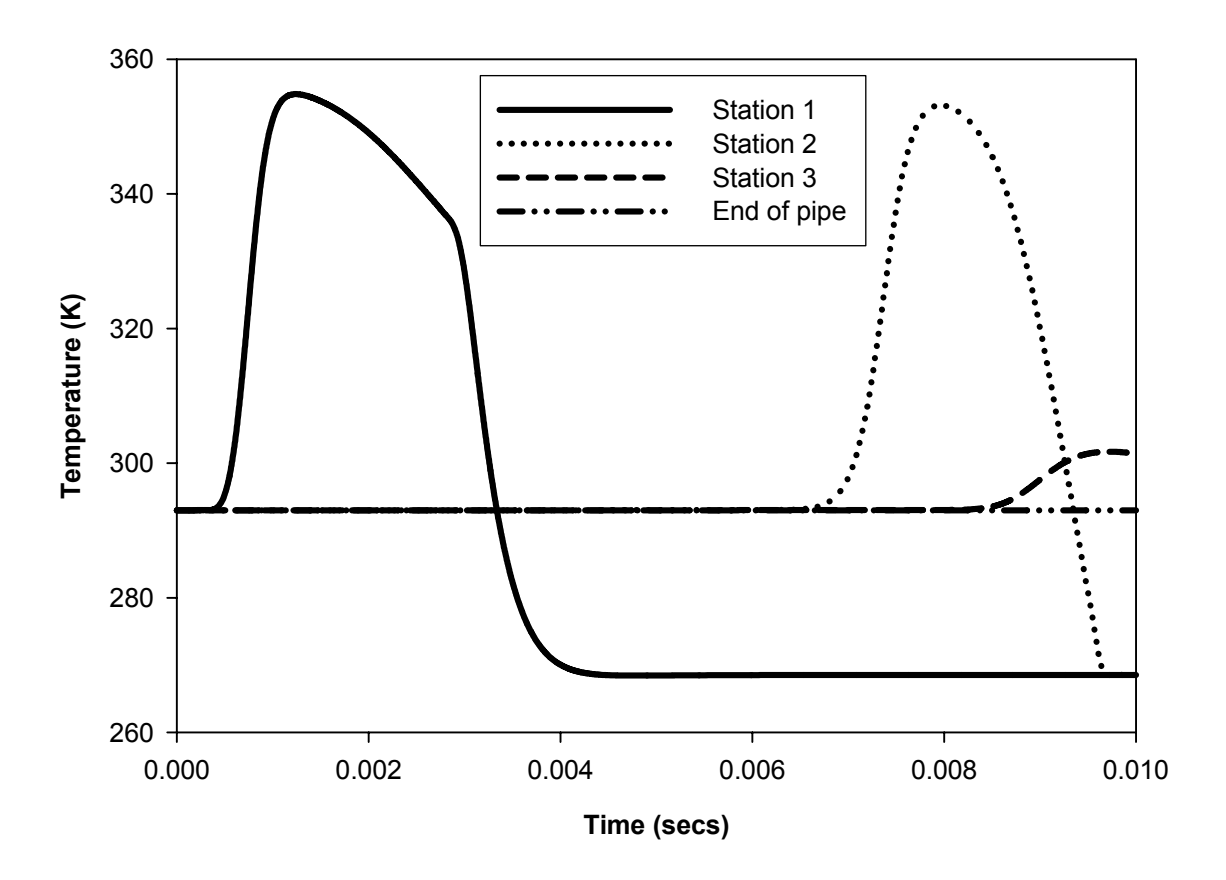

Figure 5.18 Temperature at transducer locations

### **5.4 Effect of Simulation parameters**

The simulation parameters that may affect the stability of the solution for our problem are mesh size, duty cycle and the inlet and exit boundary conditions. Anderson [29] describes a problem for a quasi one-dimensional subsonic-supersonic isentropic nozzle flow. The method of characteristics is used to analyze stability of CFD solutions to such flows. This method necessitates that at a boundary where one characteristic propagates into the domain, one dependent variable must be specified at the boundary and at a boundary where one characteristic propagates out of the domain, one dependent variable must be allowed to float. Further, when a streamline moves into a domain, two values must be specified at the boundary. Thus for a subsonic inflow boundary, two boundary flow variables need to be specified – density and temperature and velocity is allowed to float. In the case where the two characteristics propagate out of the domain and the streamline is moving out, all the variables are allowed to float. Thus for a supersonic outflow boundary, all three variables are allowed to float. Intelligent selection of initial conditions is important because the closer these values are to the final answer, convergence will be faster. A purely subsonic flow is also dealt with by Anderson [29]. A high inlet pressure ratio may cause the solution to become unstable and blow up. This is attributed to the fact that the exit pressure is held constant. Finite compression and reflection waves reflect off this boundary and if these waves are strong enough, they will set up strong oscillations near the downstream boundary leading to a blow up of the calculations. For smaller pressure ratios the unsteady waves created are weaker and hence do not set up an oscillation. Anatomy of a failed solution for these types of problems also can be found in [29]. Such a case will be discussed in sections 5.4.2 and 5.4.3.

To summarize, the simulation parameters that affect the solution are mesh size, input parameters, duty cycle and time step. The effect of mesh size is discussed with a test case in section 5.4.1. Influence of duty cycle is discussed in section 5.4.2 and time step in section 5.4.3. The test case 2 is used to show the effects of all three parameters.

## **5.4.1 Effect of mesh size**

This is the most important parameter affecting the solutions. In performing several numerical experiments with the code, it has been found that for this problem the dependency of solution on mesh size is very high. Unless the correct mesh size is applied or a value in a very close range within a few mm is applied, the solution fails to converge, mostly resulting in a negative reference temperature or the blow up of the solution. Test case 2 can be used to analyze this behavior.

Three mesh sizes were tested – 35mm, 40 mm, 50 mm. Results were in close agreement – maximum variation was  $2\%$ . Figures  $5.12 - 5.14$  show pressure plot comparison for the three cases. The velocity plots are shown in figures  $5.15 - 5.17$ . Other results for this test case can be found in Appendix C.

Smaller mesh sizes of the order of 10mm causes the mass outflow to exceed the mass inflow resulting in negative reference temperatures to be evaluated. This mostly occurs in the mesh just upstream of the expansion. Further, if the difference in individual mesh sizes in the pipe is large, similar results can occur for the smallest mesh. Therefore, the mesher routine is written in such a way as to ensure that the mesh size values are kept as close as possible while retaining the general-purpose nature of the routine.

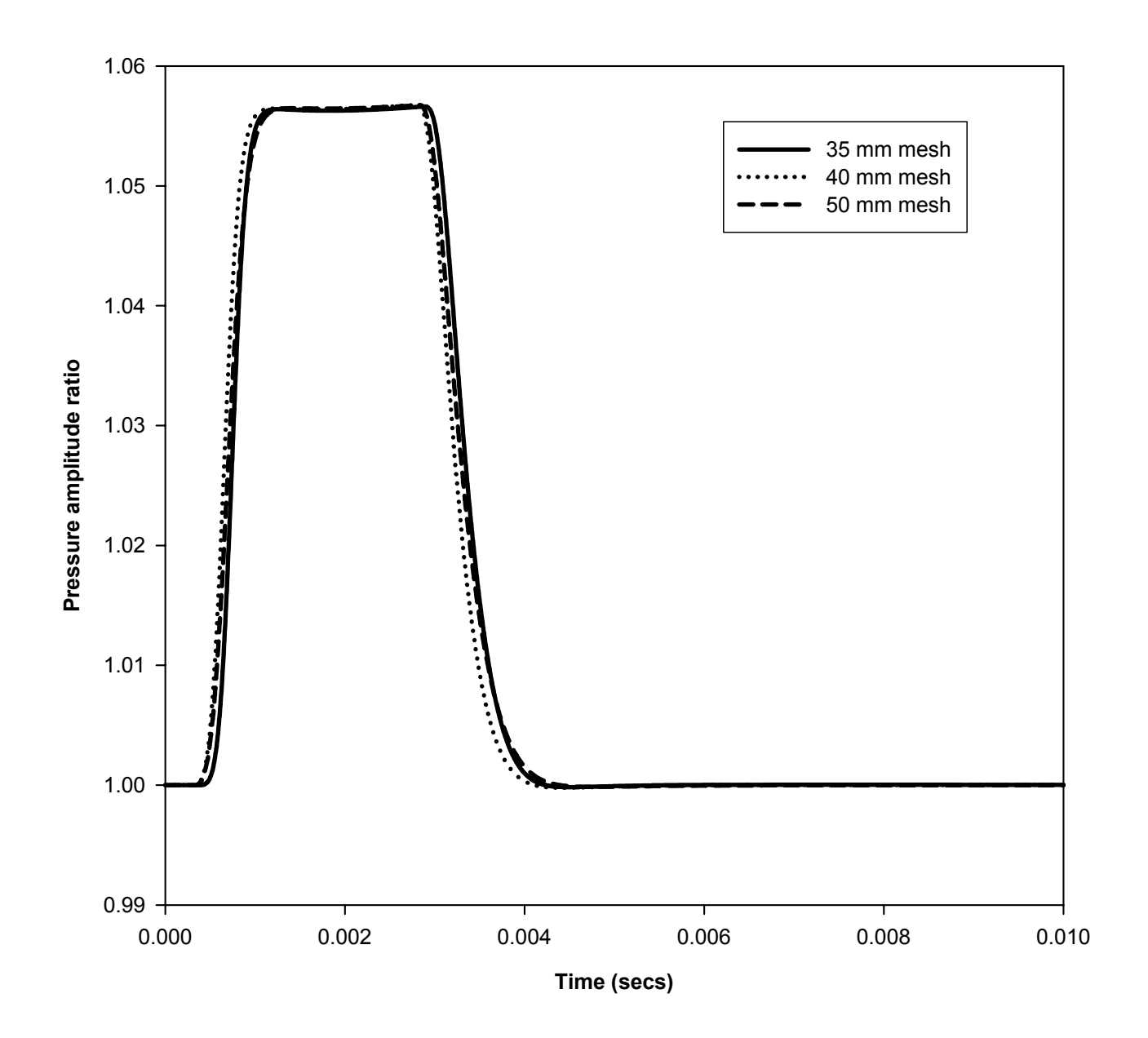

Figure 5.19 Pressure amplitude ratio plots for three mesh sizes, station 1 - comparison

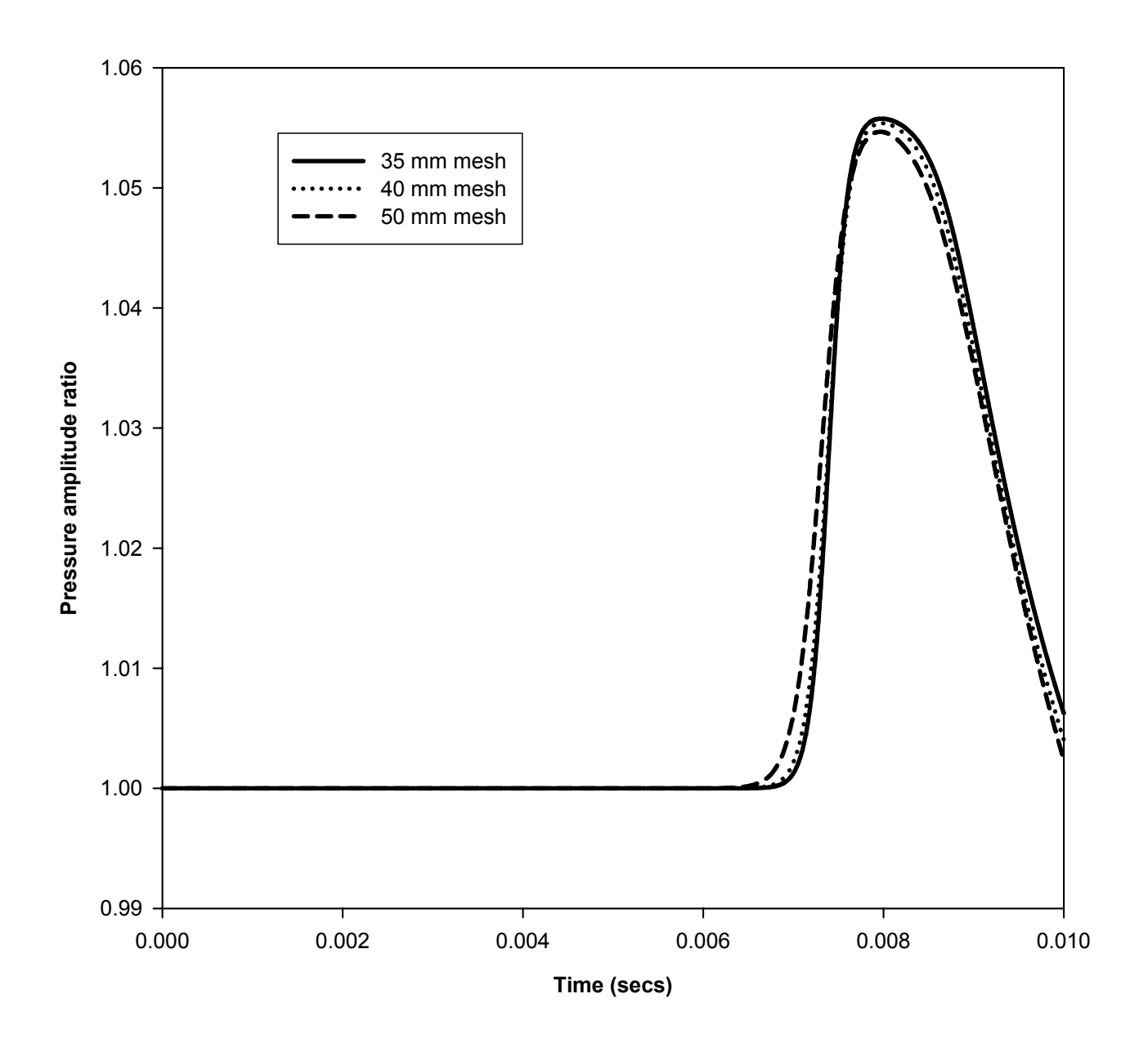

Figure 5.20 Pressure amplitude ratio plots for three mesh sizes, station 2 – comparison

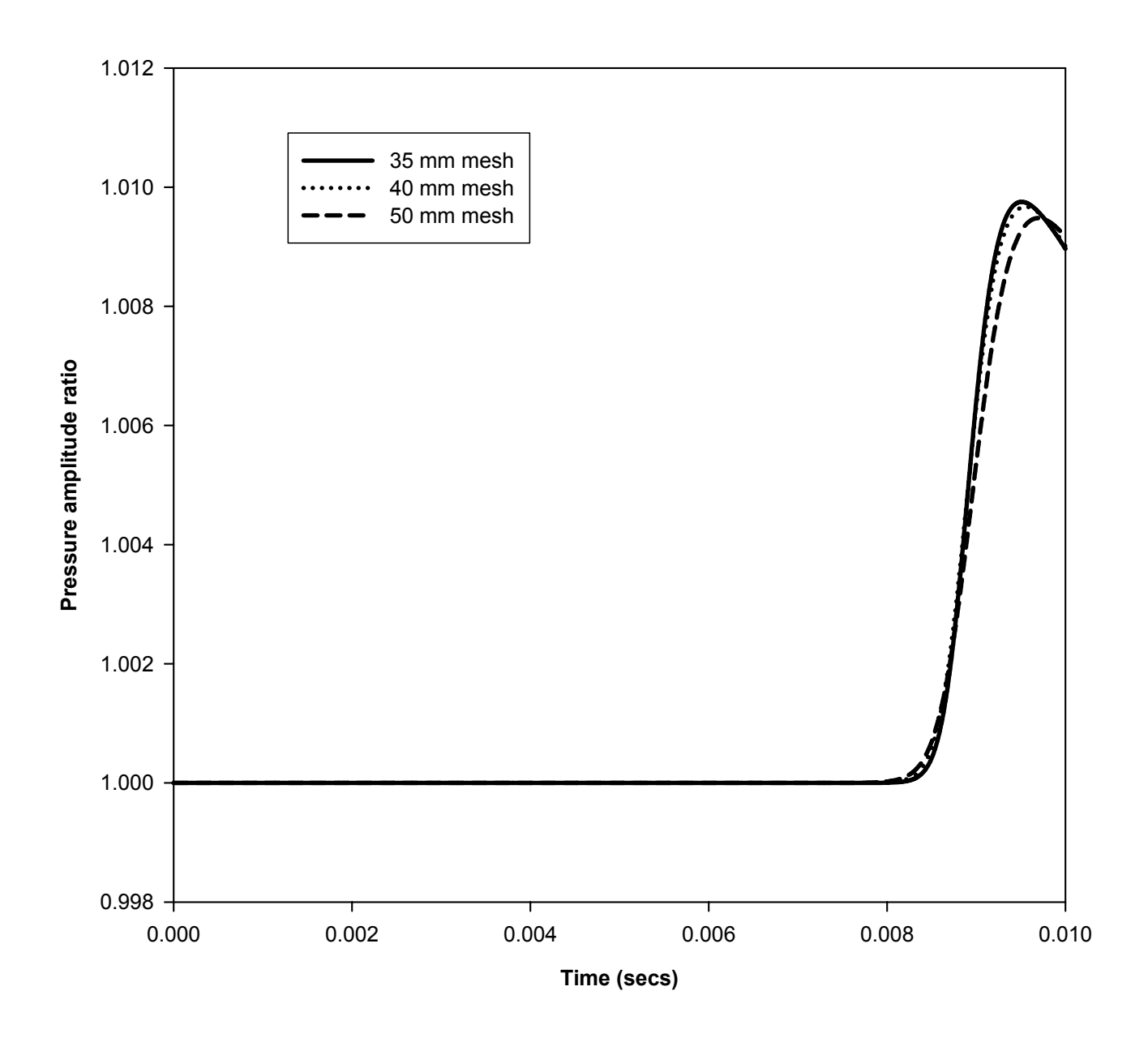

Figure 5.21 Pressure amplitude ratio plots for three mesh sizes, station 3 - comparison

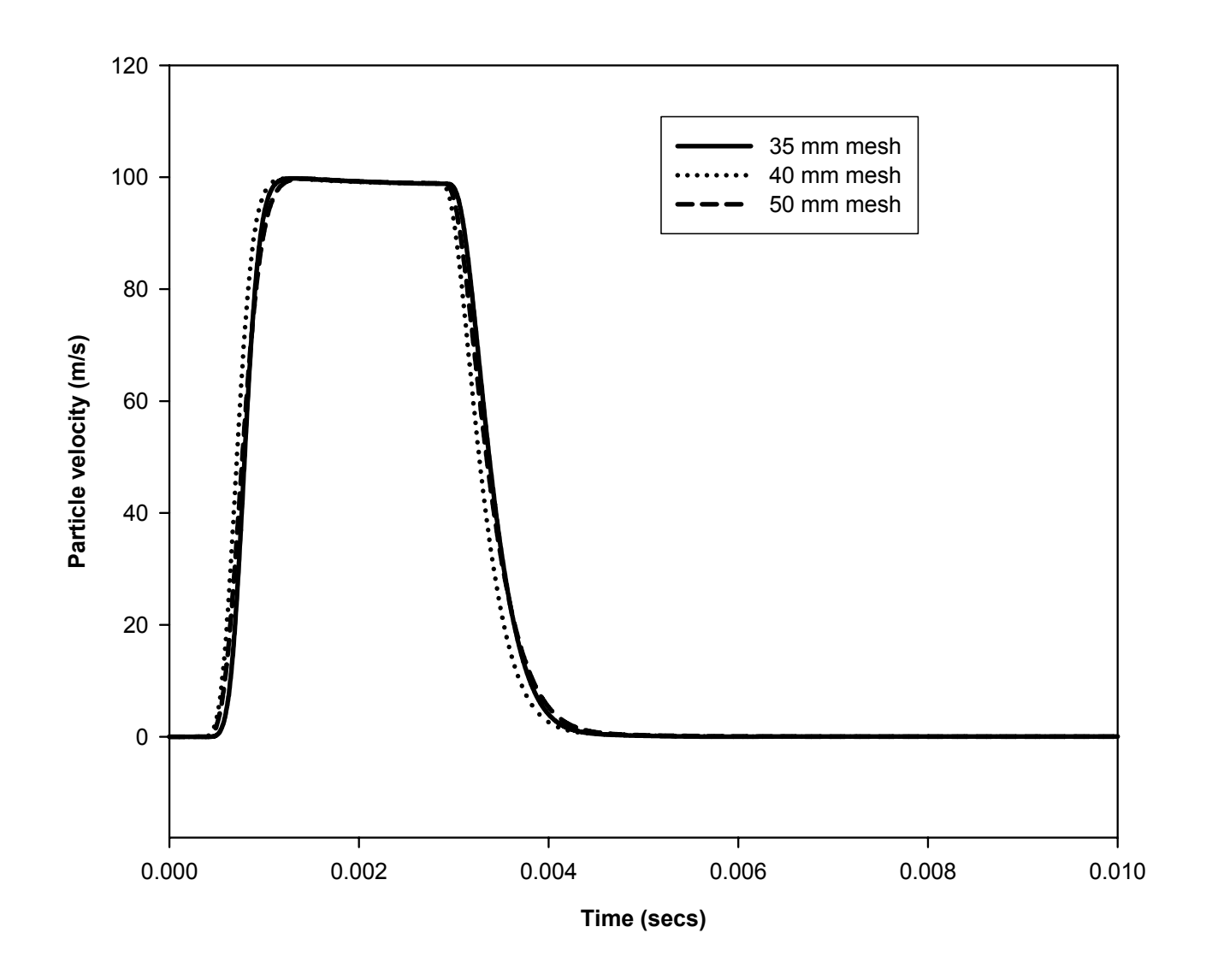

Figure 5.22 Particle velocity plots for three mesh sizes, station 1 – comparison

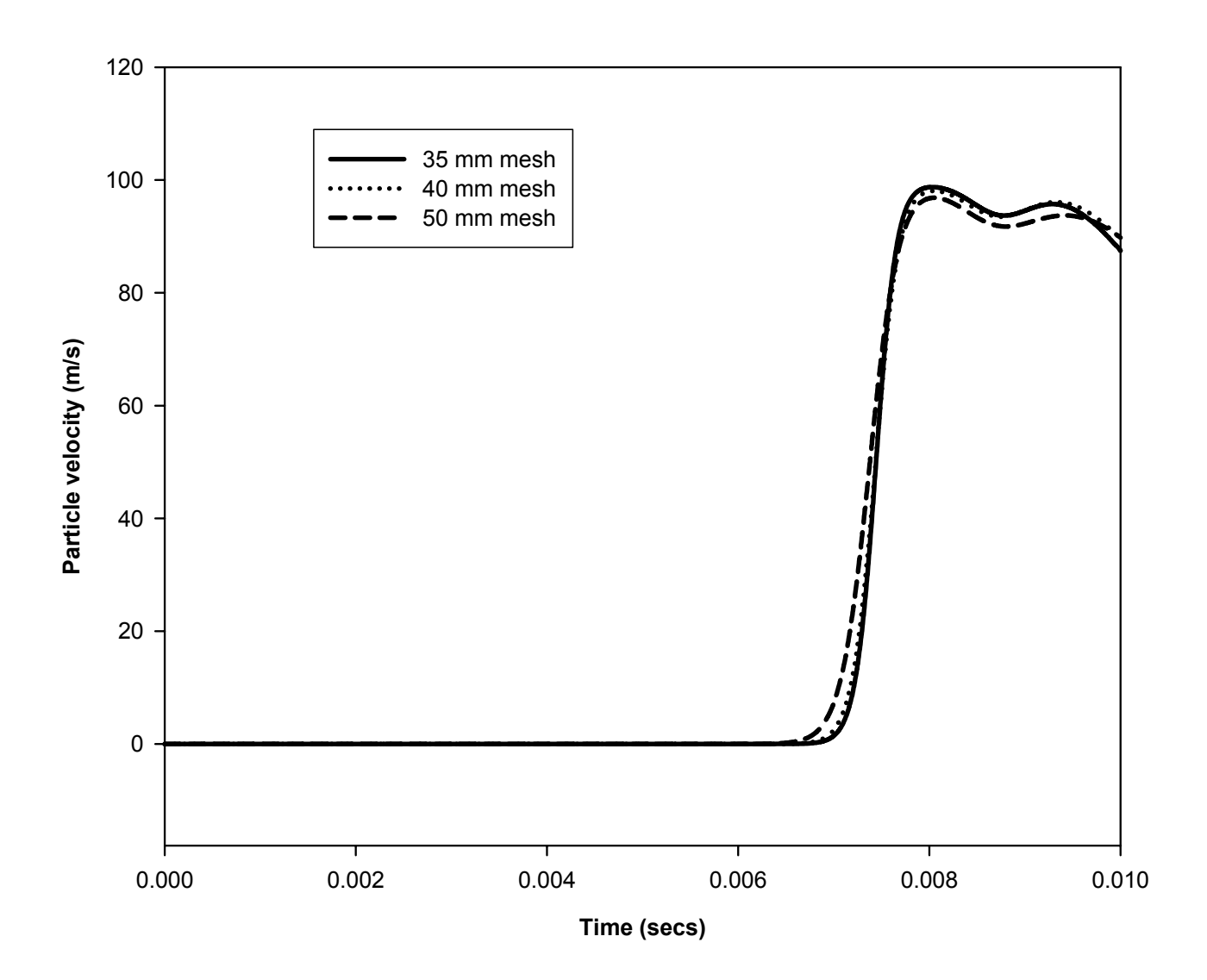

Figure 5.23 Particle velocity plots for three mesh sizes, station 2 – comparison

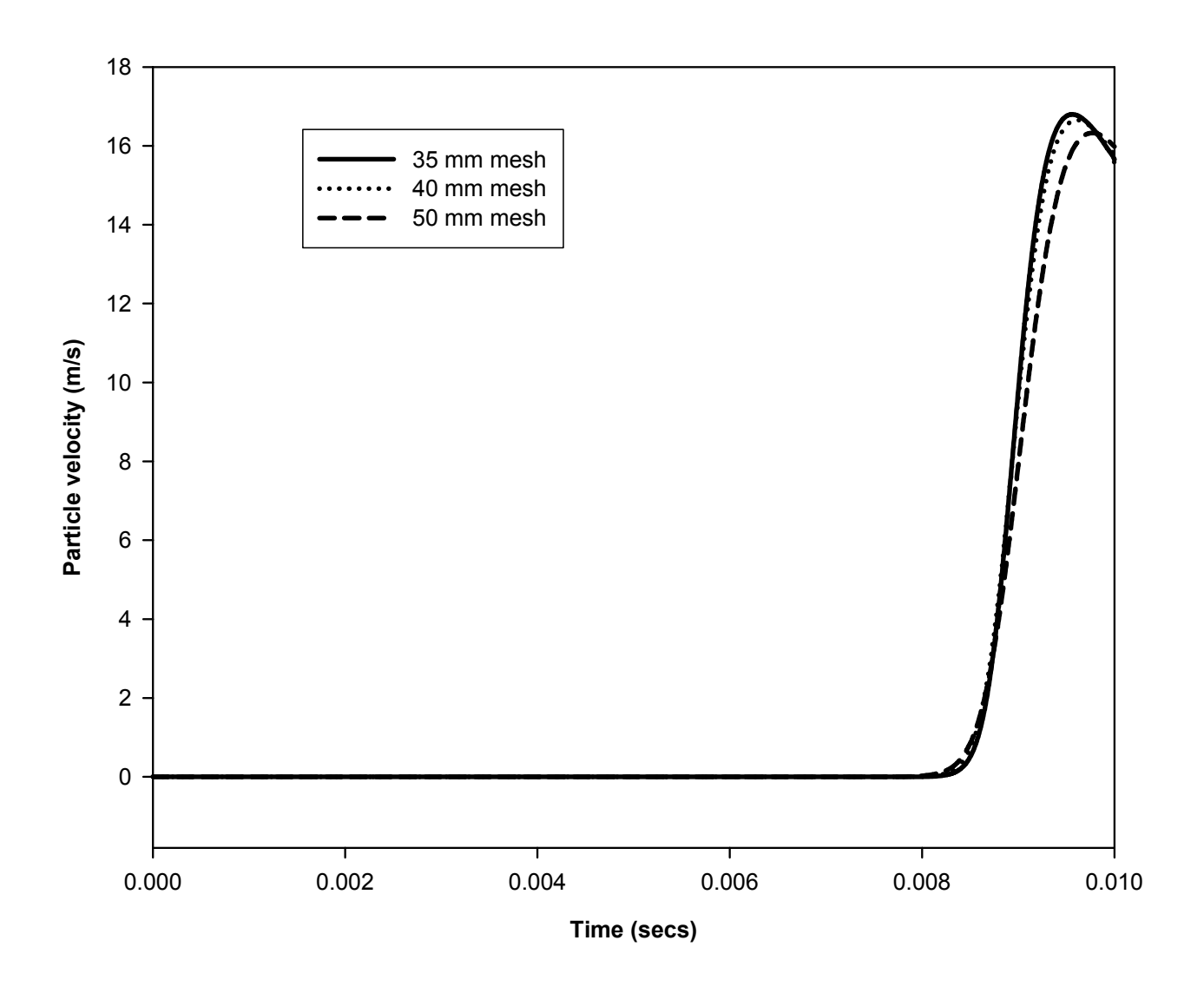

Figure 5.24 Particle velocity plots for three mesh sizes, station 3 – comparison

# **5.4.2 Effect of duty cycle**

The duty cycle is an input parameter. However, at very low duty cycles, it has been seen that the solution may blow up due to strong expansion waves traveling upstream resulting in negative reference temperatures at some arbitrary location in the geometry. This is due to the fact that after a few time steps the pressure amplitude ratio drops to one resulting in the mass outflow from a mesh exceeding the inflow thereby causing negative reference temperatures during the particular time step.

Such a case can be analyzed using test case 2. Here we reduce the duty cycle to 0.1 and increase the inlet pressure to 300,000 Pa. Figure 5.25 shows the reference temperature plot of the failing mesh, in this case it is the mesh just upstream of the sudden expansion. This is true for most cases.

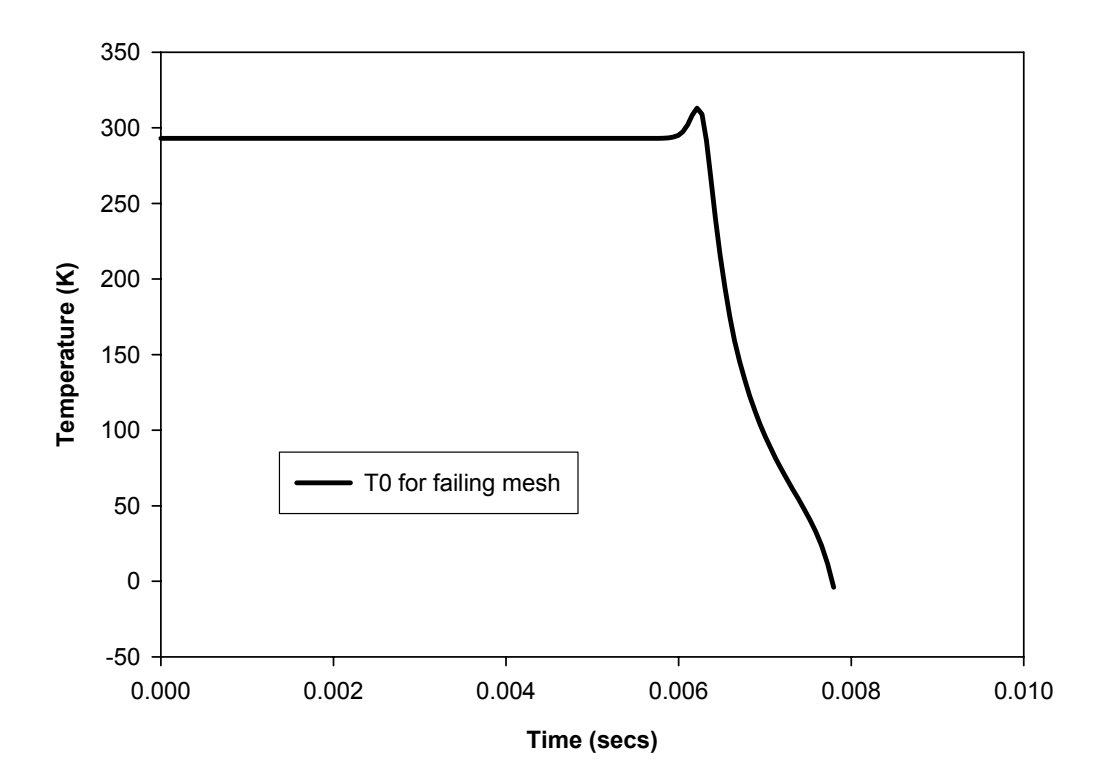

Figure 5.25 Reference temperature plot for failing mesh

The plot of mass flow in and out of the mesh in the course of the simulation is shown in figure 5.26. This plot clearly indicates that the mass flow out of the mesh is more than the mass flow into the mesh. This differential causes a negative reference temperature to be created in the first law evaluation and the code blows up giving an error message. This can be solved in some cases using an under-relaxation in the time step. Such a case showing improvement in solution is discussed in section 5.4.3.

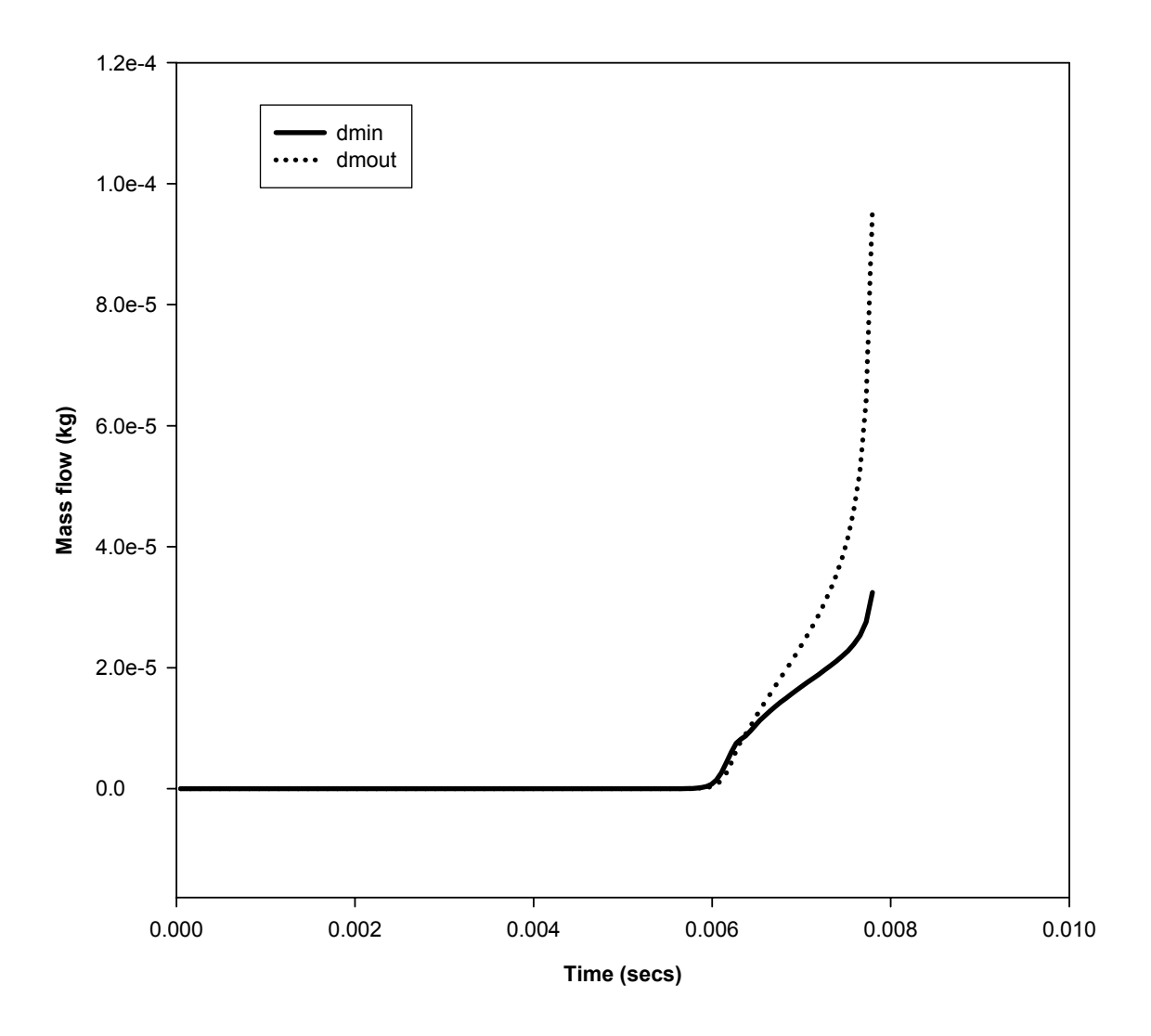

Figure 5.26 Mass inflow and outflow for the failing mesh

## **5.4.3 Effect of time step and stability**

Time step plays a very important role in the accuracy of the solution of hyperbolic equations. A detailed discussion can be found in [29]. Stability of the solution of hyperbolic equations is governed by the Courant, Friedrich and Lewy (CFL) stability criterion [38]. This criterion is mathematically written as

$$
C = c \frac{\Delta t}{\Delta x} \tag{5-4}
$$

where c is the particle velocity and C is the Courant number.

This translates into

$$
\Delta t = C \frac{\Delta x}{c} \tag{5-5}
$$

The Courant Number C is to be kept below 1 but close to 1 for stability and accuracy respectively. A detailed discussion on stability considerations for hyperbolic equations using method of characteristics can be found in [29]. The mesh size is found to be the lone governing factor affecting the stability of the solution. The Courant number needs to be kept below 1 for convergence. However, this is built into the model while evaluating the time step. The 0.99 factor ensures that the Courant number is below 1 and all subsequent iterative procedures are by interpolation. See section 4.1.2.2 for details. The user can vary this factor in the code and check for any stability issues. The author does not feel that this factor is very critical to the outcome of the solution for this problem using this modeling method.

The effect of time step on the solution is analyzed with test case 2. The simulation is performed with under-relaxation in the time step calculation by varying the multiplier (0.99) of the time step in the time step evaluation.

Figure 5.27 shows the pressure amplitude ratio for different under-relaxation factors.

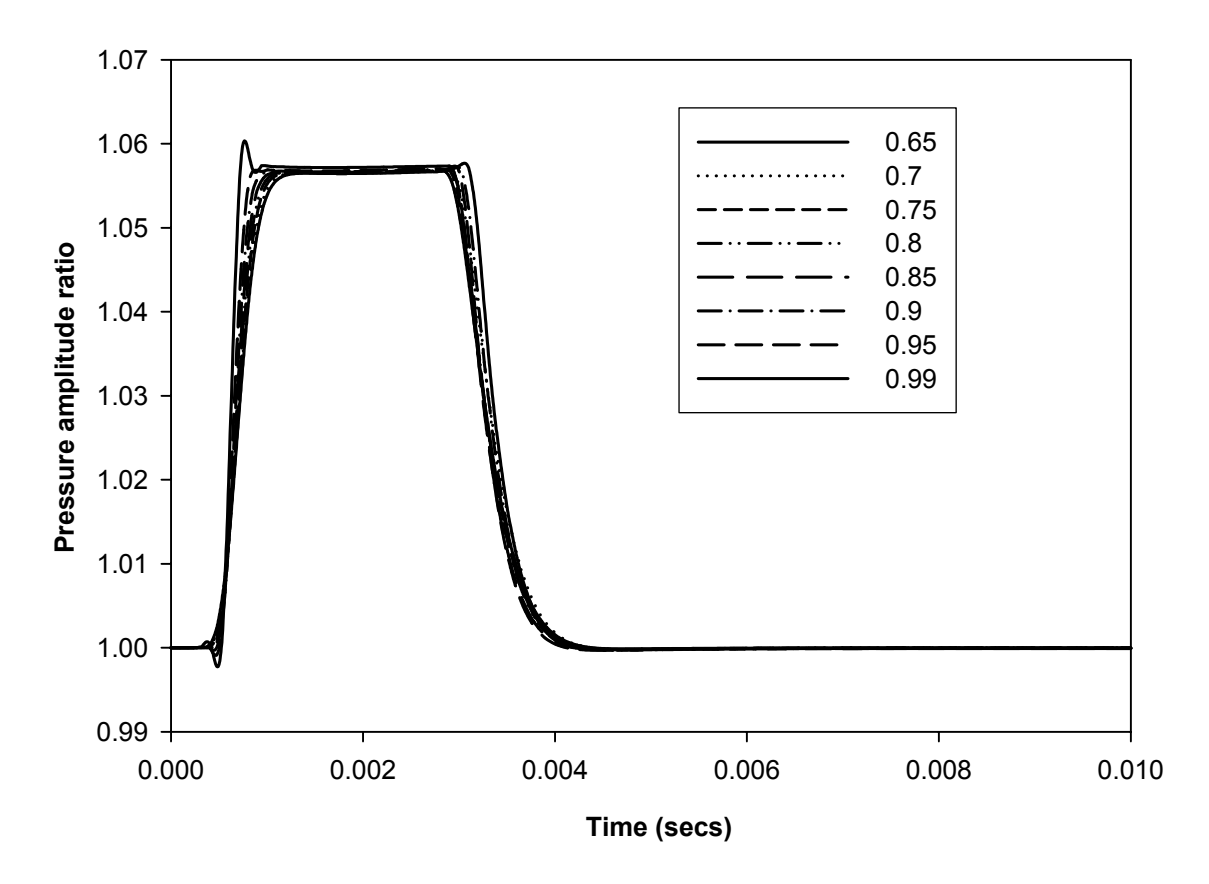

Figure 5.27 Pressure amplitude ratio plots for station 1 with varying under-relaxation factors

The decision on the best solution depends on the reference temperature plots for all three stations. The reference temperature is a good indicator of the stability of the solution. Figure 5.28 shows the velocity plots for the same case. The pressure and velocity plots do not show much variation. However, the temperature plot in figure 5.29 shows a marked divergence in the solution.

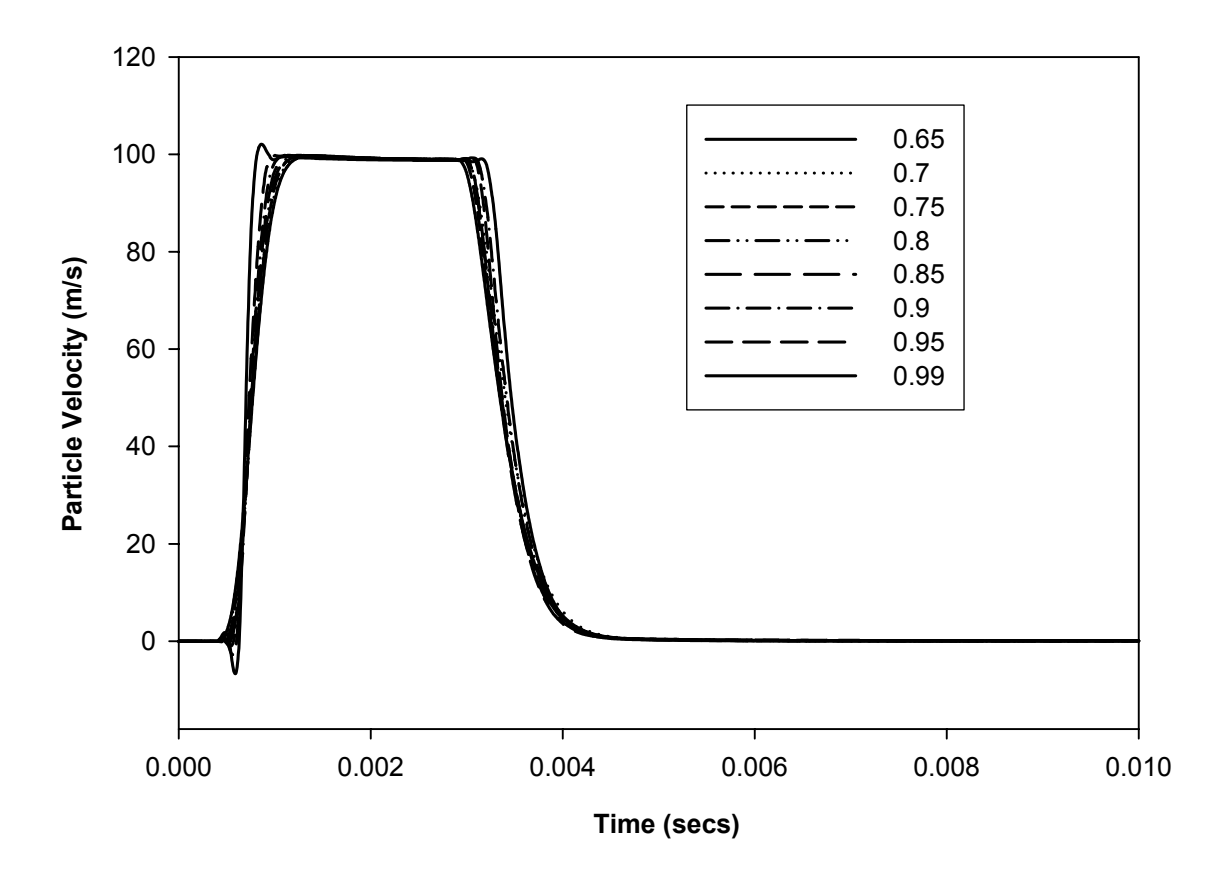

Figure 5.28 Particle velocity plots for station 1 with varying under-relaxation factors

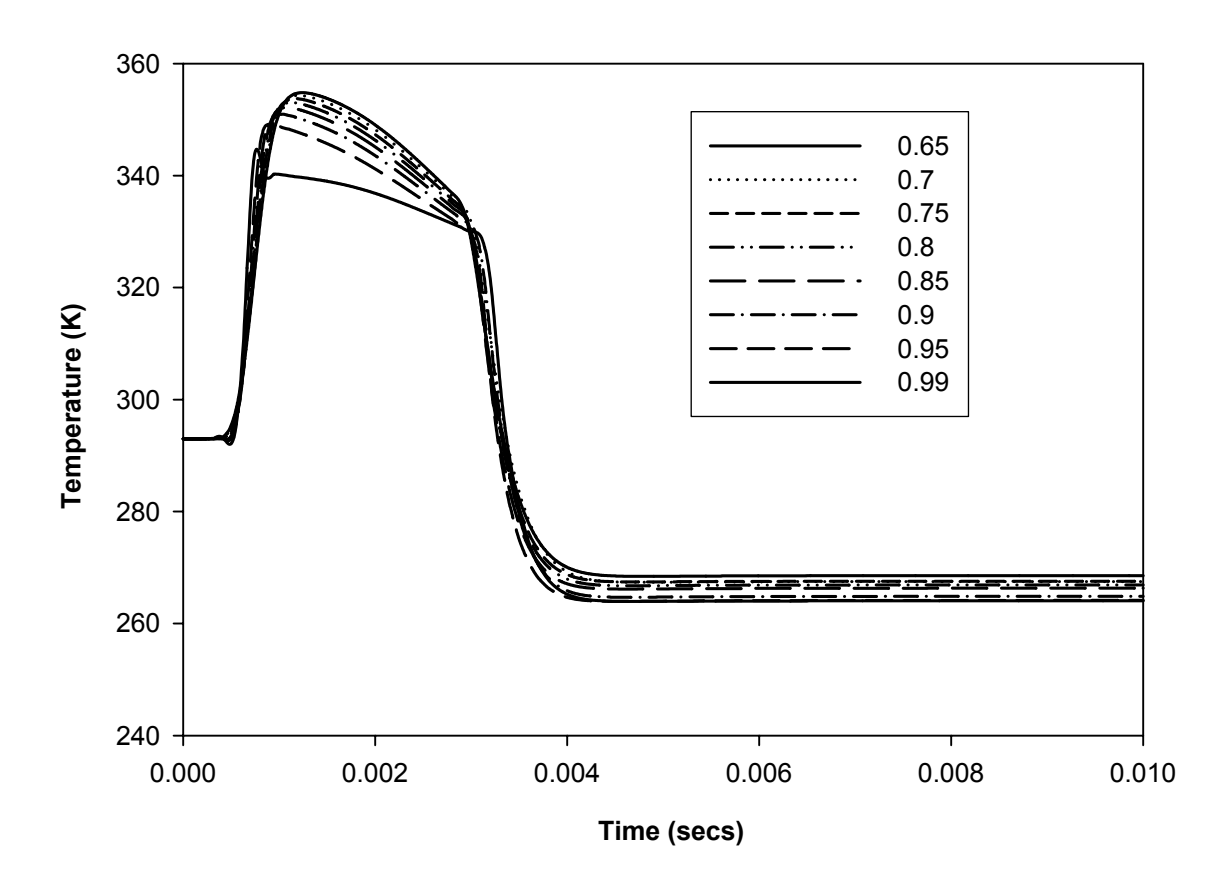

Figure 5.29 Temperature plots for station 1 with varying under-relaxation factors

The next step to find the best solution is to compare the solution for all stations. The best solution selected is the solution that exhibits the smooth solution without any abrupt changes. Figures  $5.30 - 5.32$  show the results for station 2. Figure 5.22 rules out the solution for the 0.99 factor as this plot shows considerable variation from the other cases. The factor is reduced in steps and as seen from the plot improves the solution. This procedure is repeated until the variation in the variables is acceptable. In this case, this was done until the variation was within 1%. It has been observed that the time step multiplier (0.99 in this case) can cause an error in the interpolation procedure for the mesh. This occurs in the evaluation of the interpolated pressure amplitude ratios at either

end of the meshes  $(X_p \text{ and } X_q)$ . The selection of an appropriate factor can be done by studying the pressure amplitude and reference temperature plots. The 0.99 case shows undershoot and is asymptotic.

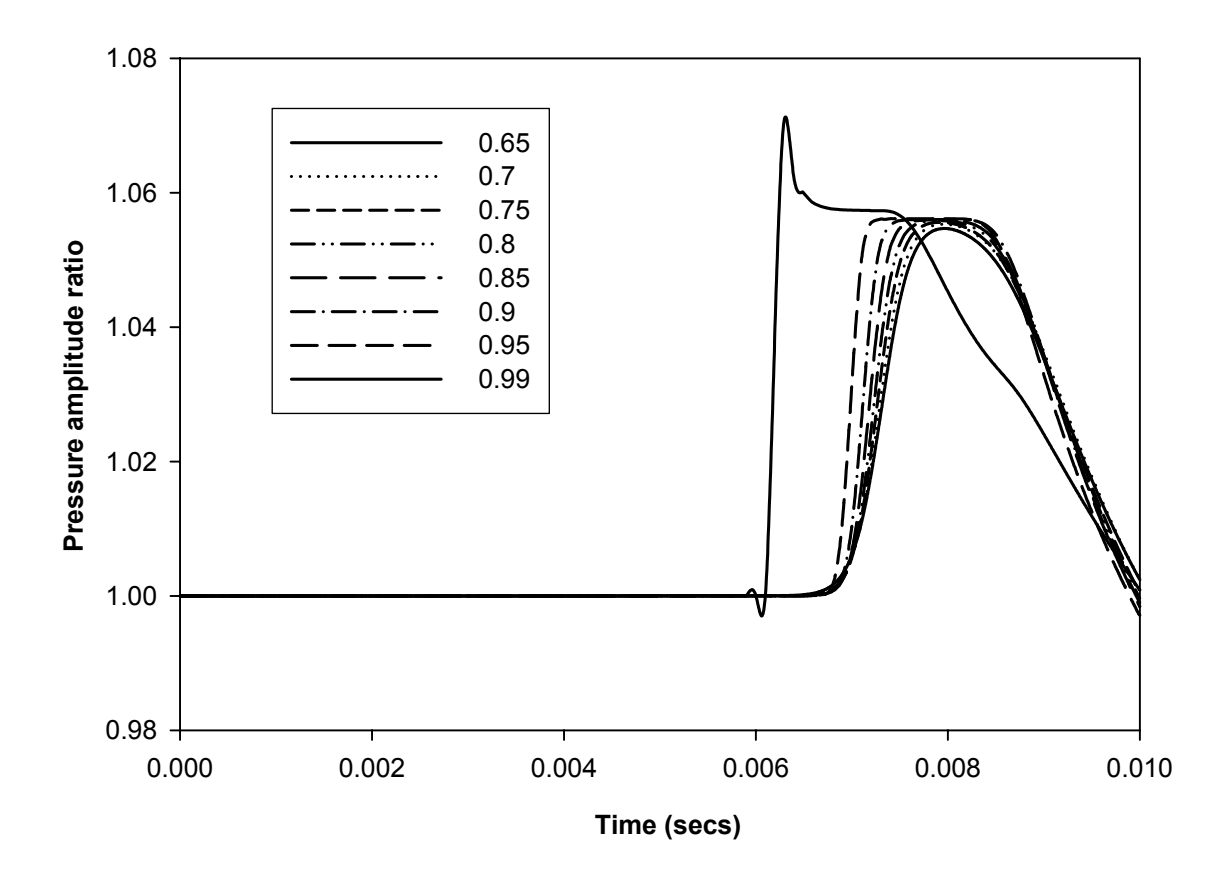

Figure 5.30 Pressure amplitude ratio plots for station 2 with varying under-relaxation factors

Figure 5.32 shows the temperature plot for station 2. The solution for the 0.65 case was selected as the best solution by following the procedure described earlier. The multiplying factor was varied continously until the solution was acceptable. The plots for station 3 are shown in figures 5.33-5.35. Plots for other parameters are shown in Appendix C.

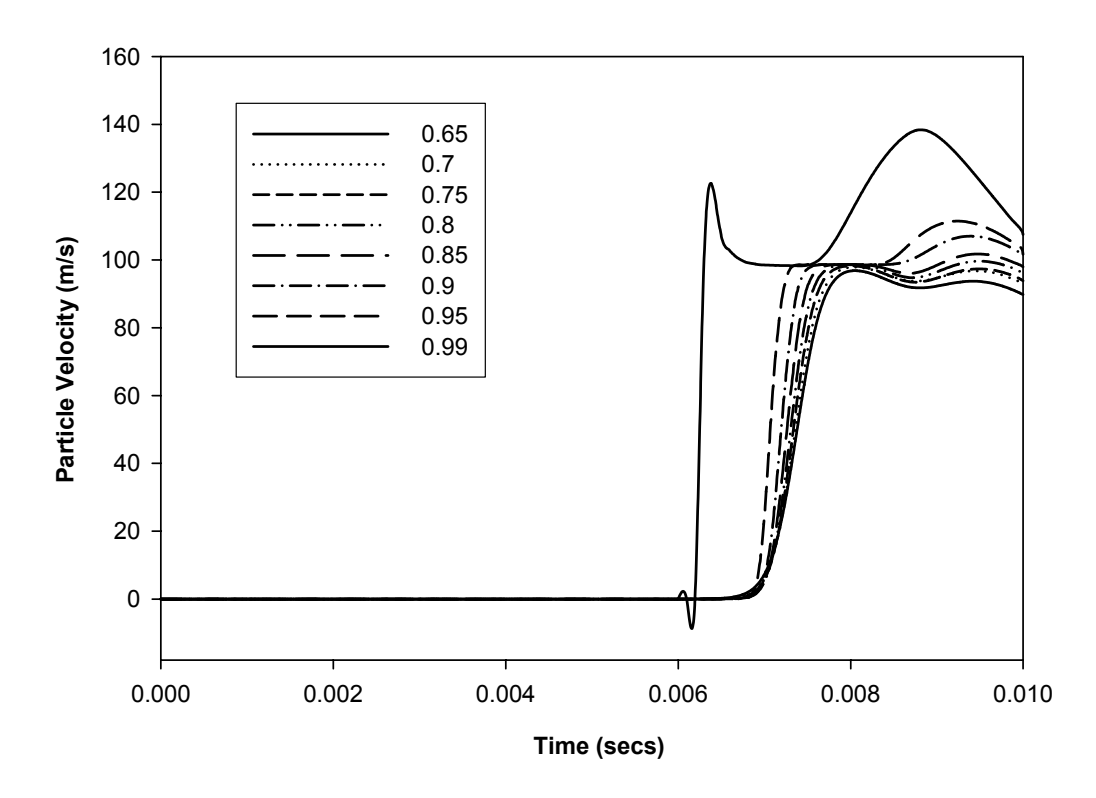

Figure 5.31 Particle velocity plots for station 2 with varying under-relaxation factors

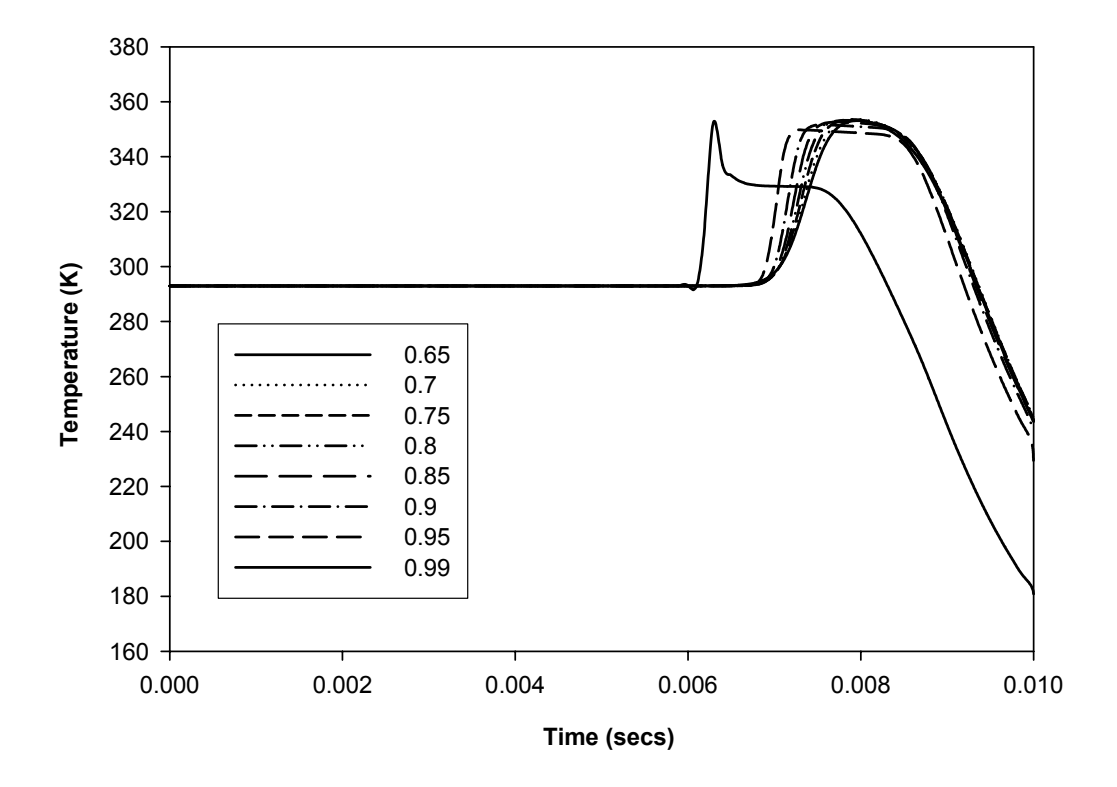

Figure 5.32 Temperature plots for station 2 with varying under-relaxation factors

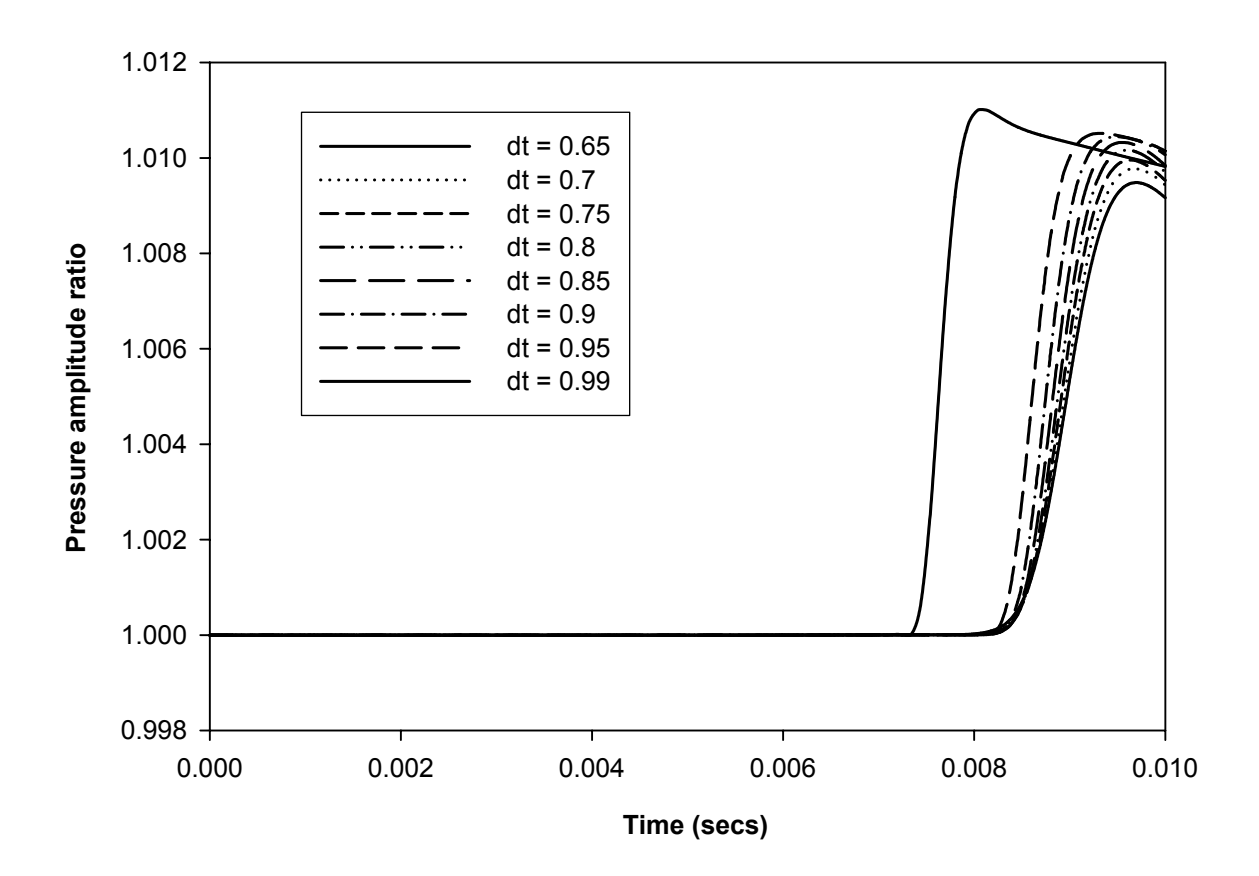

Figure 5.33 Pressure amplitude ratio plots for station 3 with varying under-relaxation factors

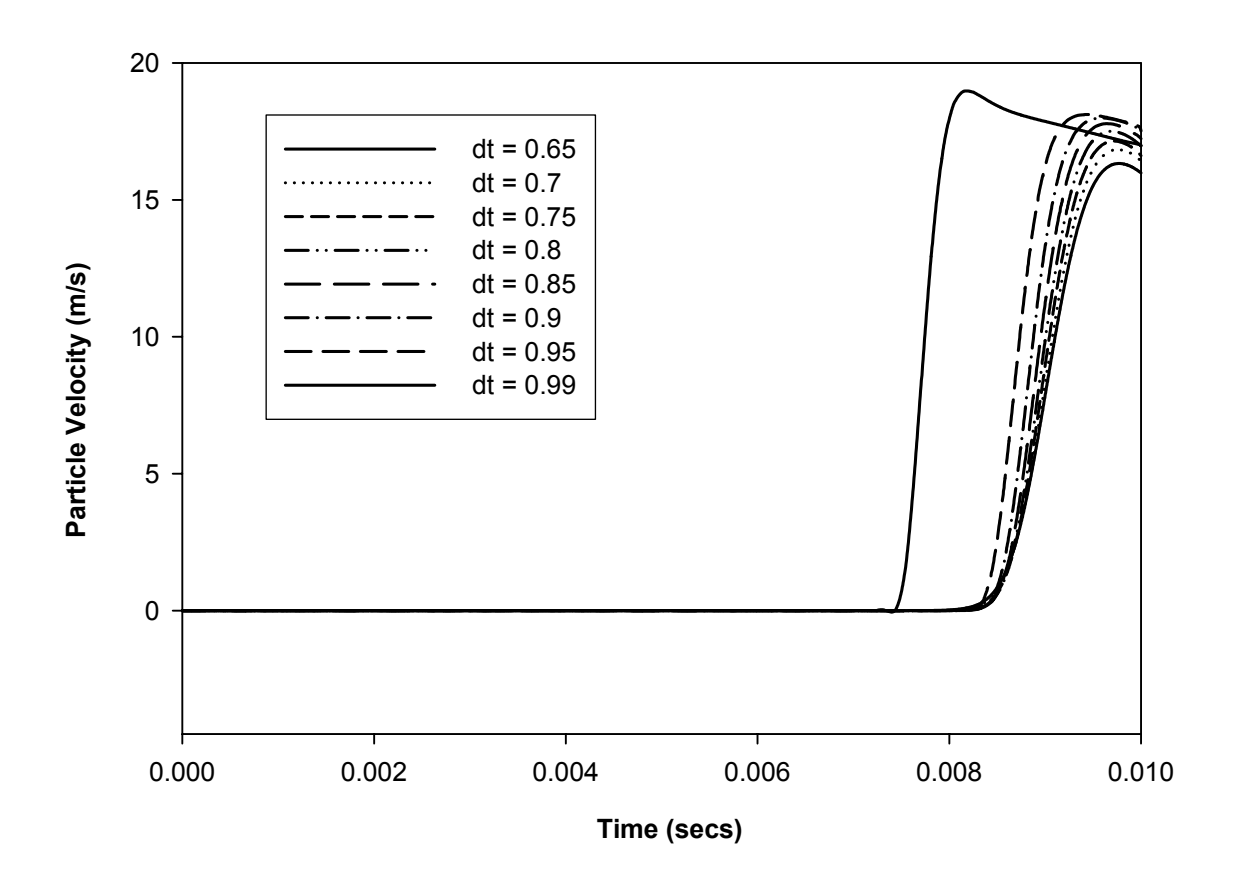

Figure 5.34 Particle velocity plots for station 3 with varying under-relaxation factors

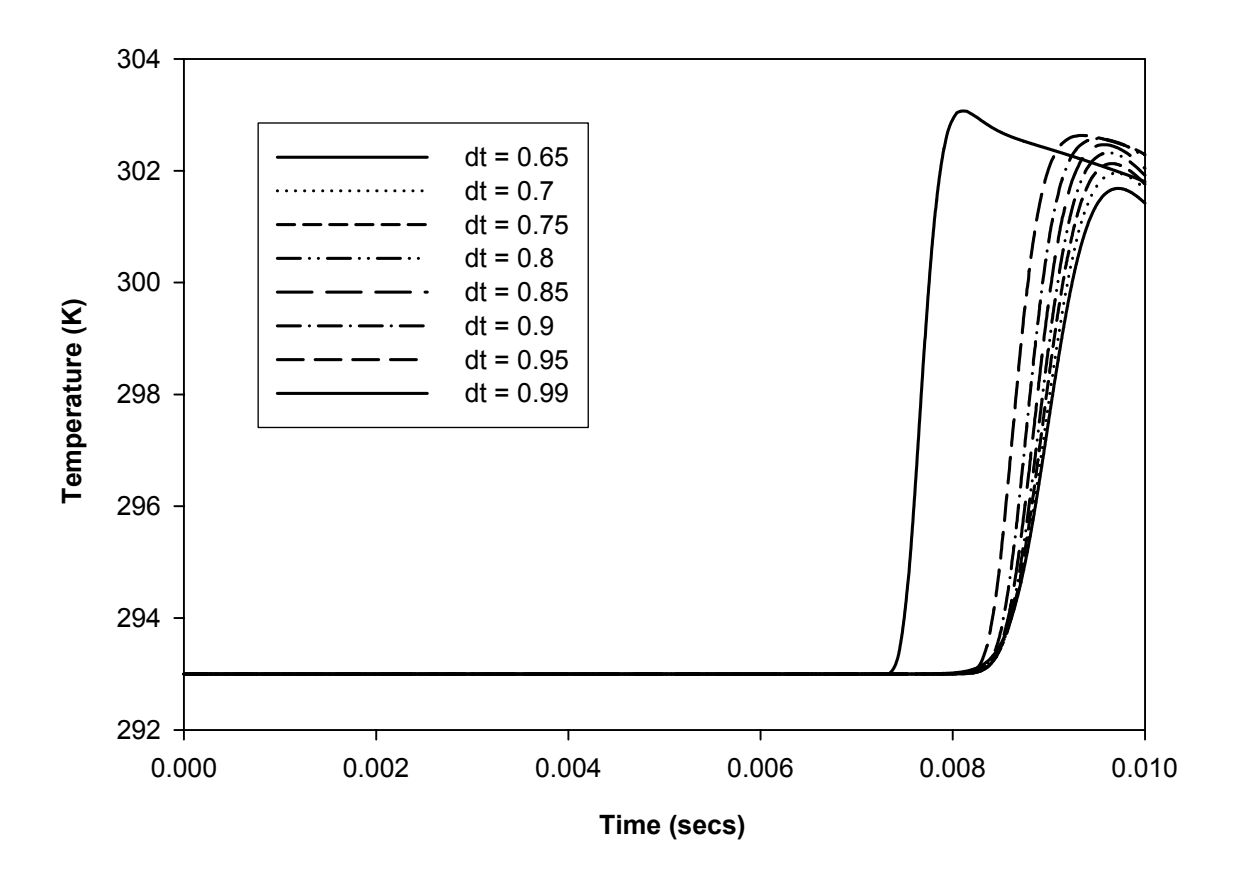

Figure 5.35 Temperature plots for station 3 with varying under-relaxation factors

### **5.5 Pressure pulse propagation through the pipe**

From the results of the simulation, the effect of the transmission tubing on the pressure pulse can be summarized. The square pulse that leaves the actuator at the left end of the tube is distorted due to two reasons. One is the friction pressure loss in the pipe. The other is the reflections that occur inside the tube due to geometric and thermodynamic discontinuities. The one-dimensional model serves as an analysis tool to observe the effects of the tubing on the pressure pulse. The results of the simulation can be used for further aerodynamic analyses.

The pressure pulse propagation through the pipe can be seen in figure 5.25. The square pulse with a duty cycle of 25% is shown with a dashed line in the figure. The pressure amplitude ratio is 1.057 corresponding to an inlet pressure of 150,000 pa. The pulse travels through the pipe and reaches station 1 at 0.000414 seconds. The amplitude ratio of the pulse has reduced to 1.0563 due to friction and reflections. The shape has distorted to the kind of profile shown by the solid lines. As the pulse further undergoes reflections, the distortion increases and a shape similar to a sinusoidal profile is attained as it reaches station 2. This occurs at 0.0065 seconds. The pressure wave crosses station 2 between 0.0065 and 0.01 seconds. The amplitude ratio has decreased further to 1.0547.

This discussion shows that the simulation helps us in visualizing the propagation of the pressure pulse through the pipe. It is possible to quantify the pressure amplitude ratio and the attenuation of the pulse. The distortion of the pulse shape can also be seen from the plots. The square shape is not maintained as the pulse travels through the pipe. This is an important consideration for the design of the control system.
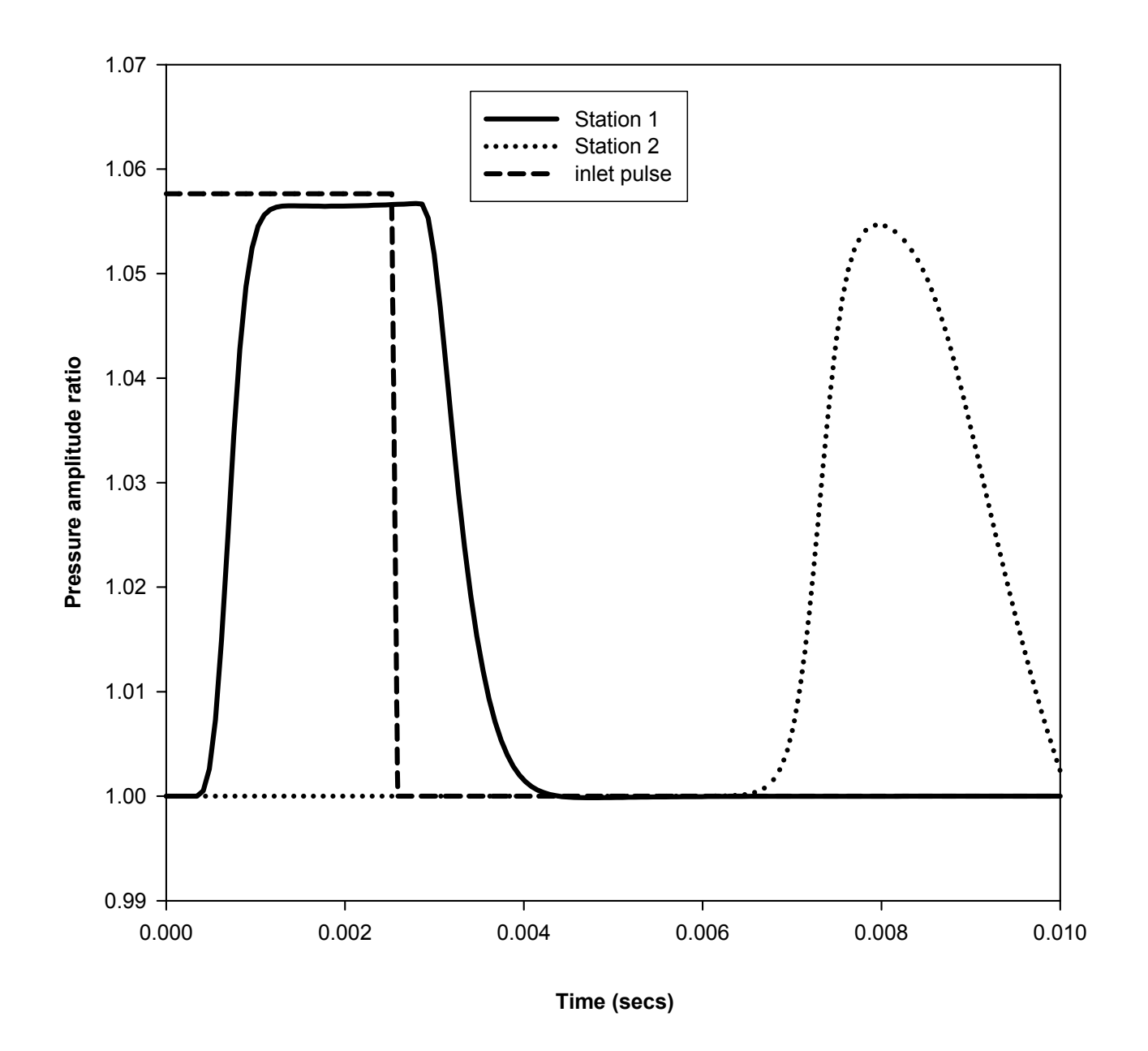

Figure 5.36 Pressure pulse propagation through the pipe

#### **5.6 Comparison to analytical solution**

Results from the transmission line analysis of Brown [14] and Karam and Franke [15] could not be directly compared to the flow simulation results because the transmission line analysis assumes a blocked line whereas the application of interest requires an open end. An analytical approach for the pressure pulse propagation through a pipe that is seldom found in the literature has been described by Emmons [39]. The analytical solution assumes an ideal pipe, neglecting friction and heat transfer. Wave reflections are not included in the analysis. However, this analytical solution provides one means of evaluating our numerical solution.

The analytical solution uses a method of analysis that assumes the pressure distribution changes only as a function of the wave velocity. The pressure amplitudes remain invariant as the wave propagates, only the distribution changes. A pure isentropic pulse of finite amplitude has an initial pressure distribution dependent only on distance. For our problem distance traveled by the wave is proportional to time. So the pressure distribution for a whole cycle is assumed as the initial distribution. The wave particle velocities are evaluated for a particular location on the wave from the pressure amplitude ratio. The density is evaluated for the ambient conditions. The formulae for evaluating the variables are described in Chapter III.

The distance traveled by the wave is calculated by  $x = (c + a)t$ . *c* is the particle pressure amplitude ratio using the initial pressure distribution at time  $t = 0$ . velocity and  $a$  is the acoustic velocity. This method does not analyze reflections of pressure waves. The distance is calculated for each point on the wave using a suitable time interval. The particle and acoustic velocities are calculated corresponding to the

A sinusoidal pulse is selected since a square pulse would not show any variation in the distribution. The mean pressure of the sinusoidal pulse is 150,000 Pa with an amplitude variation of 20%. The frequency of the pulse is 100 Hz. For comparison with the numerical solution, the particle and acoustic velocities obtained from the numerical simulation are used to evaluate the distance traveled by the wave. The numerical scheme employs the algorithm described in chapter IV. Figure 5.37 shows a plot of the analytical solution of the wave pressures as it travels through the pipe. The table of calculations can be found in Appendix C.

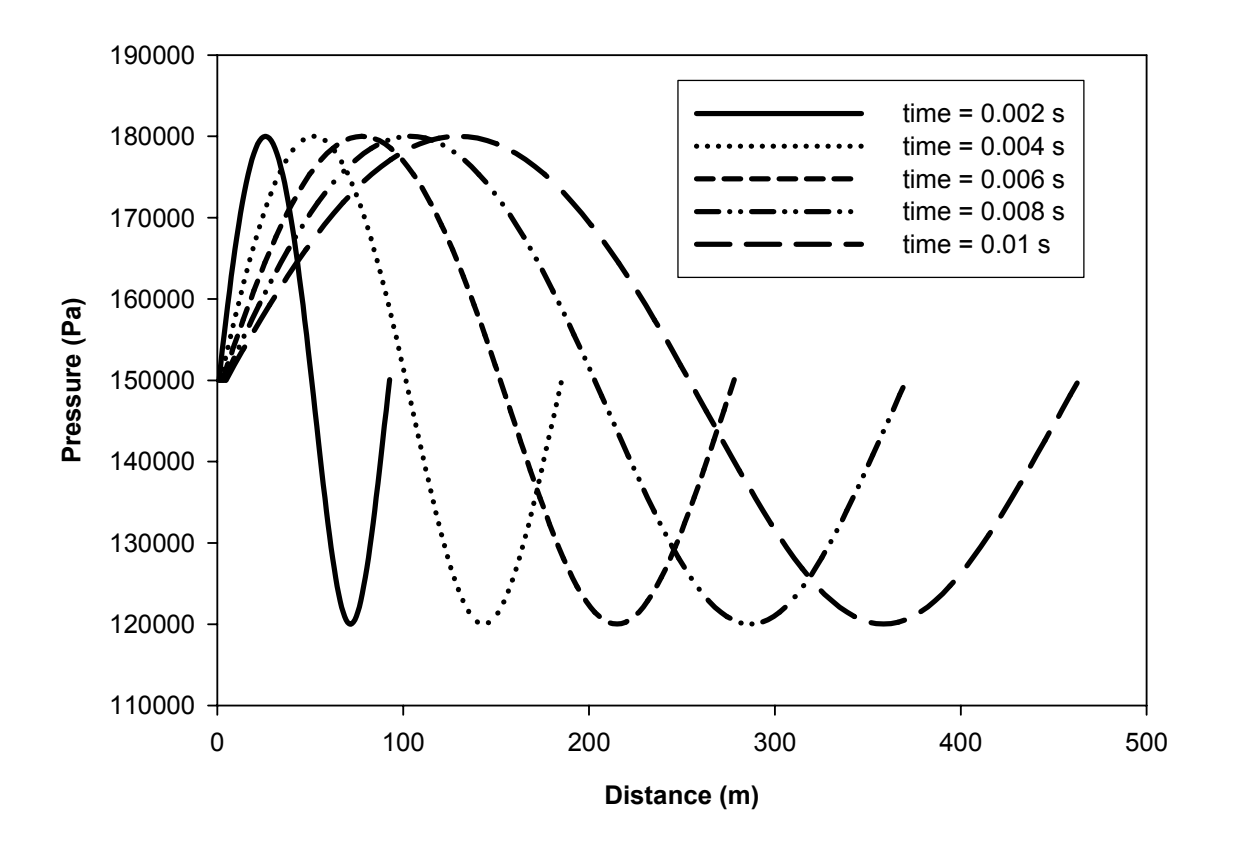

Figure 5.37 Analytical solution of Pressure wave propagation through the pipe

The analytical solution only accounts for the distortion in the pulse profile. This method does not include effects of the variation in reference temperatures and the superposition process. Hence, the pressures and velocities are lower than for the numerical solution. The distortion in pulse profile as it traverses the pipe is the focal point of comparison here. The profile distortion is handled by the analytical solution and more accurately by the numerical solution. The numerical solution involves wave reflections and the first law analysis, which evaluates the variation in reference temperatures. Hence the numerical solution should have more accuracy. The comparison between these solutions further lays stress on the importance of the numerical scheme for the analysis of the pressure pulse propagation. The analytical solution is limited to simple conditions and uses ideal assumptions. The numerical solution can handle boundary conditions that are more realistic and the algorithm can calculate the transient variation in the variables more accurately. Figure 5.38 shows the plot for the numerical case. The table of calculations can be found in Appendix C.

A better comparison can be done by plotting the two solutions on the same plot. Such a plot for two time steps of 0.002 and 0.004 seconds are shown in figures 5.39 and 5.40 respectively. Plots for other time steps are in appendix C.

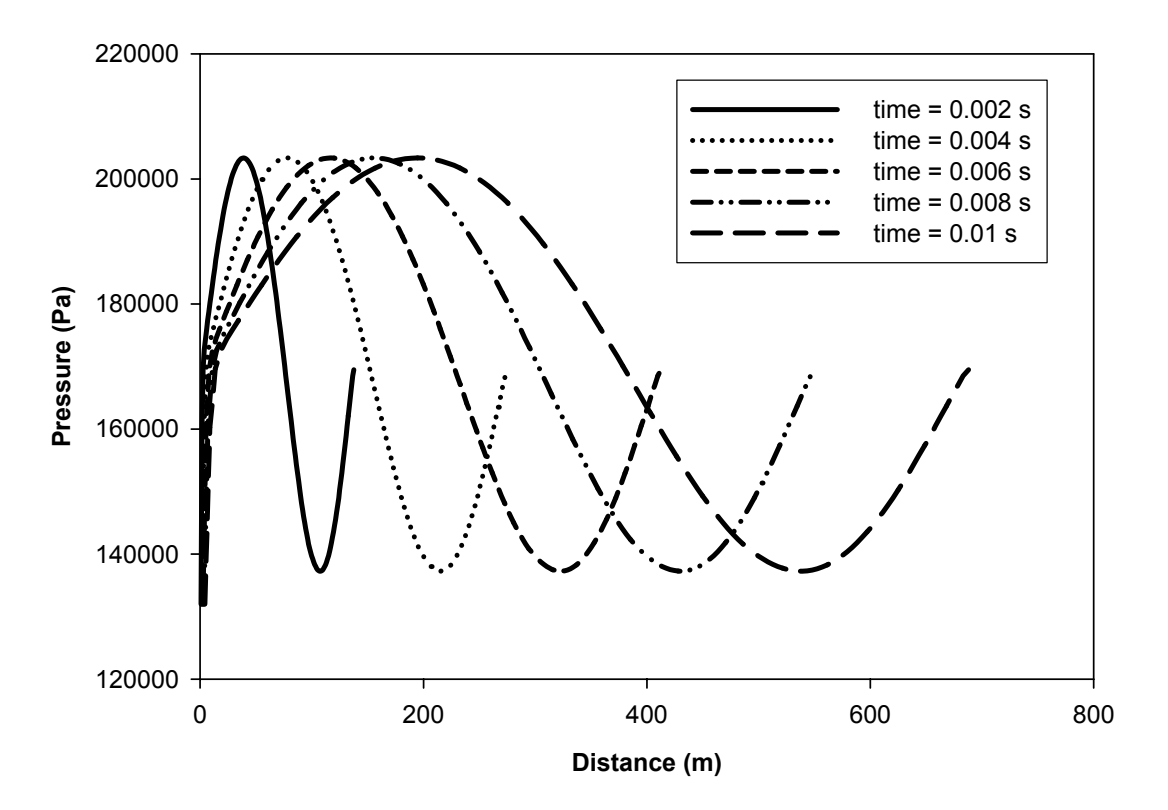

Figure 5.38 Numerical solution of Pressure wave propagation through the pipe

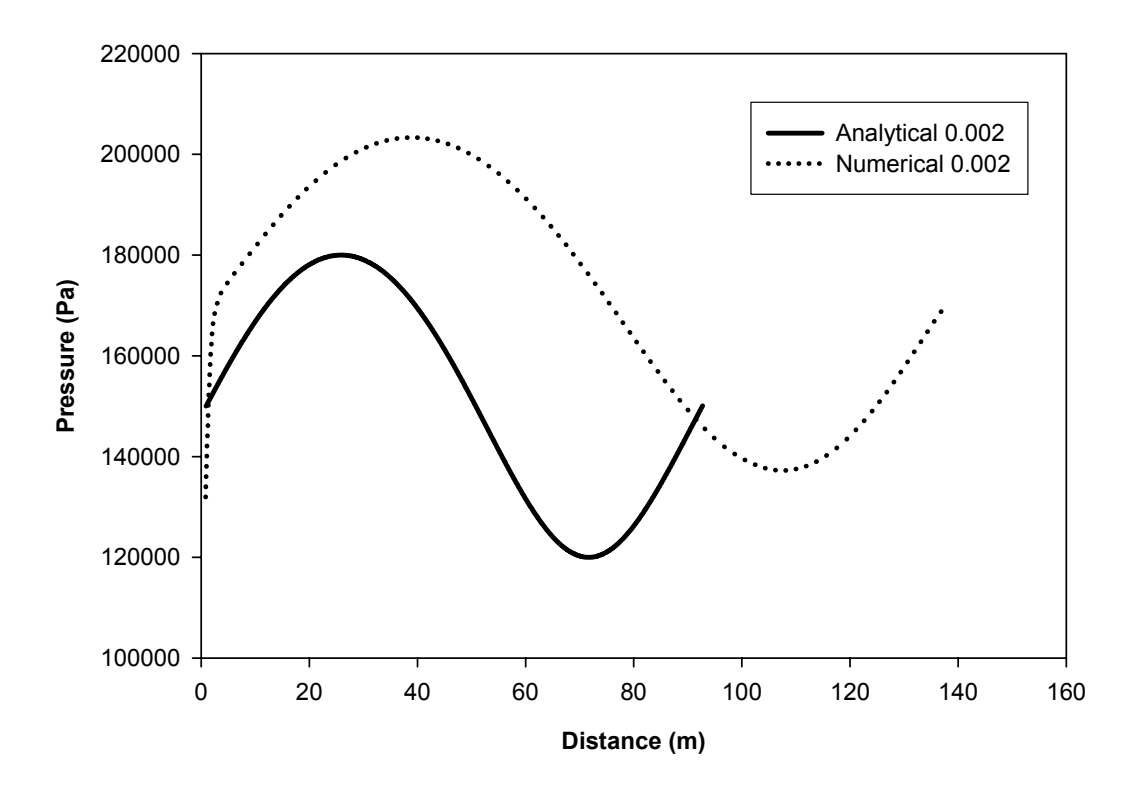

Figure 5.39 Comparison of analytical and numerical solutions for time of 0.002 seconds

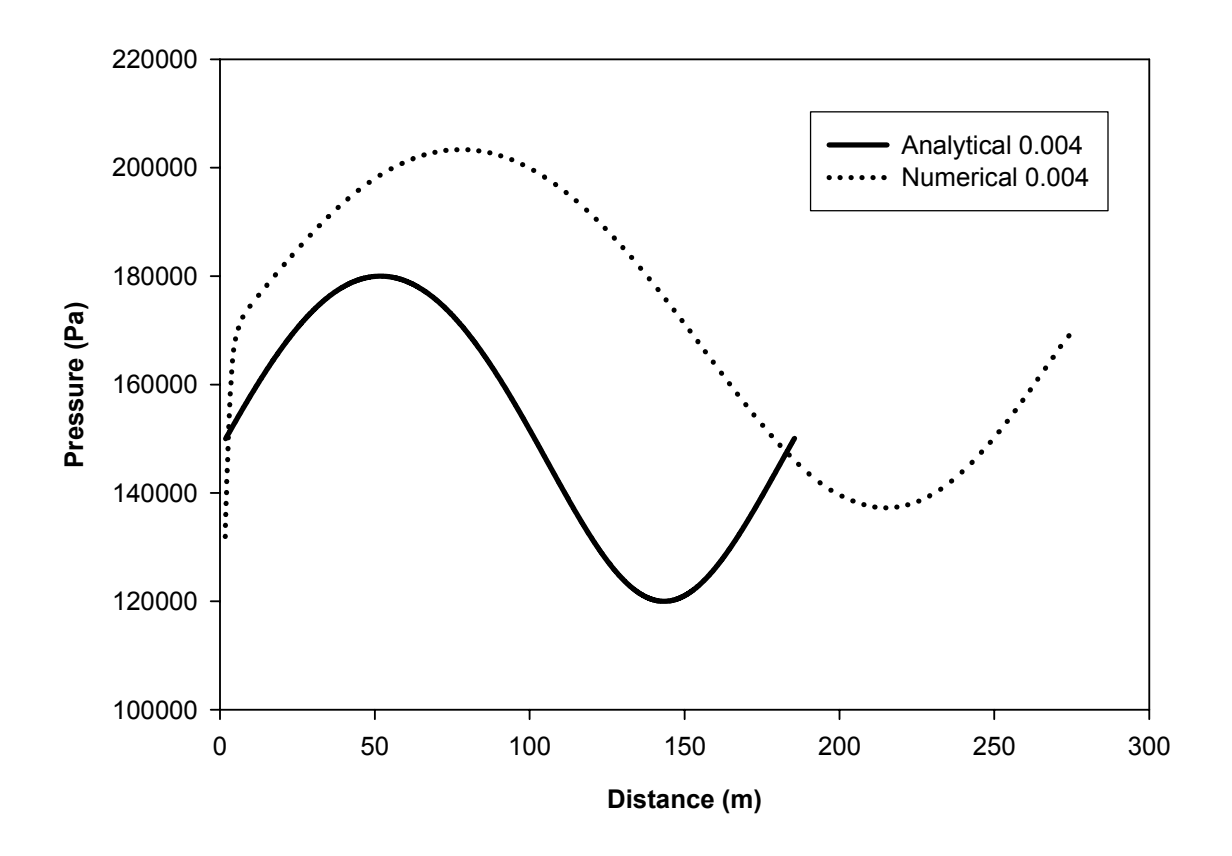

Figure 5.40 Comparison of analytical and numerical solutions for time of 0.004 seconds

A comparison of results between analytical solution and the numerical scheme serves to validate the effectiveness and accuracy of the numerical methodology. The simple wave propagation problem analyzed above shows similar trends for the two solutions. This leads us to the conclusion that the numerical scheme employed may be an effective tool to evaluate the pressure pulse propagation in a duct under realistic conditions involving friction and heat transfer.

#### **5.7 Parameters relevant to the Control system design engineer**

To design a control system correctly for the pulsed blowing system, the design engineer needs to know how each parameter can be varied to obtain the required pulse profile at the outlet of the distribution system. The following discussion is aimed at resolving these aspects of the simulation. Tests are performed varying several parameters. The inlet pressure, duty cycle, tube lengths, the expansion and contraction ratios in the geometry are the parameters considered. The model used is the same model used in the software test case discussed in earlier sections.

### **Pressure amplitude**

Increasing the inlet pressure results in higher pressure peaks available at the exit. This is shown in figure 5.41. The inlet pressure is varied from 150000 to 200000 Pa. for the 200000 Pa case, the outlet pressure is considerably higher than the other two cases and higher peaks are available.

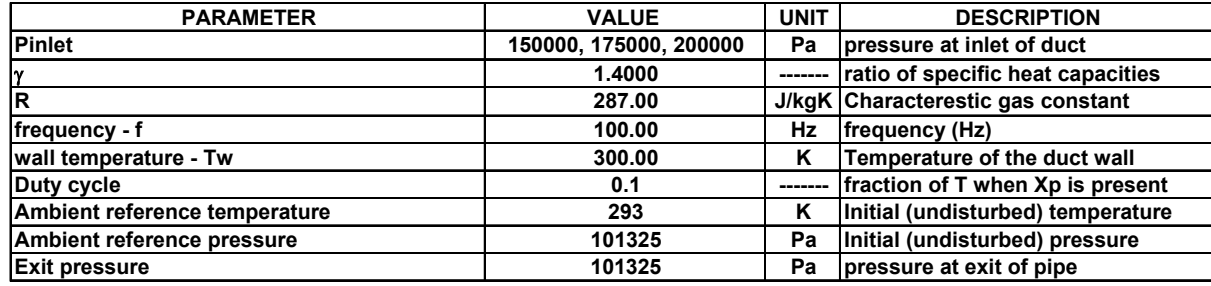

#### **Simulation parameters for flow simulation code**

**Geometric details for flow simulation code**

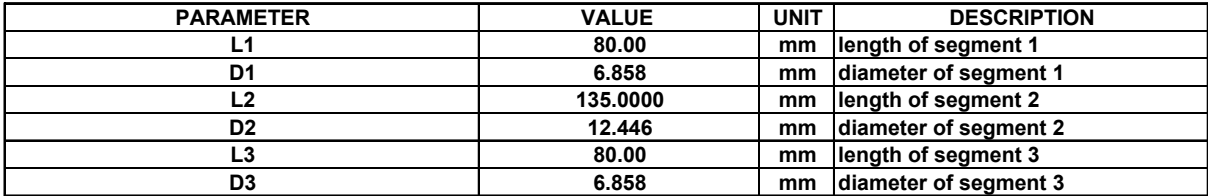

Table 5-8. Input parameters for flow simulation code for varied inlet pressure case

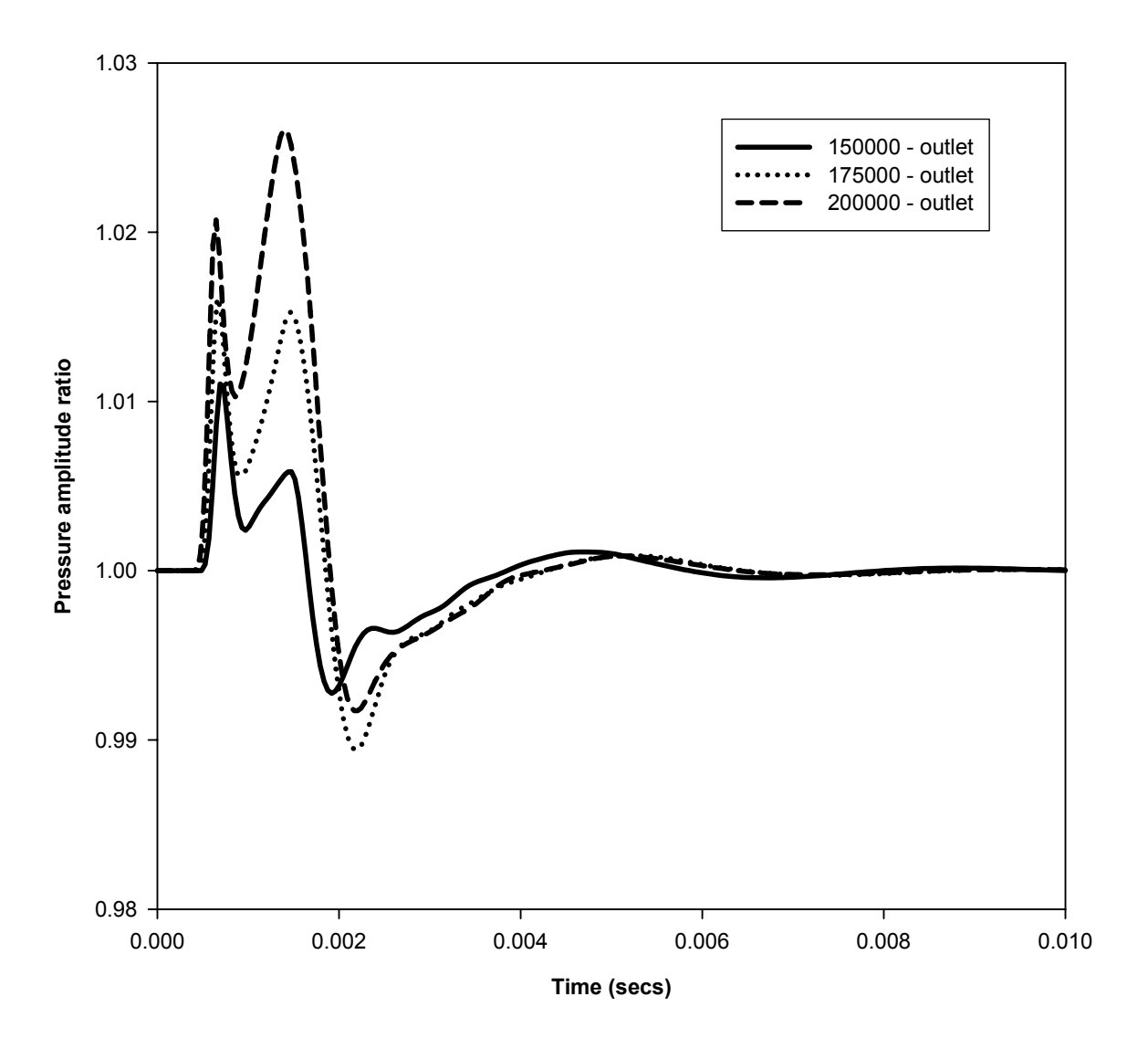

Figure 5.41 – Pressure amplitude plot for various inlet pressures

The plot in figure 5.42 shows the particle velocity variation at the outlet. The higher pressure case results in a more rounded peak and a higher velocity at the outlet. The effect of inlet pressure is to impart a higher particle velocity and results in the velocity peak available for more time.

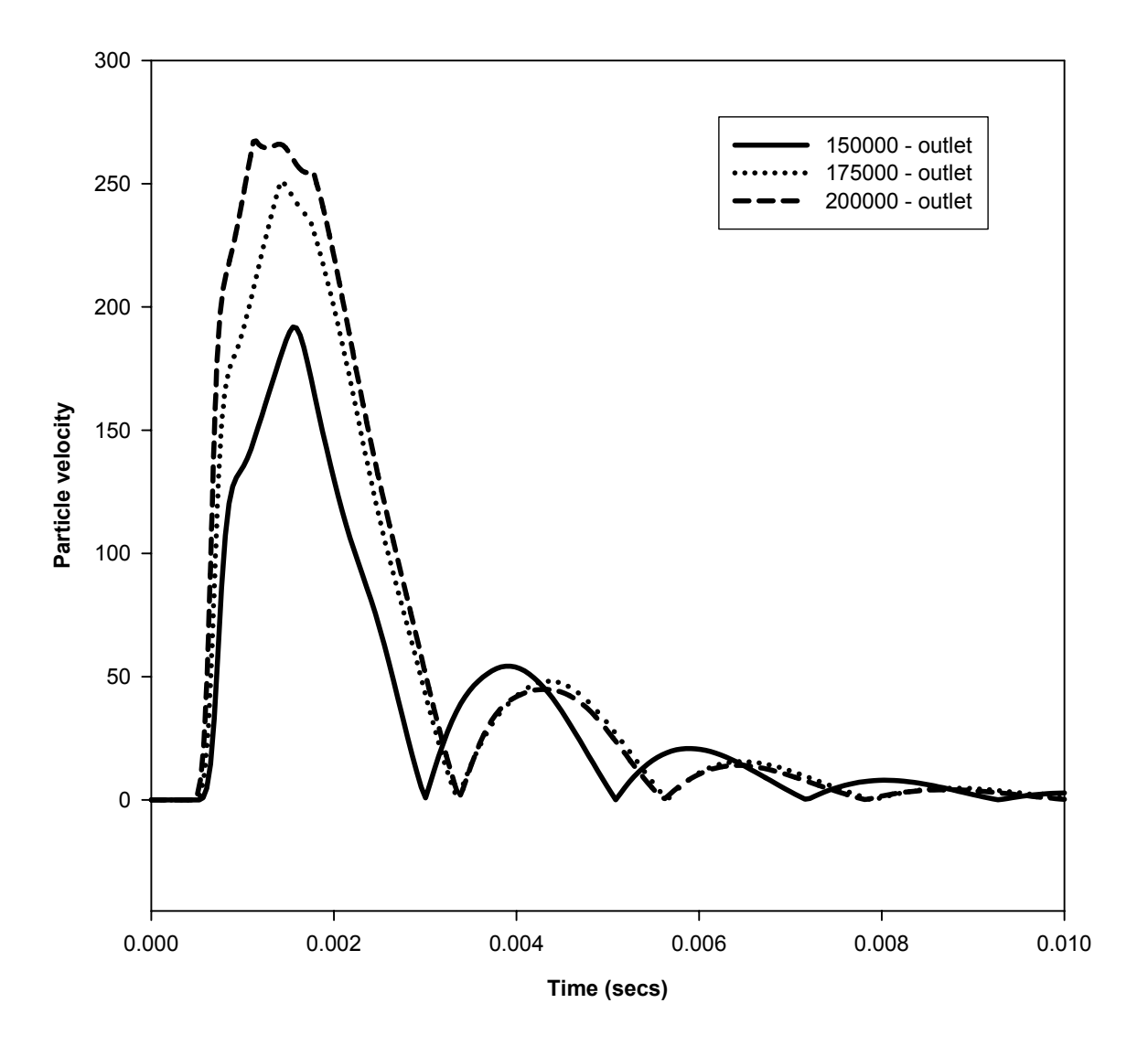

Figure 5.42 – Particle velocity plot for various inlet pressures

### **Duty cycle**

A higher duty cycle at the inlet results in a more sustained pulse available at the exit. Aerodynamic analyses have concluded that a duty cycle in the range of 0.25-0.5 is the most effective. So several duty cycles in the range  $0.1 - 0.4$  were tested. Figure 5.43 shows that the 0.4 case exhibits a longer retention time for the pulse. Figure 5.44 shows that the peak velocity values are similar. However, the velocity at the outlet for the 0.4 case lasts for more time than all the other cases. A considerably higher and sustained peak pressure is available for a duty cycle of 0.4.

#### **Simulation parameters for flow simulation code**

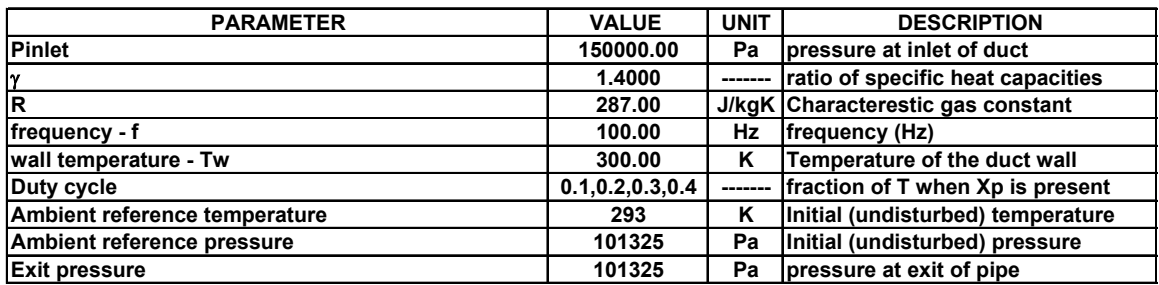

#### **Geometric details for flow simulation code**

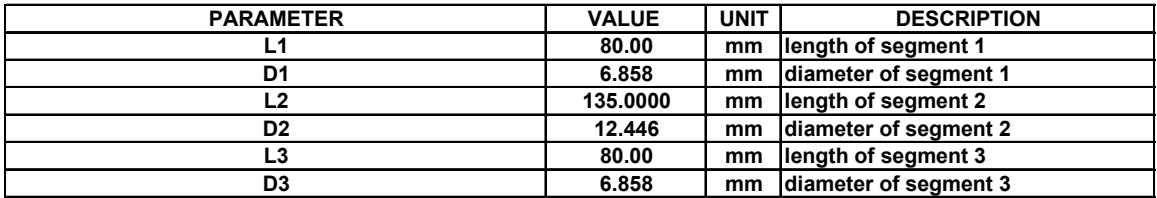

Table 5-9. Input parameters for flow simulation code for varied duty cycle case

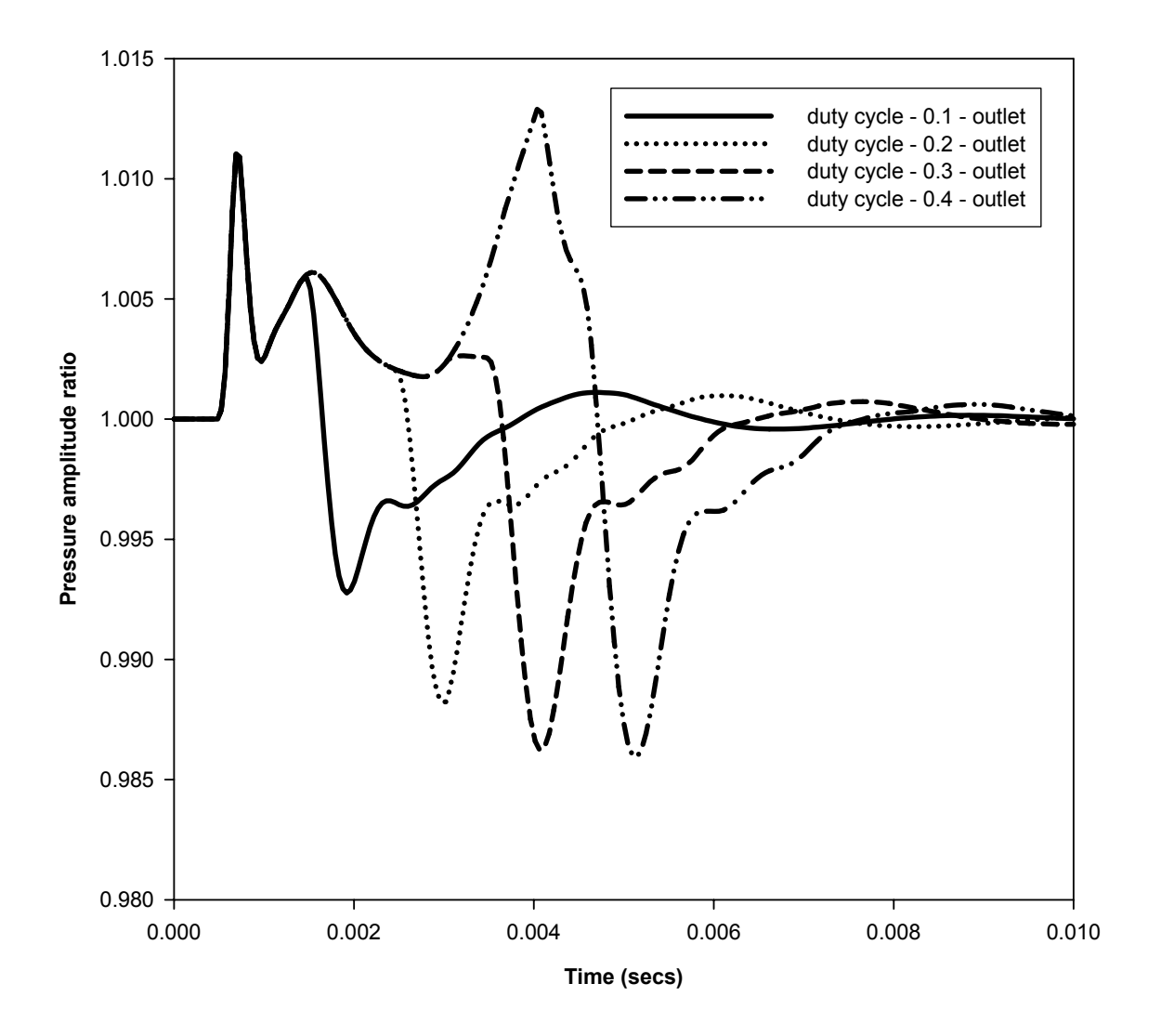

Figure 5.43 – Pressure amplitude plot for various duty cycles

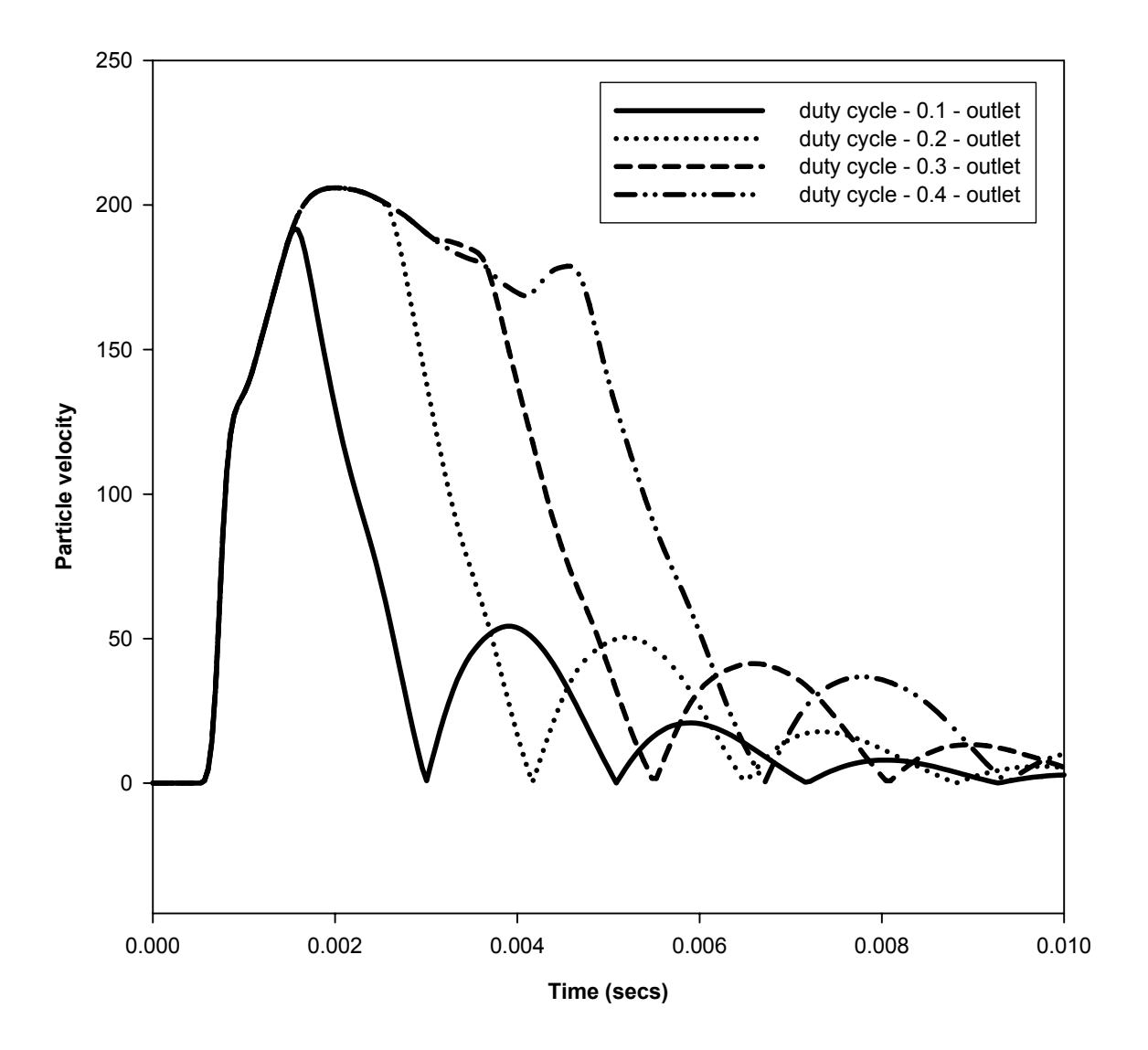

Figure 5.44 – Particle velocity plot for various duty cycles

# **Tube length**

The effect of the tube length was investigated maintaining the other parameters constant. The input parameters used are summarized in the table 5-10.

#### **Simulation parameters for flow simulation code**

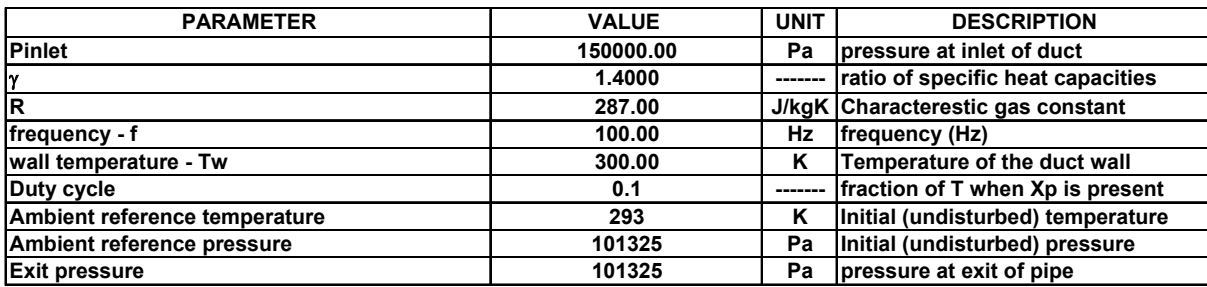

**Geometric details for flow simulation code**

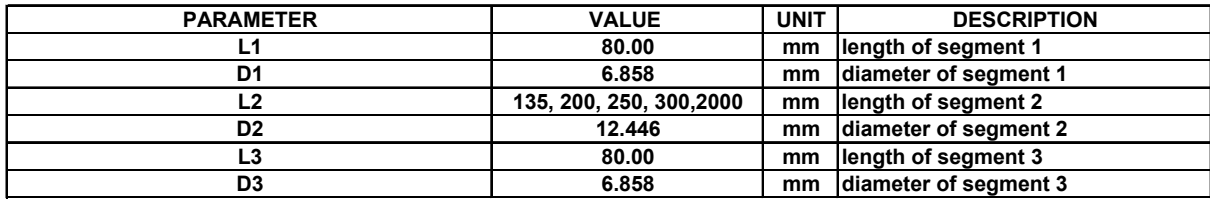

Table 5-10. Input parameters for flow simulation code for varied tube length case

The pressure amplitude plot in figure 5.45 shows that a longer tube attenuates the pressure pulse more. This is an expected result. The peak pressure is highest for the shortest tube.

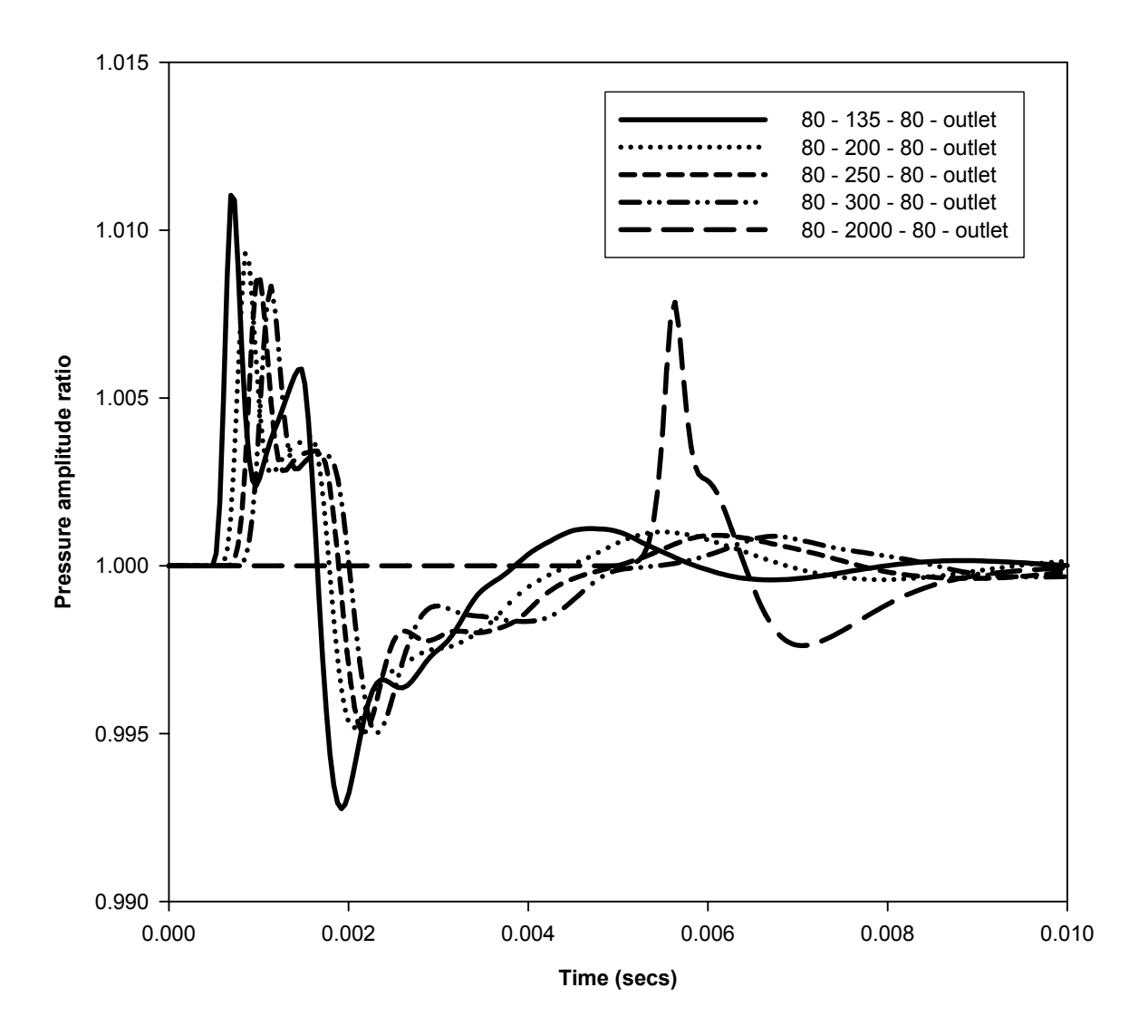

Figure 5.45 – Pressure amplitude plot for various tube lengths

The velocity plot in figure 5.46 exhibits a similar trend. The shorter tube gives a larger particle velocity at the outlet. To minimize the attenuation it is advisable to use a shorter tube for the distribution system.

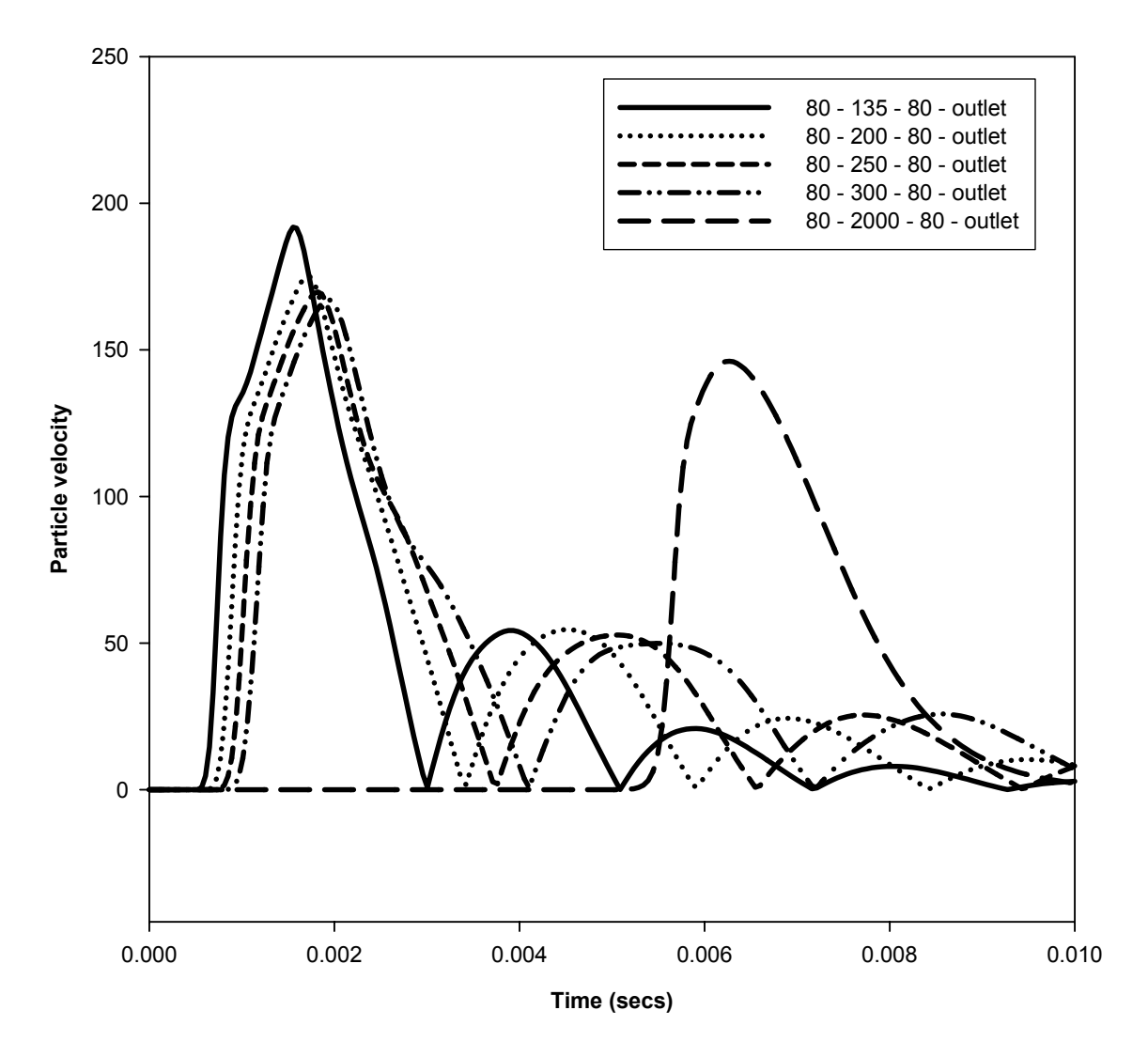

Figure 5.46 – Particle velocity plot for various tube lengths

## **Effect of area ratio**

Several expansion and contraction ratios were tested on the software test case model. The area ratio was increased to 3, 4 and 5. The limit of the area ratio is governed by the Benson's criterion; hence, the maximum value is 6.

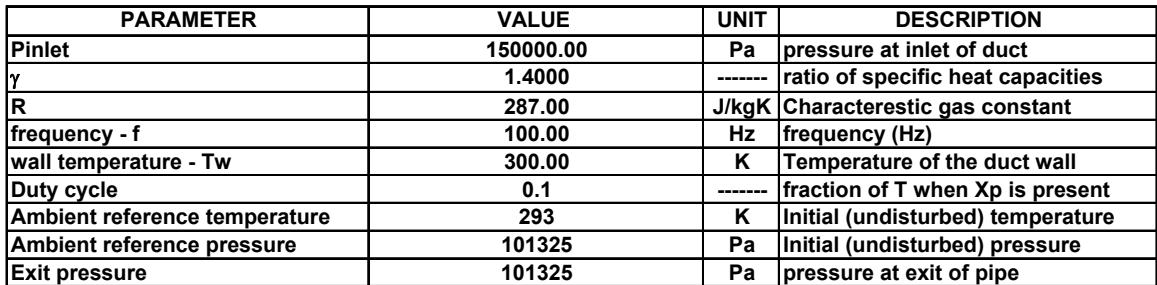

#### **Simulation parameters for flow simulation code**

**Geometric details for flow simulation code**

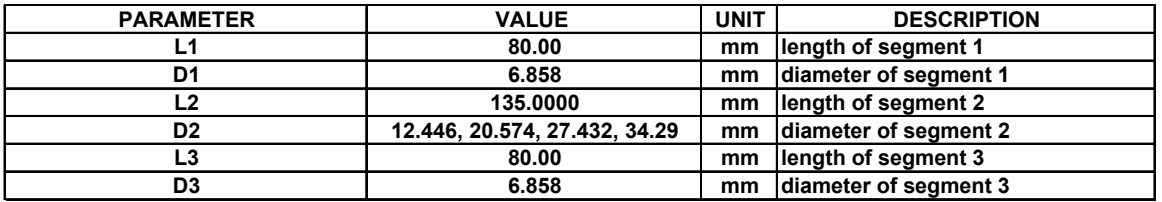

Table 5-11. Input parameters for flow simulation code for varied area ratio case

The pressure amplitude plot in figure 5.47 indicates that higher expansion and contraction ratios cause higher attenuation. It is advisable to have a straight pipe with minimal area changes. The velocity plot indicates backflow at several periods in the cycle and higher attenuation with higher area ratio.

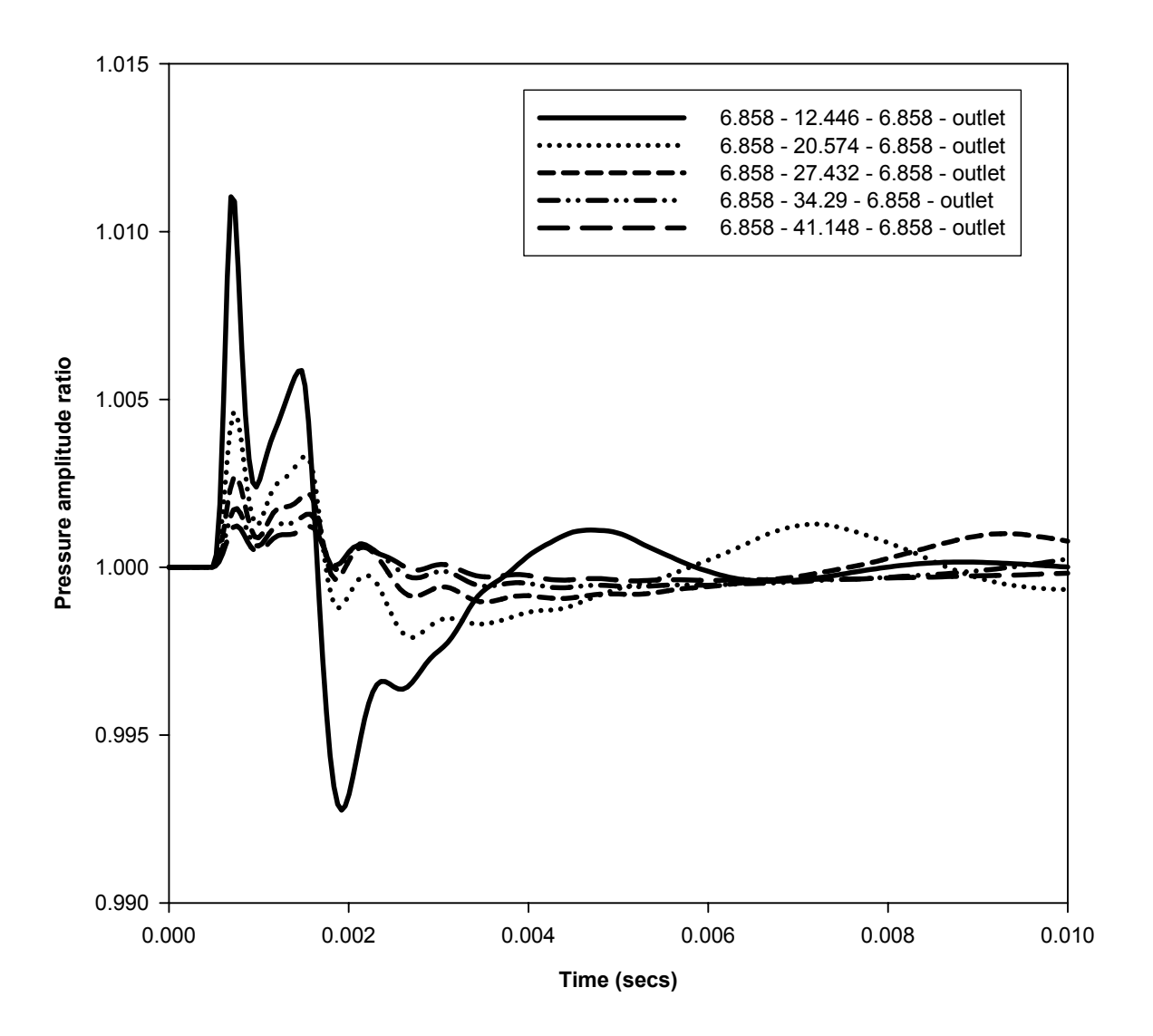

Figure 5.47 – Pressure amplitude plot for varied area ratio case

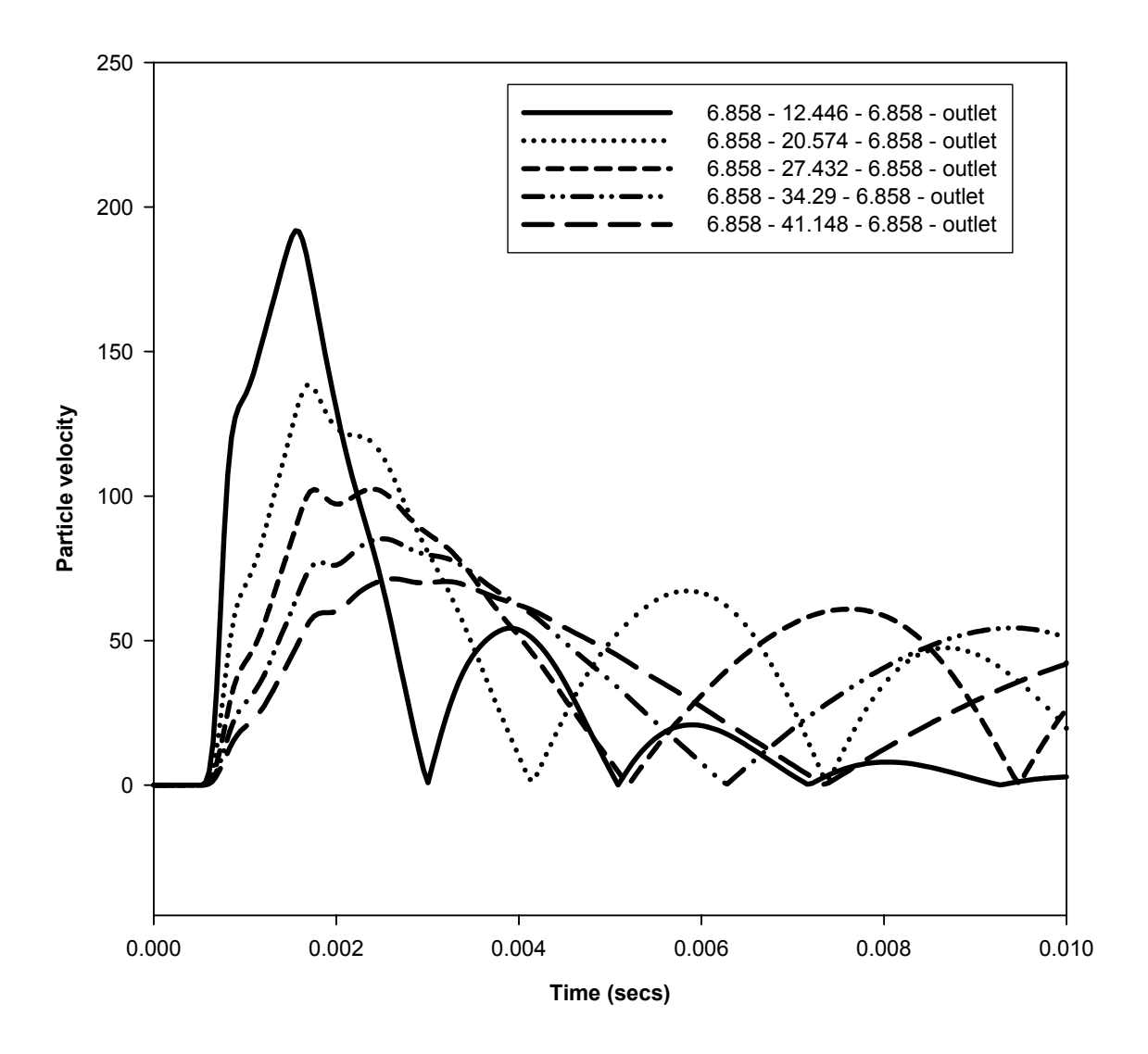

Figure 5.48 – Particle velocity plot for varied area ratio case

### **CHAPTER VI**

### **CONCLUSION AND RECOMMENDATIONS**

In this study, a one-dimensional code is used to analyze unsteady gas flow through ducts. The method is adopted from the analysis techniques used for design and simulation of internal combustion engines. The methodology uses a mesh method of interpolation. The model developed by Dr. G.P. Blair at the Queens University of Belfast is called the GPB model. This model in contrast to earlier methods uses a commercial code - Virtual 4 Stroke® software also developed by Dr. G.P. Blair. This code is used to analyze a pulsed blowing system by simulating an engine giving the necessary pressure pulse at the exhaust port. This analysis is used to study the feasibility of developing a suitable flow simulation code for the specific research problem. Results obtained were encouraging. Therefore, a general-purpose code that can simulate a straight pipe and a straight pipe with one expansion and one contraction was developed. Two test cases described in literature for validation of codes for design of internal combustion engines are used for evaluation of the trends predicted by this code. Effects of parameters like mesh size, time step and duty cycle that affect the solution are discussed with appropriate test cases. The mesh independency issue is addressed by solving the second test case using three different mesh sizes. The attenuation of the pulse amplitude and the distortion of the pulse profile is explained with simulation results.

#### **Summary**

The GPB model provides a sufficient explanation of the pulse propagation through the pipe. The dynamic nature of the problem is well captured by this modeling method. The computation time is less compared to other methods and the method appears to predict proper trends. The method is also easier to implement on a digital computer than older methods.

The pulse attenuation and distortion can be visualized in the plots as discussed in section 5.5. This program allows computations to be performed to develop improved exit pulse characteristics. The dynamic nature of unsteady flow is well captured in the model and the variation in properties of the fluid is also reflected in the solution. The simulations show that the pulse shape is not constant as it propagates through the tube. Thus the assumption that the pulse shape is maintained throughout the tube is not true. The exit pulse characteristics are important input for aerodynamic calculations and modeling of the active flow control system. These are difficult to measure experimentally due to the high velocities involved. In this context, this analysis tool is of importance to the designer of the control system in performing design optimization.

More complex algorithms can be developed to model complex geometry. Bends and branches can also be effectively modeled by this method. This is not included in this work and is recommended for future research efforts. The code analyzes the pulse for a time equivalent to one complete cycle of the pulse. This can be modified to cover few more pulse cycles. At the end of the time step the program returns to the location where the pulse generator routine is called. The pulse generator routine needs to be rewritten so that it can evaluate the aggregate time and assign appropriate pressure amplitude ratio

values to the left end. The amplitude ratios need to be checked with previous iterations and a suitable convergence criterion needs to be set to end the simulation if the criterion is satisfied. This necessitates that either all the arrays for the calculated variables be changed to two-dimensional ones or all the variable values be stored in temporary variables for comparison to the values in the subsequent time step. If the results need to be reviewed periodically, additional print statements may be needed to print results to new sheets. Further, if the solution diverges, precaution needs to be taken to avoid an infinite loop.

#### **6.1 Conclusions**

Investigations in the present study lead to the following major conclusions

- (1) A one-dimensional model is suitable for analysis of pulsed blowing systems. The GPB method has advantages of simplicity, ease of modeling and accuracy.
- (2) The computational model is already established and experimentally validated for internal combustion engines, hence is acceptable for this application.
- (3) The code makes it possible to evaluate the unsteady system parameters where accurate measurement by instruments is difficult.
- (4) The code predicts changes in pulse amplitude and shape that agree with trends seen in engine simulation computations.
- (5) The output from this simulation can be used for further aerodynamic design calculations.

(6) Like any other computational fluid dynamics code, this code also has inherent limitations. The stability and accuracy of the solution is dependent on input parameters like mesh size, pressure and duty cycle.

#### **6.2 Recommendations**

- (1) The user may perform numerical experiments with the code to explore further into factors affecting the solution. This will help in refining the code and produce better results. For example, the influence of mesh size on the final solution may be improved by using a different meshing scheme.
- (2) The code analyzes the pulse for a time equivalent to one complete cycle of the pulse. This can be modified to cover few more pulse cycles. This needs a more complicated algorithm. The entire set of parameters needs to be stored in temporary variables and used as input to the next time step. The required steps for the modification of the program have already been outlined in the summary section.
- (3) Experimental validation for this application is recommended. This could help improve the solution algorithm.

### **REFERENCES**

- 1. Gad-el-Hak, M., 2001, "Flow control: The Future", *Journal of Aircraft*, Vol. 38, No. 3, pp. 402-415.
- 2. Gad-el-Hak, M., 2000, *Flow Control – Passive, Active and Reactive Flow Management*, Cambridge University Press, Cambridge, UK.
- 3. Magill, J.C. and McManus, K.R., 2001, "Exploring the Feasibility of Pulsed Jet Separation Control for Aircraft Configurations", *Journal of Aircraft*, Vol. 38, No.1, pp. 48 -56.
- 4. Yi Liu, "Numerical Simulations of the Aerodynamic Characteristics of Circulation Control Wing Sections", PhD Thesis, School of Aerospace Engineering, Georgia Institute of technology, April 2003.
- 5. Kim, B-H., "Modeling Pulsed-Blowing Systems for Active Flow Control", PhD Thesis, Mechanical and Aerospace Engineering, Illinois Institute of Technology, May 2003.
- 6. Jones, G.S., Viken, S.A., Washburn, A.E., Jenkins, L.N., and Cagle, C.M., 2002, "An Active Flow Circulation Controlled Flap Concept for General Aviation Aircraft Applications," AIAA Paper 2002-3157.
- 7. Yi Liu, Sankar, L.N., Englar, R.J., Ahuja, K.K., 2001, "Numerical simulations of the steady and unsteady aerodynamic characteristics of a circulation control wing Airfoil," AIAA Paper 2001-0704.
- 8. Sellers, W.L., III, Jones, G.S., and Moore, M.D., 2002, "Flow Control Research at NASA Langley in Support of High-Lift Augmentation," AIAA Paper 2002-6006.
- 9. Munjal, M.L., 1987, *Acoustics of Ducts and Mufflers with Application to Exhaust and Ventilation System Design*, John Wiley & Sons, New York.
- 10. Munjal, M.L., and Doige, A.G., 1991, "On a General Method for Modelling Multi-Source, Multi-Branch, One-Dimensional Acoustical Systems", *Acustica*, Vol. 73, pp. 37-39.
- 11. Gupta, V.H., Easwaran, V., and Munjal, M.L., 1995, "A Modified Segmentation Approach for Analyzing Plane Wave Propagation in Non-Uniform Ducts with Mean Flow," *Journal of Sound and Vibration*, Vol. 182, No. 5, pp. 697-707.
- 12. Bulaty, T., and Widenhorn, M., 1993, "Unsteady Flow Calculation of Sophisticated Exhaust Systems Using a Multibranch Junction Model," *Journal of Engineering for Gas Turbines and Power*, Vol. 115, pp. 756-760.
- 13. Blair, G.P., 1999, *Design and Simulation of Four-Stroke Engines*, Society of Automotive Engineers, Inc., Warrendale, PA.
- 14. Brown, F.T., 1962, "The Transient Response of Fluid Lines," *J. Basic Engineering, Trans. ASME*, Series D, Vol. 84, pp. 547-553.
- 15. Karam, J.T., and Franke, M.E., 1967, "The Frequency Response of Pneumatic Lines," *J. Basic Engineering, Trans. ASME*, Series D, Vol. 90, No.2, pp. 371-378.
- 16. Nichols, N.B., 1962, "The Linear Properties of Pneumatic Transmission Lines," *Trans. of the Instrument Society of America*, Vol. 1, pp. 5-14.
- 17. Iberall, A.S., 1950, "Attenuation of Oscillatory Pressures in Instrument Lines," *Journal of Research of the National Bureau of Standards*, Vol. 45, pp. 85-108.
- 18. Tijdeman, H., 1975, "On the Propagation of Sound Waves in Cylindrical Tubes," *Journal of Sound and Vibration*, Vol. 39, pp. 1-33.
- 19. Hunt, F.V., "Propagation of Sound in Fluids," *American Institute of Physics Handbook*, McGraw-Hill Book Company, Inc., New York, N.Y., 1957.
- 20. Joslin, R.D., Horta, L.G., Chen, F.J., "Transitioning Active Flow Control to Applications," 30<sup>th</sup> AIAA Fluid Dynamics Conference, Norfolk, VA, June 28 – July 1,1999, AIAA Paper 99-3575.
- 21. Perotti, M., 1999, "Speed-up of a DFEM code for unsteady gas dynamics in pipes," *International Journal of Mechanical Sciences*, Vol. 41, pp. 793-813.
- 22. Gad-el-Hak, M., and Bushnell, D.M., 1991, "Separation Control: Review," *Journal of Fluids Engineering*, Vol. 113, No. 1, pp. 5-30.
- 23. Choi, H., Moin, P., and Kim, J., 1994, "Active Turbulence Control for Drag Reduction in Wall-Bounded Flows," *Journal of Fluid Mechanics*, Vol. 262, pp. 75- 110.
- 24. Lord, W.K., MacMartin, D.G., and Tillman, T.G., 2000, "Flow Control Opportunities in Gas Turbine Engines," AIAA Paper 2000-2234.
- 25. Wilson, K.J., Gutmark, E., Schadow, K.C., Smith, R.A., 1995, "Feedback Control of a Dump Combustor with Fuel Modulation," *Journal of Propulsion and Power*, Vol. 11, No. 2, pp. 268-274.
- 26. Annaswamy, A.M., and Ghoniem, A.F., 2002, "Active Control of Combustion Instability: Theory and Practice," *IEEE Control Systems Magazine*, December 2002, pp. 37-54.
- 27. Bulaty, T., Niessner, H., 1985, "Calculation of 1-D Unsteady Flows in Pipe systems of I.C.Engines," *Journal of Fluids Engineering*, Vol. 107, pp. 407-412.
- 28. Benson, R.S., *The Thermodynamics and Gas Dynamics of International Combustion Engines*, (ed. J.H.Horlock, D.E.Winterbone), Vols.1 and 2, Clarendon Press, Oxford, 1982.
- 29. Anderson, Jr, J., D., *Computational Fluid Dynamics The Basics with applications*, McGraw-Hill, Inc. 1995.
- 30. Vandevoorde, M., Vierendeels, J., Sierens, R., Dick, E., Baert, R., 2000, "Comparison of Algorithms for Unsteady Flow Calculations in Inlet and Exhaust Systems of IC Engines," *Journal of Engineering for Gas Turbines and Power*, Vol. 122, pp. 541-548.
- 31. Gascon, LI., Garcia, J.A., 2003, "About the TVD property for the flux-corrected transport techniques," *Journal of Computational Mechanics*, Vol. 30, pp 281-285.
- 32. Kirkpatrick, S.J., Blair, G.P., Fleck, R., McMullan, R.K., "Experimental Evaluation of 1-D Computer Codes for the Simulation of Unsteady Gas Flow Through Engines-A First Phase," SAE International Off-Highway and Power plant Congress, Milwaukee, Wisconsin, September 14-16, 1994, SAE Paper No.941685, pp.77-96.
- 33. Blair, G.P., Kirkpatrick, Fleck, R., "Experimental Validation of a 1-D Modeling Code for a pipe containing Gas of Varying Properties," SAE International Congress, Detroit, Michigan., February 28 - March 3, 1995, SAE Paper No. 950275, p.14.
- 34. Blair, G.P., Kirkpatrick, S.J., Mackey, D.O., Fleck, R., "Experimental Validation of a 1-D Modeling Code for a Pipe system containing Area Discontinuities," SAE International Congress, Detroit, Michigan., February 28 - March 3, 1995, SAE Paper No. 950276, p.16.
- 35. Blair, G.P., 1991, "An Alternative Method for the Prediction of Unsteady Gas Flow Through the Internal Combustion Engine" SAE Paper No. 911850.
- 36. Aksel, M.H., Eralp, O.C., *Gas Dynamics*, Prentice Hall, 1994.
- 37. Schlichting, H., *Boundary Layer Theory*, 7<sup>th</sup> edition, McGraw-Hill, New York, 1979.
- 38. Courant, R., Friedrichs, K., Lewy, H., Translation Report NYO 7689, Mathematische Annalen, Vol.100, p. 32, 1928.
- 39. Emmons, H.W., 1958, *Fundamentals of Gas Dynamics*, Princeton University press, Princeton, New Jersey.

## **APPENDIX A**

## **Derivation of governing equations**

# **Sudden expansion**

The governing equations for the sudden expansion case shown in figure A.1 are applied to the superposition stations 1 and 2. The particle flow pattern is shown in figure A.2.

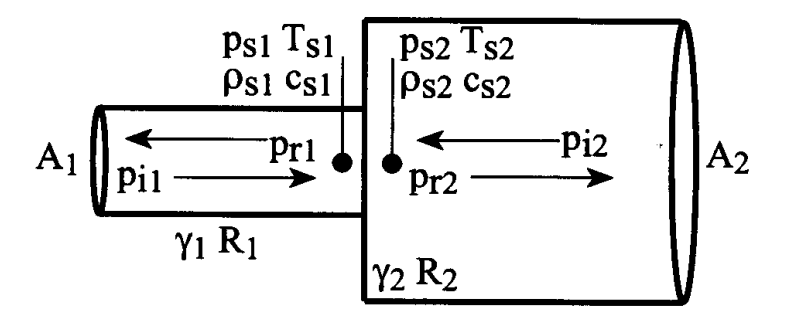

Figure A.1 Sudden expansion in a pipe [13]

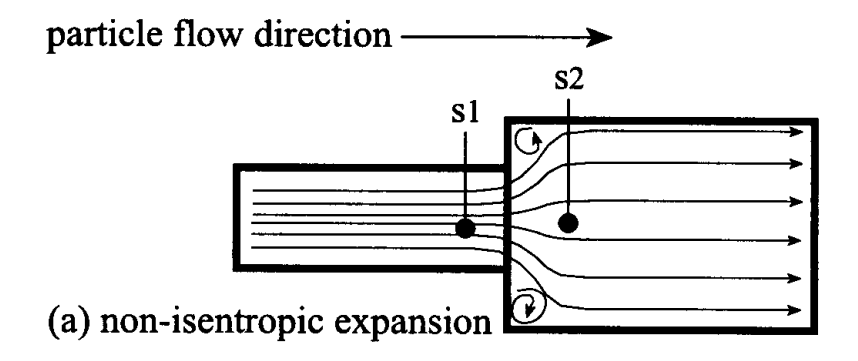

Figure A.2 Particle flow in a sudden expansion in a pipe [13]

## **Continuity**

The continuity equation for a quasi-steady one-dimensional flow can be written as

$$
\ldots
$$
\n
$$
m_1 = m_2 \tag{A-1}
$$

Mass flow rate = density x area x particle velocity =  $\rho \times A \times c$  (A-2)

$$
\rho = \rho_0 \times X \tag{A-3}
$$

$$
c = G5a0 (Xi - Xr)
$$
 (A-4)

With the right direction retained as positive, the continuity equation becomes

$$
\rho_{01} X_{s1}^{G_s} A_1 G_s a_{01} (X_{i1} - X_{i1}) + \rho_{02} X_{s2}^{G_s} A_2 G_s a_{02} (X_{i2} - X_{i2}) = 0
$$
\n(A-5)

$$
X_s = X_i + X_r - 1 \tag{A-6}
$$

The continuity equation reduces to

$$
\rho_{01}(X_{i1} + X_{r1} - 1)^{G_5} A_1 G_5 a_{01} (X_{i1} - X_{r1}) + \rho_{02} (X_{i2} + X_{r2} - 1)^{G_5} A_2 G_5 a_{02} (X_{i2} - X_{r2}) = 0
$$
\n(A-7)

This is the equation solved in section 3.4.5.4 - equation 3-69.

### Momentum

The momentum equation for flow from superposition station 1 to superposition 2 can be expressed as

$$
A_1 p_{s1} + (A_2 - A_1) p_{s1} - A_2 p_{s2} + \left( \stackrel{\bullet}{m}_{s1} c_{s1} - \stackrel{\bullet}{m}_{s2} c_{s2} \right) = 0 \tag{A-8}
$$

Here the pressure  $p_{s1}$  is assumed to act over the annulus area  $(A_2 - A_1)$ . Combining continuity and momentum equations, the momentum equation reduces to

$$
A_2 (p_{s1} - p_{s2}) + m_{s1} (c_{s1} - c_{s2}) = 0
$$
 (A-9)

From definitions

$$
p_s = p_0 X_s^{G_7} \tag{A-10}
$$

$$
X_{s1} = (X_{i1} + X_{r1} - 1)^{G_7}
$$
 (A-11)

$$
X_{s2} = (X_{i2} + X_{r2} - 1)^{G_7}
$$
 (A-12)

$$
m_s = \rho_0 X_s A c_s \tag{A-13}
$$

$$
c_{s1} = G_5 a_{01} (X_{i1} - X_{i1})
$$
 (A-14)

$$
c_{s2} = G_5 a_{02} (X_{i2} - X_{i2})
$$
 (A-15)

Expanding each term in  $m<sub>s</sub>$  we get

$$
m_{s1} = \rho_{01} \left( X_{i1} + X_{i1} - 1 \right)^{G_s} A_1 G_5 a_{01} \left( X_{i1} - X_{i1} \right) \tag{A-16}
$$

Substituting all these terms in equation (A-9) the expression for the momentum equation becomes

$$
p_0 A_2 \Big[ \Big( X_{i1} + X_{r1} - 1 \Big)^{G7} - \Big( X_{i2} + X_{r2} - 1 \Big)^{G7} \Big] +
$$
  
\n
$$
\Big[ \rho_{01} \Big( X_{i1} + X_{r1} - 1 \Big)^{G5} A_1 G_5 a_{01} \Big( X_{i1} - X_{r1} \Big) \Big] \times \Big[ G_5 a_{01} \Big( X_{i1} - X_{r1} \Big) + G_5 a_{02} \Big( X_{i2} - X_{r2} \Big) \Big] = 0
$$
  
\n(A-17)

This is the equation solved in section 3.4.5.4 - equation 3-70.

#### Energy equation (first law of thermodynamics)

The first law of thermodynamics for an open system can be written as

$$
\delta Q_{system} + \Delta m_1 \left( h_1 + \frac{c_1^2}{2} \right) = dE_{system} + \Delta m_2 \left( h_2 + \frac{c_2^2}{2} \right) + \delta W_{system}
$$
 (A-18)

### Summary of gas flow through a sudden expansion [28]

When gas flows steadily through a sudden enlargement, its static pressure drops slightly and then increases gradually to a maximum value. This pressure difference is called the pressure recovery. The location at which this occurs is called the plane of recovery. For non-steady flow, the plane of recovery moves very close to the geometric area change. This area change zone is of finite length. However, for analysis purposes, the assumption is that the plane of recovery is just downstream of the enlargement and that a quasisteady model is satisfactory. Therefore, the heat transfer, internal energy and flow work terms disappear from the energy equation. Applying the continuity relation to the energy equation, the equation reduces to

$$
h_{s1} + \frac{c_{s1}^2}{2} = h_{s2} + \frac{c_{s2}^2}{2}
$$
 (A-19)

$$
h_{s1} - h_{s2} = C_p \left( T_{s1} - T_{s2} \right) = \frac{\gamma R}{\gamma - 1} \left( T_{s1} - T_{s2} \right) = \frac{a_{s1}^2 - a_{s2}^2}{\gamma - 1}
$$
 (A-20)

Substituting this condition in (A-19)

$$
\left(c_{s1}^2 + G_5 a_{s1}^2\right) - \left(c_{s2}^2 + G_5 a_{s2}^2\right) = 0\tag{A-21}
$$

$$
c_{s1} = G_5 a_{01} (X_{i1} - X_{i1}) \text{ and } c_{s2} = G_5 a_{02} (X_{i2} - X_{i2})
$$
 (A-22)

$$
a_{s1} = a_{01} (X_{t1} - X_{t1}) \qquad \text{and} \qquad a_{s2} = a_{02} (X_{t2} - X_{t2}) \tag{A-23}
$$

Therefore, the energy equation (A-21) becomes

$$
\left[ \left( G_5 a_{01} \left( X_{i1} - X_{i1} \right) \right)^2 + G_5 a_{01}^2 \left( X_{i1} + X_{i1} - 1 \right)^2 \right] - \left[ \left( G_5 a_{02} \left( X_{i2} - X_{i2} \right) \right)^2 + G_5 a_{02}^2 \left( X_{i2} + X_{i2} - 1 \right)^2 \right] = 0
$$

This is the equation solved in section 3.4.5.4 - equation 3-71. (A-24)

The unknowns are  $X_{r1}$ ,  $X_{r2}$  and  $a_{02}$ .

## **Sudden contraction**

The governing equations for the sudden contraction case shown in figure A.3 are applied to the superposition stations 1 and 2. The particle flow pattern is shown in figure A.4. Unlike a sudden expansion, the contracting flow is assumed to smoothly move from station 1 to 2 without turbulent vortices and particle flow separation. So the flow is assumed isentropic.

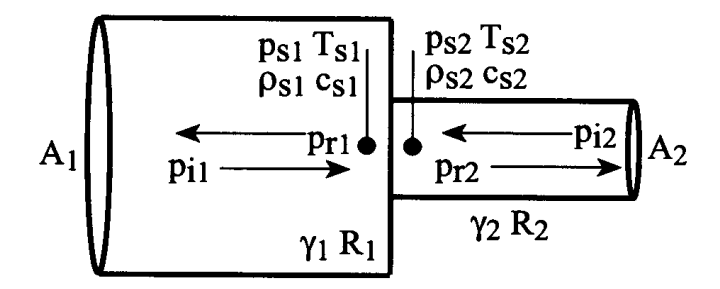

Figure A.3 Sudden contraction in a pipe [13]

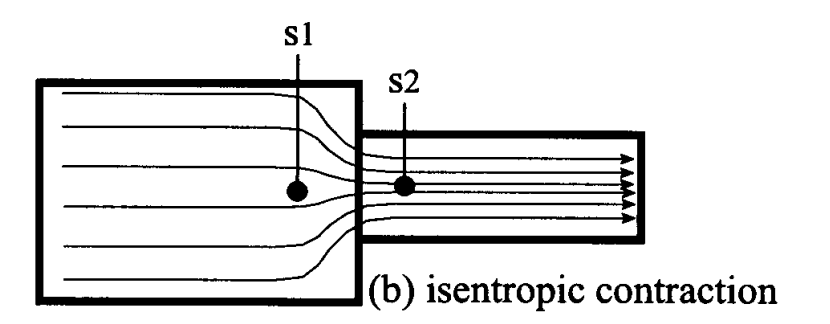

Figure A.4 Particle flow in a sudden contraction in a pipe [13]

With the flow assumed isentropic,

$$
T_{01} = T_{02} \tag{A-25}
$$

and

$$
a_{01} = a_{02} \tag{A-26}
$$

Therefore, the number of unknowns reduces to two. The unknowns are  $X_{r1}$  and  $X_{r2}$ .

## **Continuity**

The continuity equation for a quasi-steady one-dimensional flow can be written as

$$
m_1 = m_2 \tag{A-27}
$$

Mass flow rate = density x area x particle velocity =  $\rho \times A \times c$  (A-28)

$$
\rho = \rho_0 \times X \tag{A-29}
$$

$$
c = G5a0(Xi - Xr)
$$
 (A-30)

With the right direction retained as positive, the continuity equation becomes

$$
\rho_{01} X_{s1}^{G_s} A_1 G_s a_{01} (X_{i1} - X_{i1}) + \rho_{02} X_{s2}^{G_s} A_2 G_s a_{02} (X_{i2} - X_{i2}) = 0
$$
\n(A-31)

$$
X_s = X_i + X_r - 1 \tag{A-32}
$$

The continuity equation reduces to

$$
\rho_{01}(X_{i1} + X_{r1} - 1)^{G_5} A_1 G_5 a_{01} (X_{i1} - X_{r1}) + \rho_{02} (X_{i2} + X_{r2} - 1)^{G_5} A_2 G_5 a_{02} (X_{i2} - X_{r2}) = 0
$$
\n(A-33)

Simplifying applying the condition  $a_{01} = a_{02}$ 

$$
(X_{i1} + X_{r1} - 1)^{G5} A_1 (X_{i1} - X_{r1}) + (X_{i2} + X_{r2} - 1)^{G5} A_2 (X_{i2} - X_{r2}) = 0
$$
 (A-34)

This is the equation solved in section 3.4.5.4 - equation 3-78.

# Energy equation (first law of thermodynamics)

The first law of thermodynamics for an open system can be written as

$$
\delta Q_{system} + \Delta m_1 \left( h_1 + \frac{c_1^2}{2} \right) = dE_{system} + \Delta m_2 \left( h_2 + \frac{c_2^2}{2} \right) + \delta W_{system}
$$
 (A-35)

# Summary of gas flow through a sudden contraction [28]

Applying a quasi-steady approach as in sudden expansion, the heat transfer, internal energy and flow work terms disappear from the energy equation. Applying the continuity relation to the energy equation, the equation reduces to

$$
h_{s1} + \frac{c_{s1}^2}{2} = h_{s2} + \frac{c_{s2}^2}{2}
$$
 (A-36)

$$
h_{s1} - h_{s2} = C_p \left( T_{s1} - T_{s2} \right) = \frac{\gamma R}{\gamma - 1} \left( T_{s1} - T_{s2} \right) = \frac{a_{s1}^2 - a_{s2}^2}{\gamma - 1}
$$
 (A-37)

Substituting this condition in (A-36)

$$
\left(c_{s1}^2 + G_5 a_{s1}^2\right) - \left(c_{s2}^2 + G_5 a_{s2}^2\right) = 0\tag{A-38}
$$

$$
c_{s1} = G_s a_{01} (X_{i1} - X_{i1})
$$
 (A-39)

$$
c_{s2} = G_5 a_{02} (X_{i2} - X_{i2})
$$
 (A-40)

$$
a_{s1} = a_{01} (X_{i1} - X_{i1})
$$
 (A-41)

$$
a_{s2} = a_{02} (X_{i2} - X_{i2})
$$
 (A-42)

Therefore, the energy equation (A-38) becomes

$$
\[ \left( G_5 a_{01} (X_{i1} - X_{r1}) \right)^2 + G_5 a_{01}^2 (X_{i1} + X_{r1} - 1)^2 \] - \left[ \left( G_5 a_{02} (X_{i2} - X_{r2}) \right)^2 + G_5 a_{02}^2 (X_{i2} + X_{r2} - 1)^2 \right] = 0 \tag{A-43}
$$

Here  $a_{01} = a_{02}$  (A-44)

Therefore, the above equation reduces to

$$
\[G_{5}(X_{i1} - X_{i1})^{2} + (X_{i1} + X_{i1} - 1)^{2}\] - \[G_{5}(X_{i2} - X_{i2})^{2} + (X_{i2} + X_{i2} - 1)^{2}\] = 0 \tag{A-45}
$$

The unknowns are  $X_{r1}$  and  $X_{r2}$ .

This is the equation solved in section 3.4.5.4 - equation 3-81.

#### **Interpolation scheme for wave transmission through a mesh** [13]

The propagation of pressure waves through a mesh and the notations used in the derivation is shown in figure A.5. The wave transmission theory is briefly explained in section 4.1.2.3. Here the derivation of expressions for the variables  $X_p$  and  $X_q$  is discussed.

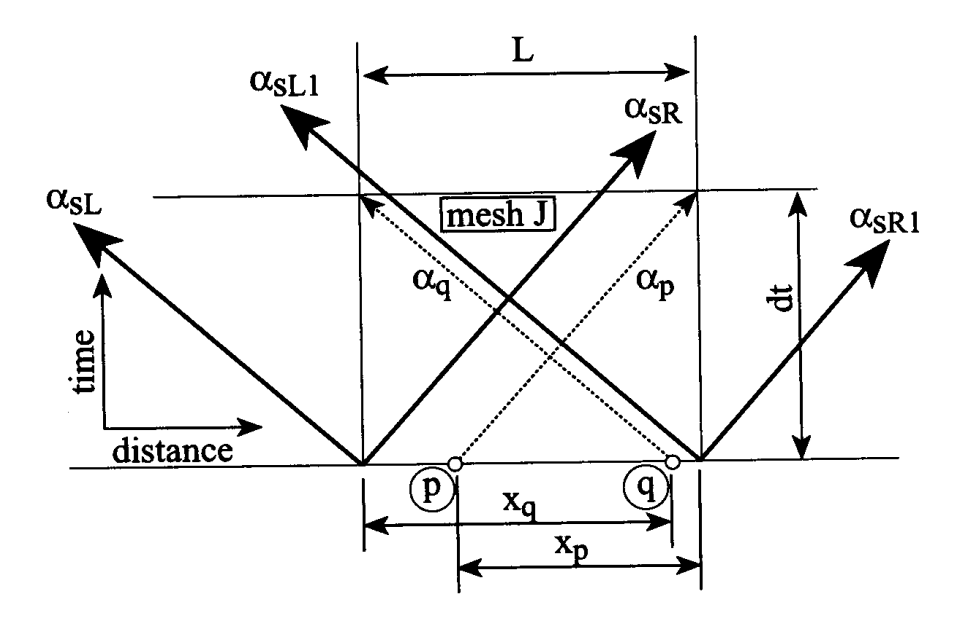

Figure A.5 Propagation of pressure waves in Mesh J [13]

The locations of pressure waves  $X_p$  and  $X_q$  are 'p' and 'q' respectively. The propagation velocities for these waves are defined by

$$
\alpha_p = a_0 \left( G_6 X_p - G_4 X_q - 1 \right) \tag{A-46}
$$

$$
\alpha_q = a_0 (G_6 X_q - G_4 X_p - 1) \tag{A-47}
$$

The time required for these waves to reach the ends of the mesh is the time step dt.

The distances covered by these waves in this time step are

$$
x_p = \alpha_p dt \tag{A-48}
$$

$$
x_q = \left| \alpha_q \right| dt \tag{A-49}
$$

The dimensional values of  $x_p$  and  $x_q$  relate to the numeric values of  $X_p$  and  $X_q$  as linear variations of the change of wave pressure between the two ends of the mesh J. Therefore, the relations of  $X_p$  and  $X_q$  can be derived from

$$
X_p = X_R + (X_{R1} - X_R) \frac{L - x_p}{L}
$$
 (A-50)

$$
X_q = X_{L1} + (X_L - X_{L1}) \frac{L - x_q}{L}
$$
 (A-51)

Eliminating  $x_p$  and  $x_q$  from the above relations

$$
\frac{X_{R1} - X_p}{X_{R1} - X_R} = \frac{a_0 dt}{L} \Big( G_6 X_p - G_4 X_q - 1 \Big)
$$
\n(A-52)

$$
\frac{X_L - X_q}{X_L - X_{L1}} = \frac{a_0 dt}{L} \Big( G_6 X_q - G_4 X_p - 1 \Big)
$$
\n(A-53)

Defining the following variables makes the expressions more convenient

$$
A = E\left(X_{R1} - X_R\right) \tag{A-54}
$$

$$
B = E\left(X_L - X_{L1}\right) \tag{A-55}
$$

$$
C = \frac{X_{R1}}{A} \tag{A-56}
$$

$$
D = \frac{X_L}{B} \tag{A-57}
$$
$$
E = \frac{a_0 \, dt}{L} \tag{A-58}
$$

Using these variables, the equations (A-52) and (A-53) become

$$
X_p \left( G_6 + \frac{1}{A} \right) - G_4 X_q - C - 1 = 0 \tag{A-59}
$$

$$
X_q \left( G_6 + \frac{1}{B} \right) - G_4 X_p - D - 1 = 0 \tag{A-60}
$$

Defining two more variables

$$
F_R = \frac{G_6 + \frac{1}{A}}{G_4} \tag{A-61}
$$

$$
F_L = \frac{G_6 + \frac{1}{B}}{G_4} \tag{A-62}
$$

The final expressions employing the above condensed variables are

$$
X_p = \frac{1 + D + F_L + F_L C}{G_4 (F_R F_L - 1)}
$$
(A-63)

$$
X_q = \frac{1 + C + F_R + F_R D}{G_4 (F_R F_L - 1)}
$$
(A-64)

## **Rankine-Hugoniot relations across a shock** [13]

In the computational model, whenever a supersonic velocity is reached at any location in a duct, a normal shock is applied to reduce this velocity to a subsonic value. This method is called a 'shock fitting' scheme in computational fluid dynamics. In this scheme, at any instant the particle velocity is calculated, a supersonic check routine is called to check the Mach number. If the value of Mach number exceeds 1, the Rankine-Hugoniot relations are used to calculate the modified pressure amplitudes and reduce the particle velocity to a subsonic value. The reason behind this scheme is that in unsteady flow the particle velocity cannot exceed the local velocity of the forcing pulse. For the pulse, the limiting velocity is the local acoustic velocity. The Rankine-Hugoniot relations are applied to this shock to obtain the modified pressure amplitude ratios.

Consider two oppositely moving waves with amplitudes  $X_1$  and  $X_2$  in a superposition condition. The following relations apply.

$$
X_s = X_1 + X_2 - 1 \tag{A-65}
$$

$$
a_s = a_0 X_s \tag{A-66}
$$

$$
c_s = G_s a_0 \left( X_1 - X_2 \right) \tag{A-67}
$$

$$
\text{Mach number } M_s = \frac{c_s}{a_s} = \left| \frac{G_s a_0 \left( X_1 - X_2 \right)}{a_0 X_s} \right| \tag{A-68}
$$

If the Mach number exceeds unity the Rankine-Hugoniot relations are applied to the waves  $X_1$  and  $X_2$ . These relations describe the internal reflections across a shock and give the expressions for the new pressure amplitude ratios  $X_{1new}$  and  $X_{2new}$ .

The expressions for  $X_{1new}$  and  $X_{2new}$  are

$$
X_{1new} = \frac{1 + \Gamma_4 + \Gamma_3 \Gamma_4}{2} \tag{A-69}
$$

and

$$
X_{2new} = \frac{1 + \Gamma_4 - \Gamma_3 \Gamma_4}{2} \tag{A-70}
$$

where

$$
\Gamma_1 = \frac{M_s^2 + \frac{2}{\gamma - 1}}{\frac{2\gamma}{\gamma - 1} M_s^2 - 1}
$$
\n(A-71)

$$
\Gamma_2 = \frac{2\gamma}{\gamma + 1} M_s^2 - \frac{\gamma - 1}{\gamma + 1} \tag{A-72}
$$

$$
\Gamma_3 = \frac{\gamma - 1}{2} \sqrt{\Gamma_1} \tag{A-73}
$$

$$
\Gamma_4 = X_s \Gamma_2^{\frac{\gamma - 1}{2\gamma}} \tag{A-74}
$$

The new pressures are given by

$$
p_{1new} = p_0 X_{1new}^{G_7} \tag{A-75}
$$

$$
p_{2new} = p_0 X_{2new}^{G_7} \tag{A-76}
$$

#### **APPENDIX B**

## **PROGRAM LISTING**

#### ' **NASA EPSCOR RESEARCH PROJECT - SUMMER 2003**

'\*\*\*\*\*\*\*\*\*\*\*\*\*\*\*\*\*\*\*\*\*\*\*\*\*\*\*\*\*\*\*\*\*\*\*\*\*\*\*\*\*\*\*\*\*\*\*\*\*\*\*\*\*\*\*\*\*\*\*\*\*\*\*\*\*\*\*\*\*\*\*

' **Mechanical and Aerospace Engineering, Oklahoma State University** 

- **' Principal investigator Dr. Frank.W.Chambers**
- **' Thesis : One-dimensional analysis techniques for pulsed jet flow distribution systems**

**' Simulation of transient flow**

**' Reference source : Gordon.P.Blair, Design and Simulation of Four Stroke** 

 **Engines - Chapter 2,3, pp 153 - 213** 

**' Developer : Krishnan, Kalyanasundaram - Master of Science student, MAE** 

**' Dates : 05/15/2003-12/15/2004**

'\*\*\*\*\*\*\*\*\*\*\*\*\*\*\*\*\*\*\*\*\*\*\*\*\*\*\*\*\*\*\*\*\*\*\*\*\*\*\*\*\*\*\*\*\*\*\*\*\*\*\*\*\*\*\*\*\*\*\*\*\*\*\*\*\*\*\*\*\*\*\*

Option Explicit 'prompts to declare all variables Option Base 1 'prompts all arrays to start from value 1

'Declaration of variables

Public pinlet As Double Public T0(300) As Double Public dia(300) As Double Public pipedia As Double Public gamma As Double Public gc As Double Public F As Double Public Tw As Double Public p0 As Double Public G3 As Double Public G4 As Double Public G5 As Double

Public G6 As Double Public G7 As Double Public G17 As Double Public G35 As Double Public G67 As Double Public Pi As Double Public Pratio As Double Public Xinlet As Double Public Rho0(300) As Double Public Area(300) As Double Public a0(300) As Double Public j As Integer Public L(300) As Double Public XR(300) As Double Public XL(300) As Double Public XR1(300) As Double Public XL1(300) As Double Public Xp(300) As Double Public Xq(300) As Double Public totaltime As Double Public aggtime As Double Public dt As Double Public Rhozero As Double Public azero As Double Public n As Integer Public alphasR(300) As Double Public alphasL(300) As Double Public alphasR1(300) As Double Public alphasL1(300) As Double Public dtL(300) As Double Public dtR(300) As Double Public dtL1(300) As Double Public dtR1(300) As Double Public dttemp(300) As Double Public dtmin As Double Public A(300) As Double Public B(300) As Double Public C(300) As Double Public D(300) As Double Public E(300) As Double Public FR(300) As Double Public FL(300) As Double Public Tzero As Double Public Xs(300) As Double Public ps(300) As Double Public Rhos(300) As Double

Public Ts(300) As Double Public cs(300) As Double Public Ck(300) As Double Public mhu(300) As Double Public Re(300) As Double Public Cf(300) As Double Public Ch(300) As Double Public Areasurf(300) As Double Public dQf(300) As Double Public dQh(300) As Double Public Cp As Double Public Cv As Double Public X(300) As Double Public p(300) As Double Public Rho(300) As Double Public Temp(300) As Double Public ma(300) Public mb(300) As Double Public Xin(300) As Double Public cin(300) As Double Public cout(300) As Double Public ca(300) As Double Public cb(300) As Double Public Rhoin(300) As Double Public dhin(300) As Double Public dmassin(300) As Double Public dmassout(300) As Double Public denthalpyin(300) As Double Public denthalpyout(300) As Double Public Xin1(300) As Double Public cin1(300) As Double Public Rhoin1(300) As Double Public dhin1(300) As Double Public dmassin1(300) As Double Public denthalpyin1(300) As Double Public Xin2(300) As Double Public cin2(300) As Double Public Rhoin2(300) As Double Public dhin2(300) As Double Public dmassin2(300) As Double Public denthalpyin2(300) As Double Public Xout3(300) As Double Public cout3(300) As Double Public Rhoout3(300) As Double Public dhout3(300) As Double Public dmassout3(300) As Double

Public denthalpyout3(300) As Double Public Xout4(300) As Double Public cout4(300) As Double Public Rhoout4(300) As Double Public dhout4(300) As Double Public dmassout4(300) As Double Public denthalpyout4(300) As Double Public dU(300) As Double Public Ta(300) As Double Public Tb(300) As Double Public XR1new(300) As Double Public XLnew(300) As Double Public i As Integer Public x1(300) As Double Public x2(300) As Double Public X2d(300) As Double Public X1d(300) As Double Public Xfinal(300) As Double Public Pfinal(300) As Double Public Rhofinal(300) As Double Public Tfinal(300) As Double Public afinal(300) As Double Public cfinal(300) As Double Public counter As Integer Public Tinlet As Double Public ainitial(300) As Double Public XRmod As Double Public XLmod As Double Public casenumber As Integer Public n1initial As Double Public n1x As Double Public Ln1 As Double Public n1 As Integer Public n2initial As Double Public n2x As Double Public Ln2 As Double Public n2 As Integer Public n3initial As Double Public n3x As Double Public Ln3 As Double Public n3 As Integer Public L1 As Double Public L2 As Double Public L3 As Double Public d1 As Double Public d2 As Double

Public d3 As Double Public Tp As Double Public k As Integer Public Xi1 As Double Public Xi2 As Double Public a01 As Double Public T02 As Double Public A1 As Double Public A2 As Double Public Rho01 As Double Public Rho02 As Double Public Xref1 As Double Public Xref2 As Double Public a02 As Double

#### '\*\*\*\*\*\*\*\*\*\*\*\*\*\*\*\*\*\*\*\*\*\*\*\*\*\*\*\*\*\*\*\*\*\*\*\*\*\*\*\*\*\*\*\*\*\*\*\*\*\*\*\*\*\*\*\*\*\*\*\*\*\*\*\*\*\*\*\*\*\*\* **'SUBROUTINE- INITIALIZATION OF VARIABLES AND READING INPUT**

# **'This subroutine does all the input reading and initialization**

'\*\*\*\*\*\*\*\*\*\*\*\*\*\*\*\*\*\*\*\*\*\*\*\*\*\*\*\*\*\*\*\*\*\*\*\*\*\*\*\*\*\*\*\*\*\*\*\*\*\*\*\*\*\*\*\*\*\*\*\*\*\*\*\*\*\*\*\*\*\*\*

Sub input  $read()$ 

#### 'READS ALL INPUT FROM THE INPUT SHEET

 $pinlet = Work sheets("input").Cells(8, 3)$  'Pa gamma = Worksheets("input").Cells(9, 3)  $gc = Workshoper{W}$  = Worksheets("input"). Cells(10, 3)  $F = \text{Worksheets}("input").\text{Cells}(11, 3)$  $Tw = Work sheets("input").Cells(12, 3)$  $Tp = Worksheets("input").Cells(14, 3)$ 

 $L1 = \text{Worksheets}("input").\text{Cells}(21, 3) \text{ 'mm}$  $L2 = \text{Worksheets}("input").\text{Cells}(23, 3) \text{ 'mm}$  $L3 = \text{Worksheets}("input").\text{Cells}(25, 3) \text{ 'mm}$  $dl = (Work sheets("input").Cells(22, 3)) / 1000$  'M

 $d2 = (Work sheets("input").Cells(24, 3)) / 1000$  'M

 $d3 = (Worksheets("input").Cells(26, 3)) / 1000$  'M

#### 'ASSIGNING CONSTANTS TO BE USED

 $p0 = 101325$  'reference pressure, Pa Tzero = 293 'reference temperature, K  $Pi = 22 / 7$  $Cp = 1005$  'Specific heat at constant pressure, J/kg K  $Cv = Cp / gamma$  'Specific heat at constant volume, J/kg K

'Calculates all derived functions of gamma

 $G3 = (4 - 2 * gamma) / (gamma - 1)$  $G4 = (3 - gamma) / (gamma - 1)$  $G5 = 2 / (gamma - 1)$  $G6 = (gamma + 1) / (gamma - 1)$  $G7 = (2 * gamma) / (gamma - 1)$ G17 = (gamma - 1) / (2  $*$  gamma)  $G35$  = gamma / (gamma - 1)

 $G67 = (gamma + 1)/(2 * gamma)$ 

'Calculates all derived variables

Pratio = pinlet /  $p0$ Xinlet = Pratio  $\wedge$  G17 Tinlet = Tzero  $*$  Xinlet  $\wedge$  2 Rhozero =  $p0 / (gc * Tzero)$  $a$ zero = Sqr(gamma \* gc \* Tzero)

#### '\*\*\*\*\*\*\*\*\*\*\*\*\*\*\*\*\*\*\*\*\*\*\*\*\*\*\*\*\*\*\*\*\*\*\*\*\*\*\*\*\*\*\*\*\*\*\*\*\*\*\*\*\*\*\*\*\*\*\*\*\*\*\*\*\*\*\*\*\*\*\* **'MESHING AND INITIALISATION OF VARIABLES**

'\*\*\*\*\*\*\*\*\*\*\*\*\*\*\*\*\*\*\*\*\*\*\*\*\*\*\*\*\*\*\*\*\*\*\*\*\*\*\*\*\*\*\*\*\*\*\*\*\*\*\*\*\*\*\*\*\*\*\*\*\*\*\*\*\*\*\*\*\*\*\*

 'Meshing - sets up the mesh, length, diameter and area of each mesh by calling Mesher subroutine

Call mesher

'Initialises all the pressure ratios, acoustic velocities, densities for all the meshes

For  $j = 1$  To n

 'For the first mesh the pressure ratio of wave towards right at left end of mesh 'is initialized as Xinlet and for all other meshes initialized as 1

If  $j = 1$  Then  $XR(i) = Xinlet$  Else  $XR(j) = 1$ End If

 'For all meshes the pressure ratio of wave towards left at left end of mesh 'and pressure ratio of wave towards left and right at right end of mesh 'is initialized as 1

 $XL(i) = 1$  $XR1(j) = 1$  $XL1(i) = 1$ 

'The acoustic velocity and density are initialized here

 $a0(j) = a$ zero  $Rho0(j) = Rhozero$  $T0(j)$  = Tzero

Next j

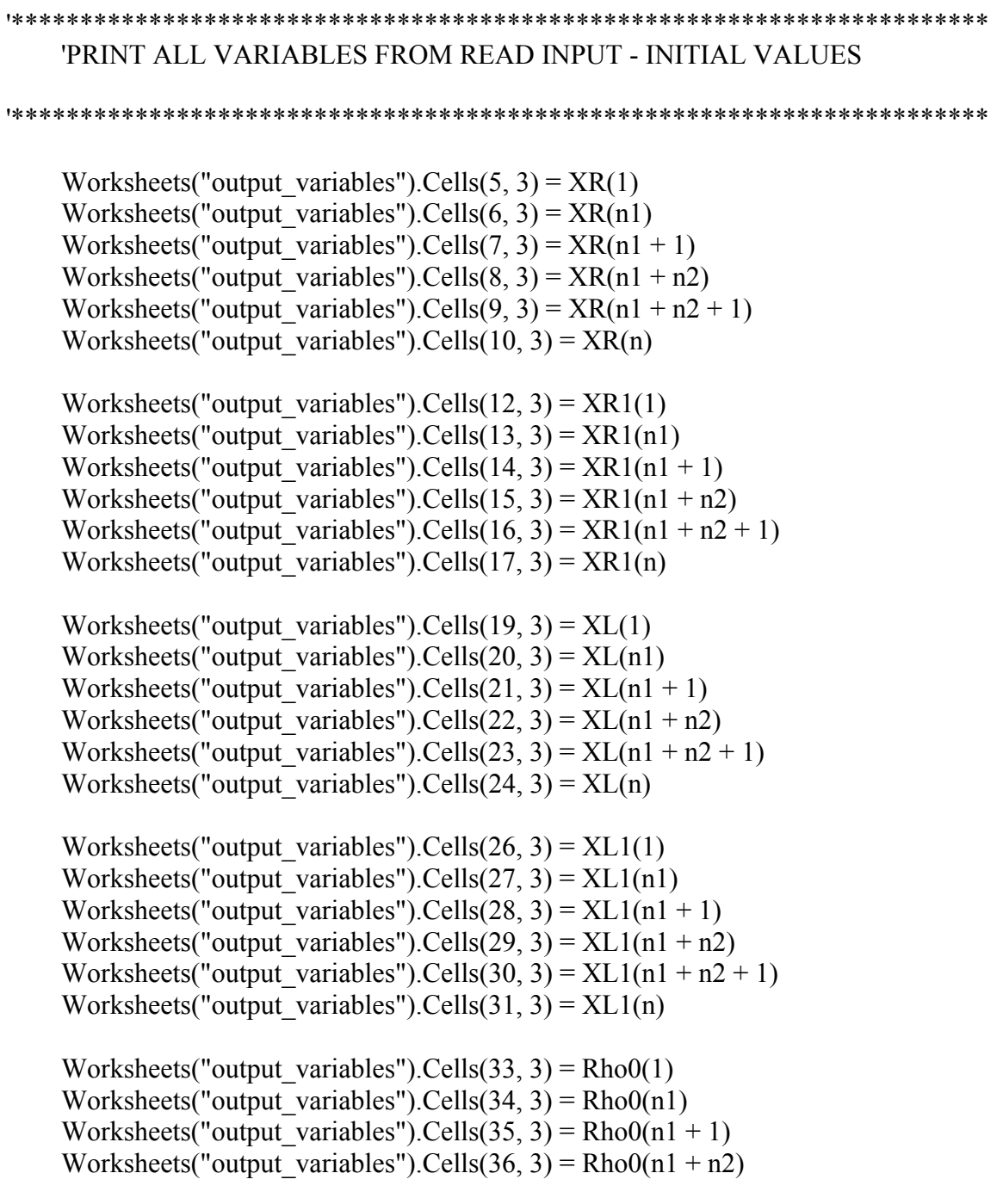

Worksheets("output\_variables").Cells(37, 3) = Rho0(n1 + n2 + 1) Worksheets("output\_variables").Cells(38, 3) = Rho0(n)

Worksheets("output\_variables").Cells(40, 3) =  $a0(1)$ Worksheets("output\_variables").Cells(41, 3) =  $a0(n1)$ Worksheets("output\_variables").Cells(42, 3) =  $a0(n1 + 1)$ Worksheets("output\_variables").Cells(43, 3) =  $a0(n1 + n2)$ Worksheets("output\_variables").Cells(44, 3) =  $a0(n1 + n2 + 1)$ Worksheets("output\_variables").Cells(45, 3) =  $a0(n)$ 

```
Worksheets("output_variables").Cells(47, 3) = T0(1)
Worksheets("output_variables").Cells(48, 3) = T0(n1)
Worksheets("output_variables").Cells(49, 3) = T0(n1 + 1)Worksheets("output_variables").Cells(50, 3) = T0(n1 + n2)
Worksheets("output_variables").Cells(51, 3) = T0(n1 + n2 + 1)
Worksheets("output_variables").Cells(52, 3) = T0(n)
```
For  $j = 1$  To n

Worksheets("output\_constants").Cells $(j + 4, 5) = "L"$ Worksheets("output\_constants").Cells(j + 4, 6) = j Worksheets("output\_constants").Cells(j + 4, 7) = L(j)

Worksheets("output\_constants").Cells $(j + 4, 8)$  = "diameter" Worksheets("output\_constants").Cells $(j + 4, 9) = j$ Worksheets("output\_constants").Cells $(i + 4, 10) = \text{dia}(i)$ 

Worksheets("output\_constants").Cells $(j + 4, 11) = "C/S$  Area" Worksheets("output\_constants").Cells $(j + 4, 12) = j$ Worksheets("output\_constants").Cells(j + 4, 13) = Area(j)

Next j

# '\*\*\*\*\*\*\*\*\*\*\*\*\*\*\*\*\*\*\*\*\*\*\*\*\*\*\*\*\*\*\*\*\*\*\*\*\*\*\*\*\*\*\*\*\*\*\*\*\*\*\*\*\*\*\*\*\*\*\*\*\*\*\*\*\*\*\*\*\*\*\*

## 'PRINT ALL CONSTANTS FROM READ INPUT

'\*\*\*\*\*\*\*\*\*\*\*\*\*\*\*\*\*\*\*\*\*\*\*\*\*\*\*\*\*\*\*\*\*\*\*\*\*\*\*\*\*\*\*\*\*\*\*\*\*\*\*\*\*\*\*\*\*\*\*\*\*\*\*\*\*\*\*\*\*\*\*

Worksheets("output\_constants").Cells $(5, 2)$  = pinlet Worksheets("output\_constants").Cells $(6, 2)$  = pipedia Worksheets("output\_constants").Cells(7, 2) = gamma Worksheets("output\_constants").Cells $(8, 2)$  = gc Worksheets("output\_constants").Cells(9, 2) = F Worksheets("output\_constants").Cells(10, 2) = Tw Worksheets("output\_constants").Cells(11, 2) = p0 Worksheets("output\_constants").Cells(12, 2) = Tzero Worksheets("output\_constants").Cells(13, 2) = Pi Worksheets("output\_constants").Cells(14, 2) = Cp Worksheets("output\_constants").Cells(15, 2) = Cv Worksheets("output\_constants").Cells $(16, 2)$  = Pratio Worksheets("output\_constants").Cells $(17, 2)$  = Xinlet Worksheets("output\_constants").Cells $(18, 2)$  = Rhozero Worksheets("output\_constants").Cells $(19, 2)$  = azero

Worksheets("output\_constants").Cells $(24, 2) = G3$ Worksheets("output\_constants").Cells $(25, 2) = G4$ Worksheets("output\_constants").Cells $(26, 2) = G5$ Worksheets("output\_constants").Cells $(27, 2) = G6$ Worksheets("output\_constants").Cells $(28, 2) = G7$ Worksheets("output\_constants").Cells(29, 2) = G17 Worksheets("output\_constants").Cells(30, 2) = G35 Worksheets("output\_constants").Cells(31, 2) = G67

#### '\*\*\*\*\*\*\*\*\*\*\*\*\*\*\*\*\*\*\*\*\*\*\*\*\*\*\*\*\*\*\*\*\*\*\*\*\*\*\*\*\*\*\*\*\*\*\*\*\*\*\*\*\*\*\*\*\*\*\*\*\*\*\*\*\*\*\*\*\*\*\* **'ALL INITIAL PRINTING OF MESH NUMBERS, TIME IS DONE HERE**

'\*\*\*\*\*\*\*\*\*\*\*\*\*\*\*\*\*\*\*\*\*\*\*\*\*\*\*\*\*\*\*\*\*\*\*\*\*\*\*\*\*\*\*\*\*\*\*\*\*\*\*\*\*\*\*\*\*\*\*\*\*\*\*\*\*\*\*\*\*\*\*

'At the start the representative mesh numbers are printed to several sheets

'\*\*\*\*\*\*\*\*\*\*\*\*\*\*\*\*\*\*\*\*\*\*\*\*\*\*\*\*\*\*\*\*\*\*\*\*\*\*\*\*\*\*\*\*\*\*\*\*\*\*\*\*\*\*\*\*\*\*\*\*\*\*\*\*\*\*\*\*\*\*\*

## **'SIMULATION LOOP VARIABLES SHEET**

'\*\*\*\*\*\*\*\*\*\*\*\*\*\*\*\*\*\*\*\*\*\*\*\*\*\*\*\*\*\*\*\*\*\*\*\*\*\*\*\*\*\*\*\*\*\*\*\*\*\*\*\*\*\*\*\*\*\*\*\*\*\*\*\*\*\*\*\*\*\*\*

 $k = 1$ 

Do While  $k \le 62$ 

Worksheets("simulation\_loop\_variables").Cells(k + 11, 2) = "1" Worksheets("simulation\_loop\_variables").Cells(k + 12, 2) = n1 Worksheets("simulation\_loop\_variables").Cells(k + 13, 2) = n1 + 1 Worksheets("simulation\_loop\_variables").Cells(k + 14, 2) = n1 + n2 Worksheets("simulation\_loop\_variables").Cells(k + 15, 2) = n1 + n2 + 1 Worksheets("simulation\_loop\_variables").Cells(k + 16, 2) = n

 $k = k + 7$ 

Loop

 $k = 67$ 

Do While  $k \le 326$ 

Worksheets("simulation\_loop\_variables").Cells(k + 11, 2) = "1" Worksheets("simulation\_loop\_variables").Cells(k + 12, 2) = n1 Worksheets("simulation\_loop\_variables").Cells(k + 13, 2) = n1 + 1 Worksheets("simulation\_loop\_variables").Cells(k + 14, 2) =  $n1 + n2$ Worksheets("simulation\_loop\_variables").Cells(k + 15, 2) = n1 + n2 + 1 Worksheets("simulation\_loop\_variables").Cells(k + 16, 2) = n

 $k = k + 7$ 

Loop

#### '\*\*\*\*\*\*\*\*\*\*\*\*\*\*\*\*\*\*\*\*\*\*\*\*\*\*\*\*\*\*\*\*\*\*\*\*\*\*\*\*\*\*\*\*\*\*\*\*\*\*\*\*\*\*\*\*\*\*\*\*\*\*\*\*\*\*\*\*\*\*\* **'OUTPUT VARIABLES SHEET**

'\*\*\*\*\*\*\*\*\*\*\*\*\*\*\*\*\*\*\*\*\*\*\*\*\*\*\*\*\*\*\*\*\*\*\*\*\*\*\*\*\*\*\*\*\*\*\*\*\*\*\*\*\*\*\*\*\*\*\*\*\*\*\*\*\*\*\*\*\*\*\*

 $k = 1$ 

Do While  $k \le 85$ 

Worksheets("output\_variables").Cells(k + 4, 2) = "1" Worksheets("output\_variables").Cells(k + 5, 2) = n1 Worksheets("output\_variables").Cells( $k + 6$ , 2) = n1 + 1 Worksheets("output\_variables").Cells(k + 7, 2) = n1 + n2 Worksheets("output\_variables").Cells(k + 8, 2) = n1 + n2 + 1 Worksheets("output\_variables").Cells(k + 9, 2) = n

 $k = k + 7$ 

Loop

'\*\*\*\*\*\*\*\*\*\*\*\*\*\*\*\*\*\*\*\*\*\*\*\*\*\*\*\*\*\*\*\*\*\*\*\*\*\*\*\*\*\*\*\*\*\*\*\*\*\*\*\*\*\*\*\*\*\*\*\*\*\*\*\*\*\*\*\*\*\*\* **'X,C,T,Rho,P,a,T0\_Check SHEETS**

'\*\*\*\*\*\*\*\*\*\*\*\*\*\*\*\*\*\*\*\*\*\*\*\*\*\*\*\*\*\*\*\*\*\*\*\*\*\*\*\*\*\*\*\*\*\*\*\*\*\*\*\*\*\*\*\*\*\*\*\*\*\*\*\*\*\*\*\*\*\*\*

For  $i = 1$  To n

Worksheets("X").Cells $(8, i + 3) = i$ Worksheets("C").Cells $(8, i + 3) = i$ Worksheets("T").Cells $(8, i + 3) = i$ Worksheets("Rho").Cells $(8, i + 3) = i$ Worksheets("P").Cells $(8, i + 3) = i$ Worksheets("a").Cells $(8, i + 3) = i$ Worksheets("T0\_Check").Cells $(8, i + 3) = i$ 

Next i

End Sub

## '\*\*\*\*\*\*\*\*\*\*\*\*\*\*\*\*\*\*\*\*\*\*\*\*\*\*\*\*\*\*\*\*\*\*\*\*\*\*\*\*\*\*\*\*\*\*\*\*\*\*\*\*\*\*\*\*\*\*\*\*\*\*\*\*\*\*\*\*\*\*\* **'SIMULATION SUBROUTINE**

#### **'ENTER TIMELOOP TO START SIMULATION**

'\*\*\*\*\*\*\*\*\*\*\*\*\*\*\*\*\*\*\*\*\*\*\*\*\*\*\*\*\*\*\*\*\*\*\*\*\*\*\*\*\*\*\*\*\*\*\*\*\*\*\*\*\*\*\*\*\*\*\*\*\*\*\*\*\*\*\*\*\*\*\*

Sub simulate()

Call input read

Dim Msg, Style, Title, Response

If  $d2 < d1$  Then

 $Msg = "$  d2 must be  $\geq d1$  "

 Style = vbOKOnly Title = "Error"

Response = MsgBox(Msg, Style, Title)

GoTo endofprogram

End If

If  $d3 > d2$  Then

 $Msg = "$  d3 must be  $\le d2$  "

 $Style = vboKOnly$ Title = "Error"

Response = MsgBox(Msg, Style, Title)

GoTo endofprogram

End If

'This section evaluates the total time cycle for which the simulation has to be performed and also the aggregate time completed after each time step

totaltime  $= 1 / F$  'seconds  $a$ ggtime = 0 'seconds

'Prints all initial values of aggtime and total time to several output sheets

Worksheets("simulation\_loop\_variables").Cells(5, 3) = totaltime Worksheets("X").Cells $(4, 3)$  = totaltime Worksheets("C").Cells $(4, 3)$  = totaltime Worksheets("T").Cells $(4, 3)$  = totaltime Worksheets("Rho").Cells $(4, 3)$  = totaltime Worksheets("P").Cells $(4, 3)$  = totaltime Worksheets("a").Cells $(4, 3)$  = totaltime Worksheets("T0\_Check").Cells(4, 3) = totaltime

Worksheets("output\_variables").Cells $(3, 3)$  = aggtime Worksheets("X").Cells $(10, 2)$  = aggtime Worksheets("C").Cells $(10, 2)$  = aggtime Worksheets("T").Cells $(10, 2)$  = aggtime Worksheets("Rho").Cells $(10, 2)$  = aggtime Worksheets("P").Cells $(10, 2)$  = aggtime Worksheets("a").Cells $(10, 2)$  = aggtime Worksheets("T0\_Check").Cells(10, 2) = aggtime

#### '\*\*\*\*\*\*\*\*\*\*\*\*\*\*\*\*\*\*\*\*\*\*\*\*\*\*\*\*\*\*\*\*\*\*\*\*\*\*\*\*\*\*\*\*\*\*\*\*\*\*\*\*\*\*\*\*\*\*\*\*\*\*\*\*\*\*\*\*\*\*\* **'THE MAIN SIMULATION DO LOOP STARTS HERE**

#### '\*\*\*\*\*\*\*\*\*\*\*\*\*\*\*\*\*\*\*\*\*\*\*\*\*\*\*\*\*\*\*\*\*\*\*\*\*\*\*\*\*\*\*\*\*\*\*\*\*\*\*\*\*\*\*\*\*\*\*\*\*\*\*\*\*\*\*\*\*\*\*

 $counter = 0$  This is the counter for the time steps completed

'Do loop until total time is reached

Do Until aggtime  $\ge$ = totaltime

 'Here the pulse generator routine assigns XR for mesh 1 checking aggregate time v/s time of pulse

Call pulse\_generator

'find the superposition velocities at either end of meshes for all meshes

'\*\*\*\*\*\*\*\*\*\*\*\*\*\*\*\*\*\*\*\*\*\*\*\*\*\*\*\*\*\*\*\*\*\*\*\*\*\*\*\*\*\*\*\*\*\*\*\*\*\*\*\*\*\*\*\*\*\*\*\*\*\*\*\*\*\*\*\*\*\*\*  **'THE TIME STEP CALCULATION STARTS HERE - dt 'PAGES 259-260 OF BOOK** '\*\*\*\*\*\*\*\*\*\*\*\*\*\*\*\*\*\*\*\*\*\*\*\*\*\*\*\*\*\*\*\*\*\*\*\*\*\*\*\*\*\*\*\*\*\*\*\*\*\*\*\*\*\*\*\*\*\*\*\*\*\*\*\*\*\*\*\*\*\*\*

For  $j = 1$  To n

 'find the wave superposition velocities at either ends of the mesh '(text p.178-179, eqn 2.2.9, 2.2.10)

 $alpha R(j) = a0(j) * (G6 * XR(j) - G4 *XL(j) - 1)$  $alpha L(j) = -a0(j) * (G6 * XL(j) - G4 * XR(j) - 1)$ alphasR1(j) = a0(j) \* (G6 \* XR1(j) - G4 \* XL1(j) - 1) alphasL1(j) = -a0(j) \* (G6 \* XL1(j) - G4 \* XR1(j) - 1)

'find the times for travel in the meshes (text p.260, eqn 2.20.7)

 $dtL(i) = L(i) / alphaSL(i)$  $dtR(j) = L(j) / alphasR(j)$  $dtL1(i) = L(i)/alphasL1(i)$  $dtR1(j) = L(j) / alphasR1(j)$ 

'dttemp(j) is the min dt value among the four above dt's for each mesh j

 $ditemp(j) = Application.WorksheetFunction.Min(Abs(dtL(j)), Abs(dtR(j)),$  $Abs(dtL1(j))$ ,  $Abs(dtR1(j)))$ 

Next j

#### 'CALCULATE TIMESTEP dt

'find smallest dt among the dt's for all meshes

 $dtmin = dttemp(1)$ 

For  $j = 2$  To n

'This loop compares the times 'dt' for all the meshes from 1 to n and outputs least dt

If dtmin  $\leq$  dttemp(j) Then  $dtmin = dtmin$  Else  $dtmin = dttemp(j)$ End If

Next j

'calculating the actual dt acc eqn 2.20.7 p260

 $dt = 0.99 * dt$ min

 'Here the time step is calculated in each loop and then added to aggregate time 'If the difference between total time and aggregate time is less than 'dt' then 'this difference value is assigned to 'dt' so as to complete the simulation in 'the total time

```
If (totaltime - aggtime) \geq= dt Then
  dt = dt Else 
  dt = (totaltime - aggtime) End If
```

```
aggtime = aggtime + dt
```
## '\*\*\*\*\*\*\*\*\*\*\*\*\*\*\*\*\*\*\*\*\*\*\*\*\*\*\*\*\*\*\*\*\*\*\*\*\*\*\*\*\*\*\*\*\*\*\*\*\*\*\*\*\*\*\*\*\*\*\*\*\*\*\*\*\*\*\*\*\*\*\*

#### **'PRINT ALL VARIABLES FROM TIME CALCULATION**

'\*\*\*\*\*\*\*\*\*\*\*\*\*\*\*\*\*\*\*\*\*\*\*\*\*\*\*\*\*\*\*\*\*\*\*\*\*\*\*\*\*\*\*\*\*\*\*\*\*\*\*\*\*\*\*\*\*\*\*\*\*\*\*\*\*\*\*\*\*\*\*

'Here the initial counter value is printed to X,C,P,T,Rho,T0\_Check sheets

If counter  $= 0$  Then

Worksheets("X").Cells $(10, 1)$  = counter Worksheets("C").Cells $(10, 1)$  = counter Worksheets("T").Cells $(10, 1)$  = counter Worksheets("Rho").Cells $(10, 1)$  = counter Worksheets("P").Cells $(10, 1)$  = counter Worksheets("a").Cells $(10, 1)$  = counter Worksheets("T0\_Check").Cells $(10, 1)$  = counter

End If

 'Here the counter, dtmin, dt and aggtime values are printed to the simulation loop variables sheet

 If counter < 253 Then 'This is to avoid the program crashing after it has reached the 'limit of columns of excel sheet for printing

Worksheets("simulation\_loop\_variables").Cells(6, counter + 3) = counter + 1 Worksheets("simulation\_loop\_variables").Cells(7, counter + 3) = dtmin Worksheets("simulation\_loop\_variables").Cells(8, counter + 3) = dt Worksheets("simulation\_loop\_variables").Cells(10, counter + 3) = aggtime

'Here the variables used in 'dt' calculation are printed

Worksheets("simulation\_loop\_variables").Cells(12, counter + 3) = alphasR(1) Worksheets("simulation\_loop\_variables").Cells(13, counter + 3) = alphasR(n1) Worksheets("simulation\_loop\_variables").Cells(14, counter + 3) = alphasR(n1 + 1) Worksheets("simulation\_loop\_variables").Cells(15, counter + 3) = alphasR(n1 + n2) Worksheets("simulation\_loop\_variables").Cells(16, counter + 3) = alphasR(n1 + n2 + 1) Worksheets("simulation\_loop\_variables").Cells(17, counter + 3) = alphasR(n) Worksheets("simulation\_loop\_variables").Cells(19, counter + 3) = alphasL(1) Worksheets("simulation\_loop\_variables").Cells(20, counter + 3) = alphasL(n1) Worksheets("simulation\_loop\_variables").Cells(21, counter + 3) = alphasL(n1 + 1) Worksheets("simulation\_loop\_variables").Cells(22, counter + 3) = alphasL(n1 + n2)

Worksheets("simulation loop variables").Cells(23, counter + 3) = alphasL(n1 + n2 + 1) Worksheets("simulation\_loop\_variables").Cells(24, counter + 3) = alphasL(n) Worksheets("simulation\_loop\_variables").Cells(26, counter + 3) = alphasR1(1) Worksheets("simulation\_loop\_variables").Cells(27, counter + 3) = alphasR1(n1) Worksheets("simulation\_loop\_variables").Cells(28, counter + 3) = alphasR1(n1 + 1) Worksheets("simulation\_loop\_variables").Cells(29, counter + 3) = alphasR1(n1 + n2) Worksheets("simulation\_loop\_variables").Cells(30, counter + 3) = alphasR1(n1 + n2 + 1) Worksheets("simulation\_loop\_variables").Cells(31, counter + 3) = alphasR1(n) Worksheets("simulation\_loop\_variables").Cells(33, counter + 3) = alphasL1(1) Worksheets("simulation\_loop\_variables").Cells(34, counter + 3) = alphasL1(n1) Worksheets("simulation\_loop\_variables").Cells(35, counter + 3) = alphasL1(n1 + 1) Worksheets("simulation\_loop\_variables").Cells(36, counter + 3) = alphasL1(n1 + n2) Worksheets("simulation\_loop\_variables").Cells(37, counter + 3) = alphasL1(n1 + n2 + 1) Worksheets("simulation\_loop\_variables").Cells(38, counter + 3) = alphasL1(n)

Worksheets("simulation\_loop\_variables").Cells(40, counter + 3) = dtL(1) Worksheets("simulation\_loop\_variables").Cells(41, counter + 3) = dtL(n1) Worksheets("simulation\_loop\_variables").Cells(42, counter + 3) = dtL(n1 + 1) Worksheets("simulation\_loop\_variables").Cells(43, counter + 3) = dtL(n1 + n2) Worksheets("simulation\_loop\_variables").Cells(44, counter + 3) = dtL(n1 + n2 + 1) Worksheets("simulation\_loop\_variables").Cells(45, counter + 3) = dtL(n)

Worksheets("simulation\_loop\_variables").Cells(47, counter + 3) = dtR(1) Worksheets("simulation\_loop\_variables").Cells(48, counter + 3) = dtR(n1) Worksheets("simulation\_loop\_variables").Cells(49, counter + 3) = dtR(n1 + 1) Worksheets("simulation\_loop\_variables").Cells(50, counter + 3) = dtR(n1 + n2) Worksheets("simulation\_loop\_variables").Cells(51, counter + 3) = dtR(n1 + n2 + 1) Worksheets("simulation\_loop\_variables").Cells(52, counter + 3) = dtR(n)

Worksheets("simulation\_loop\_variables").Cells(54, counter + 3) = dtL1(1) Worksheets("simulation\_loop\_variables").Cells(55, counter + 3) = dtL1(n1) Worksheets("simulation\_loop\_variables").Cells(56, counter + 3) = dtL1(n1 + 1) Worksheets("simulation\_loop\_variables").Cells(57, counter + 3) = dtL1(n1 + n2) Worksheets("simulation\_loop\_variables").Cells(58, counter + 3) = dtL1(n1 + n2 + 1) Worksheets("simulation\_loop\_variables").Cells(59, counter + 3) = dtL1(n)

Worksheets("simulation\_loop\_variables").Cells(61, counter + 3) = dtR1(1) Worksheets("simulation\_loop\_variables").Cells(62, counter + 3) = dtR1(n1) Worksheets("simulation\_loop\_variables").Cells(63, counter + 3) = dtR1(n1 + 1) Worksheets("simulation\_loop\_variables").Cells(64, counter + 3) = dtR1(n1 + n2) Worksheets("simulation\_loop\_variables").Cells(65, counter + 3) = dtR1(n1 + n2 + 1) Worksheets("simulation\_loop\_variables").Cells(66, counter + 3) = dtR1(n)

Worksheets("simulation\_loop\_variables").Cells(68, counter + 3) = dttemp(1) Worksheets("simulation\_loop\_variables").Cells(69, counter + 3) = dttemp(n1) Worksheets("simulation\_loop\_variables").Cells(70, counter + 3) = dttemp(n1 + 1) Worksheets("simulation\_loop\_variables").Cells(71, counter + 3) = dttemp(n1 + n2) Worksheets("simulation\_loop\_variables").Cells(72, counter + 3) = dttemp(n1 + n2 + 1) Worksheets("simulation\_loop\_variables").Cells(73, counter + 3) = dttemp(n)

End If

#### '\*\*\*\*\*\*\*\*\*\*\*\*\*\*\*\*\*\*\*\*\*\*\*\*\*\*\*\*\*\*\*\*\*\*\*\*\*\*\*\*\*\*\*\*\*\*\*\*\*\*\*\*\*\*\*\*\*\*\*\*\*\*\*\*\*\*\*\*\*\*\* **'THE FIRST LAW THEORY STARTS HERE - TO CALCULATE NEW T0, a0**

#### **'PAGES 271-279 OF BOOK**

'\*\*\*\*\*\*\*\*\*\*\*\*\*\*\*\*\*\*\*\*\*\*\*\*\*\*\*\*\*\*\*\*\*\*\*\*\*\*\*\*\*\*\*\*\*\*\*\*\*\*\*\*\*\*\*\*\*\*\*\*\*\*\*\*\*\*\*\*\*\*\*

## 'CALCULATE VARIABLES FOR THE MESH SPACE - ASSUMED TO BE THE 'AVERAGEOF THE SUPERPOSITION VALUES - PAGE 258

For  $i = 1$  To n

 $X(j) = ((XR(j) + XL(j) - 1) + (XR1(j) + XL1(j) - 1))/2$  'pressure amplitude ratio  $p(i) = p0 * X(i) \land G7$  'average pressure  $Rho(j) = Rho0(j) * X(j) \wedge G5$  'Density Temp(j) = T0(j) \*  $X(j) \wedge 2$  'Temperature  $Tb(i) = Temp(i)$  $\text{a initial}(i) = a0(i) * X(i)$  $mb(i) = Rho(i) * Area(i) * L(i)$  'Mass in the mesh  $cb(i) = G5 * a0(i) * (X(i) - 1)$ 

Next j

#### 'PRINTING ALL INITIAL REPRESENTATIVE VALUES

If counter  $= 0$  Then

Worksheets("output\_variables").Cells(54, 3) =  $X(1)$ Worksheets("output\_variables").Cells(55, 3) =  $X(n1)$ Worksheets("output\_variables").Cells(56, 3) =  $X(n1 + 1)$ Worksheets("output\_variables").Cells(57, 3) =  $X(n1 + n2)$ Worksheets("output\_variables").Cells(58, 3) =  $X(n1 + n2 + 1)$ Worksheets("output\_variables").Cells(59, 3) =  $X(n)$ 

Worksheets("output\_variables").Cells(61, 3) = p(1) Worksheets("output\_variables").Cells(62, 3) = p(n1) Worksheets("output\_variables").Cells(63, 3) = p(n1 + 1) Worksheets("output\_variables").Cells(64, 3) = p(n1 + n2) Worksheets("output\_variables").Cells(65, 3) = p(n1 + n2 + 1) Worksheets("output\_variables").Cells(66, 3) = p(n)

Worksheets("output\_variables").Cells(68, 3) = Rho(1) Worksheets("output\_variables").Cells(69, 3) = Rho(n1) Worksheets("output\_variables").Cells(70, 3) = Rho(n1 + 1) Worksheets("output\_variables").Cells(71, 3) = Rho(n1 + n2) Worksheets("output\_variables").Cells(72, 3) = Rho(n1 + n2 + 1) Worksheets("output\_variables").Cells(73, 3) = Rho(n)

Worksheets("output\_variables").Cells(75, 3) = Temp(1) Worksheets("output\_variables").Cells(76, 3) = Temp(n1) Worksheets("output\_variables").Cells(77, 3) = Temp(n1 + 1) Worksheets("output\_variables").Cells(78, 3) = Temp(n1 + n2) Worksheets("output\_variables").Cells(79, 3) = Temp(n1 + n2 + 1) Worksheets("output\_variables").Cells(80, 3) = Temp(n)

Worksheets("output\_variables").Cells(82, 3) = ainitial(1) Worksheets("output\_variables").Cells(83, 3) = ainitial(n1) Worksheets("output\_variables").Cells(84, 3) = ainitial(n1 + 1) Worksheets("output\_variables").Cells(85, 3) = ainitial(n1 + n2) Worksheets("output\_variables").Cells(86, 3) = ainitial(n1 + n2 + 1) Worksheets("output\_variables").Cells(87, 3) = ainitial(n)

Worksheets("output\_variables").Cells(89, 3) = cb(1) Worksheets("output\_variables").Cells(90, 3) = cb(n1) Worksheets("output\_variables").Cells(91, 3) =  $cb(n1 + 1)$ Worksheets("output\_variables").Cells(92, 3) = cb(n1 + n2) Worksheets("output\_variables").Cells(93, 3) = cb(n1 + n2 + 1) Worksheets("output\_variables").Cells(94, 3) = cb(n)

For  $i = 1$  To n

Worksheets("X").Cells $(10, i + 3) = X(i)$ Worksheets("C").Cells $(10, j + 3) = cb(j)$ Worksheets("T").Cells $(10, i + 3)$  = Temp(j) Worksheets("Rho").Cells $(10, j + 3)$  = Rho(j) Worksheets("P").Cells $(10, i + 3) = p(i)$ Worksheets("a").Cells $(10, j + 3)$  = ainitial(j) Worksheets("T0\_Check").Cells $(10, j + 3) = T0(j)$ 

Next j

End If

'\*\*\*\*\*\*\*\*\*\*\*\*\*\*\*\*\*\*\*\*\*\*\*\*\*\*\*\*\*\*\*\*\*\*\*\*\*\*\*\*\*\*\*\*\*\*\*\*\*\*\*\*\*\*\*\*\*\*\*\*\*\*\*\*\*\*\*\*\*\*\* **'HERE WE SELECT A COMBINATION OF CASES FROM THE FOUR CASES PP 274-275 'BASED ON THE VALUE OFDIFFERENCE IN PRESSURE AMPLITUDE RATIOS OF 'RIGHT AND LEFT WAVES AT BOTH ENDS OF THE MESH**

#### **'BOOK PP 274-275**

'\*\*\*\*\*\*\*\*\*\*\*\*\*\*\*\*\*\*\*\*\*\*\*\*\*\*\*\*\*\*\*\*\*\*\*\*\*\*\*\*\*\*\*\*\*\*\*\*\*\*\*\*\*\*\*\*\*\*\*\*\*\*\*\*\*\*\*\*\*\*\*

'Calls a subroutine "case selector 1 2" to output case number. If case number is 1, it 'corresponds to case I. if 2, it corresponds to case II

For  $j = 1$  To n

Call case selector  $1 \ 2(XR(j), XL(j))$ , casenumber)

If casenumber  $= 1$  Then GoTo 1 ElseIf casenumber  $= 2$  Then GoTo 2 End If

1: 'CASE I - OUTFLOW FROM LEFT END - "IN" SIDE OF ALL MESHES

'SUPERSONIC CHECK DONE HERE, IF SUPERSONIC THE X VALUES NEED TO 'BE RECALCULATED

 $\text{cin1}(j) = G5 * a0(j) * (XR(j) - XL(j))$  'Particle velocity

Call supersonic  $check(XR(j), XL(j), XRmod, XLmod)$ 

 $XR(i) = XR \mod$  $XL(i) = XLmod$ 

'Checks back again for the appropriate case

Call case\_selector\_ $1_2(XR(j), XL(j))$ , casenumber)

If casenumber  $= 1$  Then

$$
\text{cin1}(j) = G5 * a0(j) * (XR(j) - XL(j))
$$

'Particle velocity

Else

GoTo 2

End If

## 'CALCULATE ALL VARIABLES

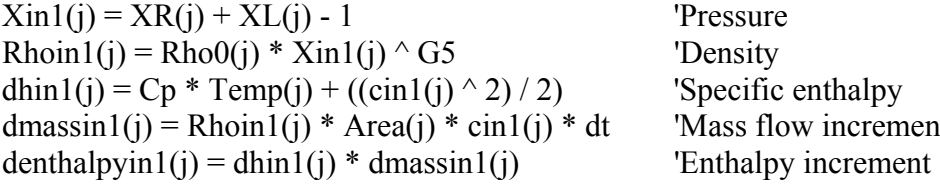

'Pressure 'Density 'Specific enthalpy 'Mass flow increment

 $d$ massin(j) = dmassin1(j)  $denthalpyin(j) = denthalpyin1(j)$  $\operatorname{cin}(j) = \operatorname{cin}(j)$ 

If casenumber  $= 1$  Then

GoTo case\_selection\_3\_4

End If

#### 2: 'CASE II - INFLOW FROM LEFT END - "IN" SIDE OF ALL MESHES

If  $j = 1$  Then

## 'SUPERSONIC CHECK DONE HERE, IF SUPERSONIC THE X VALUES NEED 'TO BE RECALCULATED

 $\text{cin2}(j) = G5 * \text{azero} * (XR(j) - XL(j))$  'Particle velocity

Call supersonic\_check(XR(j), XL(j), XRmod, XLmod)

 $XR(j) = XRmod$  $XL(i) = XLmod$ 

'Checks back again for the appropriate case

Call case\_selector\_1\_2(XR(j), XL(j), casenumber)

If casenumber  $= 2$  Then

 $\text{cin2}(j) = G5 * \text{azero} * (XR(j) - XL(j))$  'Particle velocity

Else

GoTo 1

End If

#### 'CALCULATE ALL VARIABLES

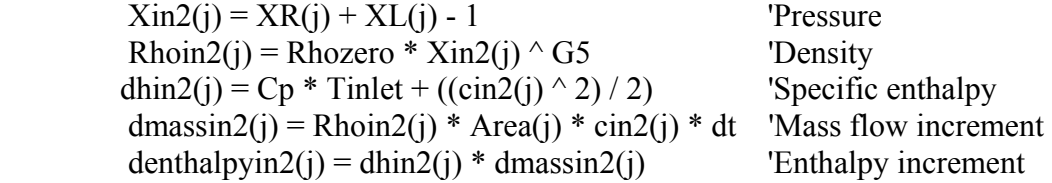

Else

## 'SUPERSONIC CHECK DONE HERE, IF SUPERSONIC THE X VALUES NEED ' TO BE RECALCULATED

 $\text{cin2}(i) = G5 * a0(i - 1) * (XR(i) - XL(i))$  'Particle velocity

Call supersonic check $(XR(j), XL(j), XRmod, XLmod)$ 

 $XR(i) = XRmod$  $XL(i) = XLmod$ 

'Checks back again for the appropriate case

Call case selector  $1 \frac{2(XR(i), XL(i))}{2(SR(i), Calg(n))}$ If casenumber  $= 2$  Then  $\text{cin2}(j) = G5 * a0(j - 1) * (XR(j) - XL(j))$  'Particle velocity Else GoTo 1 End If

'CALCULATE ALL VARIABLES

 $Xin2(i) = XR(i) + XL(i) - 1$  'Pressure Rhoin2(j) = Rho0(j - 1) \* Xin2(j)  $\land$  G5 'Density dhin2(j) = Cp \* Temp(j - 1) + ((cin2(j) ^ 2) / 2) 'Specific enthalpy  $d$ massin2(j) = Rhoin2(j) \* Area(j) \* cin2(j) \* dt 'Mass flow increment  $d$ enthalpyin2(j) = dhin2(j) \* dmassin2(j) 'Enthalpy increment

End If

 $d$ massin(j) = dmassin2(j)  $d$ enthalpyin(j) = denthalpyin2(j)  $\operatorname{cin}(i) = \operatorname{cin2}(i)$ 

case selection 3 4:

'\*\*\*\*\*\*\*\*\*\*\*\*\*\*\*\*\*\*\*\*\*\*\*\*\*\*\*\*\*\*\*\*\*\*\*\*\*\*\*\*\*\*\*\*\*\*\*\*\*\*\*\*\*\*\*\*\*\*\*\*\*\*\*\*\*\*\*\*\*\*\* **'HERE WE USE A SELECT CASE OPTION FOR THE FOUR CASES AND 'SELECT THE CORRECT COMBINATION OF CASES BASED ON THE 'VALUE OF DIFFERENCE IN PRESSURE AMPLITUDE RATIOS OF RIGHT 'AND LEFT WAVES AT BOTH ENDS OF THE MESH** '\*\*\*\*\*\*\*\*\*\*\*\*\*\*\*\*\*\*\*\*\*\*\*\*\*\*\*\*\*\*\*\*\*\*\*\*\*\*\*\*\*\*\*\*\*\*\*\*\*\*\*\*\*\*\*\*\*\*\*\*\*\*\*\*\*\*\*\*\*\*\*

'Calls a subroutine "case selector 3 4" to output case number.If case number is 3, it corresponds to case III. if 4, it corresponds to case IV

Call case selector  $3\frac{4(XR1(j), XL1(j))}{2}$ , casenumber)

If casenumber  $=$  3 Then GoTo 3 ElseIf casenumber  $=$  4 Then GoTo 4 End If

#### 3: 'CASE III - INFLOW FROM RIGHT END - "OUT" SIDE OF ALL MESHES

If  $j = n$  Then

## 'SUPERSONIC CHECK DONE HERE, IF SUPERSONIC THE X VALUES NEED TO BE RECALCULATED

 $\text{cout3}(j) = G5 * \text{azero} * (XR1(j) - XL1(j))$  'Particle velocity

Call supersonic\_check(XR1(j), XL1(j), XRmod, XLmod)

 $XR1(i) = XRmod$  $XL1(j) = XLmod$ 

'Checks back again for the appropriate case

Call case selector  $3\frac{4(XR1(i), XL1(i))}{2}$ , casenumber)

If casenumber  $= 3$  Then

 $\text{cout3}(j) = G5 * \text{azero} * (XR1(j) - XL1(j))$  'Particle velocity

 Else GoTo 4

End If

## 'CALCULATE ALL VARIABLES

 Xout3(j) = XR1(j) + XL1(j) - 1 'Pressure Rhoout3(j) = Rhozero \* Xout3(j) ^ G5 'Density dhout3(j) = Cp \* Tzero + ((cout3(j) ^ 2) / 2) 'Specific enthalpy dmassout3(j) = Rhoout3(j) \* Area(j) \* cout3(j) \* dt 'Mass flow increment denthalpyout3(j) = dhout3(j) \* dmassout3(j) 'Enthalpy increment

Else

## 'SUPERSONIC CHECK DONE HERE, IF SUPERSONIC THE X VALUES NEED TO BE RECALCULATED

 $\text{cout3}(j) = G5 * a0(j + 1) * (XR1(j) - XL1(j))$  'Particle velocity

Call supersonic\_check(XR1(j), XL1(j), XRmod, XLmod)

 $XR1(j) = XRmod$  $XL1(j) = XLmod$ 

'Checks back again for the appropriate case

Call case\_selector\_3\_4(XR1(j), XL1(j), casenumber)

If casenumber  $= 3$  Then

 $\text{cout3}(j) = G5 * a0(j + 1) * (XR1(j) - XL1(j))$  'Particle velocity

Else

GoTo 4

End If

## 'CALCULATE ALL VARIABLES

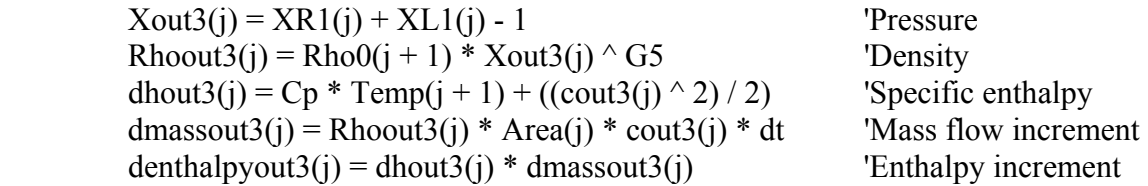

End If

 $d$ massout(j) = dmassout3(j)  $denthalpyout(j) = denthalpyout3(j)$  $\text{cout}(i) = \text{cout}(i)$ If casenumber  $= 3$  Then GoTo firstlaw End If

#### 4: 'CASE IV - OUTFLOW FROM RIGHT END - "OUT" SIDE OF ALL MESHES

 'SUPERSONIC CHECK DONE HERE, IF SUPERSONIC THE X VALUES NEED TO BE RECALCULATED

 $\text{cout4}(j) = G5 * a0(j) * (XR1(j) - XL1(j))$  'Particle velocity Call supersonic check(XR1(j), XL1(j), XRmod, XLmod)  $XR1(j) = XRmod$  $XL1(j) = XLmod$ Call case selector  $3\frac{4(XR1(i), XL1(i))}{2}$ , casenumber) If casenumber  $=$  4 Then  $\text{cout4}(i) = G5 * a0(i) * (XR1(i) - XL1(i))$  'Particle velocity Else GoTo 3 End If  $Xout4(j) = XR1(j) + XL1(j) - 1$  'Pressure  $Rhou(4(i) = Rho(0)) * Xou(4(i) ^ G5$  'Density' dhout4(j) = Cp \* Temp(j) + ((cout4(j) ^ 2) / 2) 'Specific enthalpy dmassout4(j) = Rhoout4(j) \* Area(j) \* cout4(j) \* dt 'Mass flow increment denthalpyout $4(j) =$ dhout $4(j) *$ dmassout $4(j)$  'Enthalpy increment'  $d$ massout(j) = dmassout4(j)

 $denthalpyout(j) = denthalpyout4(j)$  $\text{cout}(i) = \text{cout}(4i)$ 

firstlaw:

## '\*\*\*\*\*\*\*\*\*\*\*\*\*\*\*\*\*\*\*\*\*\*\*\*\*\*\*\*\*\*\*\*\*\*\*\*\*\*\*\*\*\*\*\*\*\*\*\*\*\*\*\*\*\*\*\*\*\*\*\*\*\*\*\*\*\*\*\*\*\*\*  **' APPLICATION OF FIRST LAW OF THERMODYNAMICS FOR EACH MESH TO UPDATE REFERENCE TEMPERATURES** '\*\*\*\*\*\*\*\*\*\*\*\*\*\*\*\*\*\*\*\*\*\*\*\*\*\*\*\*\*\*\*\*\*\*\*\*\*\*\*\*\*\*\*\*\*\*\*\*\*\*\*\*\*\*\*\*\*\*\*\*\*\*\*\*\*\*\*\*\*\*\*

'FIRST LAW OF THERMODYNAMICS APPLICATION page 276-277

'New system mass and velocity in Mesh J derived from the continuity equation

 $ma(i) = mb(i) + dmassin(i) - dmassout(i)$  $ca(j) = Sqr((cin(j) ^ 2 / 2) + (cout(j) ^ 2 / 2))$ 

Next j

# '\*\*\*\*\*\*\*\*\*\*\*\*\*\*\*\*\*\*\*\*\*\*\*\*\*\*\*\*\*\*\*\*\*\*\*\*\*\*\*\*\*\*\*\*\*\*\*\*\*\*\*\*\*\*\*\*\*\*\*\*\*\*\*\*\*\*\*\*\*\*\*  **' PRINT ALL VARIABLES FROM FIRST LAW OF THERMODYNAMICS ' CALCULATION** '\*\*\*\*\*\*\*\*\*\*\*\*\*\*\*\*\*\*\*\*\*\*\*\*\*\*\*\*\*\*\*\*\*\*\*\*\*\*\*\*\*\*\*\*\*\*\*\*\*\*\*\*\*\*\*\*\*\*\*\*\*\*\*\*\*\*\*\*\*\*\*

 'If counter < 253 Then 'This is to avoid the program crashing after it has reached the 'Limit of columns of excel sheet for printing

For  $i = 1$  To n

Worksheets("simulation\_loop\_variables").Cells(78, counter + 3) =  $X(1)$ Worksheets("simulation\_loop\_variables").Cells(79, counter + 3) =  $X(n1)$ Worksheets("simulation\_loop\_variables").Cells(80, counter + 3) =  $X(n1 + 1)$ Worksheets("simulation\_loop\_variables").Cells(81, counter + 3) =  $X(n1 + n2)$ Worksheets("simulation\_loop\_variables").Cells(82, counter + 3) =  $X(n1 + n2 + 1)$ Worksheets("simulation\_loop\_variables").Cells(83, counter + 3) =  $X(n)$ 

Worksheets("simulation\_loop\_variables").Cells(85, counter + 3) = p(1) Worksheets("simulation\_loop\_variables").Cells(86, counter + 3) = p(n1) Worksheets("simulation\_loop\_variables").Cells(87, counter + 3) = p(n1 + 1) Worksheets("simulation\_loop\_variables").Cells(88, counter + 3) = p(n1 + n2) Worksheets("simulation\_loop\_variables").Cells(89, counter + 3) = p(n1 + n2 + 1) Worksheets("simulation\_loop\_variables").Cells(90, counter + 3) = p(n)

Worksheets("simulation\_loop\_variables").Cells(92, counter + 3) = Rho(1) Worksheets("simulation\_loop\_variables").Cells(93, counter + 3) = Rho(n1) Worksheets("simulation\_loop\_variables").Cells(94, counter + 3) = Rho(n1 + 1) Worksheets("simulation\_loop\_variables").Cells(95, counter + 3) = Rho(n1 + n2) Worksheets("simulation\_loop\_variables").Cells(96, counter + 3) = Rho(n1 + n2 + 1) Worksheets("simulation\_loop\_variables").Cells(97, counter + 3) = Rho(n)

Worksheets("simulation\_loop\_variables").Cells(99, counter + 3) = Temp(1) Worksheets("simulation\_loop\_variables").Cells(100, counter + 3) = Temp(n1) Worksheets("simulation\_loop\_variables").Cells(101, counter + 3) = Temp(n1 + 1) Worksheets("simulation\_loop\_variables").Cells(102, counter + 3) = Temp(n1 + n2) Worksheets("simulation\_loop\_variables").Cells(103, counter + 3) = Temp(n1 + n2 + 1) Worksheets("simulation\_loop\_variables").Cells(104, counter + 3) = Temp(n)

Worksheets("simulation\_loop\_variables").Cells(106, counter + 3) = mb(1) Worksheets("simulation\_loop\_variables").Cells(107, counter + 3) = mb(n1) Worksheets("simulation\_loop\_variables").Cells(108, counter + 3) = mb(n1 + 1) Worksheets("simulation\_loop\_variables").Cells(109, counter + 3) = mb(n1 + n2) Worksheets("simulation\_loop\_variables").Cells(110, counter + 3) = mb(n1 + n2 + 1) Worksheets("simulation\_loop\_variables").Cells(111, counter + 3) = mb(n)

Worksheets("simulation\_loop\_variables").Cells(113, counter + 3) = cb(1) Worksheets("simulation\_loop\_variables").Cells(114, counter + 3) = cb(n1) Worksheets("simulation\_loop\_variables").Cells(115, counter + 3) = cb(n1 + 1) Worksheets("simulation\_loop\_variables").Cells(116, counter + 3) = cb(n1 + n2) Worksheets("simulation\_loop\_variables").Cells(117, counter + 3) = cb(n1 + n2 + 1) Worksheets("simulation\_loop\_variables").Cells(120, counter + 3) = cb(n)

Worksheets("simulation\_loop\_variables").Cells(120, counter + 3) = Xin1(1) Worksheets("simulation\_loop\_variables").Cells(121, counter + 3) = Xin1(n1) Worksheets("simulation\_loop\_variables").Cells(122, counter + 3) =  $Xin1(n1 + 1)$ Worksheets("simulation\_loop\_variables").Cells(123, counter + 3) = Xin1(n1 + n2) Worksheets("simulation\_loop\_variables").Cells(124, counter + 3) = Xin1(n1 + n2 + 1) Worksheets("simulation\_loop\_variables").Cells(125, counter + 3) = Xin1(n)

Worksheets("simulation\_loop\_variables").Cells(127, counter + 3) = cin1(1) Worksheets("simulation\_loop\_variables").Cells(128, counter + 3) = cin1(n1) Worksheets("simulation\_loop\_variables").Cells(129, counter + 3) = cin1(n1 + 1)

Worksheets("simulation\_loop\_variables").Cells(130, counter + 3) = cin1(n1 + n2) Worksheets("simulation loop variables").Cells(131, counter + 3) = cin1(n1 + n2 + 1) Worksheets("simulation\_loop\_variables").Cells(132, counter + 3) = cin1(n)

Worksheets("simulation\_loop\_variables").Cells(134, counter + 3) = Rhoin1(1) Worksheets("simulation\_loop\_variables").Cells(135, counter + 3) = Rhoin1(n1) Worksheets("simulation\_loop\_variables").Cells(136, counter + 3) = Rhoin1(n1 + 1) Worksheets("simulation\_loop\_variables").Cells(137, counter + 3) = Rhoin1(n1 + n2) Worksheets("simulation loop variables").Cells(138, counter + 3) = Rhoin1(n1 + n2 + 1) Worksheets("simulation\_loop\_variables").Cells(139, counter + 3) = Rhoin1(n)

Worksheets("simulation\_loop\_variables").Cells(141, counter + 3) = dhin1(1) Worksheets("simulation\_loop\_variables").Cells(142, counter + 3) = dhin1(n1) Worksheets("simulation\_loop\_variables").Cells(143, counter + 3) = dhin1(n1 + 1) Worksheets("simulation\_loop\_variables").Cells(144, counter + 3) = dhin1(n1 + n2) Worksheets("simulation\_loop\_variables").Cells(145, counter + 3) = dhin1(n1 + n2 + 1) Worksheets("simulation\_loop\_variables").Cells(146, counter + 3) = dhin1(n)

Worksheets("simulation\_loop\_variables").Cells(148, counter + 3) = dmassin1(1) Worksheets("simulation\_loop\_variables").Cells(149, counter + 3) = dmassin1(n1) Worksheets("simulation\_loop\_variables").Cells(150, counter + 3) = dmassin1(n1 + 1) Worksheets("simulation\_loop\_variables").Cells(151, counter + 3) = dmassin1(n1 + n2) Worksheets("simulation\_loop\_variables").Cells(152, counter + 3) = dmassin1(n1 + n2 + 1) Worksheets("simulation\_loop\_variables").Cells(153, counter + 3) = dmassin1(n)

Worksheets("simulation\_loop\_variables").Cells(155, counter + 3) = denthalpyin1(1) Worksheets("simulation\_loop\_variables").Cells(156, counter + 3) = denthalpyin1(n1) Worksheets("simulation\_loop\_variables").Cells(157, counter + 3) = denthalpyin1(n1 + 1) Worksheets("simulation\_loop\_variables").Cells(158, counter + 3) = denthalpyin1(n1 + n2) Worksheets("simulation\_loop\_variables").Cells(159, counter + 3) = denthalpyin1(n1 + n2+1) Worksheets("simulation\_loop\_variables").Cells(160, counter + 3) = denthalpyin1(n)

Worksheets("simulation\_loop\_variables").Cells(162, counter + 3) = Xin2(1) Worksheets("simulation\_loop\_variables").Cells(163, counter + 3) =  $Xin2(n1)$ Worksheets("simulation\_loop\_variables").Cells(164, counter + 3) =  $Xin2(n1 + 1)$ Worksheets("simulation\_loop\_variables").Cells(165, counter + 3) = Xin2(n1 + n2) Worksheets("simulation\_loop\_variables").Cells(166, counter + 3) = Xin2(n1 + n2 + 1) Worksheets("simulation\_loop\_variables").Cells(167, counter + 3) =  $Xin2(n)$ 

Worksheets("simulation\_loop\_variables").Cells(169, counter + 3) = cin2(1)

Worksheets("simulation\_loop\_variables").Cells(170, counter + 3) = cin2(n1) Worksheets("simulation\_loop\_variables").Cells(171, counter + 3) = cin2(n1 + 1) Worksheets("simulation\_loop\_variables").Cells(172, counter + 3) = cin2(n1 + n2) Worksheets("simulation\_loop\_variables").Cells(173, counter + 3) = cin2(n1 + n2 + 1) Worksheets("simulation\_loop\_variables").Cells(174, counter + 3) = cin2(n)

Worksheets("simulation\_loop\_variables").Cells(176, counter + 3) = Rhoin2(1) Worksheets("simulation\_loop\_variables").Cells(177, counter + 3) = Rhoin2(n1) Worksheets("simulation\_loop\_variables").Cells(178, counter + 3) = Rhoin2(n1 + 1) Worksheets("simulation\_loop\_variables").Cells(179, counter + 3) = Rhoin2(n1 + n2) Worksheets("simulation\_loop\_variables").Cells(200, counter + 3) = Rhoin2(n1 + n2 + 1) Worksheets("simulation\_loop\_variables").Cells(201, counter + 3) = Rhoin2(n)

Worksheets("simulation\_loop\_variables").Cells(203, counter + 3) = dhin2(1) Worksheets("simulation\_loop\_variables").Cells(204, counter + 3) = dhin2(n1) Worksheets("simulation\_loop\_variables").Cells(205, counter + 3) = dhin2(n1 + 1) Worksheets("simulation\_loop\_variables").Cells(206, counter + 3) = dhin2(n1 + n2) Worksheets("simulation\_loop\_variables").Cells(207, counter + 3) = dhin2(n1 + n2 + 1) Worksheets("simulation\_loop\_variables").Cells(208, counter + 3) = dhin2(n)

Worksheets("simulation\_loop\_variables").Cells(190, counter + 3) = dmassin2(1) Worksheets("simulation\_loop\_variables").Cells(191, counter + 3) = dmassin2(n1) Worksheets("simulation\_loop\_variables").Cells(192, counter + 3) = dmassin2(n1 + 1) Worksheets("simulation\_loop\_variables").Cells(193, counter + 3) = dmassin2(n1 + n2) Worksheets("simulation\_loop\_variables").Cells(194, counter + 3) = dmassin2(n1 + n2 + 1) Worksheets("simulation\_loop\_variables").Cells(195, counter + 3) = dmassin2(n)

Worksheets("simulation\_loop\_variables").Cells(197, counter + 3) = denthalpyin2(1) Worksheets("simulation\_loop\_variables").Cells(198, counter + 3) = denthalpyin2(n1) Worksheets("simulation\_loop\_variables").Cells(199, counter + 3) = denthalpyin2(n1 + 1) Worksheets("simulation\_loop\_variables").Cells(200, counter + 3) = denthalpyin2(n1 + n2) Worksheets("simulation\_loop\_variables").Cells(201, counter + 3) = denthalpyin2(n1 + n2 + 1) Worksheets("simulation\_loop\_variables").Cells(202, counter + 3) = denthalpyin2(n)

Worksheets("simulation\_loop\_variables").Cells(204, counter + 3) = Xout3(1) Worksheets("simulation\_loop\_variables").Cells(205, counter + 3) = Xout3(n1) Worksheets("simulation\_loop\_variables").Cells(206, counter + 3) = Xout3(n1 + 1) Worksheets("simulation\_loop\_variables").Cells(207, counter + 3) = Xout3(n1 + n2) Worksheets("simulation\_loop\_variables").Cells(208, counter + 3) = Xout3(n1 + n2 + 1) Worksheets("simulation\_loop\_variables").Cells(209, counter + 3) = Xout3(n)

Worksheets("simulation\_loop\_variables").Cells(211, counter + 3) = cout3(1) Worksheets("simulation\_loop\_variables").Cells(212, counter + 3) = cout3(n1) Worksheets("simulation\_loop\_variables").Cells(213, counter + 3) = cout3(n1 + 1) Worksheets("simulation\_loop\_variables").Cells(214, counter + 3) = cout3(n1 + n2) Worksheets("simulation\_loop\_variables").Cells(215, counter + 3) = cout3(n1 + n2 + 1) Worksheets("simulation\_loop\_variables").Cells(216, counter + 3) = cout3(n)

```
Worksheets("simulation_loop_variables").Cells(220, counter + 3) = Rhoout3(1)
Worksheets("simulation_loop_variables").Cells(219, counter + 3) = Rhoout3(n1)
Worksheets("simulation_loop_variables").Cells(220, counter + 3) = Rhoout3(n1 + 1)
Worksheets("simulation_loop_variables").Cells(221, counter + 3) = Rhoout3(n1 + n2)
Worksheets("simulation_loop_variables").Cells(222, counter + 3) = Rhoout3(n1 + n2 + 1)
Worksheets("simulation_loop_variables").Cells(223, counter + 3) = Rhoout3(n)
```
Worksheets("simulation\_loop\_variables").Cells(225, counter + 3) = dhout3(1) Worksheets("simulation\_loop\_variables").Cells(226, counter + 3) = dhout3(n1) Worksheets("simulation\_loop\_variables").Cells(227, counter + 3) = dhout3(n1 + 1) Worksheets("simulation\_loop\_variables").Cells(228, counter + 3) = dhout3(n1 + n2) Worksheets("simulation\_loop\_variables").Cells(229, counter + 3) = dhout3(n1 + n2 + 1) Worksheets("simulation\_loop\_variables").Cells(230, counter + 3) = dhout3(n)

Worksheets("simulation\_loop\_variables").Cells(232, counter + 3) = dmassout3(1) Worksheets("simulation\_loop\_variables").Cells(233, counter + 3) = dmassout3(n1) Worksheets("simulation\_loop\_variables").Cells(234, counter + 3) = dmassout3(n1 + 1) Worksheets("simulation\_loop\_variables").Cells(235, counter + 3) = dmassout3(n1 + n2) Worksheets("simulation\_loop\_variables").Cells(236, counter + 3) = dmassout3(n1 + n2 + 1) Worksheets("simulation\_loop\_variables").Cells(237, counter + 3) = dmassout3(n)

Worksheets("simulation\_loop\_variables").Cells(239, counter + 3) = denthalpyout3(1) Worksheets("simulation\_loop\_variables").Cells(240, counter + 3) =denthalpyout3(n1) Worksheets("simulation\_loop\_variables").Cells(241, counter + 3) = denthalpyout3(n1 + 1) Worksheets("simulation\_loop\_variables").Cells(242, counter + 3) = denthalpyout3(n1 + n2) Worksheets("simulation\_loop\_variables").Cells(243, counter + 3) = denthalpyout3(n1 + n2 + 1) Worksheets("simulation\_loop\_variables").Cells(244, counter + 3) = denthalpyout3(n)

```
Worksheets("simulation_loop_variables").Cells(246, counter + 3) = Xout4(j)
Worksheets("simulation_loop_variables").Cells(247, counter + 3) = Xout4(n1)
Worksheets("simulation_loop_variables").Cells(248, counter + 3) = Xout4(n1 + 1)
Worksheets("simulation_loop_variables").Cells(249, counter + 3) = Xout4(n1 + n2)
Worksheets("simulation_loop_variables").Cells(250, counter + 3) = Xout4(n1 + n2 + 1)
Worksheets("simulation_loop_variables").Cells(251, counter + 3) = Xout4(n)
```
Worksheets("simulation\_loop\_variables").Cells(253, counter + 3) = cout4(1) Worksheets("simulation\_loop\_variables").Cells(254, counter + 3) = cout4(n1) Worksheets("simulation\_loop\_variables").Cells(255, counter + 3) = cout4(n1 + 1) Worksheets("simulation\_loop\_variables").Cells(256, counter + 3) = cout4(n1 + n2) Worksheets("simulation\_loop\_variables").Cells(257, counter + 3) = cout4(n1 + n2 + 1) Worksheets("simulation\_loop\_variables").Cells(258, counter + 3) = cout4(n)

```
Worksheets("simulation_loop_variables").Cells(260, counter + 3) = Rhoout4(1)
Worksheets("simulation_loop_variables").Cells(261, counter + 3) = Rhoout4(n1)
Worksheets("simulation_loop_variables").Cells(262, counter + 3) = Rhoout4(n1 + 1)
Worksheets("simulation_loop_variables").Cells(263, counter + 3) = Rhoout4(n1 + n2)
Worksheets("simulation_loop_variables").Cells(264, counter + 3) = Rhoout4(n1 + n2 + 1)
Worksheets("simulation_loop_variables").Cells(265, counter + 3) = Rhoout4(n)
```

```
Worksheets("simulation_loop_variables").Cells(267, counter + 3) = dhout4(1)
Worksheets("simulation_loop_variables").Cells(268, counter + 3) = dhout4(n1)
Worksheets("simulation_loop_variables").Cells(269, counter + 3) = dhout4(n1 + 1)
Worksheets("simulation_loop_variables").Cells(270, counter + 3) = dhout4(n1 + n2)
Worksheets("simulation_loop_variables").Cells(271, counter + 3) = dhout4(n1 + n2 + 1)
Worksheets("simulation_loop_variables").Cells(272, counter + 3) = dhout4(n)
```

```
Worksheets("simulation_loop_variables").Cells(274, counter + 3) = dmassout4(1)
Worksheets("simulation_loop_variables").Cells(275, counter + 3) = dmassout4(n1)
Worksheets("simulation_loop_variables").Cells(276, counter + 3) = dmassout4(n1 + 1)
Worksheets("simulation_loop_variables").Cells(277, counter + 3) = dmassout4(n1 + n2)
Worksheets("simulation_loop_variables").Cells(278, counter + 3) = dmassout4(n1 + n2 + 1)
Worksheets("simulation_loop_variables").Cells(279, counter + 3) = dmassout4(n)
```
Worksheets("simulation\_loop\_variables").Cells(281, counter + 3) = denthalpyout4(1) Worksheets("simulation\_loop\_variables").Cells(282, counter + 3) = denthalpyout4(n1) Worksheets("simulation\_loop\_variables").Cells(283, counter + 3) = denthalpyout4(n1 + 1) Worksheets("simulation\_loop\_variables").Cells(284, counter + 3) = denthalpyout4(n1 + n2) Worksheets("simulation\_loop\_variables").Cells(285, counter + 3) = denthalpyout4(n1 + n2 + 1) Worksheets("simulation\_loop\_variables").Cells(286, counter + 3) = denthalpyout4(n)

Worksheets("simulation\_loop\_variables").Cells(288, counter + 3) = dmassin(1) Worksheets("simulation\_loop\_variables").Cells(289, counter + 3) = dmassin(n1) Worksheets("simulation\_loop\_variables").Cells(290, counter + 3) = dmassin(n1 + 1) Worksheets("simulation\_loop\_variables").Cells(291, counter + 3) = dmassin(n1 + n2) Worksheets("simulation\_loop\_variables").Cells(292, counter + 3) = dmassin(n1 + n2 + 1) Worksheets("simulation\_loop\_variables").Cells(293, counter + 3) = dmassin(n)

Worksheets("simulation\_loop\_variables").Cells(295, counter + 3) = dmassout(1) Worksheets("simulation\_loop\_variables").Cells(296, counter + 3) = dmassout(n1) Worksheets("simulation\_loop\_variables").Cells(297, counter + 3) = dmassout(n1 + 1) Worksheets("simulation\_loop\_variables").Cells(298, counter + 3) = dmassout(n1 + n2) Worksheets("simulation\_loop\_variables").Cells(299, counter + 3) = dmassout(n1 + n2 + 1) Worksheets("simulation\_loop\_variables").Cells(300, counter + 3) = dmassout(n)

```
Worksheets("simulation_loop_variables").Cells(302, counter + 3) = denthalpyin(1)
Worksheets("simulation_loop_variables").Cells(303, counter + 3) = denthalpyin(n1)
Worksheets("simulation_loop_variables").Cells(304, counter + 3) = denthalpyin(n1 + 1)
Worksheets("simulation_loop_variables").Cells(305, counter + 3) = denthalpyin(n1 + n2)
Worksheets("simulation_loop_variables").Cells(306, counter + 3) = denthalpyin(n1 + n2 + 1)
Worksheets("simulation_loop_variables").Cells(307, counter + 3) = denthalpyin(n)
```

```
Worksheets("simulation_loop_variables").Cells(309, counter + 3) = denthalpyout(1)
Worksheets("simulation_loop_variables").Cells(310, counter + 3) = denthalpyout(n1)
Worksheets("simulation_loop_variables").Cells(311, counter + 3) = denthalpyout(n1 + 1)
Worksheets("simulation_loop_variables").Cells(312, counter + 3) = denthalpyout(n1 + n2)
Worksheets("simulation_loop_variables").Cells(313, counter + 3) = denthalpyout(n1 + n2 + 1)
Worksheets("simulation_loop_variables").Cells(314, counter + 3) = denthalpyout(n)
```
Worksheets("simulation\_loop\_variables").Cells(316, counter + 3) = cin(j) Worksheets("simulation\_loop\_variables").Cells(317, counter + 3) = cin(n1) Worksheets("simulation\_loop\_variables").Cells(320, counter + 3) = cin(n1 + 1) Worksheets("simulation\_loop\_variables").Cells(319, counter + 3) = cin(n1 + n2) Worksheets("simulation\_loop\_variables").Cells(320, counter + 3) = cin(n1 + n2 + 1) Worksheets("simulation\_loop\_variables").Cells(321, counter + 3) = cin(n)

Worksheets("simulation\_loop\_variables").Cells(323, counter + 3) = cout(1) Worksheets("simulation\_loop\_variables").Cells(324, counter + 3) = cout(n1) Worksheets("simulation\_loop\_variables").Cells(325, counter + 3) = cout(n1 + 1) Worksheets("simulation\_loop\_variables").Cells(326, counter + 3) = cout(n1 + n2) Worksheets("simulation\_loop\_variables").Cells(327, counter + 3) = cout(n1 + n2 + 1) Worksheets("simulation\_loop\_variables").Cells(328, counter + 3) = cout(n)

Worksheets("simulation\_loop\_variables").Cells(330, counter + 3) = ma(1) Worksheets("simulation\_loop\_variables").Cells(331, counter + 3) = ma(n1) Worksheets("simulation\_loop\_variables").Cells(332, counter + 3) = ma(n1 + 1) Worksheets("simulation\_loop\_variables").Cells(333, counter + 3) = ma(n1 + n2) Worksheets("simulation\_loop\_variables").Cells(334, counter + 3) = ma(n1 + n2 + 1) Worksheets("simulation\_loop\_variables").Cells(335, counter + 3) = ma(n)

Worksheets("simulation\_loop\_variables").Cells(337, counter + 3) = ca(1) Worksheets("simulation\_loop\_variables").Cells(338, counter + 3) = ca(n1) Worksheets("simulation\_loop\_variables").Cells(339, counter + 3) = ca(n1 + 1) Worksheets("simulation\_loop\_variables").Cells(340, counter + 3) = ca(n1 + n2) Worksheets("simulation\_loop\_variables").Cells(341, counter + 3) = ca(n1 + n2 + 1) Worksheets("simulation\_loop\_variables").Cells(342, counter + 3) = ca(n)

Next j

End If

#### '\*\*\*\*\*\*\*\*\*\*\*\*\*\*\*\*\*\*\*\*\*\*\*\*\*\*\*\*\*\*\*\*\*\*\*\*\*\*\*\*\*\*\*\*\*\*\*\*\*\*\*\*\*\*\*\*\*\*\*\*\*\*\*\*\*\*\*\*\*\*\*

#### **'THE Xp, Xq CALCULATIONS START HERE**

**'EVALUATION OF dQf AND dQh IS ALSO DONE HERE** 

#### **'PAGES 260-265 OF BOOK**

'\*\*\*\*\*\*\*\*\*\*\*\*\*\*\*\*\*\*\*\*\*\*\*\*\*\*\*\*\*\*\*\*\*\*\*\*\*\*\*\*\*\*\*\*\*\*\*\*\*\*\*\*\*\*\*\*\*\*\*\*\*\*\*\*\*\*\*\*\*\*\*

For  $j = 1$  To n

If  $XR(i) = XR1(i)$  And  $XL(i) = XL1(i)$  Then  $Xq(i) = XL1(i)$  $Xp(j) = XR1(j)$ ElseIf  $XR(j) = XR1(j)$  Then  $E(j) = a0(j) * dt / L(j)$  $B(j) = E(j) * (XL(j) - XL1(j))$  $D(i) = XL(i) / B(i)$  $Xp(i) = XR1(i)$  $Xq(i) = (1 + D(i) + G4 * Xp(i)) / (G6 + (1 / B(i)))$ ElseIf  $XL(j) = XL1(j)$  Then  $E(i) = a0(i) * dt / L(i)$  $A(i) = E(i) * (XR1(i) - XR(i))$  $C(i) = XR1(i) / A(i)$  $Xq(i) = XL1(i)$  $Xp(j) = (1 + C(j) + G4 * Xq(j)) / (G6 + (1 / A(j)))$ Else

 $E(j) = a0(j) * dt / L(j)$  $A(i) = E(i) * (XR1(i) - XR(i))$  $B(j) = E(j) * (XL(j) - XL1(j))$ 

$$
C(j) = XR1(j) / A(j)
$$
  
\n
$$
D(j) = XL(j) / B(j)
$$
  
\n
$$
FR(j) = (G6 + (1 / A(j))) / G4
$$
  
\n
$$
FL(j) = (G6 + (1 / B(j))) / G4
$$
  
\n
$$
Xp(j) = (1 + D(j) + FL(j) + FL(j) * C(j)) / (G4 * (FR(j) * FL(j) - 1))
$$
  
\n
$$
Xq(j) = (1 + C(j) + FR(j) + FR(j) * D(j)) / (G4 * (FR(j) * FL(j) - 1))
$$

End If

 $XR1new(j) = Xp(j)$  $X$ Lnew(j) =  $Xq(j)$ 

#### 'SUPERPOSITION VARIABLE CALCULATIONS

### 'SUPERSONIC CHECK DONE HERE, IF SUPERSONIC THE X VALUES NEED 'TO BE RECALCULATED

 $cs(i) = G5 * a0(i) * (Xp(i) - Xq(i))$  'Superposition velocity

Call supersonic check $(Xp(i), Xq(i),$  XRmod, XLmod)

 $Xp(i) = XRmod$  $Xq(j) = XLmod$ 

 $cs(j) = G5 * a0(j) * (Xp(j) - Xq(j))$  'Superposition velocity

 'Calculation of Updated Representative parameters in the mesh is calculated here 'The pressure amplitude ratio is assumed to be the average of the superposition 'pressures at either end of the mesh

 $XR1new(j) = Xp(j)$  $X$ Lnew(j) =  $Xq(j)$ 

'pressure amplitude ratio

 $X(j) = ((XR(j) + XLnew(j) - 1) + (XR1new(j) + XL1(j) - 1))/2$  $p(i) = p0 * X(i) \land G7$  'average pressure  $Rho(j) = Rho0(j) * X(j) \wedge G5$  'Density Temp(j) = T0(j) \*  $X(j)$   $\wedge$  2 'Temperature

'Calculation of Superposition variables for each mesh is done here

$$
Xs(j) = Xp(j) + Xq(j) - 1
$$
  
ps(j) = p0 \* Xs(j) ^ G7  
Rhos(j) = Rho0(j) \* Xs(j) ^ G5  
Ts(j) = T0(j) \* Xs(j) ^ 2

 'Calculating the Thermal conductivity coefficient,viscosity coefficient 'friction factor and Convection heat transfer coefficient from 'Superposition Temperature values

'Thermal conductivity

 $Ck(j) = 6.1944 * 0.001 + 7.3814 * 0.00001 * Ts(j) - 1.2491 * 0.00000001 * Ts(j) ^ 2$ 'W/mK

'Coefficient of Viscosity

$$
mhu(j) = 0.000007457 + 0.000000041547 * Ts(j) - 7.4793 * (10 ^ -12) * Ts(j) ^ 2
$$
  
′kg/ms

'Reynolds number

 $Re(j) = Rhos(j) * dia(j) * cs(j) / (mhu(j))$ 

'Checking for turbulent or laminar flow and calculating appropriate friction factor

If  $Re(j) \geq 4000$  Then

 $Cf(i) = 0.0791 / (Re(i) ^ 0.25)$ 

Else

 $Cf(j) = 0.01$ 

End If

 $Ch(j) = (Ck(j) * Cf(j) * Re(j)) / (2 * dia(j))$ 

Here the Heat transfer due to friction and Convective heat transfer from the wall to 'the gas is calculated

Areasurf(j) =  $Pi * dia(i) * L(i)$  'Surface area of wall

'Heat transfer due to friction

$$
dQf(j) = Abs(Cf(j) * Areasurf(j) * Rhos(j) * (cs(j) \land 3) * dt / 2)
$$

'Convective Heat transfer from wall

 $dQh(j) = Ch(j) * Areasurf(j) * (Tw - Ts(j)) * dt$ 

Next i

# 'THE FIRST LAW CALCULATIONS START HERE

# 'CALCULATING NEW REFERENCE CONDITIONS FOR EACH MESH SPACE 'PAGES 276-279 OF BOOK

For  $i = 1$  To n

 $dU(i) = dQf(i) + dQh(i) + \text{denthalpyin}(i) - \text{denthalpyout}(i)$ 

 $Ta(j) = (mb(j) * Tb(j) + ((dU(j) - 0.5 * (ma(j) * ca(j) \land 2 - mb(j) * cb(j) \land 2)) / Cv)) / ma(j)$ 

 $\bar{\mathbf{H}}$ 

 $T0(j) = Ta(j) / X(j) \land 2$  New reference temperature

Worksheets("T0 Check").Cells(counter + 11,  $j + 3$ ) = T0(j)

If  $T0(i) < 0$  Then

 $Msg = "$ T0 value negative  $Style = vboKOnly$  $Title = "Error"$ 

 $Response = MsgBox(Msg, Style, Title)$ 

GoTo endofprogram

End If

'Here new reference acoustic velocity and density are calculated

 $a0(j) = Sqr(gamma * gc * T0(j))$  'New reference acoustic velocity

 $Rho0(i) = p0 / (gc * T0(i))$  'New reference density

Next j

```
'*********************************************************************** 
' THE Xp, Xq CALCULATIONS ARE REDONE HERE TO UPDATE THE 
' PRESSURE AMPLITUDE VALUES WITH NEW 
' ACOUSTIC VELOCITY FOR EACH MESH AS IN PAGES 260-265 OF BOOK
```
 **' XR1new = XR1 (+/-) friction (+/-) heat transfer effects ' XLnew = XL (+/-) friction (+/-) heat transfer effects** 

```
'***********************************************************************
```
For  $j = 1$  To n If  $XR(i) = XR1(i)$  And  $XL(i) = XL1(i)$  Then  $Xq(i) = XL1(i)$  $Xp(j) = XR1(j)$ ElseIf  $XR(j) = XR1(j)$  Then  $E(j) = a0(j) * dt / L(j)$  $B(i) = E(i) * (XL(i) - XL1(i))$  $D(i) = XL(i) / B(i)$  $Xp(i) = XR1(i)$  $Xq(j) = (1 + D(j) + G4 * Xp(j)) / (G6 + (1 / B(j)))$ ElseIf  $XL(i) = XL1(i)$  Then  $E(j) = a0(j) * dt / L(j)$  $A(i) = E(i) * (XR1(i) - XR(i))$  $C(j) = XR1(j) / A(j)$ 

$$
Xq(j) = XL1(j)
$$
  
 
$$
Xp(j) = (1 + C(j) + G4 * Xq(j)) / (G6 + (1 / A(j)))
$$

Else

$$
E(j) = a0(j) * dt / L(j)
$$
  
\n
$$
A(j) = E(j) * (XR1(j) - XR(j))
$$
  
\n
$$
B(j) = E(j) * (XL(j) - XL1(j))
$$
  
\n
$$
C(j) = XR1(j) / A(j)
$$
  
\n
$$
D(j) = XL(j) / B(j)
$$

 $FR(j) = (G6 + (1 / A(j))) / G4$  $FL(j) = (G6 + (1 / B(j))) / G4$ 

$$
Xp(j) = (1 + D(j) + FL(j) + FL(j) * C(j)) / (G4 * (FR(j) * FL(j) - 1))
$$
  
\n
$$
Xq(j) = (1 + C(j) + FR(j) + FR(j) * D(j)) / (G4 * (FR(j) * FL(j) - 1))
$$

End If

$$
XR1(j) = Xp(j)
$$

$$
XL(j) = Xq(j)
$$

Next j

# ' THE WAVE REFLECTION AT INTERSECTIONS / EXPANSIONS / ' CONTRACTIONS/ OPEN END CALCULATIONS START HERE AS ' IN PAGES 194-195,213-217 OF BOOK

'INTERSECTIONS BETWEEN MESHES (PAGES 194-195)

For  $i = 1$  To  $n - 1$ 

'HERE THE WAVE EXPANSION AND CONTRACTION ROUTINES ARE ' INCORPORATED ' If d2>d1 then call expansion, d3<d2 call contraction ' IF  $i = n1$  then call expansion,  $i = n1 + n2$  call contraction ' OUTPUT WILL BE REFLECTED PRESSURE WAVE VALUES X1d AND X2d 

If  $i = n1$  Then

If  $d2 > d1$  Then

Call sudden expansion

 $XL1(i) = Xref1$ 

 $XR(i + 1) = Xref2$ 

 $T0(i + 1) = (a02 \land 2) / (gamma * g)$ 

'Here new reference acoustic velocity and density are recalculated

 $a0(i + 1) = Sqr(gamma * gc * T0(i + 1))$  New reference acoustic velocity

Rho0(i+1) =  $p0/(gc * T0(i+1))$  'New reference density

Else

'Assigning values to temporary variables

$$
x1(i) = XR1(i)
$$
  

$$
x2(i) = XL(i + 1)
$$

'Reflection calculations

$$
X2d(i) = (2 * x2(i) - x1(i) * (1 - ((a0(i) * G5) / (a0(i + 1) * G5)))) / (1 + ((a0(i) * G5) / (a0(i + 1) * G5)))
$$

 $X1d(i) = x1(i) + X2d(i) - x2(i)$ 

'Reassigning the reflected values to the appropriate variables

 $XR(i + 1) = X1d(i)$  $XL1(i) = X2d(i)$ 

End If

Else

'\*\*\*\*\*\*\*\*\*\*\*\*\*\*\*\*\*\*\*\*\*\*\*\*\*\*\*\*\*\*\*\*\*\*\*\*\*\*\*\*\*\*\*\*\*\*\*\*\*\*\*\*\*\*\*\*\*\*\*\*\*\*\*\*\*\*\*\*\*\*\*

If  $i = (n1 + n2)$  Then If  $d3 < d2$  Then

Call sudden\_contraction

 $XL1(i) = Xref1$ 

 $XR(i + 1) = Xref2$ 

Else

'Assigning values to temporary variables

 $x1(i) = XR1(i)$  $x2(i) = XL(i + 1)$ 

'Reflection calculations

 $X2d(i) = (2 * x2(i) - x1(i) * (1 - ((a0(i) * G5) / (a0(i + 1) * G5)))) / (1 +$  $((a0(i) * G5) / (a0(i + 1) * G5)))$ 

$$
X1d(i) = x1(i) + X2d(i) - x2(i)
$$

'Reassigning the reflected values to the appropriate variables

 $XR(i + 1) = X1d(i)$  $XL1(i) = X2d(i)$ 

End If

Else

'Assigning values to temporary variables

 $x1(i) = XR1(i)$  $x2(i) = XL(i + 1)$ 

'Reflection calculations

$$
X2d(i) = (2 * x2(i) - x1(i) * (1 - ((a0(i) * G5) / (a0(i + 1) * G5)))) / (1 + ((a0(i) * G5) / (a0(i + 1) * G5)))
$$

 $X1d(i) = x1(i) + X2d(i) - x2(i)$ 

'Reassigning the reflected values to the appropriate variables

 $XR(i + 1) = X1d(i)$  $XL1(i) = X2d(i)$ 

End If

End If

Next i

'OPEN END OF LAST MESH (PAGE 200)

 $XL1(n) = 2 - XR1(n)$ 

#### '\*\*\*\*\*\*\*\*\*\*\*\*\*\*\*\*\*\*\*\*\*\*\*\*\*\*\*\*\*\*\*\*\*\*\*\*\*\*\*\*\*\*\*\*\*\*\*\*\*\*\*\*\*\*\*\*\*\*\*\*\*\*\*\*\*\*\*\*\*\*\* **' TIMESTEP CALCULATIONS END HERE**

'\*\*\*\*\*\*\*\*\*\*\*\*\*\*\*\*\*\*\*\*\*\*\*\*\*\*\*\*\*\*\*\*\*\*\*\*\*\*\*\*\*\*\*\*\*\*\*\*\*\*\*\*\*\*\*\*\*\*\*\*\*\*\*\*\*\*\*\*\*\*\*

## ' CALCULATING REPRESENTATIVE VARIABLES FOR EACH MESH ' (FINAL OUTPUT)

For  $j = 1$  To n

'pressure amplitude ratio

 $Xfinal(j) = ((XR(j) + XL(j) - 1) + (XR1(j) + XL1(j) - 1)) / 2$ 

 $Pfinal(i) = p0 * Xfinal(i) ^ G7$  'average pressure Rhofinal(j) = Rho0(j) \* Xfinal(j)  $\land$  G5 'Density  $\text{Tfinal}(i) = \text{T0}(i) * \text{Xfinal}(i) \land 2$  'Temperature  $\text{affinal}(j) = a0(j) * X \text{final}(j)$  'Acoustic velocity  $cfinal(j) = ca(j)$  'Particle velocity

 $'cfinal(i) = G5 * a0(i) * (Xfinal(i) - 1)$  'Velocity

Next j

#### ' PRINTING RESULTS TO OUTPUT SHEET

For  $j = 1$  To n

Worksheets("output").Cells $(i + 6, 1) = i$ Worksheets("output").Cells( $i + 6$ , 2) = Xfinal( $i$ ) Worksheets("output").Cells $(i + 6, 3)$  = Pfinal(j) Worksheets("output").Cells $(i + 6, 4)$  = Rhofinal(j) Worksheets("output").Cells( $j + 6$ , 5) = Tfinal( $j$ ) Worksheets("output").Cells $(i + 6, 6) =$ afinal $(i)$ Worksheets("output").Cells $(i + 6, 7)$  = cfinal(i)

Next j

# ' PRINTING OUTPUT VARIABLES FOR SELECT MESH LOCATIONS -1, n1,  $n1+1$ , '  $n1+n2$ ,  $n1+n2+1$ , n

If counter  $\leq$  253 Then

This is to avoid the program crashing after it has reached the limit 'of columns of excel sheet for printing

Worksheets("output variables").Cells(5, counter + 4) =  $XR(1)$ Worksheets("output\_variables").Cells(6, counter + 4) =  $XR(n1)$ Worksheets("output variables").Cells(7, counter + 4) =  $XR(n1 + 1)$ Worksheets("output variables").Cells(8, counter + 4) =  $XR(n1 + n2)$ Worksheets("output variables").Cells(9, counter + 4) =  $XR(n1 + n2 + 1)$ Worksheets("output variables").Cells(10, counter + 4) =  $XR(n)$ 

Worksheets("output variables").Cells(12, counter + 4) =  $XR1(1)$ Worksheets("output variables").Cells(13, counter + 4) =  $XR1(n1)$ Worksheets("output variables").Cells(14, counter + 4) =  $XR1(n1 + 1)$ 

Worksheets("output\_variables").Cells(15, counter + 4) =  $XR1(n1 + n2)$ Worksheets("output\_variables").Cells(16, counter + 4) =  $XR1(n1 + n2 + 1)$ Worksheets("output\_variables").Cells(17, counter + 4) =  $XR1(n)$ 

Worksheets("output\_variables").Cells(19, counter + 4) =  $XL(1)$ Worksheets("output\_variables").Cells(20, counter + 4) =  $XL(n1)$ Worksheets("output\_variables").Cells(21, counter + 4) =  $X<sub>L</sub>(n1 + 1)$ Worksheets("output\_variables").Cells(22, counter + 4) =  $XL(n1 + n2)$ Worksheets("output\_variables").Cells(23, counter + 4) =  $XL(n1 + n2 + 1)$ Worksheets("output\_variables").Cells(24, counter + 4) =  $XL(n)$ 

Worksheets("output\_variables").Cells(26, counter + 4) =  $XL1(1)$ Worksheets("output\_variables").Cells(27, counter + 4) =  $XL1(n1)$ Worksheets("output\_variables").Cells(28, counter + 4) =  $XL1(n1 + 1)$ Worksheets("output\_variables").Cells(29, counter + 4) =  $XL1(n1 + n2)$ Worksheets("output\_variables").Cells(30, counter + 4) =  $XL1(n1 + n2 + 1)$ Worksheets("output\_variables").Cells(31, counter + 4) =  $XL1(n)$ 

Worksheets("output\_variables").Cells(33, counter + 4) = Rho0(1) Worksheets("output\_variables").Cells(34, counter + 4) = Rho0(n1) Worksheets("output\_variables").Cells(35, counter + 4) = Rho0(n1 + 1) Worksheets("output\_variables").Cells(36, counter + 4) = Rho0(n1 + n2) Worksheets("output\_variables").Cells(37, counter + 4) = Rho0(n1 + n2 + 1) Worksheets("output\_variables").Cells(38, counter + 4) = Rho0(n)

Worksheets("output\_variables").Cells(40, counter + 4) =  $a0(1)$ Worksheets("output\_variables").Cells(41, counter + 4) =  $a0(n1)$ Worksheets("output\_variables").Cells(42, counter + 4) =  $a0(n1 + 1)$ Worksheets("output\_variables").Cells(43, counter + 4) =  $a0(n1 + n2)$ Worksheets("output\_variables").Cells(44, counter + 4) =  $a0(n1 + n2 + 1)$ Worksheets("output\_variables").Cells(45, counter + 4) =  $a0(n)$ 

Worksheets("output\_variables").Cells(47, counter + 4) =  $T0(1)$ Worksheets("output\_variables").Cells(48, counter + 4) =  $T0(n1)$ Worksheets("output\_variables").Cells(49, counter + 4) =  $T0(n1 + 1)$ Worksheets("output\_variables").Cells(50, counter + 4) =  $T0(n1 + n2)$ Worksheets("output\_variables").Cells(51, counter + 4) =  $T0(n1 + n2 + 1)$ Worksheets("output\_variables").Cells(52, counter + 4) =  $T0(n)$ 

Worksheets("output\_variables").Cells(54, counter + 4) = Xfinal(1) Worksheets("output\_variables").Cells(55, counter + 4) =  $Xfinal(n1)$ Worksheets("output\_variables").Cells(56, counter + 4) = Xfinal(n1 + 1) Worksheets("output\_variables").Cells(57, counter + 4) = Xfinal(n1 + n2) Worksheets("output\_variables").Cells(58, counter + 4) = Xfinal(n1 + n2 + 1) Worksheets("output\_variables").Cells(59, counter + 4) = Xfinal(n)

Worksheets("output\_variables").Cells(61, counter + 4) = Pfinal(1) Worksheets("output\_variables").Cells(62, counter + 4) = Pfinal(n1) Worksheets("output\_variables").Cells(63, counter + 4) = Pfinal(n1 + 1) Worksheets("output\_variables").Cells(64, counter + 4) = Pfinal(n1 + n2) Worksheets("output\_variables").Cells(65, counter + 4) = Pfinal(n1 + n2 + 1) Worksheets("output\_variables").Cells(66, counter + 4) = Pfinal(n)

Worksheets("output\_variables").Cells(68, counter + 4) = Rhofinal(1) Worksheets("output\_variables").Cells(69, counter + 4) = Rhofinal(n1) Worksheets("output\_variables").Cells(70, counter + 4) = Rhofinal(n1 + 1) Worksheets("output\_variables").Cells(71, counter + 4) = Rhofinal(n1 + n2) Worksheets("output\_variables").Cells(72, counter + 4) = Rhofinal(n1 + n2 + 1) Worksheets("output\_variables").Cells(73, counter + 4) = Rhofinal(n)

Worksheets("output\_variables").Cells(75, counter + 4) = Tfinal(1) Worksheets("output\_variables").Cells(76, counter + 4) =  $Tfinal(n1)$ Worksheets("output\_variables").Cells(77, counter + 4) = Tfinal(n1 + 1) Worksheets("output\_variables").Cells(78, counter + 4) = Tfinal(n1 + n2) Worksheets("output\_variables").Cells(79, counter + 4) = Tfinal(n1 + n2 + 1) Worksheets("output\_variables").Cells(80, counter + 4) = Tfinal(n)

Worksheets("output\_variables").Cells(82, counter + 4) = afinal(1) Worksheets("output\_variables").Cells(83, counter + 4) = afinal(n1) Worksheets("output\_variables").Cells(84, counter + 4) = afinal(n1 + 1) Worksheets("output\_variables").Cells(85, counter + 4) = afinal(n1 + n2) Worksheets("output\_variables").Cells(86, counter + 4) = afinal(n1 + n2 + 1) Worksheets("output\_variables").Cells(87, counter + 4) = afinal(n)

Worksheets("output\_variables").Cells(89, counter + 4) = cfinal(1) Worksheets("output\_variables").Cells(90, counter + 4) = cfinal(n1) Worksheets("output\_variables").Cells(91, counter + 4) = cfinal(n1 + 1) Worksheets("output\_variables").Cells(92, counter + 4) = cfinal(n1 + n2) Worksheets("output\_variables").Cells(93, counter + 4) = cfinal(n1 + n2 + 1) Worksheets("output\_variables").Cells(94, counter + 4) = cfinal(n)

End If

For  $j = 1$  To n

```
Worksheets("X").Cells(counter + 11, j + 3) = Xfinal(j)
Worksheets("C").Cells(counter + 11, j + 3) = cfinal(j)
Worksheets("T").Cells(counter + 11, j + 3) = Tfinal(j)
Worksheets("Rho").Cells(counter + 11, j + 3) = Rhofinal(j)
Worksheets("P").Cells(counter + 11, j + 3) = Pfinal(j)
Worksheets("a").Cells(counter + 11, j + 3) = afinal(j)
```
Next j

 $counter = counter + 1$ 

If counter < 253 Then

Worksheets("output\_variables").Cells(3, counter + 3) = aggtime

End If

```
Worksheets("X").Cells(counter +10, 2) = aggtime
Worksheets("C").Cells(counter +10, 2) = aggtime
Worksheets("T").Cells(counter +10, 2) = aggtime
Worksheets("Rho").Cells(counter +10, 2) = aggtime
Worksheets("P").Cells(counter +10, 2) = aggtime
Worksheets("a").Cells(counter +10, 2) = aggtime
Worksheets("T0_Check").Cells(counter + 10, 2) = aggtime
```

```
Worksheets("X").Cells(counter +10, 1) = counter
Worksheets("C").Cells(counter +10, 1) = counter
Worksheets("T").Cells(counter +10, 1) = counter
Worksheets("Rho").Cells(counter + 10, 1) = counter
Worksheets("P").Cells(counter +10, 1) = counter
Worksheets("a").Cells(counter +10, 1) = counter
Worksheets("T0_Check").Cells(counter + 10, 1) = counter
```
Loop

```
Msg = " Solution is done!
Style = vboKOnly Title = "Simulator" 
 Response = MsgBox(Msg, Style, Title)
```
endofprogram:

'MESHER SUBROUTINE

' This routine sets up the mesh. The inputs required are lengths and diameters of ' individual segments of the geometry.

' The output is the number of meshes for each segment and total number of meshes and

```
'length and diameter of each mesh
```
Here the meshes are as closest as possible in length while maintaining a general purpose routine

Sub mesher ()

If  $L1 > 25$  Then

Here the number of meshes is calculated by dividing segment lengths by 25. Then the integer part is taken and subtracted from the actual float value. This is multiplied by 25mm to get the size of the last mesh, if the difference is zero then the no of meshes is equal to the integer part else it is one more than the integer part.

```
'eg : for 250mm length nl initial = 10
   ln 1x = 0, n1 = 10: for 255mm length n1initial = 10.2ln 1x = 0.2, n1 = 26
```
n1initial =  $L1/25$  $n1x = n1$  initial - Int(n1 initial)

If  $n1x = 0$  Then

 $nl = Int(n1 initial)$ 

Else

 $nl = Int(n1 initial) + 1$ 

End If

For  $i = 1$  To n1

 $L(i) = (L1/n1) * 0.001$ Next i

Else

 $n1 = 1$  $L(n1) = L1 * 0.001$ 

End If

For  $i = 1$  To n1

 $dia(i) = d1$ Area(i) = Pi  $*$  dia(i) ^ 2 / 4

Next i

## 'CALCULATES THE MESH LENGTH AND NUMBER OF MESHES FOR SEGMENT 2 ' AND APPENDS THE MESH LENGTH, DIAMETER AND AREA TO GLOBAL MESH ' LENGTH ARRAY L(i) AND dia(i)

If  $L2 > 25$  Then

'Here the number of meshes is calculated by dividing segment lengths by 25.Then the integer part is taken and subtracted from the actual float value. This is multiplied by 25mm to get the size of the last mesh. if the difference is zero then the no of meshes is equal to the integer part else it is one more than the integer part.

'eg : for  $250$ mm length n1initial = 10  $ln 1x = 0, n1 = 10$ ': for  $255$ mm length n1initial =  $10.2$  $ln 1x = 0.2, n1 = 26$  $n2$ initial = L2 / 25  $n2x = n2$ initial - Int(n2initial) If  $n2x = 0$  Then  $n2 = Int(n2 initial)$ 

Else

 $n2 = Int(n2initial) + 1$ 

End If

For  $i = (n1 + 1)$  To  $(n1 + n2)$ 

 $L(i) = (L2 / n2) * 0.001$ 

Next i

Else

 $n2 = 1$  $L(n1 + n2) = L2 * 0.001$ 

End If

For  $i = (n1 + 1)$  To  $(n1 + n2)$ 

 $dia(i) = d2$ Area(i) = Pi  $*$  dia(i) ^ 2 / 4

Next i

## ' CALCULATES THE MESH LENGTH AND NUMBER OF MESHES FOR SEGMENT 3 ' AND APPENDS THE MESH LENGTH, DIAMETER AND AREA TO GLOBAL MESH ' LENGTH ARRAY L(i) AND dia(i)

If  $L3 > 25$  Then

'Here the number of meshes is calculated by dividing segment lengths by 25.Then the integer part is taken and subtracted from the actual float value. This is multiplied by 25mm to get the size of the last mesh. if the difference is zero then the no of meshes is equal to the integer part else it is one more than the integer part.

'eg : for  $250$ mm length n1initial = 10  $ln 1x = 0, n1 = 10$ ': for  $255$ mm length n1initial =  $10.2$  $ln 1x = 0.2, n1 = 26$ 

n3initial =  $L3 / 25$  $n3x = n3$ initial - Int(n3initial)

> If  $n3x = 0$  Then  $n3 = Int(n3initial)$

Else

 $n3 = Int(n3initial) + 1$ 

End If

For  $i = (n1 + n2 + 1)$  To  $(n1 + n2 + n3)$ 

 $L(i) = (L3 / n3) * 0.001$ 

Next i

Else

 $n3 = 1$  $L(n1 + n2 + n3) = L3 * 0.001$ 

End If

For  $i = (n1 + n2 + 1)$  To  $(n1 + n2 + n3)$ 

 $dia(i) = d3$ Area(i) = Pi  $*$  dia(i)  $\land$  2 / 4

Next i

### 'CALCULATES THE TOTAL NUMBER OF MESHES

 $n = n1 + n2 + n3$ 

#### 

#### 'PULSE GENERATOR SUBROUTINE

'This routine assigns value to XR(1) by comparing values of aggregate time and time of pulse  $(Tp)$ .

'If aggregate time is greater than Tp, then  $XR(1)=1$ . Else  $XR(1)=X$ inlet 

Sub pulse\_generator()

If aggtime  $>$  Tp Then

 $XR(1) = 1$ 

Else

 $XR(1) = Xinlet$ 

End If

#### '\*\*\*\*\*\*\*\*\*\*\*\*\*\*\*\*\*\*\*\*\*\*\*\*\*\*\*\*\*\*\*\*\*\*\*\*\*\*\*\*\*\*\*\*\*\*\*\*\*\*\*\*\*\*\*\*\*\*\*\*\*\*\*\*\*\*\*\*\*\*\*

### **'SUPERSONIC CHECK SUBROUTINE**

**'This routine calculates the particle Mach number and checks for supersonic condition.** 

**'If found to be supersonic, modifies the opposite moving pressure wave amplitudes for a shock condition and outputs the new amplitudes**

'\*\*\*\*\*\*\*\*\*\*\*\*\*\*\*\*\*\*\*\*\*\*\*\*\*\*\*\*\*\*\*\*\*\*\*\*\*\*\*\*\*\*\*\*\*\*\*\*\*\*\*\*\*\*\*\*\*\*\*\*\*\*\*\*\*\*\*\*\*\*\*

Sub supersonic check(Xa As Double, Xb As Double, Xanew As Double, Xbnew As Double)

'Rankine - Hugoniot equations

 'Xa and Xb are existing Pressure amplitude ratios 'Xanew and Xbnew are modified Pressure amplitude ratios

 Dim Xsup As Double Dim Msup As Double Dim tau1 As Double Dim tau2 As Double Dim tau3 As Double Dim tau4 As Double

 $X \text{sup} = (Xa + Xb - 1)$  $Msup = Abs(G5 * (Xa - Xb) / Xsup)$ 

If Msup  $> 1$  Then

 $tau = ((M \sup \wedge 2) + (2 / (gamma - 1))) /$  $(((2 * gamma * Msup \land 2) / (gamma - 1)) - 1)$ 

 $tau^2 = ((2 * gamma * Msup \cdot 2) / (gamma + 1)) - ((gamma - 1) / (gamma + 1))$ 

 $tau3 = (gamma - 1) * (Sqr(taul)) / 2$ 

 $tau = X \sup * (tau2 \land ((gamma - 1) / (2 * gamma)))$ 

 $X$ anew =  $(1 + \tan 4 + \tan 3 * \tan 4) / 2$ 

Xbnew =  $(1 + \tan 4 - \tan 3 * \tan 4) / 2$ 

'new mach number

 $X \text{sup} = (X \text{anew} + X \text{bnew} - 1)$  $Msup = Abs(G5 * (Xanew - Xbnew) / Xsup)$ 

Else

 $X$ anew =  $X$ a  $X$ bnew =  $X$ b

End If

End Sub

### 'CASE SELECTOR SUBROUTINE

' This routine decides which case is applicable from among the two values possible ' for the first law application at the "in" side of all meshes.

Sub case selector 1 2(Xc As Double, Xd As Double, caseno As Integer)

If  $(Abs(Xc) - Abs(Xd)) \ge 0$  Then

 $\text{caseno} = 2$ 

Else

```
\caseno = 1
```
End If

## 'CASE SELECTOR SUBROUTINE

'This routine decides which case is applicable from among the two values possible

# ' for the first law application at the "out" side of all meshes.

Sub case\_selector\_3\_4(Xe As Double, Xf As Double, caseno As Integer)

```
If (Abs(Xe) - Abs(Xf)) \ge 0 Then
```

```
\caseno = 4
```
Else

 $caseno = 3$ 

End If

#### **'CLEAR SUBROUTINE**

**'This routine clears all the output cells at user discretion**.

'\*\*\*\*\*\*\*\*\*\*\*\*\*\*\*\*\*\*\*\*\*\*\*\*\*\*\*\*\*\*\*\*\*\*\*\*\*\*\*\*\*\*\*\*\*\*\*\*\*\*\*\*\*\*\*\*\*\*\*\*\*\*\*\*\*\*\*\*\*\*\*

Sub clearcells()

 Worksheets("output").Range("A7:G100").ClearContents Worksheets("output\_variables").Range("B3: IV94").ClearContents Worksheets("simulation\_loop\_variables").Range("B5: IV342").ClearContents Worksheets("output\_constants").Range("B5: B19").ClearContents Worksheets("output\_constants").Range("B24: B31").ClearContents Worksheets("output\_constants").Range("E5: M100").ClearContents Worksheets("X").Range("A10: IV1200").ClearContents Worksheets("X").Range("D8: IV8").ClearContents Worksheets("X").Cells(4, 3).ClearContents Worksheets("C").Range("A10: IV1200").ClearContents Worksheets("C").Range("D8: IV8").ClearContents Worksheets("C").Cells(4, 3).ClearContents Worksheets("T").Range("A10: IV1200").ClearContents Worksheets("T").Range("D8: IV8").ClearContents Worksheets("T").Cells(4, 3).ClearContents Worksheets("Rho").Range("A10: IV1200").ClearContents Worksheets("Rho").Range("D8: IV8").ClearContents Worksheets("Rho").Cells(4, 3).ClearContents Worksheets("P").Range("A10: IV1200").ClearContents Worksheets("P").Range("D8: IV8").ClearContents Worksheets("P").Cells(4, 3).ClearContents Worksheets("a").Range("A10: IV1200").ClearContents Worksheets("a").Range("D8: IV8").ClearContents Worksheets("a").Cells(4, 3).ClearContents Worksheets("T0\_Check").Range("A10: IV1200").ClearContents Worksheets("T0\_Check").Range("D8: IV8").ClearContents Worksheets("T0\_Check").Cells(4, 3).ClearContents

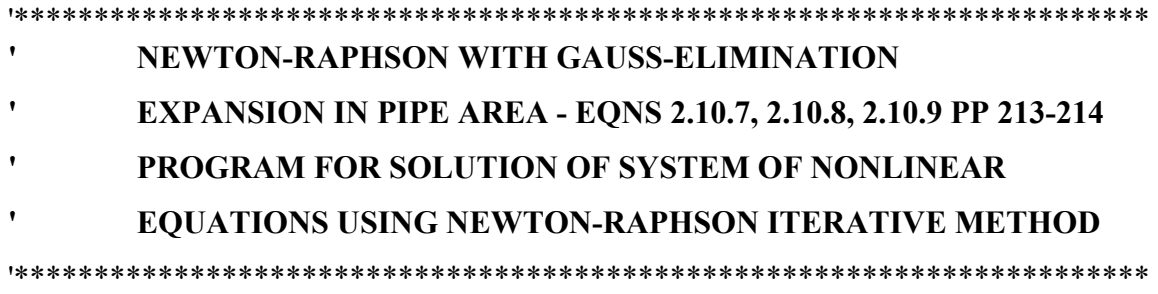

'Ref Source : Gordon.P.Blair,Design and simulation of four stroke engines-ch.2

' A subroutine for sudden expansion in pipe area is developed. This routine solves the ' equations denoted by the equation numbers above. A newton - raphson methodology is ' used. initial guesses are obtained by benson's method as in pp207 - 208 of ch2.

'The equations are

## 'CONTINUITY

 $Rho01(Xi1+Xr1-1)$ <sup>o</sup>G5 A1 G5 a01(Xi1-Xr1) + Rho02(Xi2+Xr2-1)<sup>o</sup>G5 A2 G5 a02(Xi2- $Xr2 = 0$ 

# 'FIRST LAW OF THERMODYNAMICS

 $[(G5 a01(Xi1-Xr1))^2 + G5 a01^2 (Xi1+Xr1-1)^2] - [(G5 a02(Xi2-Xr2))^2 + G5 a02^2]$  $(Xi2+Xr2-1)^2$  ] = 0

'MOMENTUM

 $p0 A2 [(Xi1+Xr1-1)^{G7} - (Xi2+Xr2-1)^{G7}] + [Rho01(Xi1+Xr1-1)^{G5} A1 G5 a01(Xi1-1)^{G6} A1 G5 a01]$  $Xr1)$ ]  $x[G5 a01(Xi1-Xr1)+ G5 a02(Xi2-Xr2)]=0$ 

'The unknowns are Xr1, Xr2, a02.

'Initial guesses by Bensons solution eq 2.9.7 and 2.9.8 is as follows

 $'Xr1 = [(1-Ar)Xi1 + 2Xi2 Ar]/[1+Ar]$ 

 $'Xr2 = [2Xi1-Xi2(1-Ar)]/[1+Ar]$ 

 $a02 = sqrt(gamma * R * T02)$ 

'Sonic velocity case

'If the Mach number at station1 (Ms1) i.e the smaller pipe exceeds unity it is brought back to unity

'and this directly gives Xr1 and then this value is fed into the next iteration

Sub sudden expansion()

 $X_i1 = XR1(n1)$  $Xi = XL(n1 + 1)$  $a01 = a0(n1)$  $T02 = T0(n1 + 1)$  $A1 = Area(n1)$  $A2 = Area(n1 + 1)$  $Rho01 = Rho0(n1)$  $Rho02 = Rho0(n1 + 1)$ 

 $a02 = Sqr(gamma * gc * T02)$ 

 'The input variables are Xi1,Xi2,a01,T02,A1,A2,gc,Rho01, Rho02. 'The output variables are Xref1,Xref2,a02.

'Declaration of variables

Dim Ar As Double, Ms1 As Double

 Dim n As Integer, m As Integer, i As Integer, j As Integer Dim maxi As Integer, p As Integer, k As Integer Dim AM(3, 4) As Double, XM(3) As Double, HM(3) As Double, DX(3) As Double Dim xmtemp(3) As Double

'Number of equations

 $n = 3$ 

'Initialising the variables

'Calculation of initial guesses using benson's approximations

 $Ar = A2 / A1$  $'XM(1) = Xr1$  $XM(2) = Xr2$  $XM(3) = a02$ 

# 

#### 'Initial guesses by Bensons solution eq 2.9.7 and 2.9.8 is as follows

 $XM(1) = ((1 - Ar) * Xi1 + 2 * Xi2 * Ar)/(1 + Ar) 'Xr1$  $XM(2) = (2 * Xi1 - Xi2 * (1 - Ar)) / (1 + Ar) 'Xr2$  $XM(3) = Sqr(gamma * gc * T02)$  'a02

'Number of iterations

 $maxi = 1000$  $m = n + 1$  $i = 0$ 

# ' HERE THE MACH NUMBER CHECK AT STATION 1 NEEDS TO BE ' PERFORMED AND XM(1) NEEDS TO BE MODIFIED IF REOD

'Mach number check at station 1 - eqn 2.10.10

 $Ms1 = G5 * (Xi1 - KM(1)) / (Xi1 + KM(1) - 1)$ 

If  $Ms1 \ge 1$  Then

 $XM(1) = (1 + G4 * Xi1) / G6 'Xr1$ 

End If

For  $i = 1$  To maxi

' function evaluation

Call FUN\_EXPN(XM, HM)

- ' compute partial derivatives Call PAR\_EXPN(XM, n, AM)
- ' form the matrix by augmenting function values For  $k = 1$  To n  $AM(k, m) = -HM(k)$ Next
- ' solve the jacobian matrix Call GAUSS\_EXPN(AM, n, DX)
- ' apply the correction to XM values For  $k = 1$  To n  $XM(k) = XM(k) + (DX(k))$ Next

 $i = i + 1$ 

'Mach number check at station 1 - eqn 2.10.10

```
Msl = G5 * (Xil - XM(1)) / (Xil + XM(1) - 1)
```

```
If Ms1 \geq 1 Then
```
 $XM(1) = (1 + G4 * Xi1) / G6$ 

End If

```
For k = 1 To n
  If Abs(XM(k) - xmtemp(k)) \leq 0.01 Then Exit For
  xmtemp(k) = XM(k) Next
```

```
 ' if xmtemp 
Next i
```
' error upon substituting the solution in the equations

 $\pmb{\mathsf{I}}$ Call FUN EXPN(XM, HM)

> $Xref1 = XM(1) 'Xr1$  $Xref2 = XM(2) 'Xr2$

 $a02 = XM(3)$  'a02

End Sub

```
\bulletGAUSS ELIMINATION
```
Sub GAUSS EXPN(AM, n, YM)

 $Dim XM(3)$  As Double Dim ORDC(3) As Double, ORD(3) As Double, qt As Double Dim t As Double, epsil As Double, sum As Double Dim i As Integer, j As Integer, m As Integer, nn As Integer Dim k As Integer, kk As Integer, p As Integer, r As Integer, index As Integer Dim determ As Integer, chec As Integer

'convergence factor while triangularising the matrix

```
epsil = 0.00000001m = n + 1nn = n - 1chec = 1
```
 $\pmb{\mathsf{r}}$ establishing the initial order in the column order vector

For  $i = 1$  To n  $ORDC(i) = i$ **Next** 

- $\mathbf{L}$ segment for partial pivoting For  $p = 1$  To nn Call PIVOT EXPN(AM, n, ORD, ORDC, p)
- $\pmb{\mathsf{r}}$ triangularization by eliminating the variables

```
kk = p + 1For i = kk To n
 If (Abs(AM(p, p)) \leq epsilon) Then
   chec = 0
```

```
 Else 
   qt = AM(i, p) / AM(p, p) End If 
  For j = p To m
   AM(i, j) = AM(i, j) - qt * AM(p, j) Next 
  Next 
 Next
```
' checking for the singularity of coefficient matrix

```
determ = 1
For i = 1 To n
 If ((Abs(AM(i, i)) < epsilon) Or (chec = 0)) Then
 determ = 0
```
MsgBox "Coefficient matrix is singular or nearly singular,No Solution exists "

```
 End If 
 Next 
If (determ = 1 And chec = 1) Then
```
' back substitution

```
XM(n) = AM(n, m) / AM(n, n)For i = nn To 1 Step -1
 sum = 0k = i + 1For j = k To n
  sum = sum + AM(i, j) * XM(j) Next 
 XM(i) = (AM(i, m) - sum) / AM(i, i) Next
```
' rearranging the solution vector

```
For i = 1 To n
 i = \text{ORDC}(i)YM(i) = XM(i) Next 
 End If
```
#### $\pmb{\mathsf{r}}$ **COMPLETE PIVOTING (Loop in the calling program)**

Sub PIVOT EXPN(A, n, ORD, ORDC, i)

Dim t As Double, tem As Double Dim j As Integer, ii As Integer, jj As Integer Dim col As Integer, row As Integer, p As Integer, r As Integer, m As Integer

' complete pivoting - finds the biggest value in the whole matrix

```
row = icol = iFor p = i To n
 For r = i To n
  If (Abs(A(row, col)) < Abs(A(p, r))) Then
   row = pcol = rEnd If
 Next
Next
If \left(\text{col} \leq i\right) Then
 For ii = 1 To n
  tem = A(ii, i)A(ii, i) = A(ii, col)A(ii, col) = temNext
 t = ORDC(i)ORDC(i) = ORDC(col)ORDC(col) = tEnd If
m = n + 1If (row \langle \rangle i) Then
 For ji = 1 To m
   tem = A(i, jj)A(i, jj) = A(row, jj)A(row, ii) = temNext
 t = ORD(i)ORD(i) = ORD(row)ORD(row) = tEnd If
```
End Sub

 $\mathbf{r}$ **SUBROUTINE FOR PARTIAL DERIVATIVE** 

Sub PAR EXPN $(X, n, A)$ 

Dim i As Integer, j As Integer

compute partial derivatives and store it in the array A  $\mathcal{F}_\mathrm{c}$ 

For  $j = 1$  To n For  $i = 1$  To n Call DER\_EXPN(X, A) Next **Next** 

# '\*\*\*\*\*\*\*\*\*\*\*\*\*\*\*\*\*\*\*\*\*\*\*\*\*\*\*\*\*\*\*\*\*\*\*\*\*\*\*\*\*\*\*\*\*\*\*\*\*\*\*\*\*\*\*\*\*\*\*\*\*\*\*\*\*\*\*\*\*\*\* ' **SUBROUTINE FOR FUNCTION EVALUATION**

### '\*\*\*\*\*\*\*\*\*\*\*\*\*\*\*\*\*\*\*\*\*\*\*\*\*\*\*\*\*\*\*\*\*\*\*\*\*\*\*\*\*\*\*\*\*\*\*\*\*\*\*\*\*\*\*\*\*\*\*\*\*\*\*\*\*\*\*\*\*\*\*

## Sub FUN\_EXPN(XX, F)

Dim x1 As Double, x2 As Double, x3 As Double, x4 As Double

 $x1 = XX(1)$  'Xr1  $x2 = XX(2)$  'Xr2  $x3 = XX(3)$  'a02

'Listing the four functions

$$
F(1) = Rho01 * (Xi1 + x1 - 1) ^ G5 * A1 * G5 * a01 * (Xi1 - x1) + Rho02 * (Xi2 + x2 - 1) ^ G5 * A2 * G5 * x3 * (Xi2 - x2) F(1) = 0
$$

$$
F(2) = ((G5 * a01 * (Xi - x1)) ^2 + G5 * a01 ^2 * (Xi + x1 - 1) ^2)
$$
  
- ((G5 \* x3 \* (Xi - x2)) ^2 + G5 \* x3 ^2 \* (Xi + x2 - 1) ^2) 
$$
F(2) = 0
$$

$$
F(3) = p0 * A2 * ((Xi1 + x1 - 1) ^ G7 - (Xi2 + x2 - 1) ^ G7) +
$$
  
(Rho01 \* (Xi1 + x1 - 1) ^ G5 \* A1 \* G5 \* a01 \* (Xi1 - x1)) \* (G5 \* a01 \*  
(Xi1 - x1) + G5 \* x3 \* (Xi - x2)) 'F(3) = 0

#### '\*\*\*\*\*\*\*\*\*\*\*\*\*\*\*\*\*\*\*\*\*\*\*\*\*\*\*\*\*\*\*\*\*\*\*\*\*\*\*\*\*\*\*\*\*\*\*\*\*\*\*\*\*\*\*\*\*\*\*\*\*\*\*\*\*\*\*\*\*\*\* ' **SUBROUTINE FOR EVALUATION OF PARTIAL DERIVATIVES**

'\*\*\*\*\*\*\*\*\*\*\*\*\*\*\*\*\*\*\*\*\*\*\*\*\*\*\*\*\*\*\*\*\*\*\*\*\*\*\*\*\*\*\*\*\*\*\*\*\*\*\*\*\*\*\*\*\*\*\*\*\*\*\*\*\*\*\*\*\*\*\* Sub DER\_EXPN(XX, DFDX)

Dim x1 As Double, x2 As Double, x3 As Double, x4 As Double

 $x1 = XX(1)$  'Xr1  $x2 = XX(2)$  'Xr2  $x3 = XX(3)$  'a02 DFDX(1, 1) = Rho01 \* A1 \* G5 \* a01 \* (-(Xi1 + x1 - 1) ^ G5 +  $(Xi1 - x1) * (G5 * (Xi1 + x1 - 1) \land (G5 - 1))$  'dF1/dX1 DFDX(1, 2) = Rho02 \* A2 \* G5 \* x3 \* (-(Xi2 + x2 - 1) ^ G5 +  $(Xi2 - x2) * (G5 * (Xi + x2 - 1) \land (G5 - 1))$  'dF1/dX2 DFDX(1, 3) = Rho02 \* A2 \* G5 \* (Xi2 + x2 - 1) ^ G5 \* (Xi2 - x2) 'dF1/dX3 DFDX(2, 1) = (-2  $*$  G5  $\land$  2  $*$  a01  $\land$  2  $*$  (Xi1 - x1) +  $2 * G5 * a01^2 * (Xi1 + x1 - 1)$  'dF2/dX1 DFDX(2, 2) = -(-2 \* G5 ^ 2 \* x3 ^ 2 \* (Xi2 - x2) +  $2 * G5 * x3 ^2 * (Xi + x2 - 1)$  'dF2/dX2 DFDX(2, 3) = -(2  $*$  G5  $\hat{ }$  2  $*$  x3  $*$  (Xi2 - x2)  $\hat{ }$  2 +  $2 * G5 * x3 * (Xi + x2 - 1) \land 2) dF2/dX3$ DFDX(3, 1) = (p0 \* A2 \* G7 \* (Xi1 + x1 - 1) ^ (G7 - 1)) + (Rho01 \* A1 \* G5 ^ 2 \* a01 ^ 2 \* (-2 \* (Xi1 + x1 - 1) ^ G5 \* (Xi1 - x1) + G5 \* (Xi1 - x1)  $\wedge$  2 \* (Xi1 + x1 - 1)  $\wedge$  (G5 - 1)))  $+(Rh001 * A1 * G5 \cdot 2 * a01 * x3 * (Xi2 - x2) * (-(Xi1 + x1 - 1) \cdot G5 + G5$ \*  $(Xi1 - x1) * (Xi1 + x1 - 1) \land (G5 - 1))$  $dF3/dX1$ DFDX(3, 2) = (-p0 \* A2 \* G7 \* (Xi2 + x2 - 1) ^ (G7 - 1)) –  $(Rh001 * A1 * G5 \cdot 2 * a01 * x3 * (Xi1 + x1 - 1) \cdot G5 * (Xi1 - x1))$  $dF3/dX2$ 

DFDX(3, 3) = Rho01 \* A1 \* G5  $\land$  2 \* a01 \* (Xi1 + x1 - 1)  $\land$  G5 \* (Xi1 - x1) \* (Xi2 x2) 'dF3/dX3
'\*\*\*\*\*\*\*\*\*\*\*\*\*\*\*\*\*\*\*\*\*\*\*\*\*\*\*\*\*\*\*\*\*\*\*\*\*\*\*\*\*\*\*\*\*\*\*\*\*\*\*\*\*\*\*\*\*\*\*\*\*\*\*\*\*\*\*\*\*\*\* **' NEWTON-RAPHSON WITH GAUSS-ELIMINATION ' CONTRACTION IN PIPE AREA - EQNS 2.11.7, 2.11.8 PP 217-220 ' PROGRAM FOR SOLUTION OF SYSTEM OF NONLINEAR ' EQUATIONS USING NEWTON-RAPHSON ITERATIVE METHOD**  '\*\*\*\*\*\*\*\*\*\*\*\*\*\*\*\*\*\*\*\*\*\*\*\*\*\*\*\*\*\*\*\*\*\*\*\*\*\*\*\*\*\*\*\*\*\*\*\*\*\*\*\*\*\*\*\*\*\*\*\*\*\*\*\*\*\*\*\*\*\*\*

'Ref Source : Gordon.P.Blair, Design and simulation of four stroke engines-ch.2

'A subroutine for sudden expansion in pipe area is developed. This routine solves the equations 'denoted by the equation numbers above. A newton - raphson methodology is used. initial guesses are 'obtained by benson's method as in pp207 - 208 of ch2.

'The equations are

'CONTINUITY

 $'(Xi1+Xr1-1)$ <sup>o</sup>G5 A1(Xi1-Xr1) + (Xi2+Xr2-1)<sup>o</sup>G5 A2(Xi2-Xr2) = 0

'FIRST LAW OF THERMODYNAMICS

 $[(G5(Xi1-Xr1)^{2} + (Xi1+Xr1-1)^{2}] - [G5 (Xi-Xr2)^{2} + (Xi2+Xr2-1)^{2}] = 0$ 

'The unknowns are Xr1, Xr2

'Initial guesses by Bensons solution eq 2.9.7 and 2.9.8 is as follows

 $'Xr1 = [(1-Ar)Xi1 + 2Xi2 Ar]/[1+Ar]$ 

 $'Xr2 = [2Xi1-Xi2(1-Ar)]/[1+Ar]$ 

'Sonic velocity case

'If the Mach number at station1 (Ms2) i.e the smaller pipe exceeds unity it is brought back to unity

'and this directly gives Xr2 and then this value is fed into the next iteration

Sub sudden\_contraction()

 $Xi1 = XR1(n1 + n2)$  $Xi = XL(n1 + n2 + 1)$ 

 $A1 = Area(n1 + n2)$  $A2 = Area(n1 + n2 + 1)$ 

> 'The input variables are Xi1,Xi2. 'The output variables are Xref1,Xref2.

'Declaration of variables

Dim Ar As Double, Ms2 As Double

 Dim n As Integer, m As Integer, i As Integer, j As Integer Dim maxi As Integer, p As Integer, k As Integer Dim AM(2, 3) As Double, XM(2) As Double, HM(2) As Double, DX(2) As Double Dim xmtemp(2) As Double

'Number of equations

 $n = 2$ 

'Initialising the variables

'Calculation of initial guesses using benson's approximations

 $Ar = A2 / A1$  $'XM(1) = Xr1$  $'XM(2) = Xr2$ 

#### '\*\*\*\*\*\*\*\*\*\*\*\*\*\*\*\*\*\*\*\*\*\*\*\*\*\*\*\*\*\*\*\*\*\*\*\*\*\*\*\*\*\*\*\*\*\*\*\*\*\*\*\*\*\*\*\*\*\*\*\*\*\*\*\*\*\*\*\*\*\*\*

#### **'Initial guesses by Bensons solution eq 2.9.7 and 2.9.8 is as follows**

'\*\*\*\*\*\*\*\*\*\*\*\*\*\*\*\*\*\*\*\*\*\*\*\*\*\*\*\*\*\*\*\*\*\*\*\*\*\*\*\*\*\*\*\*\*\*\*\*\*\*\*\*\*\*\*\*\*\*\*\*\*\*\*\*\*\*\*\*\*\*\*

 $XM(1) = ((1 - Ar) * Xi1 + 2 * Xi2 * Ar)/(1 + Ar) 'Xr1$  $XM(2) = (2 * Xi1 - Xi2 * (1 - Ar)) / (1 + Ar) 'Xr2$ 

'Number of iterations

 $maxi = 100$  $m = n + 1$  $i = 0$ 

'\*\*\*\*\*\*\*\*\*\*\*\*\*\*\*\*\*\*\*\*\*\*\*\*\*\*\*\*\*\*\*\*\*\*\*\*\*\*\*\*\*\*\*\*\*\*\*\*\*\*\*\*\*\*\*\*\*\*\*\*\*\*\*\*\*\*\*\*\*\*\*

# **'HERE THE MACH NUMBER CHECK AT STATION 1 NEEDS TO BE PERFORMED AND XM(1) NEEDS TO BE MODIFIED IF REQD**

'\*\*\*\*\*\*\*\*\*\*\*\*\*\*\*\*\*\*\*\*\*\*\*\*\*\*\*\*\*\*\*\*\*\*\*\*\*\*\*\*\*\*\*\*\*\*\*\*\*\*\*\*\*\*\*\*\*\*\*\*\*\*\*\*\*\*\*\*\*\*\*

'Mach number check at station 2 - eqn 2.11.9

 $\text{Ms2} = \text{G5} * (\text{Xi2} - \text{XM}(2)) / (\text{Xi2} + \text{XM}(2) - 1)$ If  $Ms2 \geq 1$  Then  $XM(2) = (1 + G4 * Xi2) / G6 'Xr1$ End If

'Providing the label for the goto statement that follows later

For  $i = 1$  To maxi

' function evaluation

Call FUN\_CONTRN(XM, HM)

' compute partial derivatives

Call PAR\_CONTRN(XM, n, AM)

' form the matrix by augmenting function values

For  $k = 1$  To n  $AM(k, m) = -HM(k)$ Next

' solve the jacobian matrix

Call GAUSS\_CONTRN(AM, n, DX)

' apply the correction to XM values

For  $k = 1$  To n  $XM(k) = XM(k) + (DX(k))$ Next

 $i = i + 1$ 

'Mach number check at station 2 - eqn 2.11.9

 $\text{Ms2} = \text{G5} * (\text{Xi2} - \text{XM}(2)) / (\text{Xi2} + \text{XM}(2) - 1)$ 

If  $Ms2 \geq 1$  Then

 $XM(2) = (1 + G4 * Xi2) / G6 'Xr1$ 

End If

For  $k = 1$  To n If  $XM(k) = xmtemp(k)$  Then Exit For  $xmtemp(k) = XM(k)$ Next

Next i

' error upon substituting the solution in the equations

Call FUN\_CONTRN(XM, HM)

 $Xref1 = XM(1) 'Xr1'$  $Xref2 = XM(2) 'Xr2$ 

#### '\*\*\*\*\*\*\*\*\*\*\*\*\*\*\*\*\*\*\*\*\*\*\*\*\*\*\*\*\*\*\*\*\*\*\*\*\*\*\*\*\*\*\*\*\*\*\*\*\*\*\*\*\*\*\*\*\*\*\*\*\*\*\*\*\*\*\*\*\*\*\*

#### ' **GAUSS ELIMINATION**

'\*\*\*\*\*\*\*\*\*\*\*\*\*\*\*\*\*\*\*\*\*\*\*\*\*\*\*\*\*\*\*\*\*\*\*\*\*\*\*\*\*\*\*\*\*\*\*\*\*\*\*\*\*\*\*\*\*\*\*\*\*\*\*\*\*\*\*\*\*\*\*

Sub GAUSS\_CONTRN(AM, n, YM)

 Dim XM(2) As Double Dim ORDC(2) As Double, ORD(2) As Double, qt As Double Dim t As Double, epsil As Double, sum As Double

 Dim i As Integer, j As Integer, m As Integer, nn As Integer Dim k As Integer, kk As Integer, p As Integer, r As Integer, index As Integer Dim determ As Integer, chec As Integer

'convergence factor while triangularising the matrix

 $epsil = 0.00000001$  $m = n + 1$  $nn = n - 1$  $chec = 1$ 

' establishing the initial order in the column order vector

```
For i = 1 To n
 ORDC(i) = i Next
```
' segment for partial pivoting

For  $p = 1$  To nn Call PIVOT CONTRN(AM, n, ORD, ORDC, p)

' triangularization by eliminating the variables

```
kk = p + 1For i = kk To n
  If (Abs(AM(p, p)) \leepsil) Then
   chec = 0 Else 
   qt = AM(i, p) / AM(p, p) End If 
  For j = p To m
   AM(i, j) = AM(i, j) - qt * AM(p, j)
   Next 
  Next
```
Next

' checking for the singularity of coefficient matrix

```
determ = 1
For i = 1 To n
 If ((Abs(AM(i, i)) < epsilon) Or (chec = 0)) Then
 determ = 0
```
MsgBox "Coefficient matrix is singular or nearly singular,No Solution exists "

 End If Next If (determ  $= 1$  And chec  $= 1$ ) Then

' back substitution

```
XM(n) = AM(n, m) / AM(n, n)For i = nn To 1 Step -1
 sum = 0k = i + 1For j = k To n
  sum = sum + AM(i, j) * XM(j) Next 
 XM(i) = (AM(i, m) - sum) / AM(i, i) Next
```
' rearranging the solution vector

For  $i = 1$  To n  $j = \text{ORDC}(i)$  $YM(j) = XM(i)$  Next End If

#### '\*\*\*\*\*\*\*\*\*\*\*\*\*\*\*\*\*\*\*\*\*\*\*\*\*\*\*\*\*\*\*\*\*\*\*\*\*\*\*\*\*\*\*\*\*\*\*\*\*\*\*\*\*\*\*\*\*\*\*\*\*\*\*\*\*\*\*\*\*\*\* **' COMPLETE PIVOTING (Loop in the calling program)**

'\*\*\*\*\*\*\*\*\*\*\*\*\*\*\*\*\*\*\*\*\*\*\*\*\*\*\*\*\*\*\*\*\*\*\*\*\*\*\*\*\*\*\*\*\*\*\*\*\*\*\*\*\*\*\*\*\*\*\*\*\*\*\*\*\*\*\*\*\*\*\* Sub PIVOT CONTRN(A, n, ORD, ORDC, i)

 Dim t As Double, tem As Double Dim j As Integer, ii As Integer, jj As Integer Dim col As Integer, row As Integer, p As Integer, r As Integer, m As Integer

' complete pivoting - finds the biggest value in the whole matrix

```
row = icol = iFor p = i To n
 For r = i To n
  If (Abs(A(row, col)) < Abs(A(p, r)) Then
   row = pcol = r End If 
  Next 
 Next 
If \left(\text{col} \leq i\right) Then
 For ii = 1 To n
  tem = A(ii, i)A(ii, i) = A(ii, col)A(ii, col) = tem Next 
 t = \text{ORDC}(i)ORDC(i) = ORDC(col)ORDC(col) = t End If 
m = n + 1If (row \leq i) Then
 For ji = 1 To m
   tem = A(i, ii)A(i, jj) = A(row, jj)A(row, i<sub>i</sub>) = tem Next 
 t = ORD(i)ORD(i) = ORD(row)ORD(row) = t End If
```
#### '\*\*\*\*\*\*\*\*\*\*\*\*\*\*\*\*\*\*\*\*\*\*\*\*\*\*\*\*\*\*\*\*\*\*\*\*\*\*\*\*\*\*\*\*\*\*\*\*\*\*\*\*\*\*\*\*\*\*\*\*\*\*\*\*\*\*\*\*\*\*\* ' **SUBROUTINE FOR PARTIAL DERIVATIVE**

'\*\*\*\*\*\*\*\*\*\*\*\*\*\*\*\*\*\*\*\*\*\*\*\*\*\*\*\*\*\*\*\*\*\*\*\*\*\*\*\*\*\*\*\*\*\*\*\*\*\*\*\*\*\*\*\*\*\*\*\*\*\*\*\*\*\*\*\*\*\*\*

Sub PAR\_CONTRN $(X, n, A)$ 

Dim i As Integer, j As Integer

' compute partial derivatives and store it in the array A

For  $j = 1$  To n For  $i = 1$  To n Call DER\_CONTRN(X, A) Next Next

End Sub

'\*\*\*\*\*\*\*\*\*\*\*\*\*\*\*\*\*\*\*\*\*\*\*\*\*\*\*\*\*\*\*\*\*\*\*\*\*\*\*\*\*\*\*\*\*\*\*\*\*\*\*\*\*\*\*\*\*\*\*\*\*\*\*\*\*\*\*\*\*\*\* ' **SUBROUTINE FOR FUNCTION EVALUATION**

'\*\*\*\*\*\*\*\*\*\*\*\*\*\*\*\*\*\*\*\*\*\*\*\*\*\*\*\*\*\*\*\*\*\*\*\*\*\*\*\*\*\*\*\*\*\*\*\*\*\*\*\*\*\*\*\*\*\*\*\*\*\*\*\*\*\*\*\*\*\*\*

Sub FUN\_CONTRN(XX, F)

Dim x1 As Double, x2 As Double

 $x1 = XX(1)$  'Xr1  $x2 = XX(2)$  'Xr2

'Listing the four functions

 $F(1) = (Xi1 + x1 - 1)$  ^ G5 \* A1 \* (Xi1 - x1) + (Xi2 + x2 - 1) ^ G5 \* A2 \* (Xi2 - x2)  $F(1) = 0$ 

 $F(2) = (G5 * (Xi1 - x1) ^2 + (Xi1 + x1 - 1) ^2) - (G5 * (Xi2 - x2) ^2 + (Xi2 + x2 -$ 1)  $\wedge$  2)  $F(2) = 0$ 

### '\*\*\*\*\*\*\*\*\*\*\*\*\*\*\*\*\*\*\*\*\*\*\*\*\*\*\*\*\*\*\*\*\*\*\*\*\*\*\*\*\*\*\*\*\*\*\*\*\*\*\*\*\*\*\*\*\*\*\*\*\*\*\*\*\*\*\*\*\*\*\* **' SUBROUTINE FOR EVALUATION OF PARTIAL DERIVATIVES**

'\*\*\*\*\*\*\*\*\*\*\*\*\*\*\*\*\*\*\*\*\*\*\*\*\*\*\*\*\*\*\*\*\*\*\*\*\*\*\*\*\*\*\*\*\*\*\*\*\*\*\*\*\*\*\*\*\*\*\*\*\*\*\*\*\*\*\*\*\*\*\*

#### Sub DER\_CONTRN(XX, DFDX)

Dim x1 As Double, x2 As Double

 $x1 = XX(1)$  'Xr1  $x2 = XX(2)$  'Xr2

DFDX(1, 1) = A1 \* (-(Xi1 + x1 - 1) ^ G5 + (Xi1 - x1) \* G5 \* (Xi1 + x1 - 1) ^ (G5 -1)) 'dF1/dX1

DFDX(1, 2) = A2 \* (-(Xi2 + x2 - 1) ^ G5 + (Xi2 - x2) \* G5 \* (Xi2 + x2 - 1) ^ (G5 -1)) 'dF1/dX2

DFDX(2, 1) = -2 \* G5 \* (Xi1 - x1) + 2 \* (Xi1 + x1 - 1) 'dF2/dX1 DFDX(2, 2) = -(-2  $*$  G5  $*$  (Xi2 - x2) + 2  $*$  (Xi2 + x2 - 1)) 'dF2/dX2

# **APPENDIX C**

# **Detailed Results**

# **Input parameters for Virtual 4 Stroke® software test case**

The input parameters for the Virtual 4 Stroke® software test case discussed in section 5.2

are tabulated below.

### **Engine details**

#### **Overview**

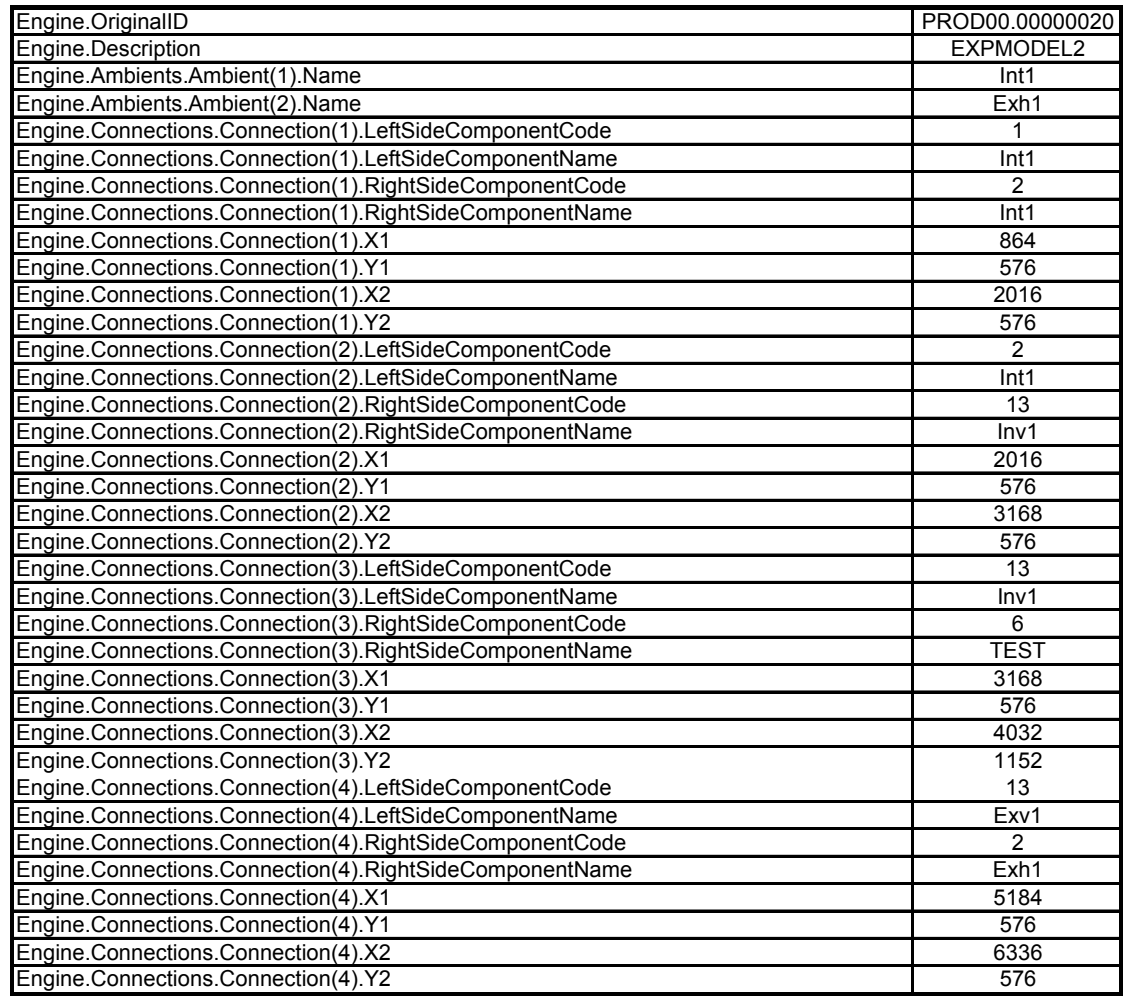

# **Overview (cont'd)**

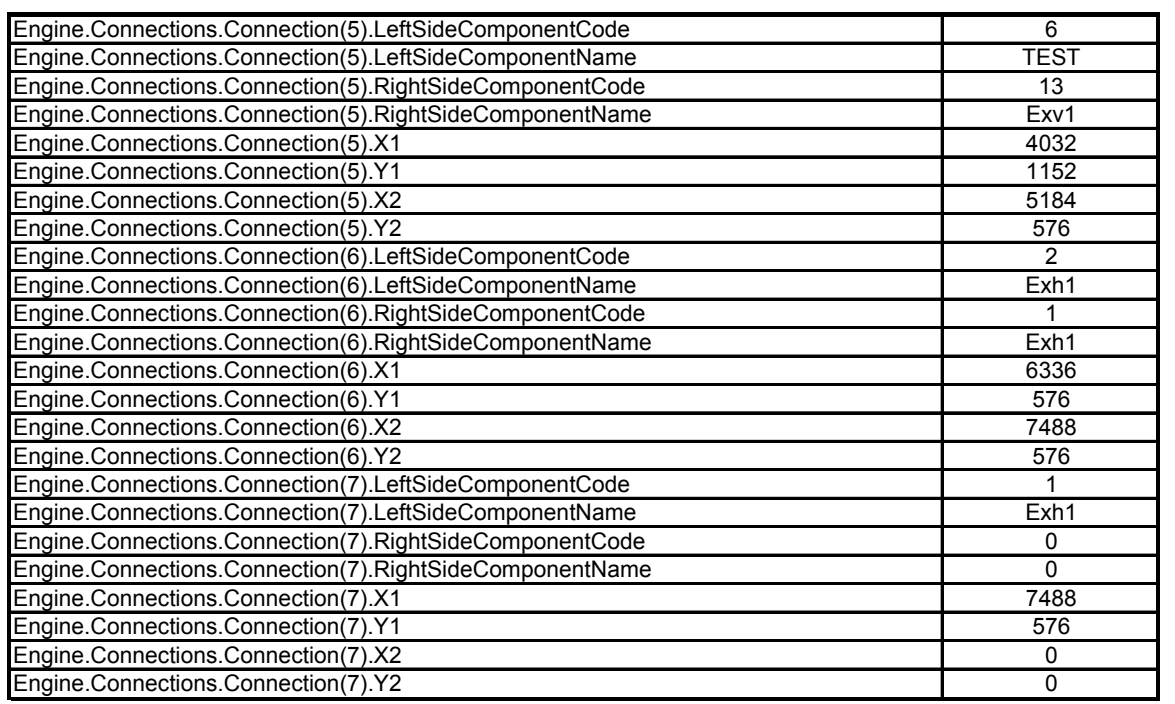

Table C-1. Overview of Engine input parameters for software test case

### **Cylinder details**

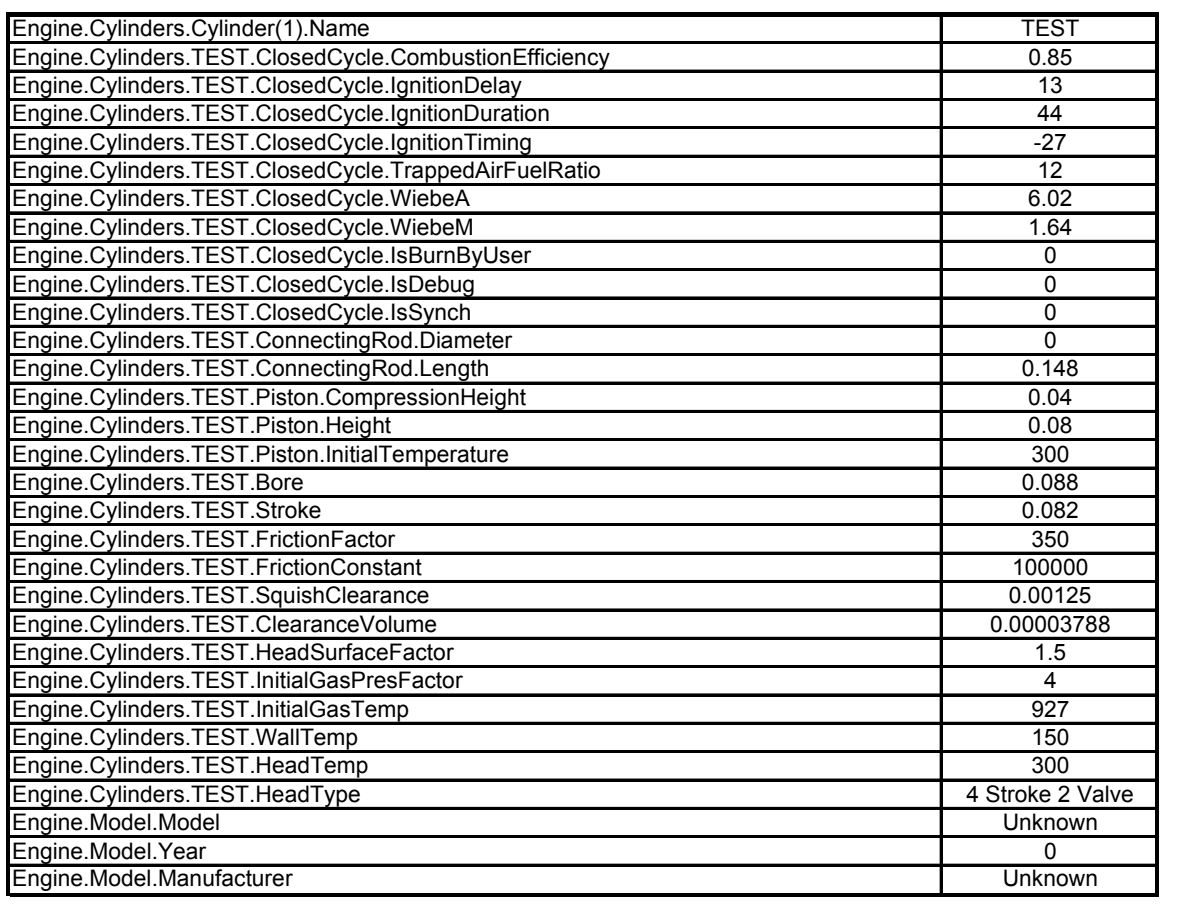

Table C-2. Cylinder input parameters for software test case

## **Manifold details**

## **Inlet piping**

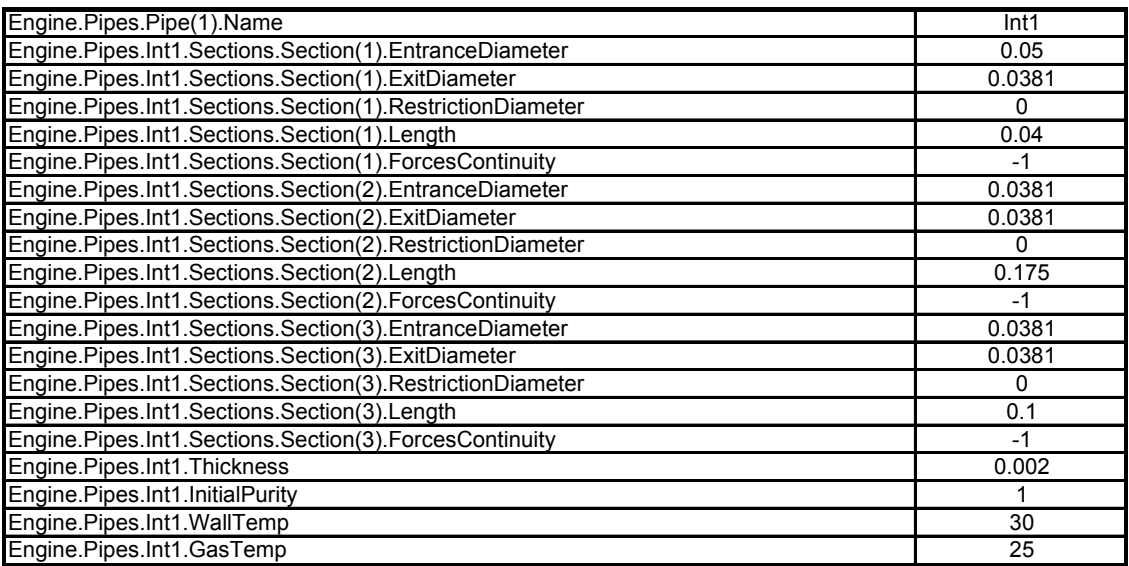

## **Exhaust piping**

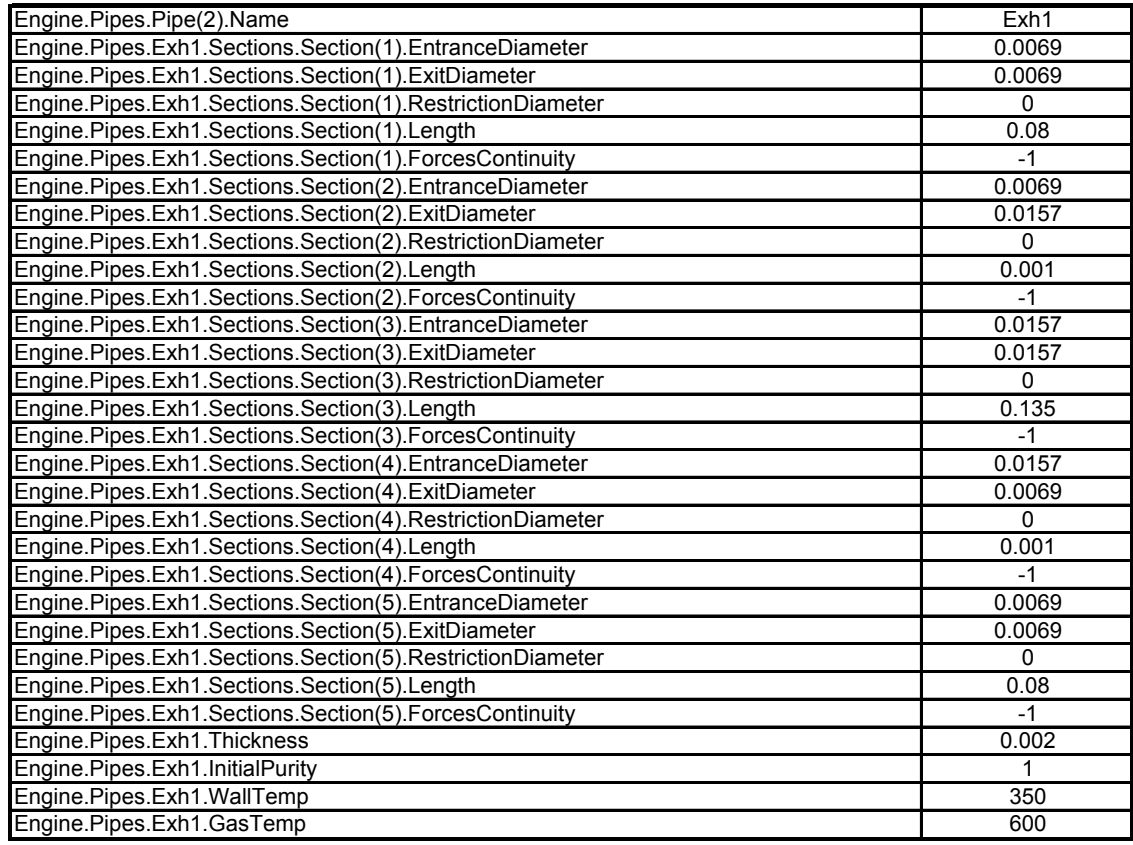

Table C-3. Manifold input parameters for software test case

### **Valve details**

### **Intake valve details**

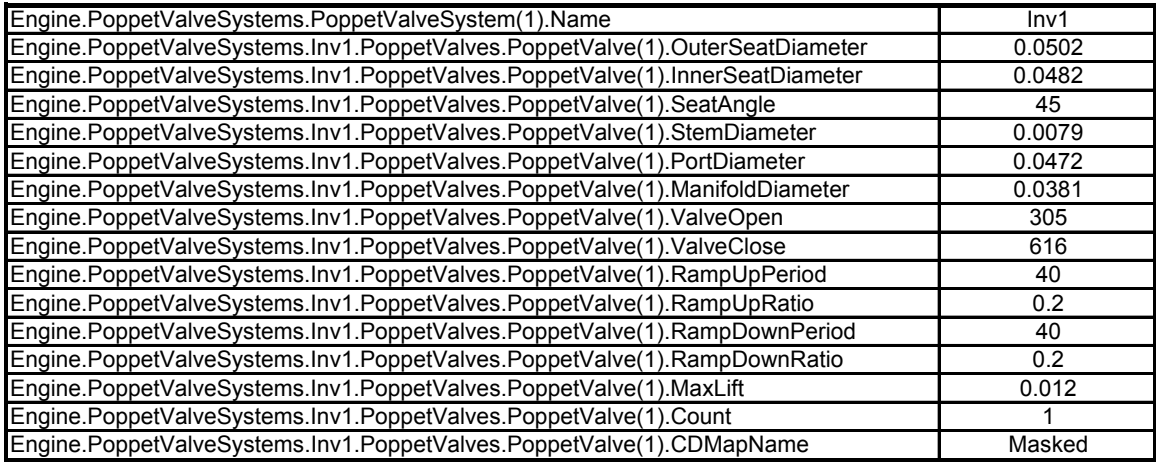

#### **Exhaust valve details**

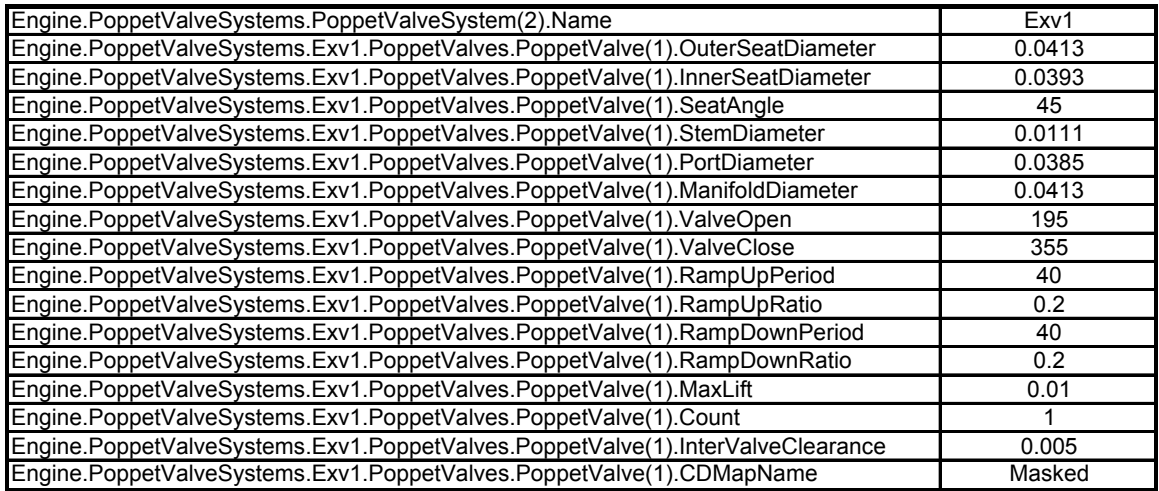

Table C-4. Valve input parameters for software test case

### **Units**

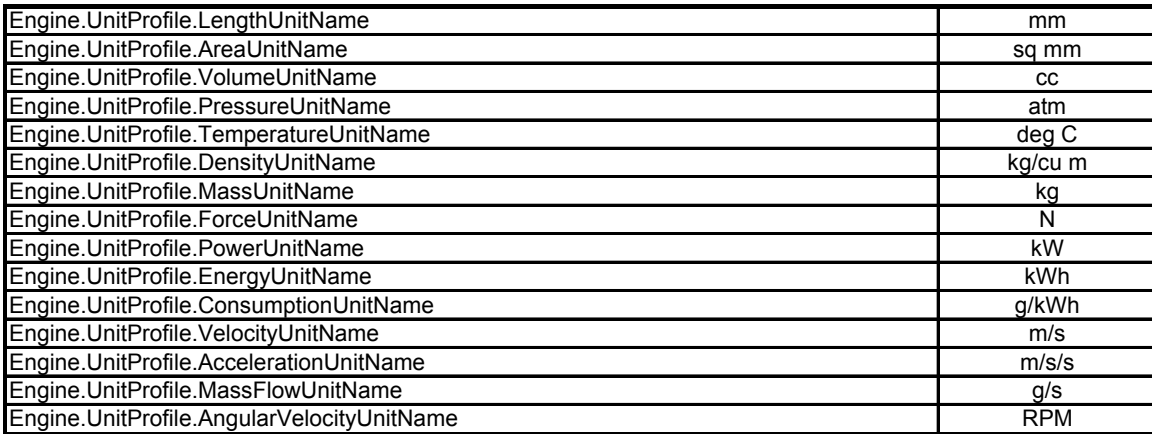

Table C-5. Units used for software test case

# **Detailed results for Virtual 4 Stroke® software test cases**

Pressure and velocity plots for frequencies 60 Hz and 225 Hz are shown below

### **Pulse frequency 60 Hz (1550 RPM)**

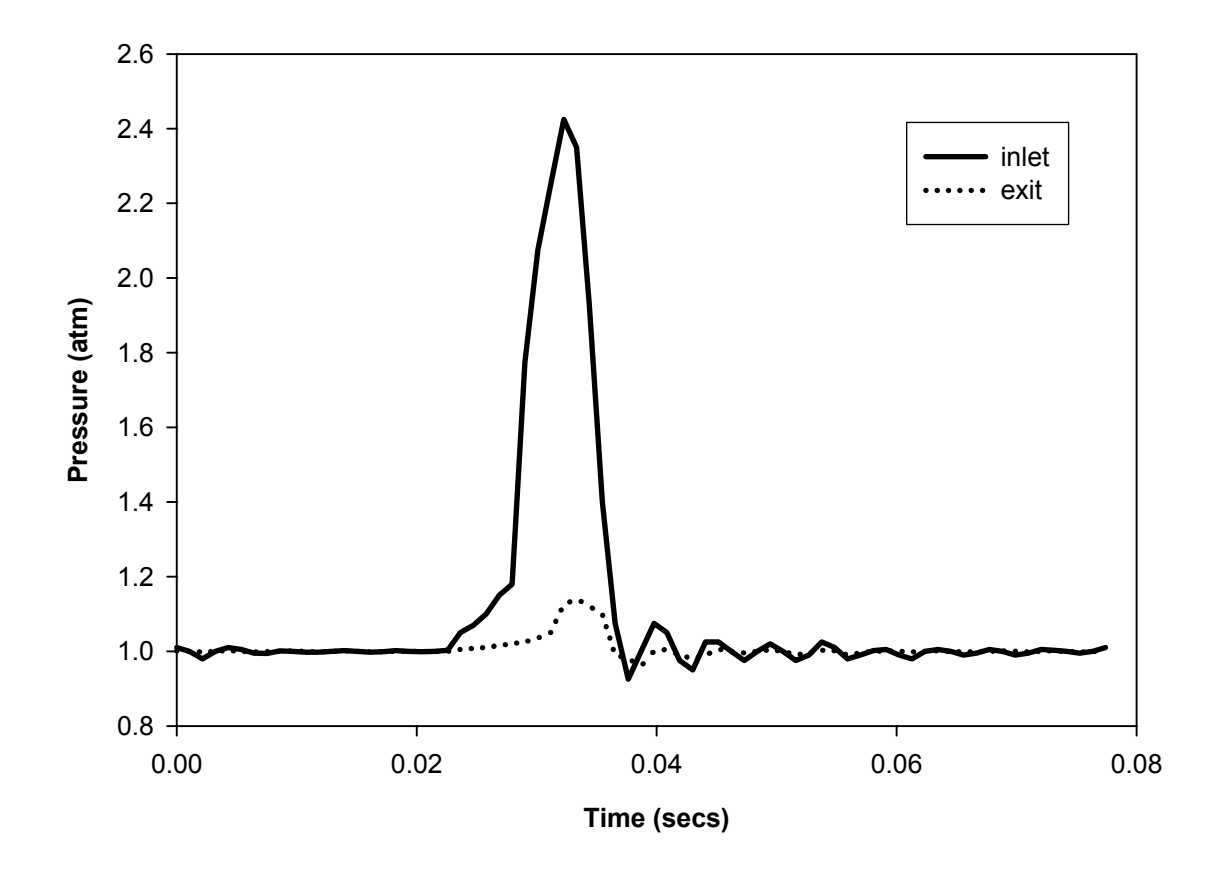

Figure C.1 Pressure plot for software test case – 60 Hz

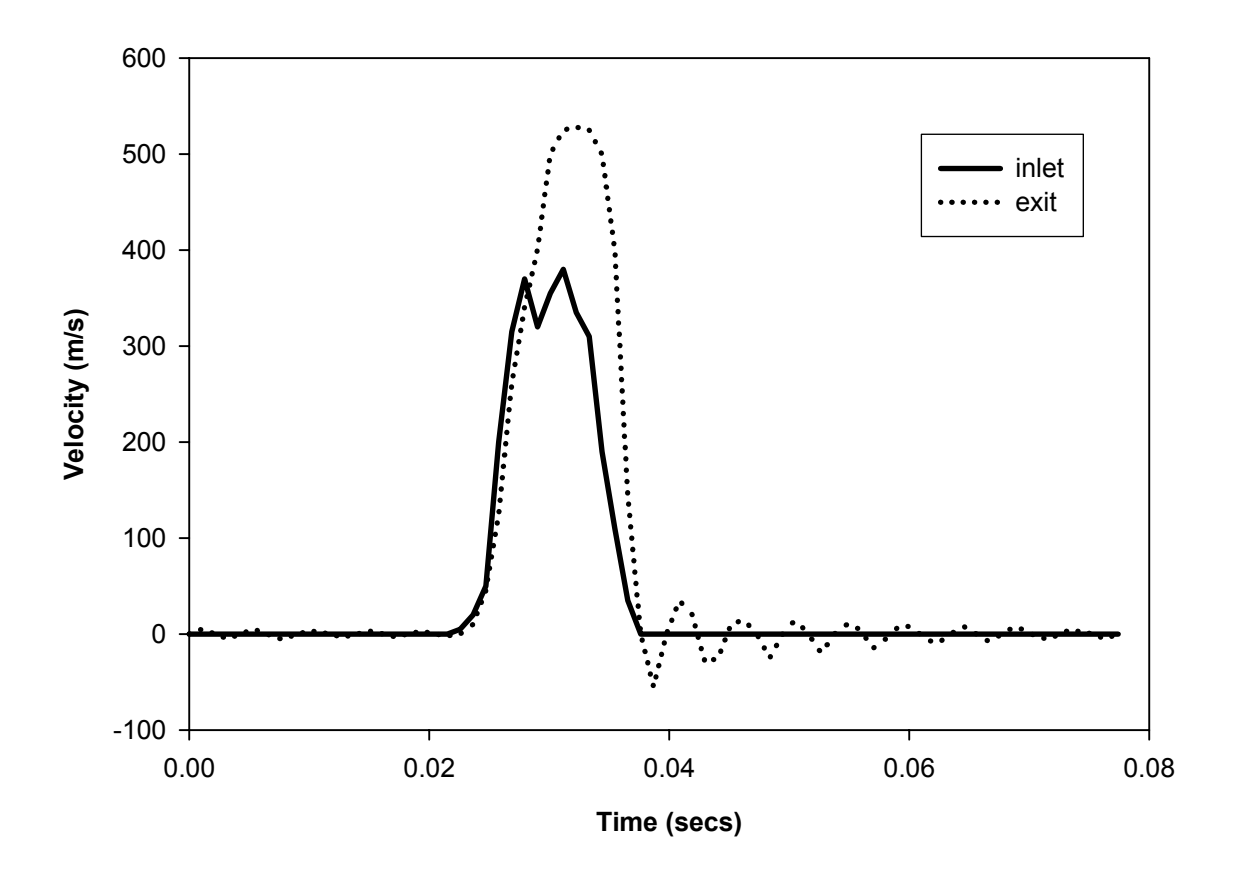

Figure C.2 Velocity plot for software test case – 60 Hz

# **Pulse frequency 225 Hz (6000 RPM)**

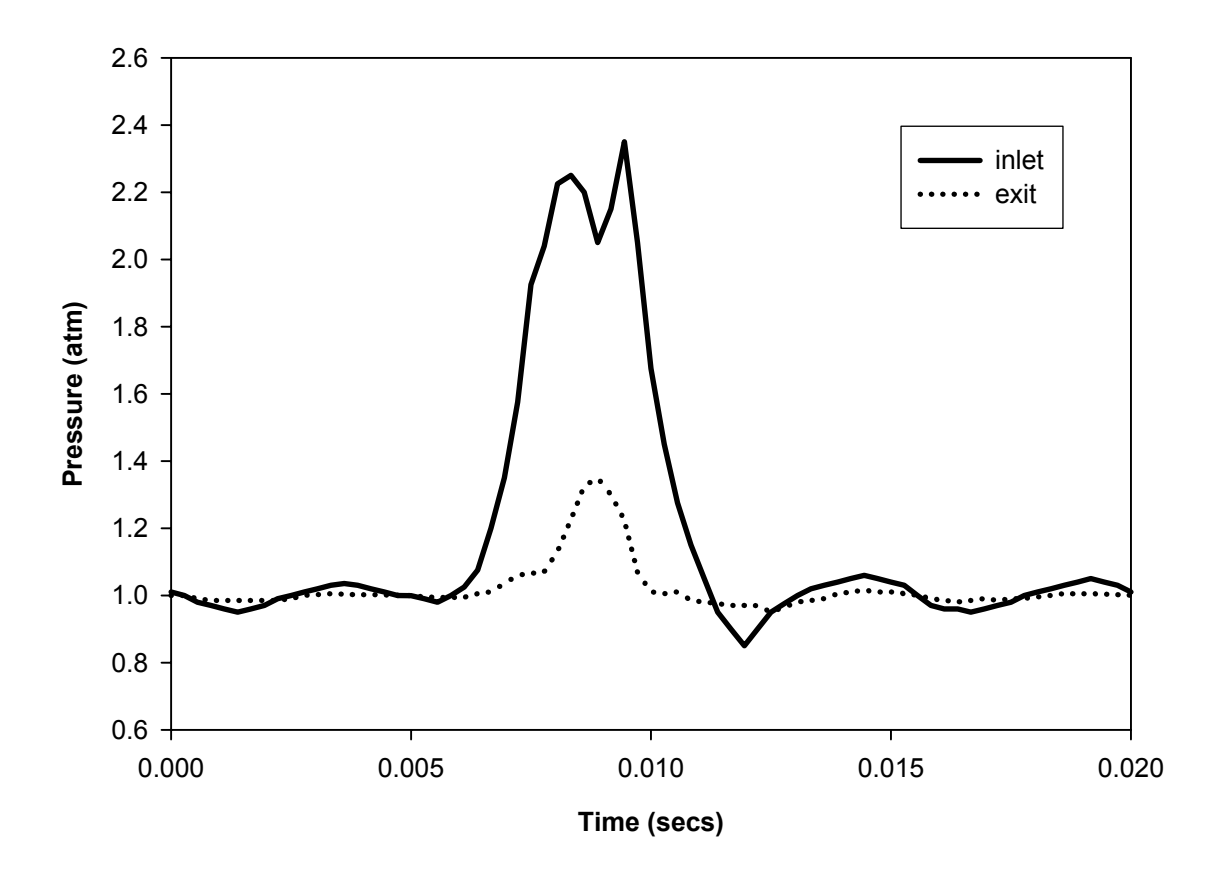

Figure C.3 Pressure plot for software test case – 225 Hz

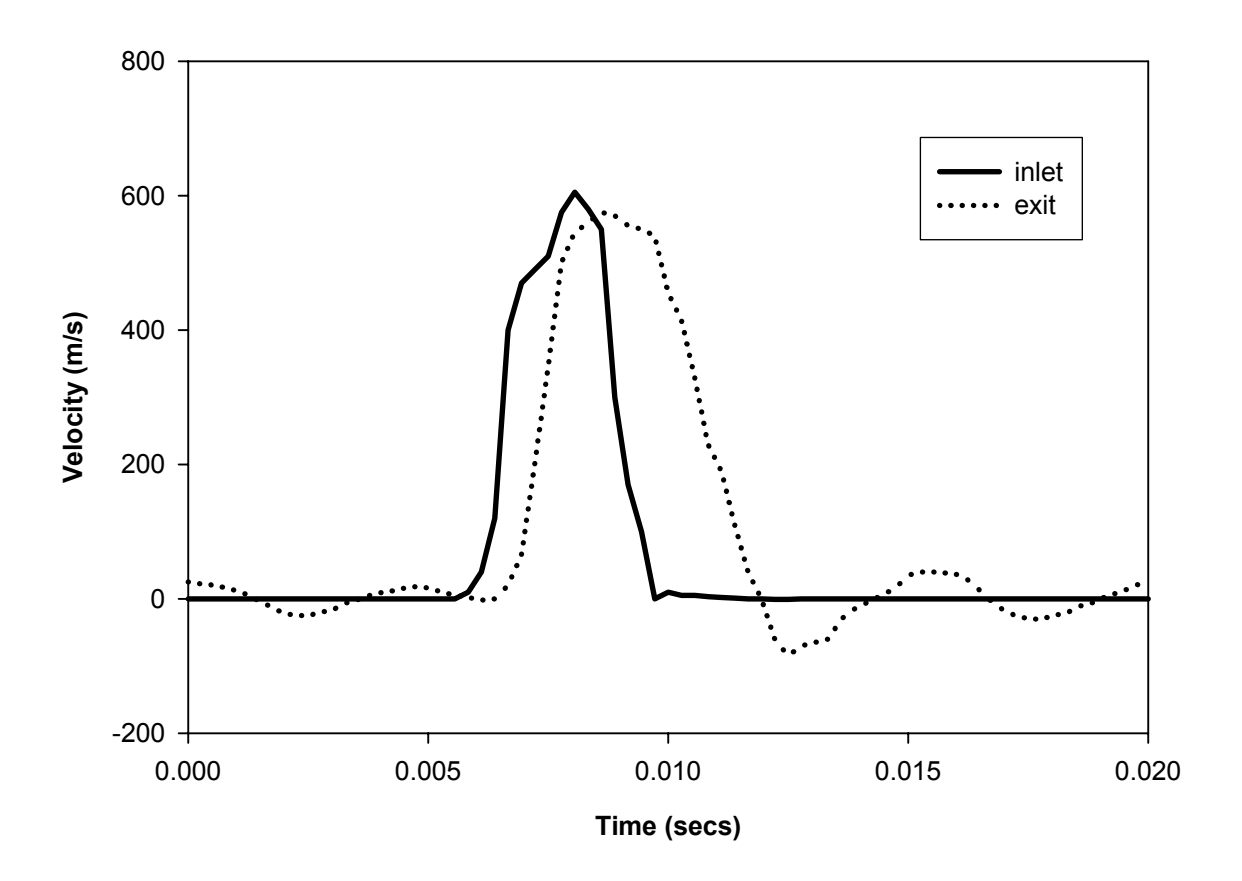

Figure C.4 Velocity plot for software test case – 225 Hz

## **Detailed results for flow simulation test case**

Plots of parameters not shown in sections 5.3.1 and 5.3.2 are given below.

Test case  $1$  – section 5.3.1

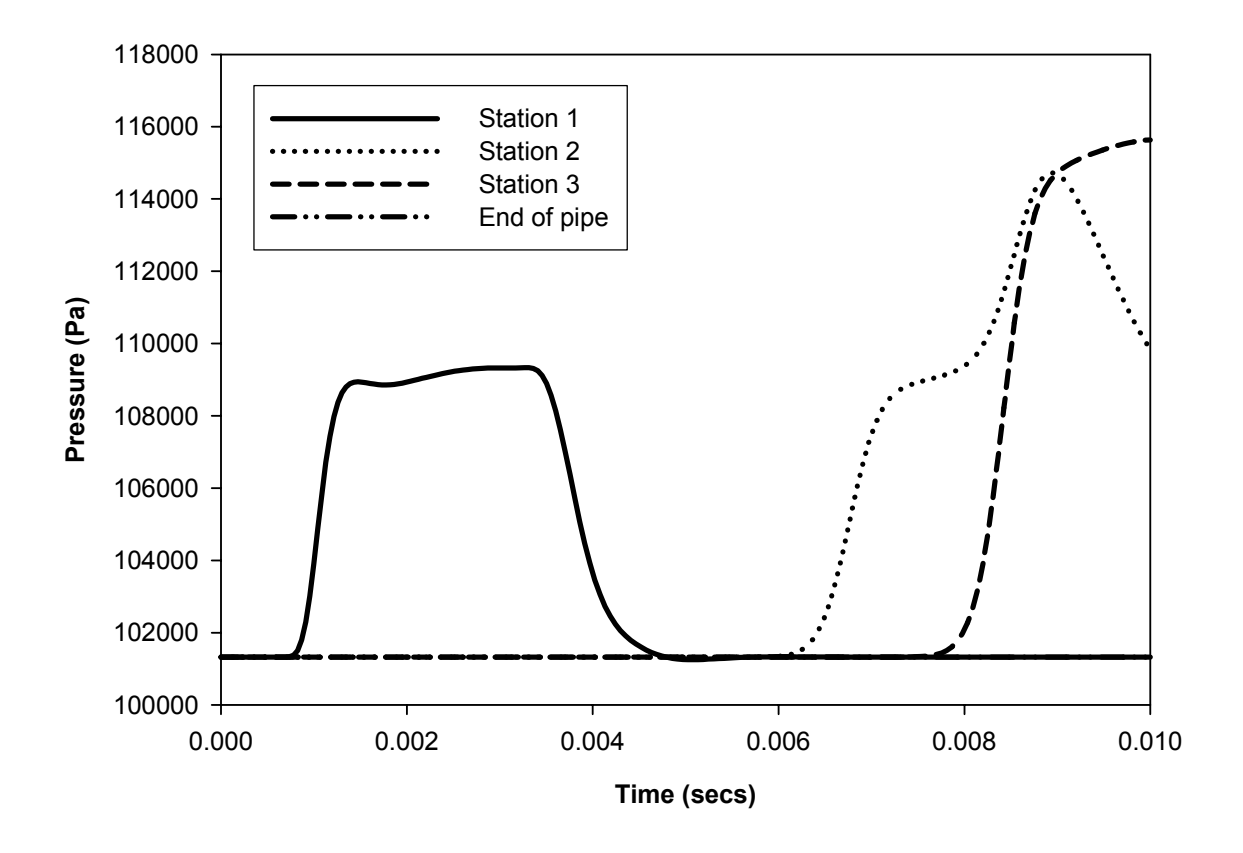

Figure C.5 Pressure at transducer locations

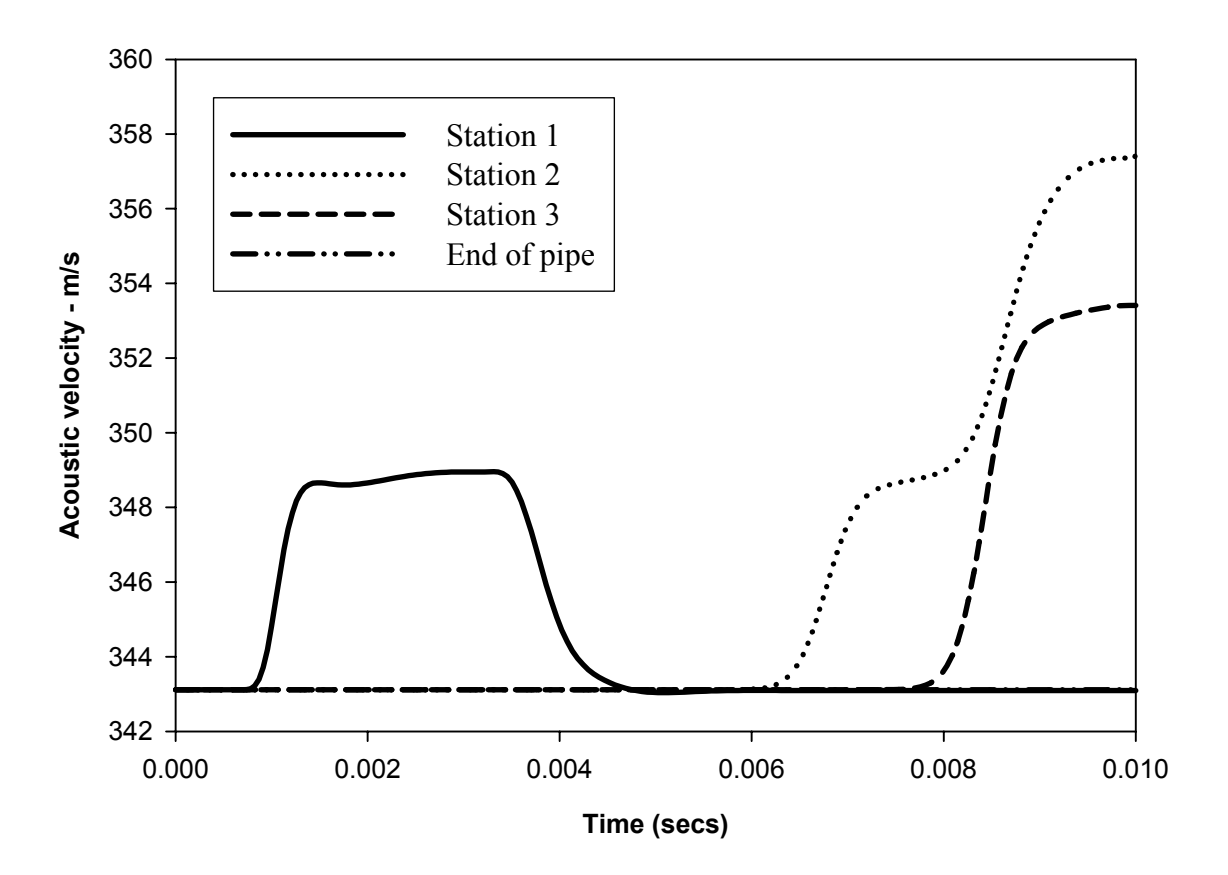

Figure C.6 Acoustic velocity at transducer locations

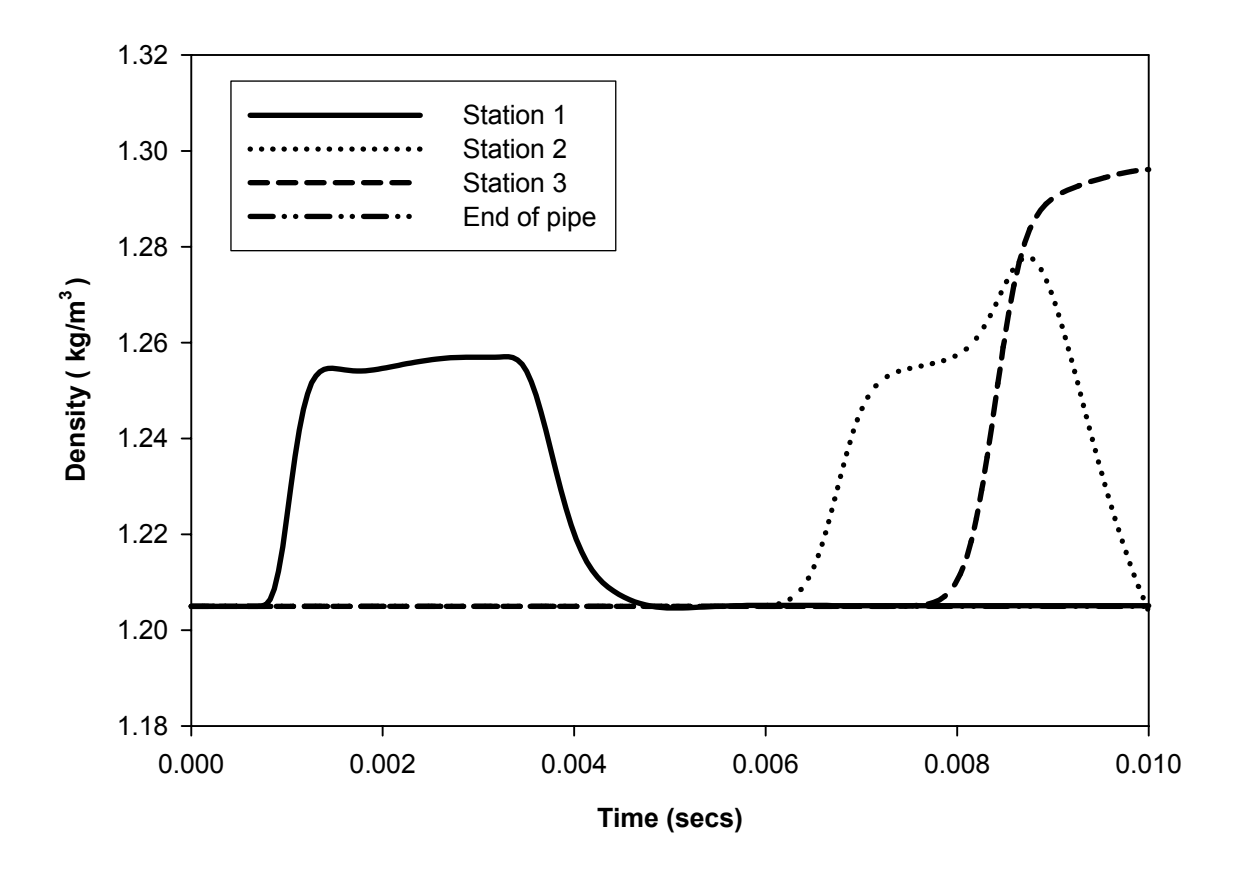

Figure C.7 Fluid density at transducer locations

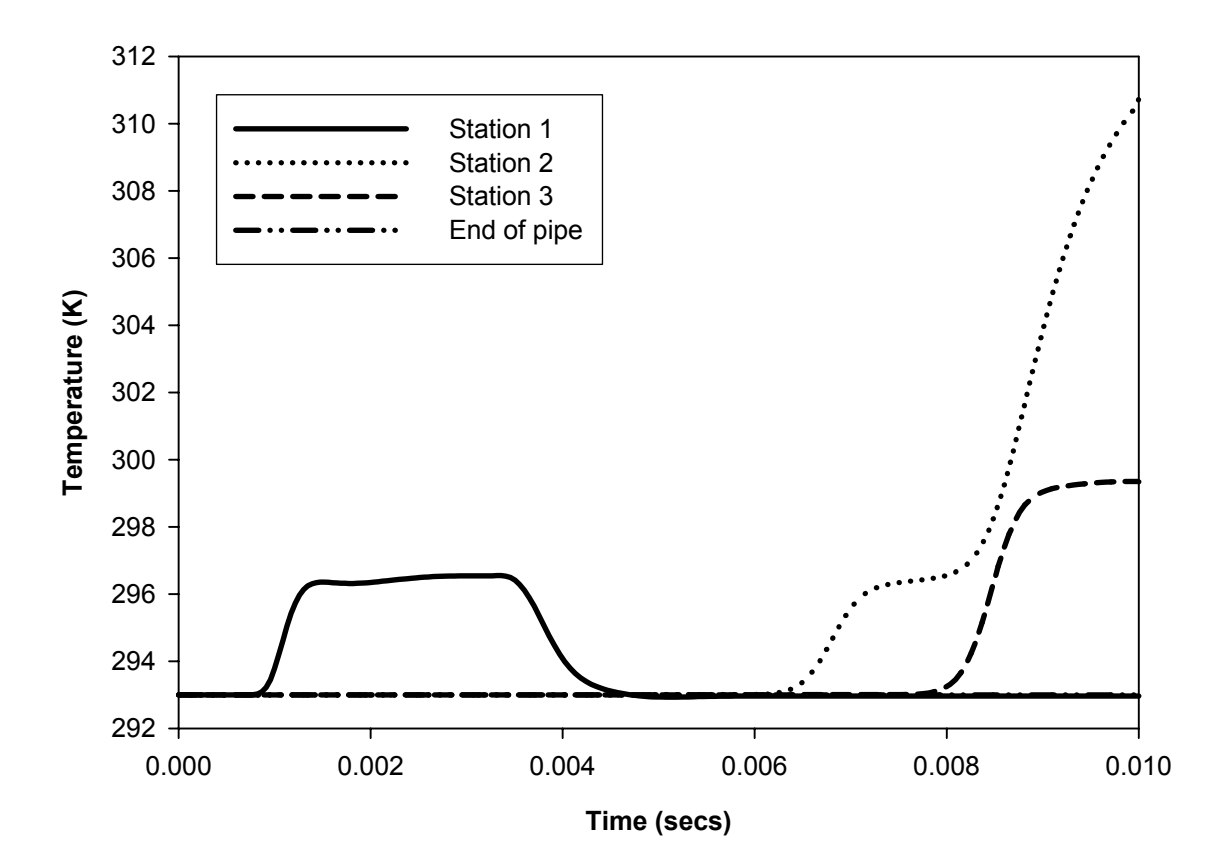

Figure C.8 Reference temperature at transducer locations

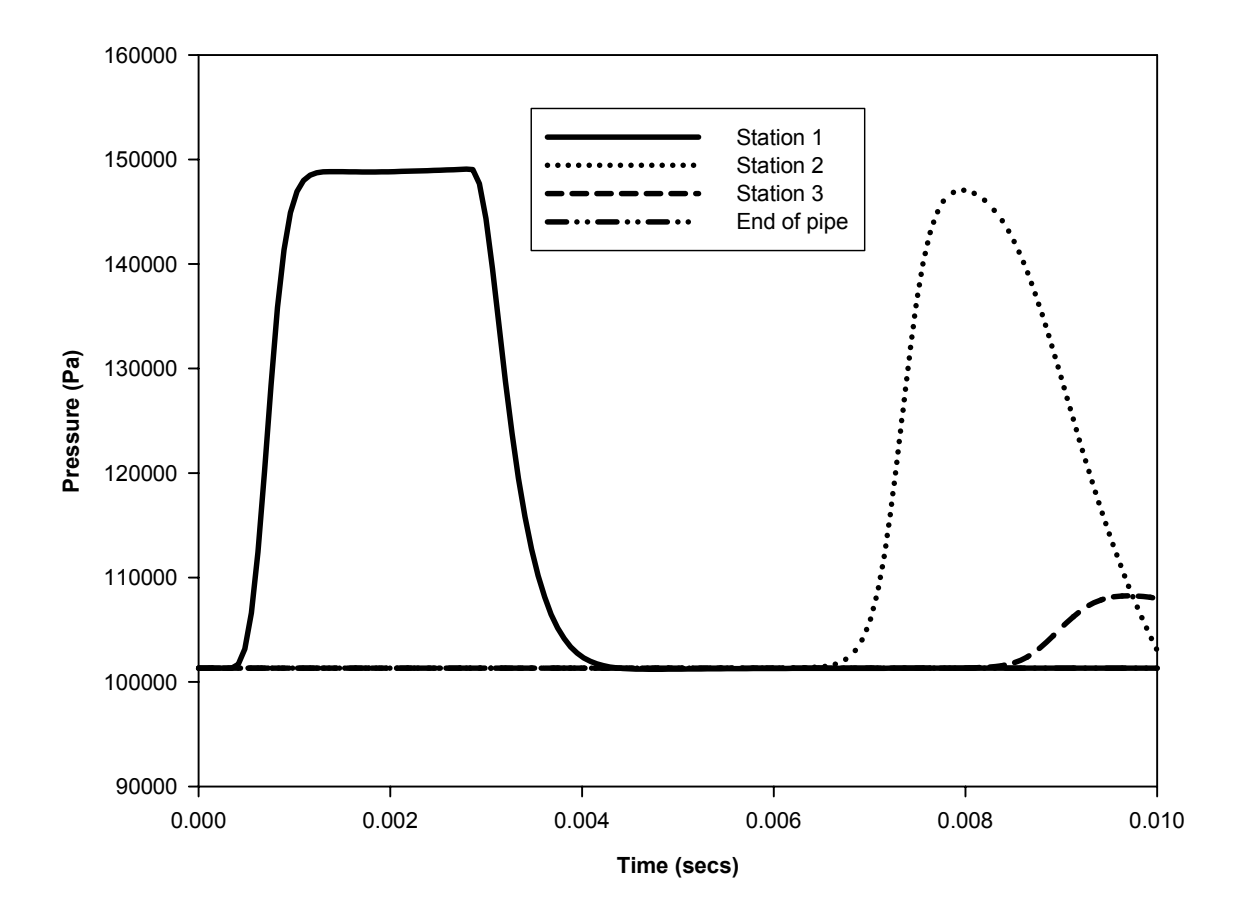

Figure C.9 Pressure at transducer locations

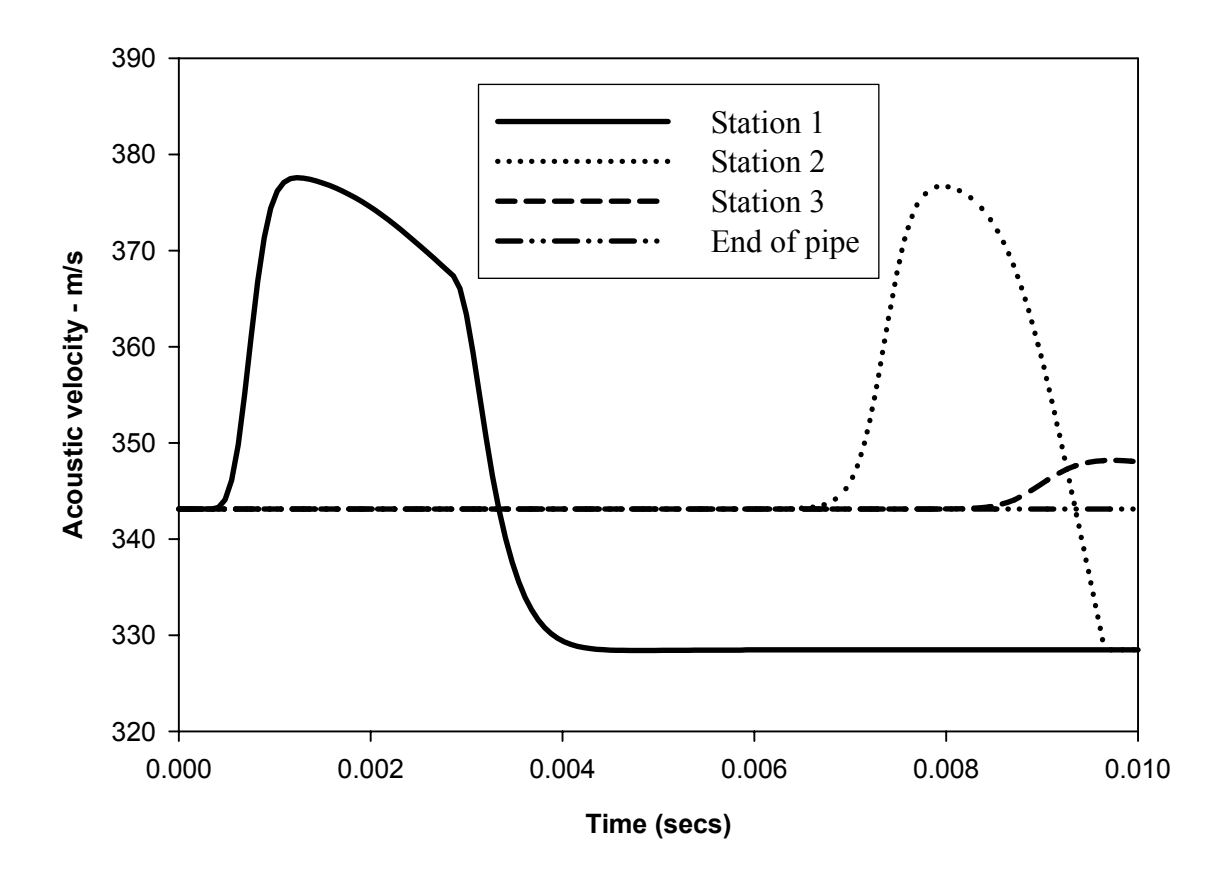

Figure C.10 Acoustic velocity at transducer locations

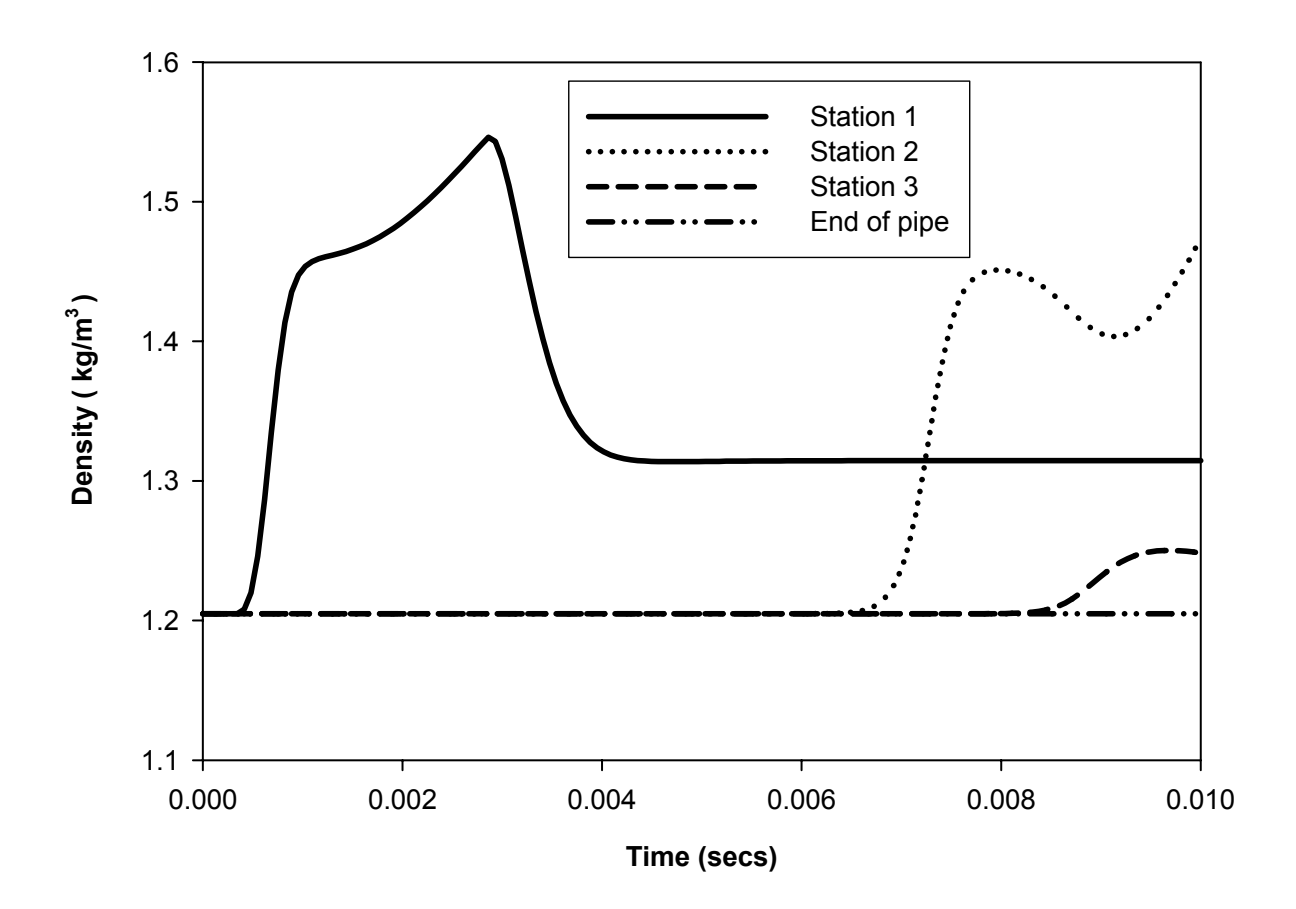

Figure C.11 Fluid density at transducer locations

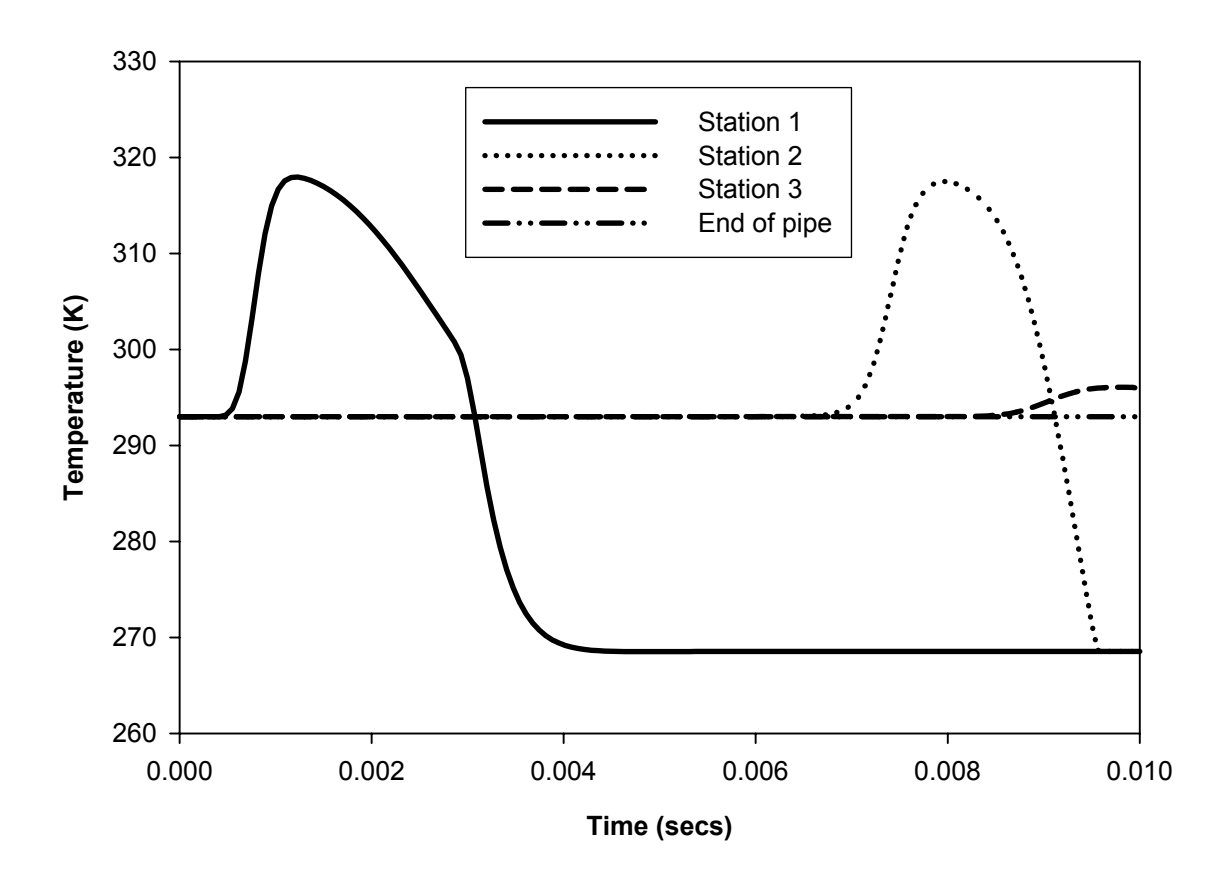

Figure C.12 Reference temperature at transducer locations

## **Effect of mesh size**

Detailed results for the test case for assessing the effect of mesh size – section 5.4.1

### Station 1

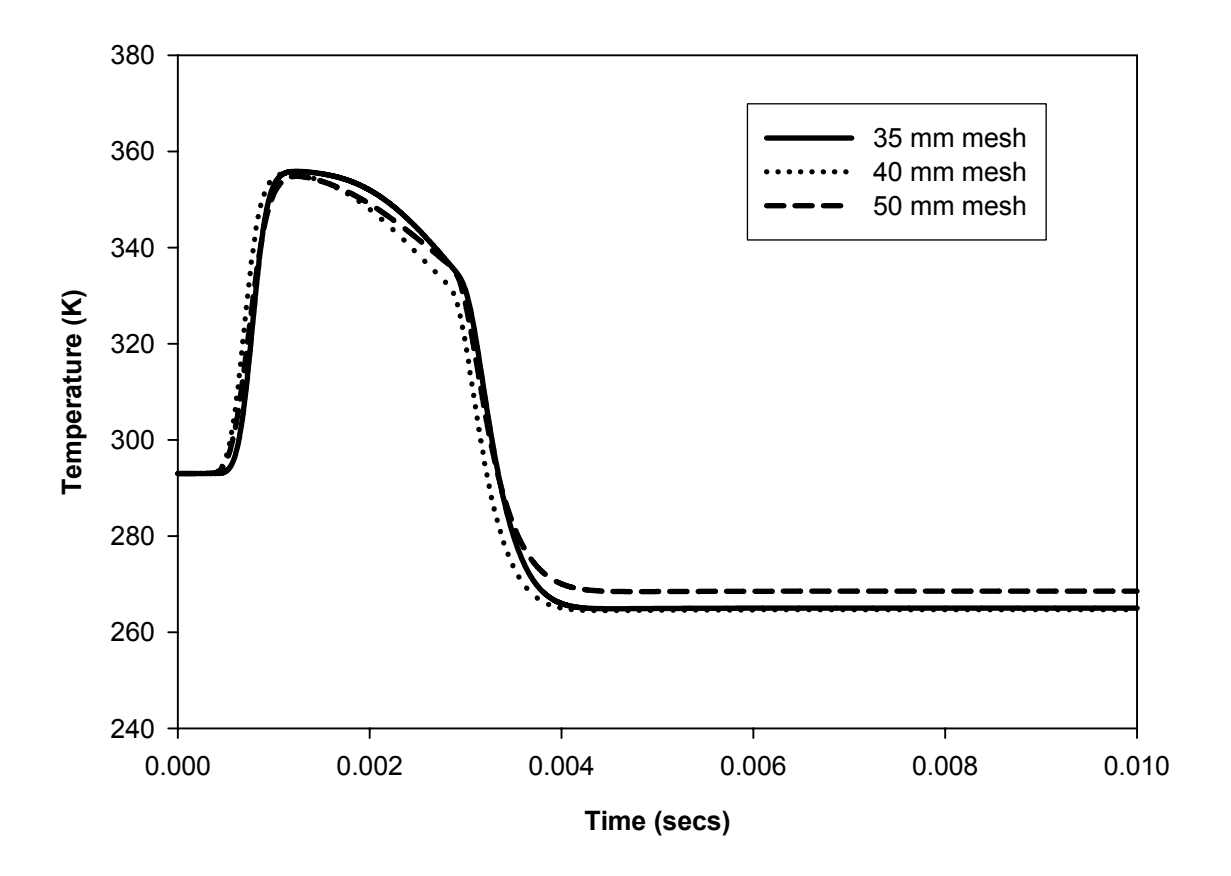

Figure C.13 Temperature plots for three mesh sizes, station 1 - comparison

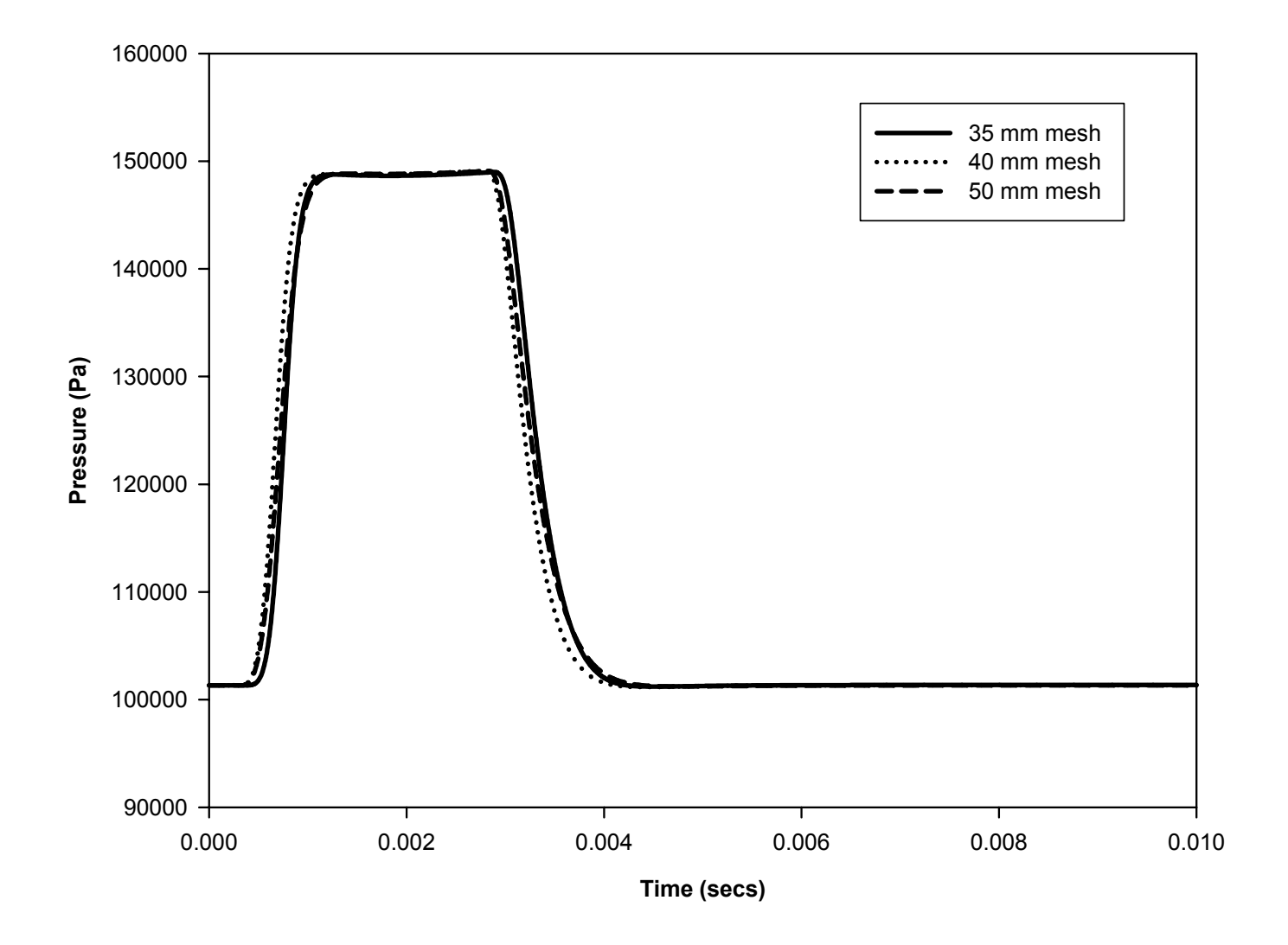

Figure C.14 Pressure plots for three mesh sizes, station 1 - comparison

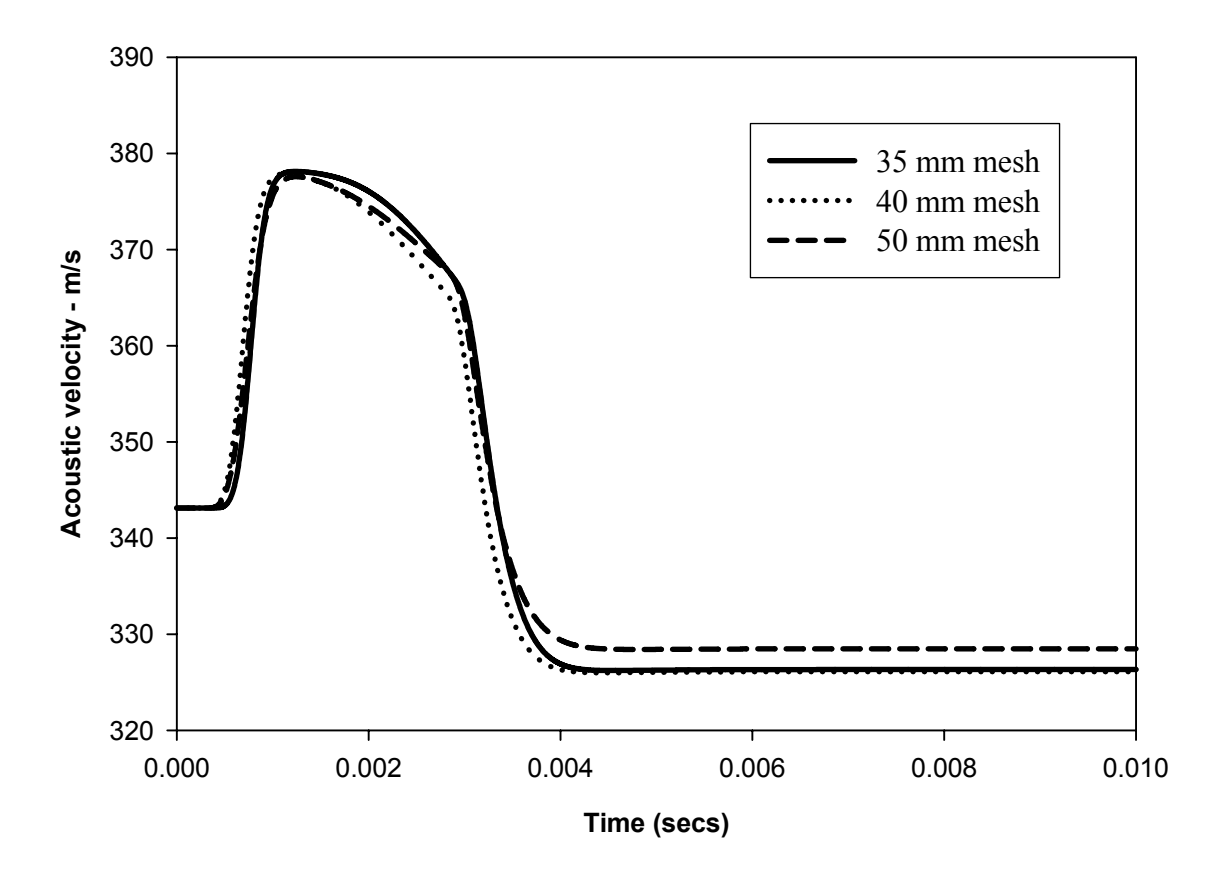

Figure C.15 Acoustic velocity plots for three mesh sizes, station 1 - comparison

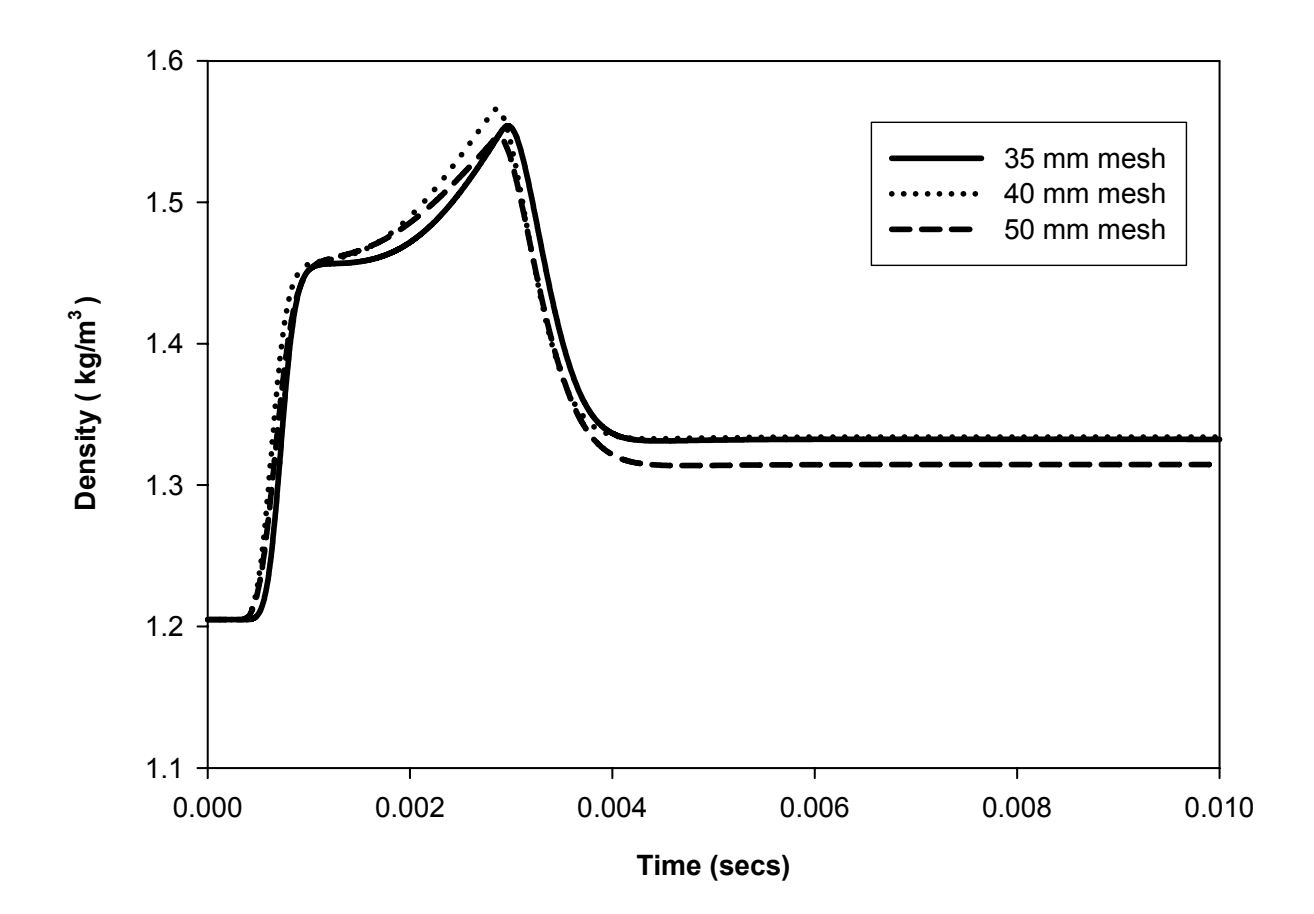

Figure C.16 Fluid density plots for three mesh sizes, station 1 - comparison

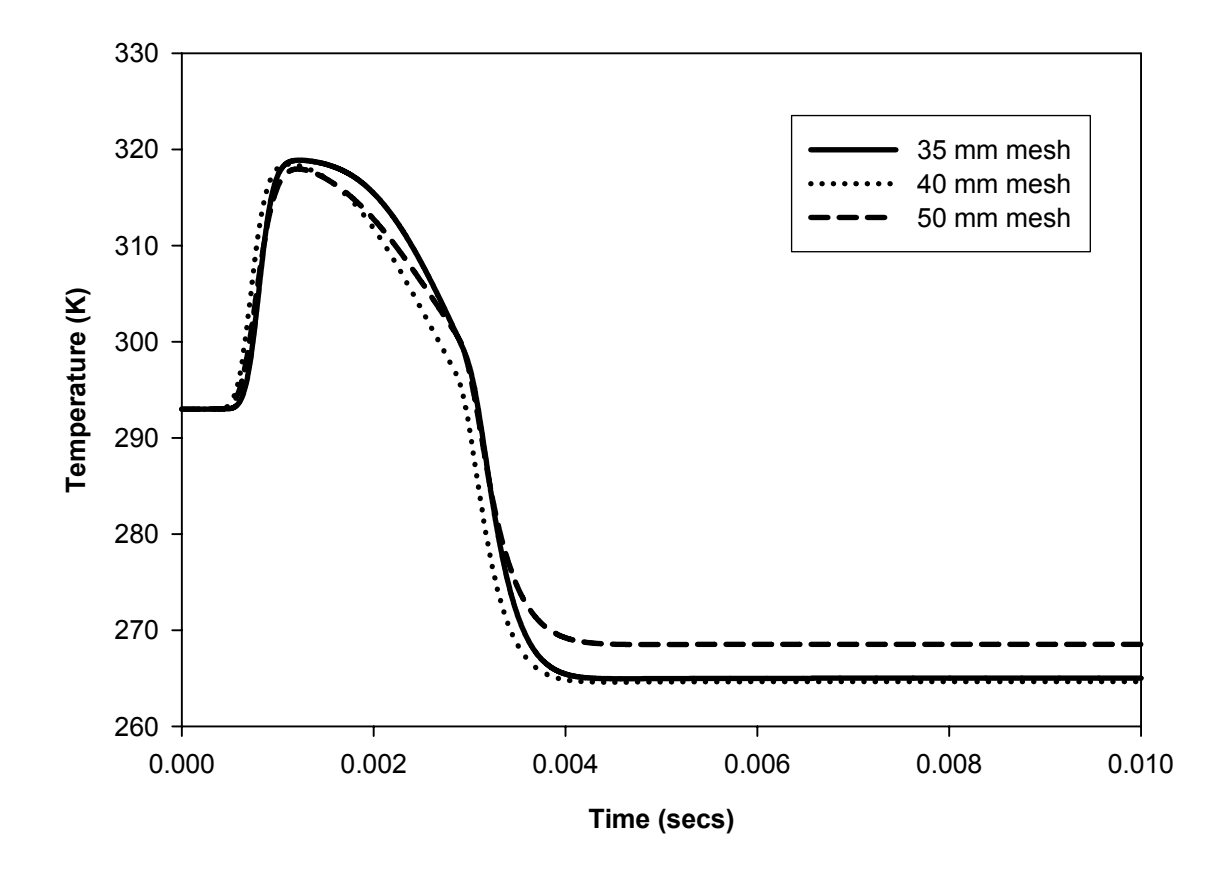

Figure C.17 Reference temperature plots for three mesh sizes, station 1 - comparison

# Station 2

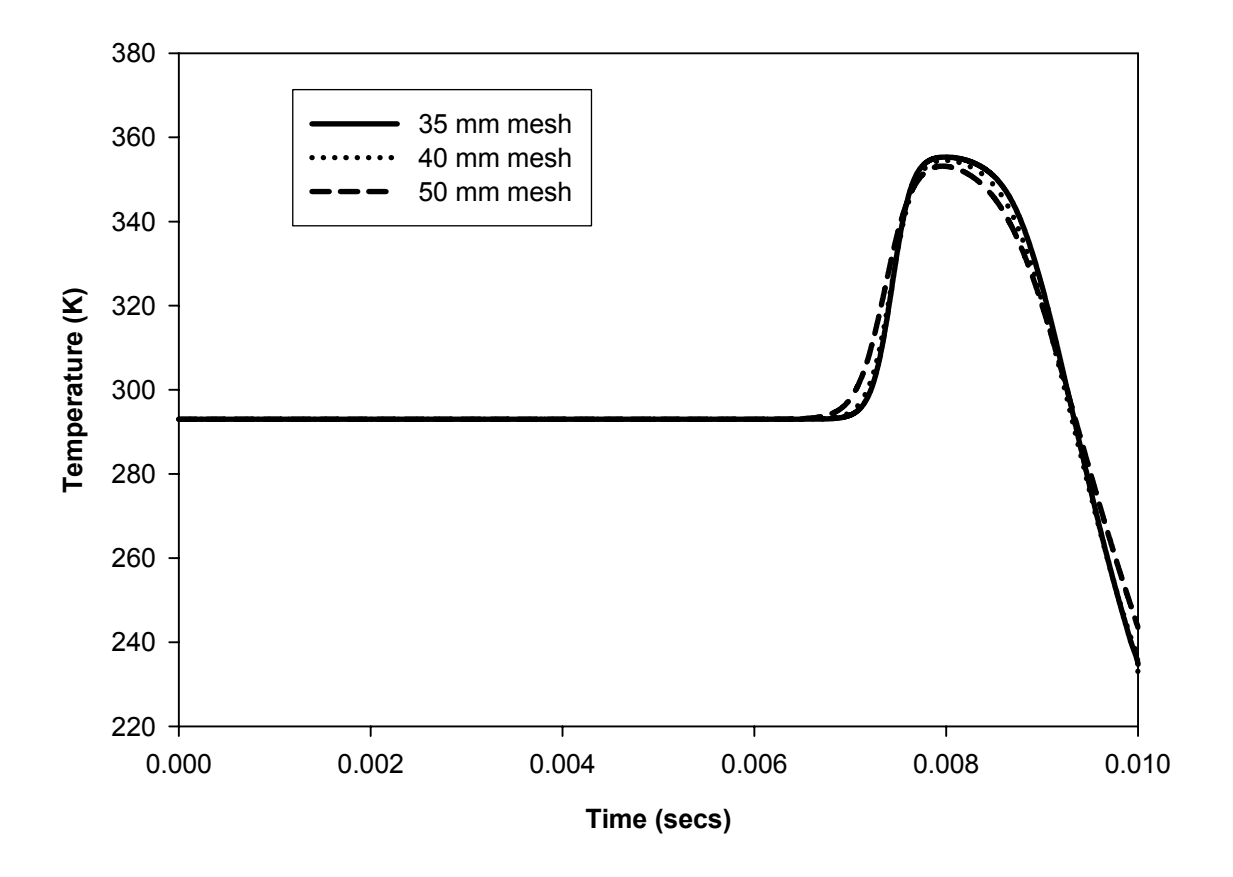

Figure C.18 Temperature plots for three mesh sizes, station 2 - comparison

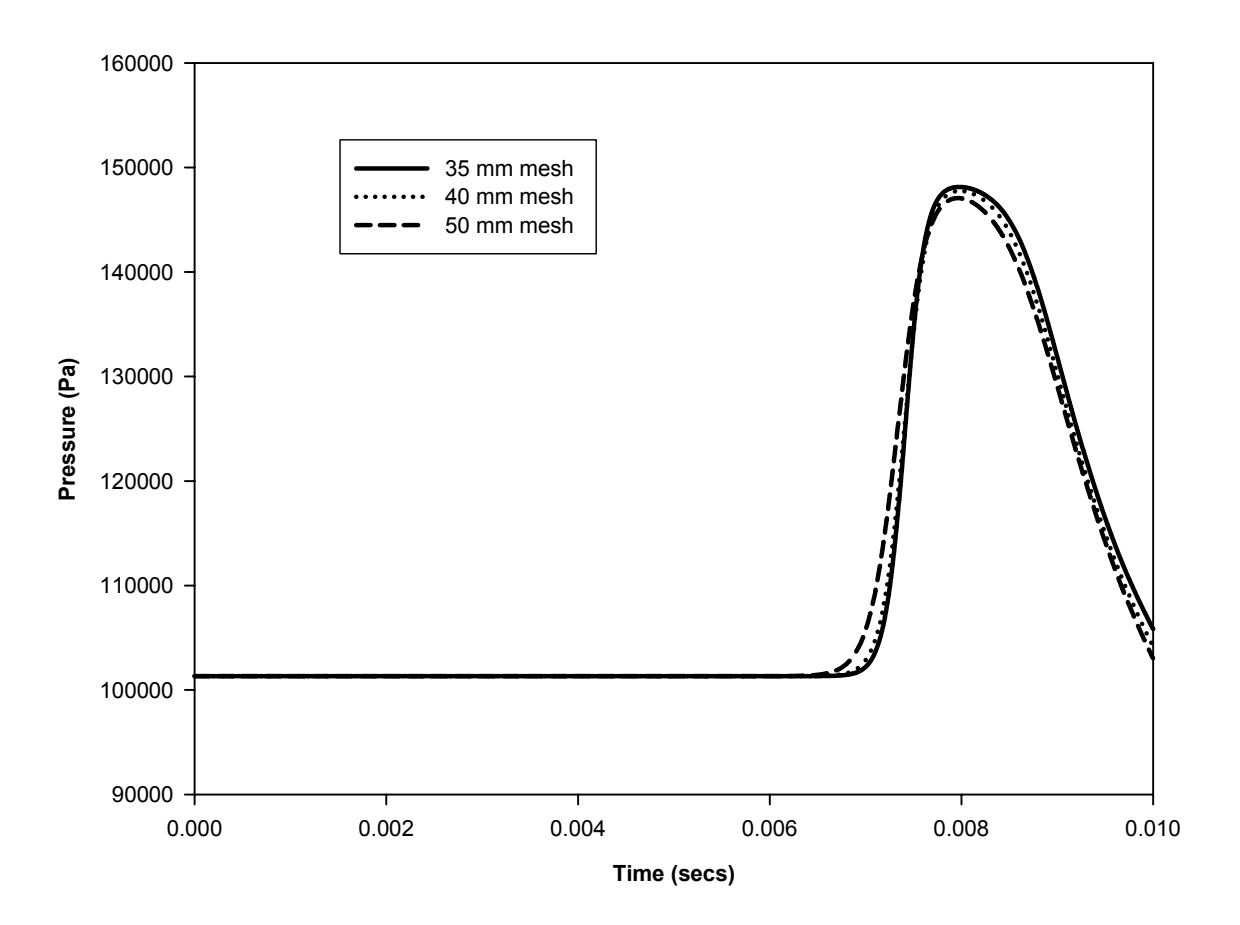

Figure C.19 Pressure plots for three mesh sizes, station 2 - comparison

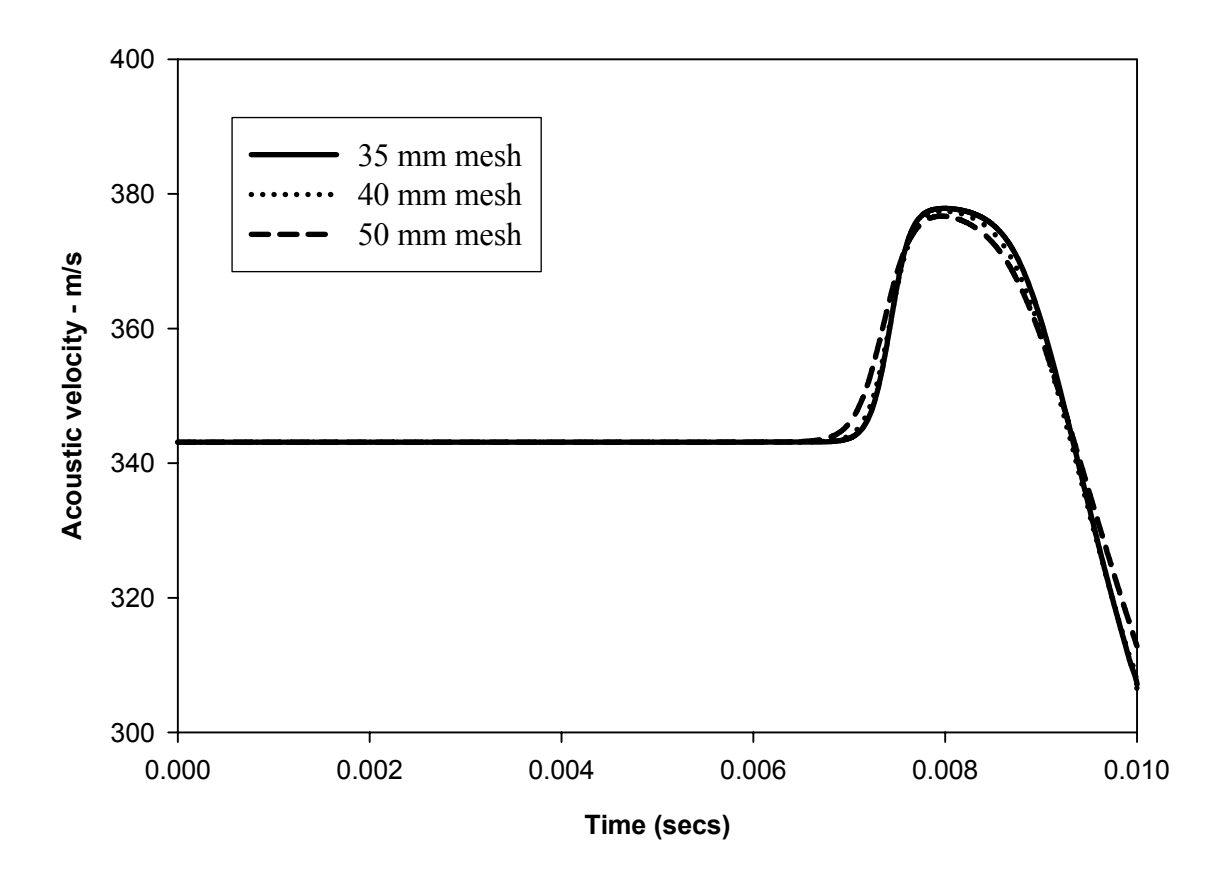

Figure C.20 Acoustic velocity plots for three mesh sizes, station 2 - comparison

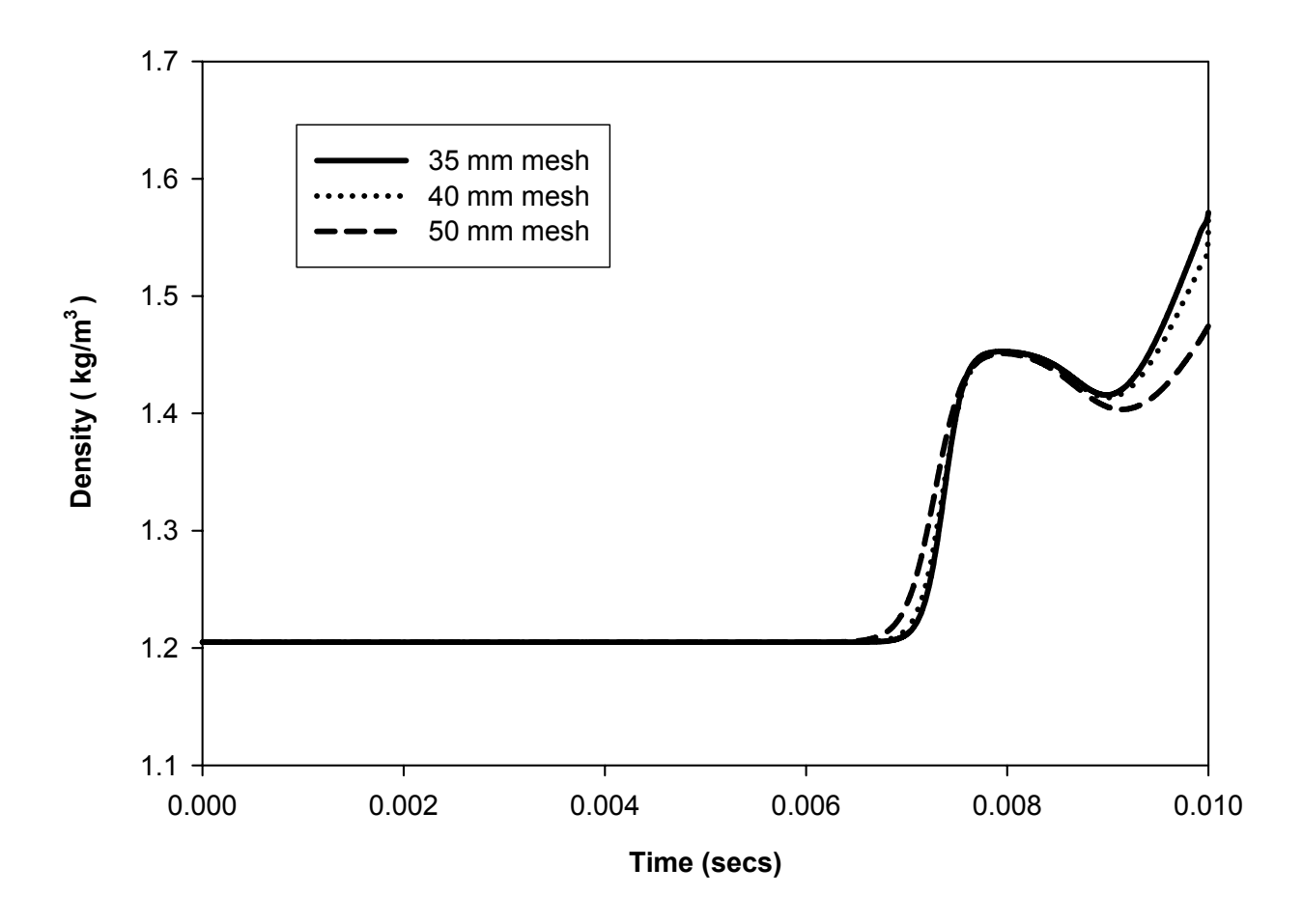

Figure C.21 Fluid density plots for three mesh sizes, station 2 - comparison
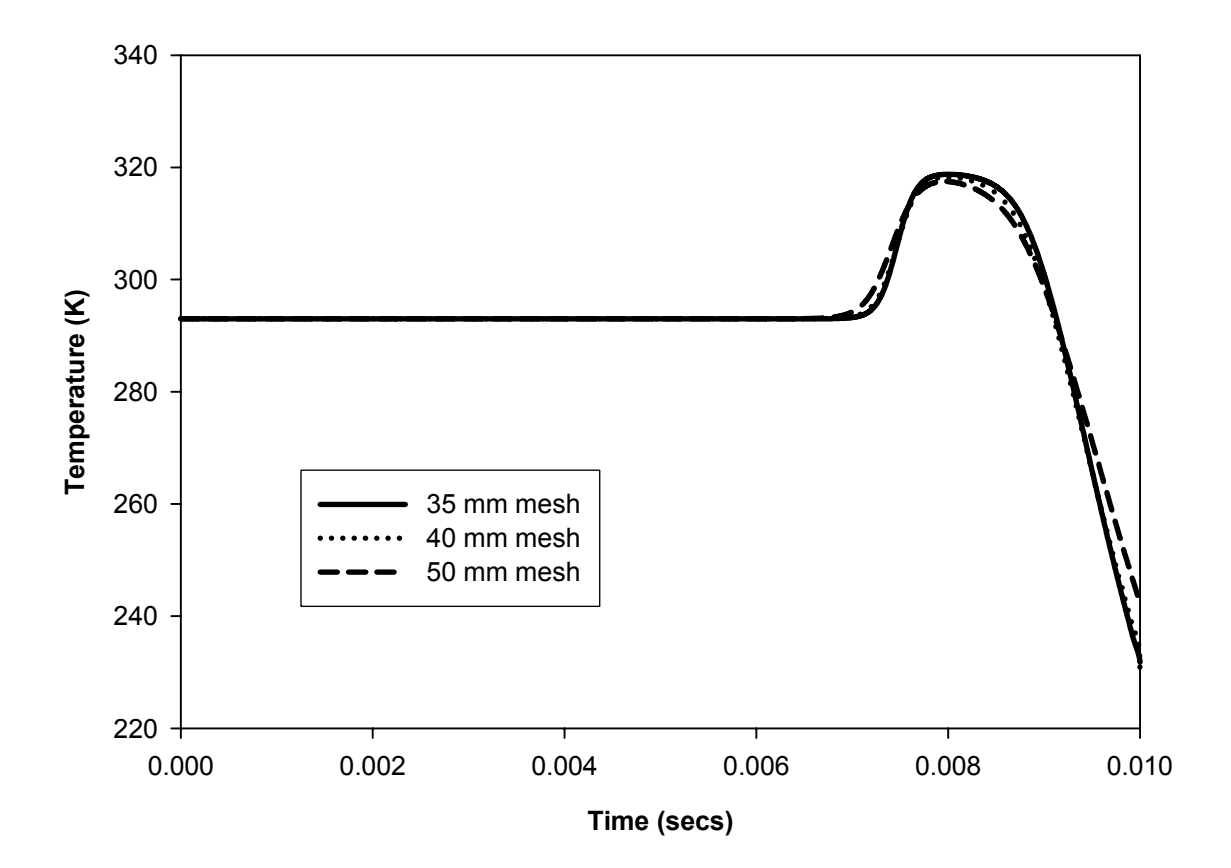

Figure C.22 Reference temperature plots for three mesh sizes, station 2 - comparison

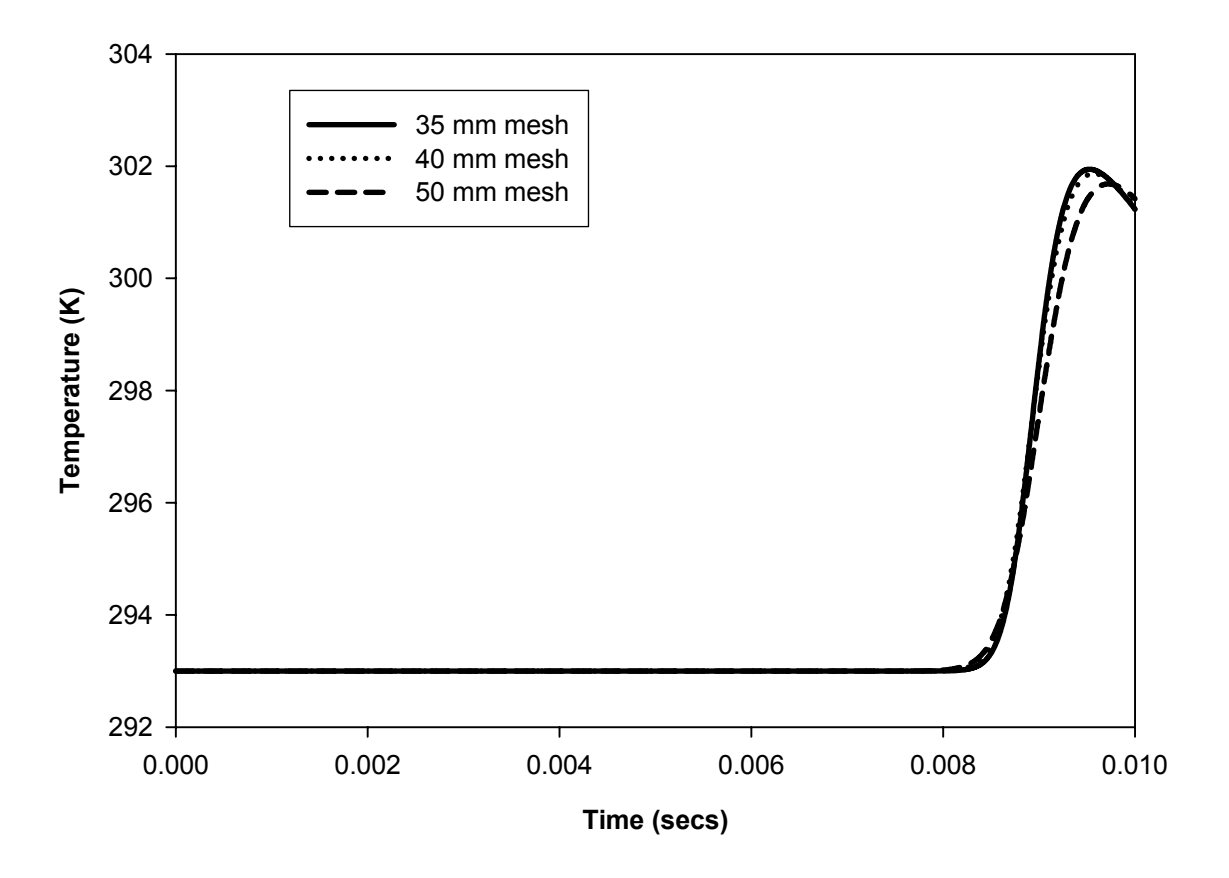

Figure C.23 Temperature plots for three mesh sizes, station 3 - comparison

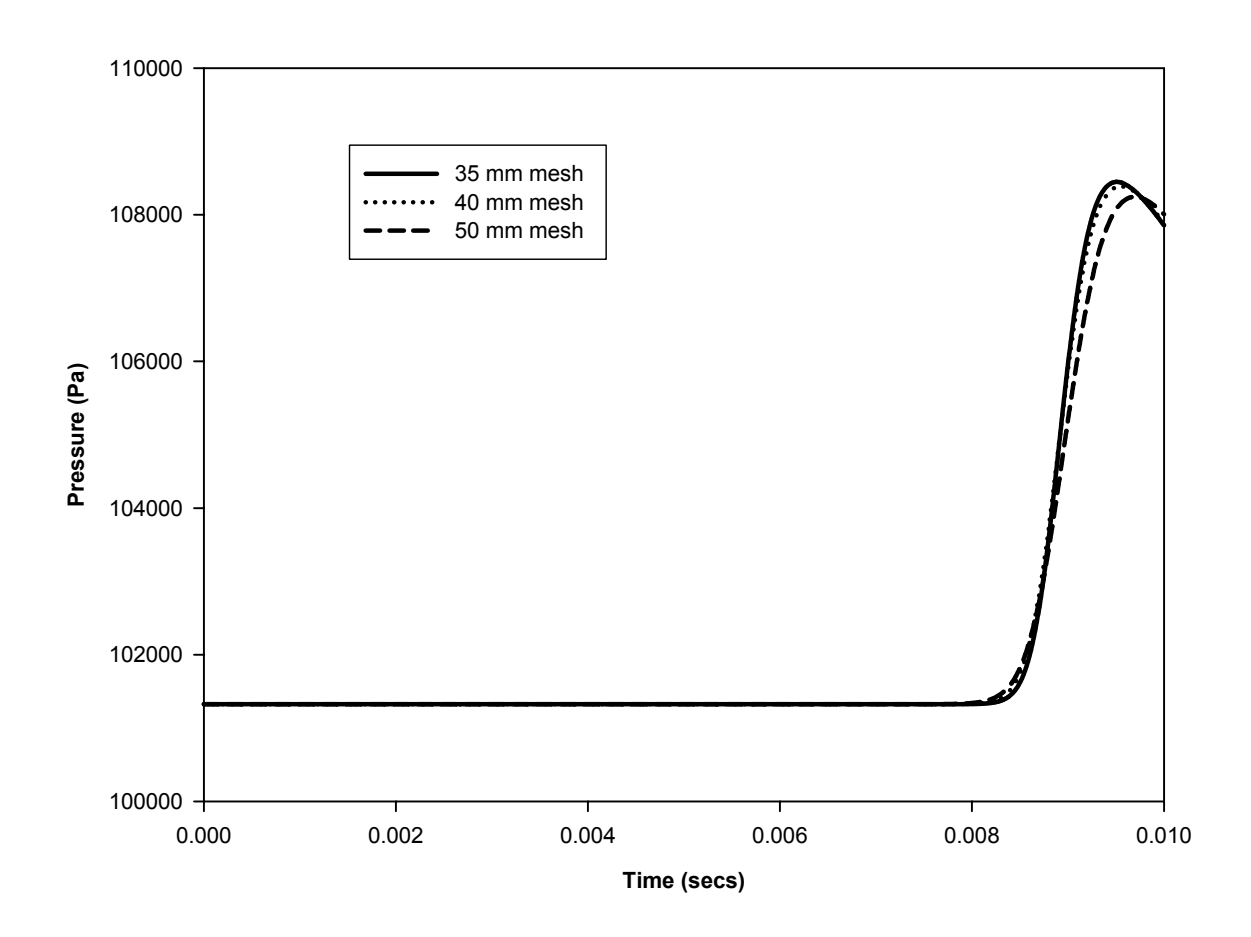

Figure C.24 Pressure plots for three mesh sizes, station 3 - comparison

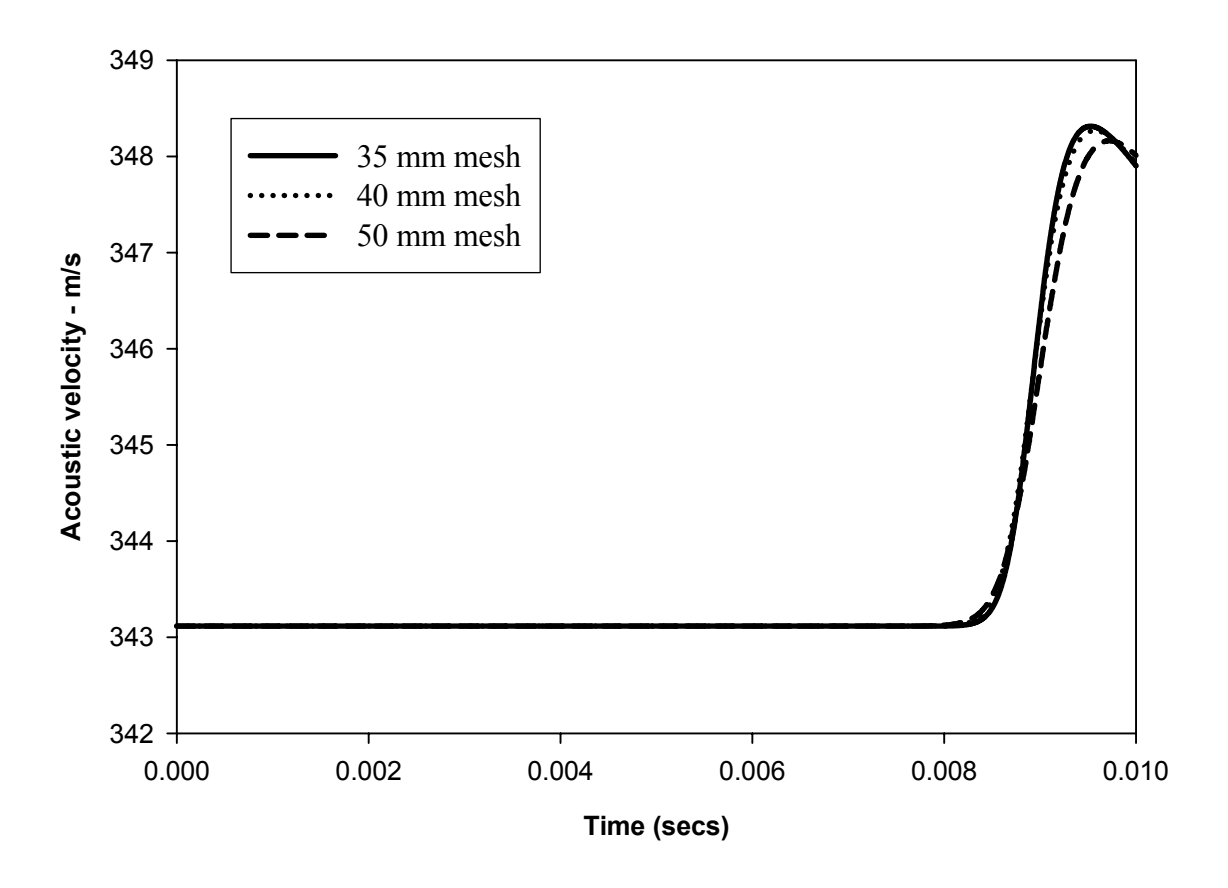

Figure C.25 Acoustic velocity plots for three mesh sizes, station 3 - comparison

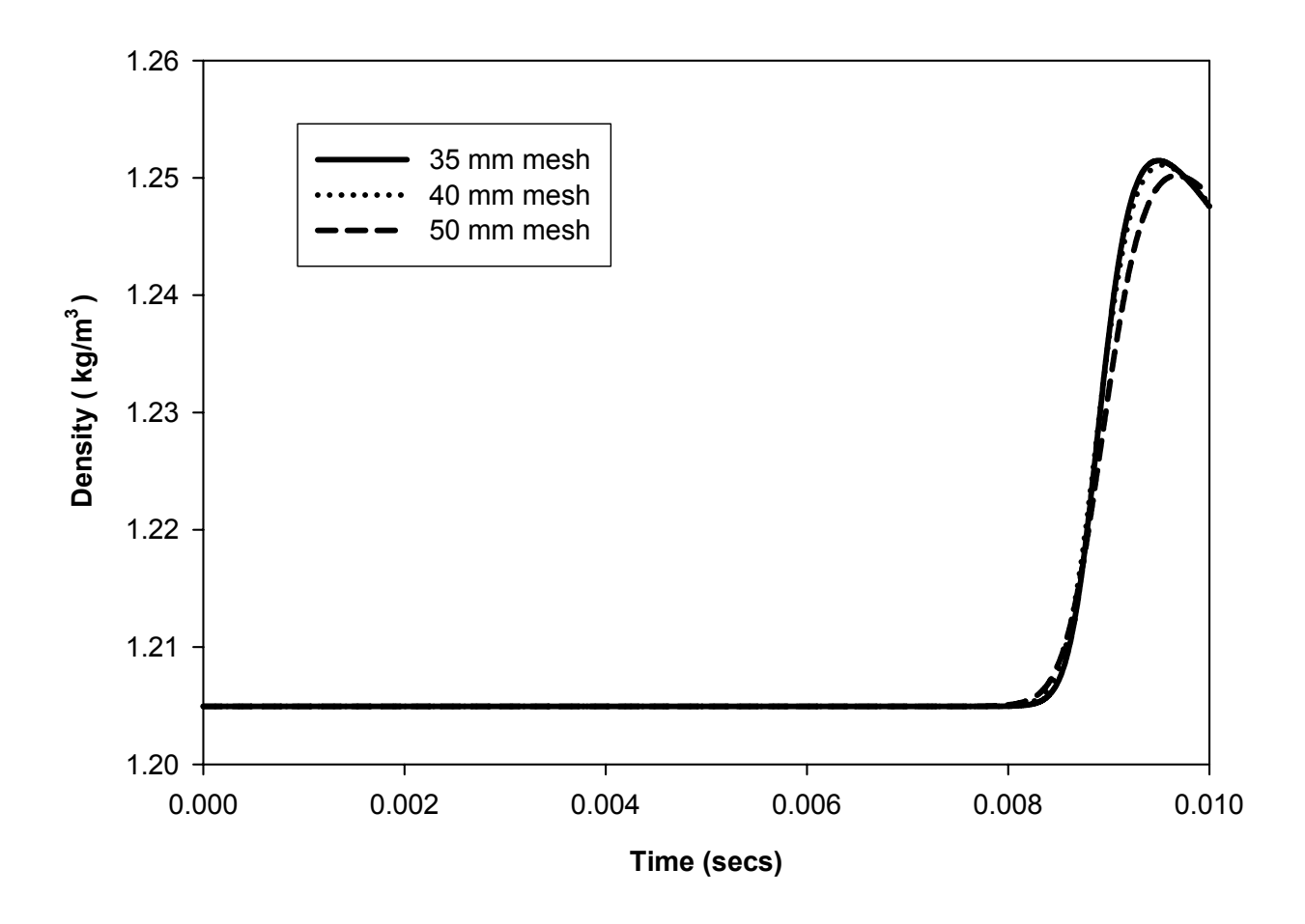

Figure C.26 Fluid density plots for three mesh sizes, station 3 - comparison

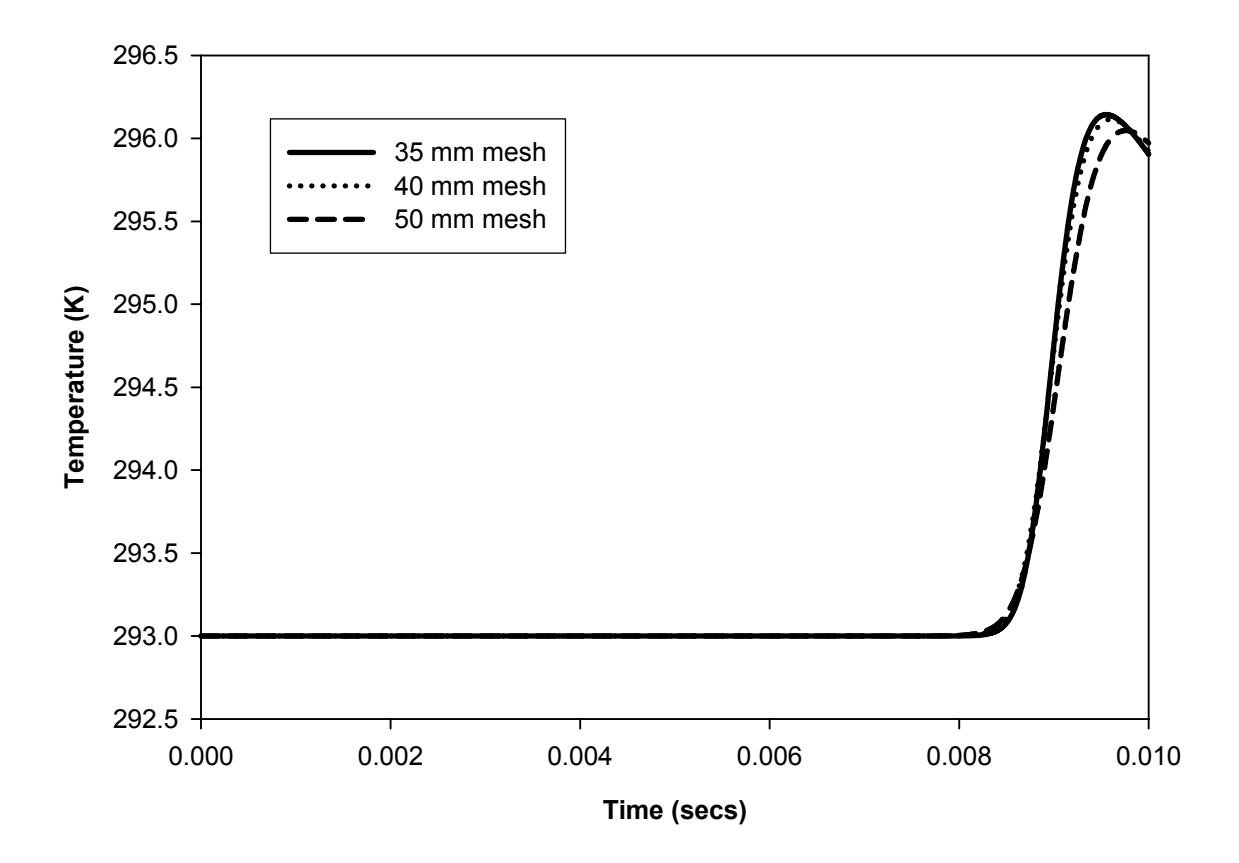

Figure C.27 Reference temperature plots for three mesh sizes, station 3 – comparison

## **Effect of time step**

Detailed results for the test case for assessing the effect of time step – section 5.4.3

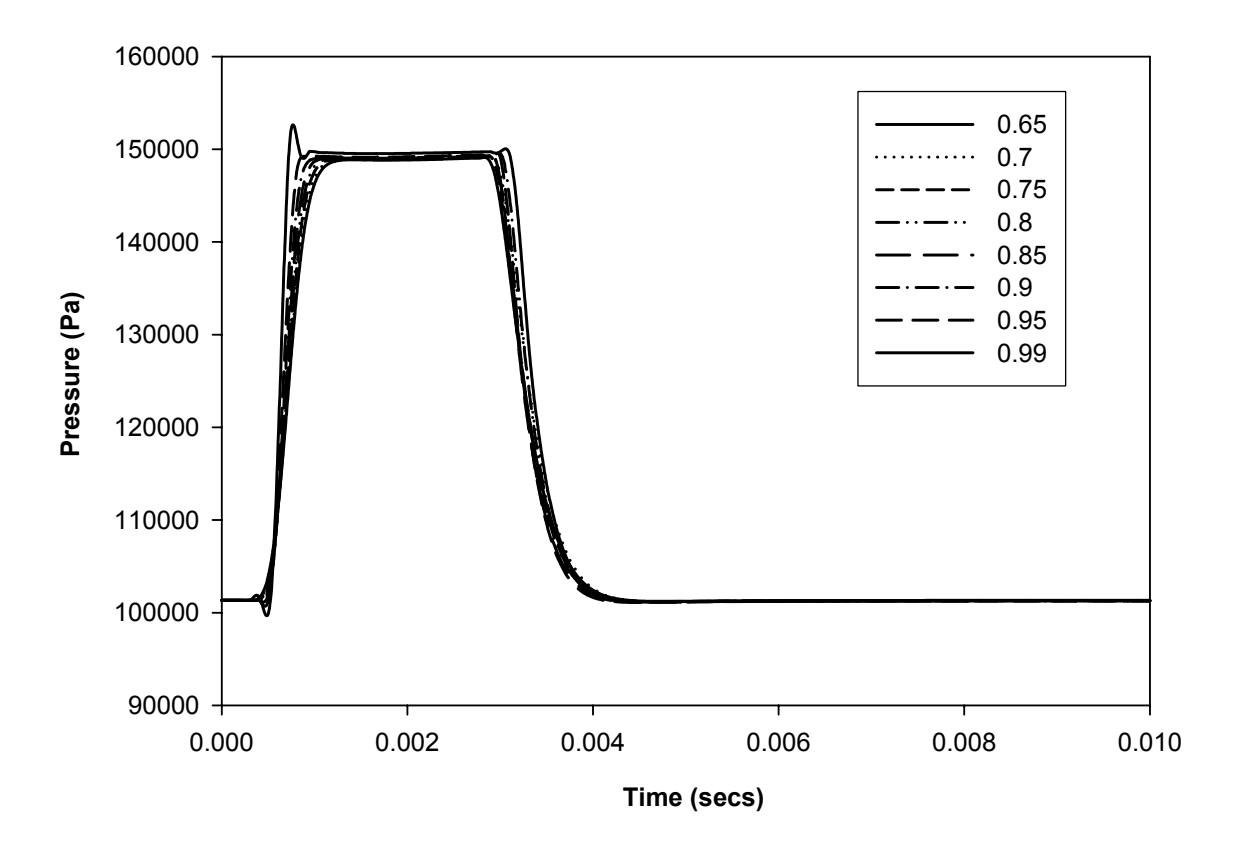

Figure C.28 Pressure plots for station 1 with varying under-relaxation factors

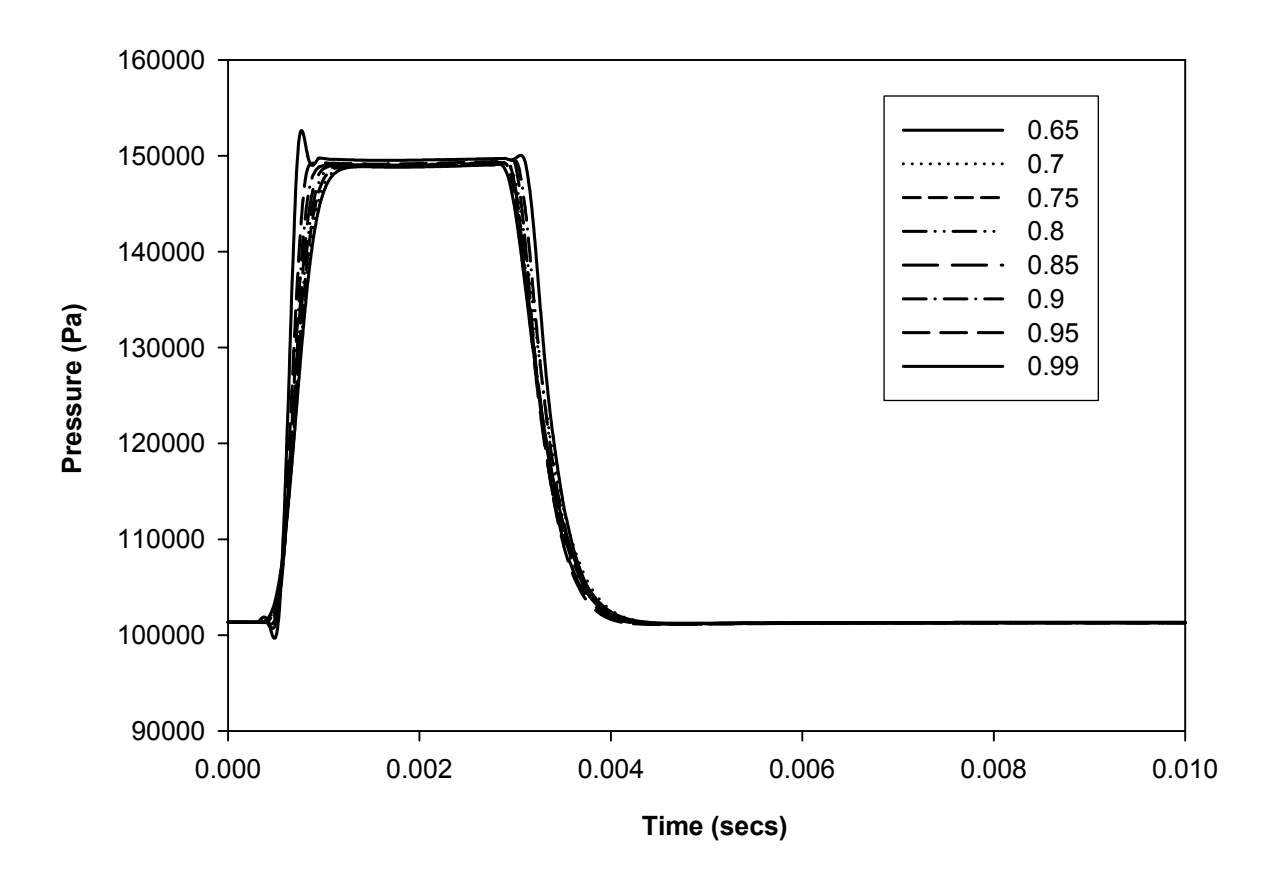

Figure C.29 Acoustic velocity plots for station 1 with varying under-relaxation factors

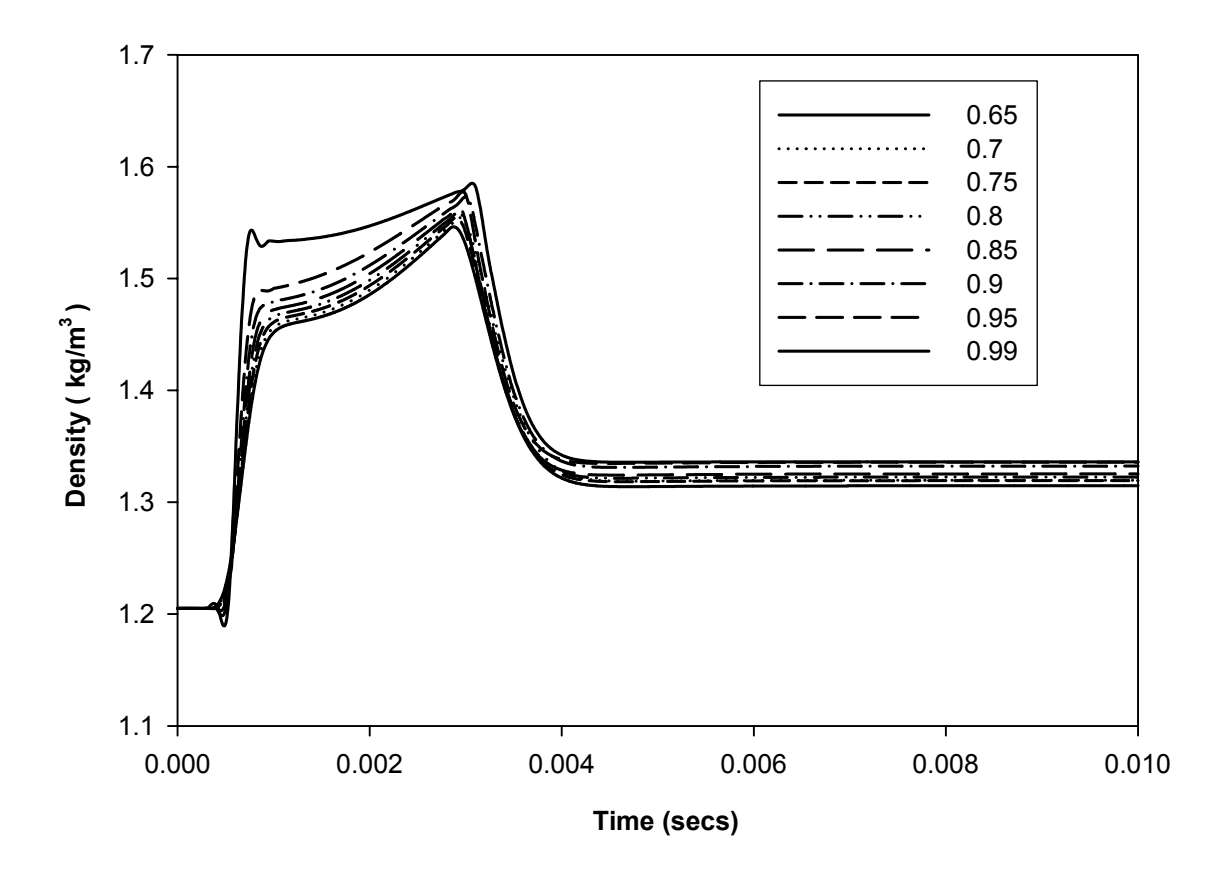

Figure C.30 Fluid density plot for station 1 with varying under-relaxation factors

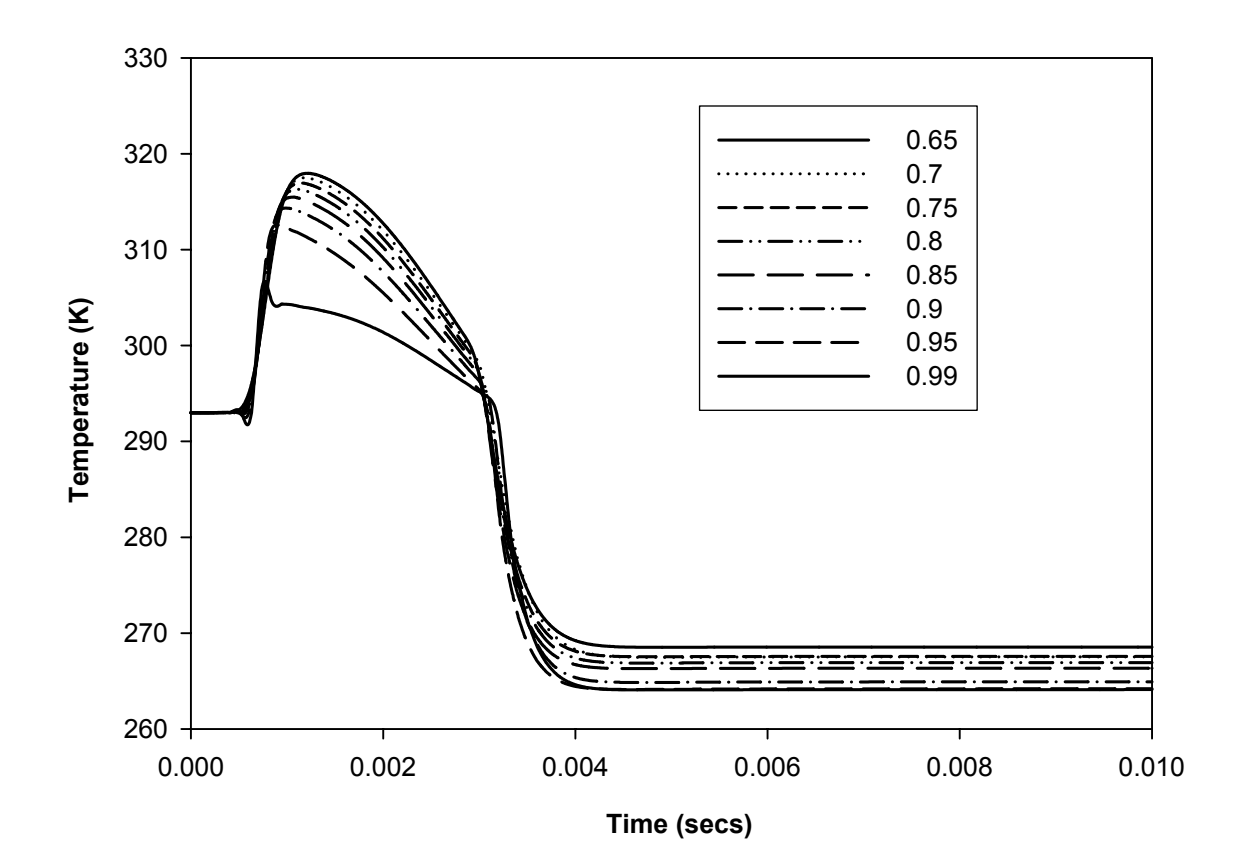

Figure C.31 Reference temperature plot for station 1 with varying under-relaxation factors

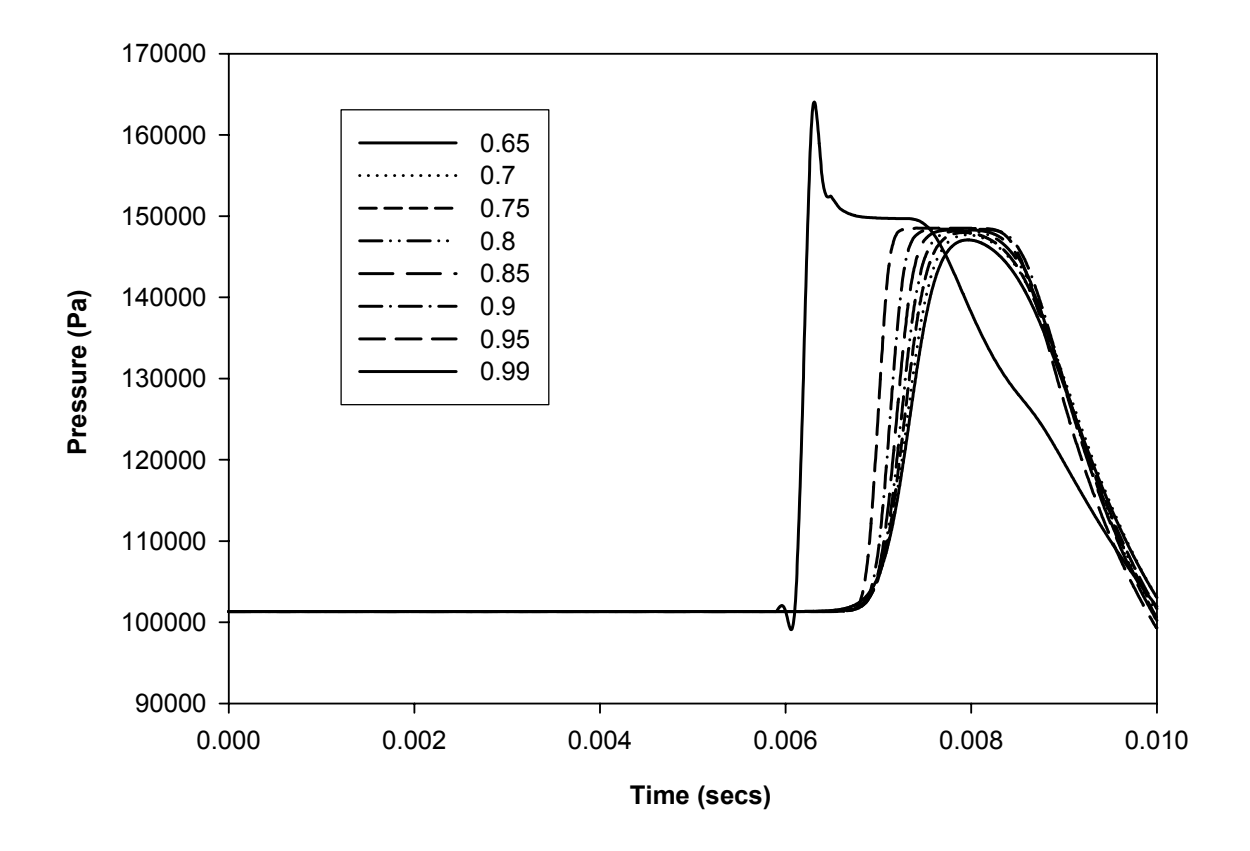

Figure C.32 Pressure plot for station 2 with varying under-relaxation factors

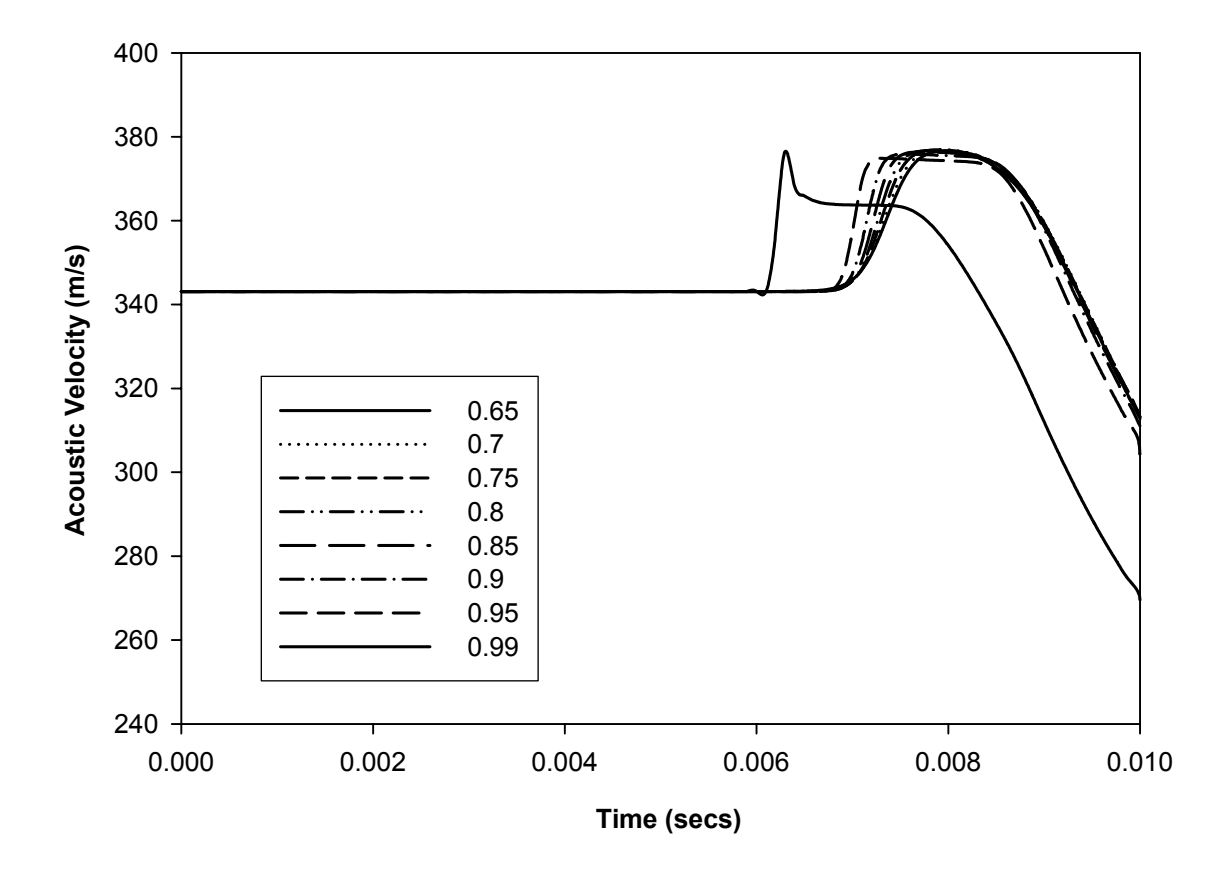

Figure C.33 Acoustic velocity plots for station 2 with varying under-relaxation factors

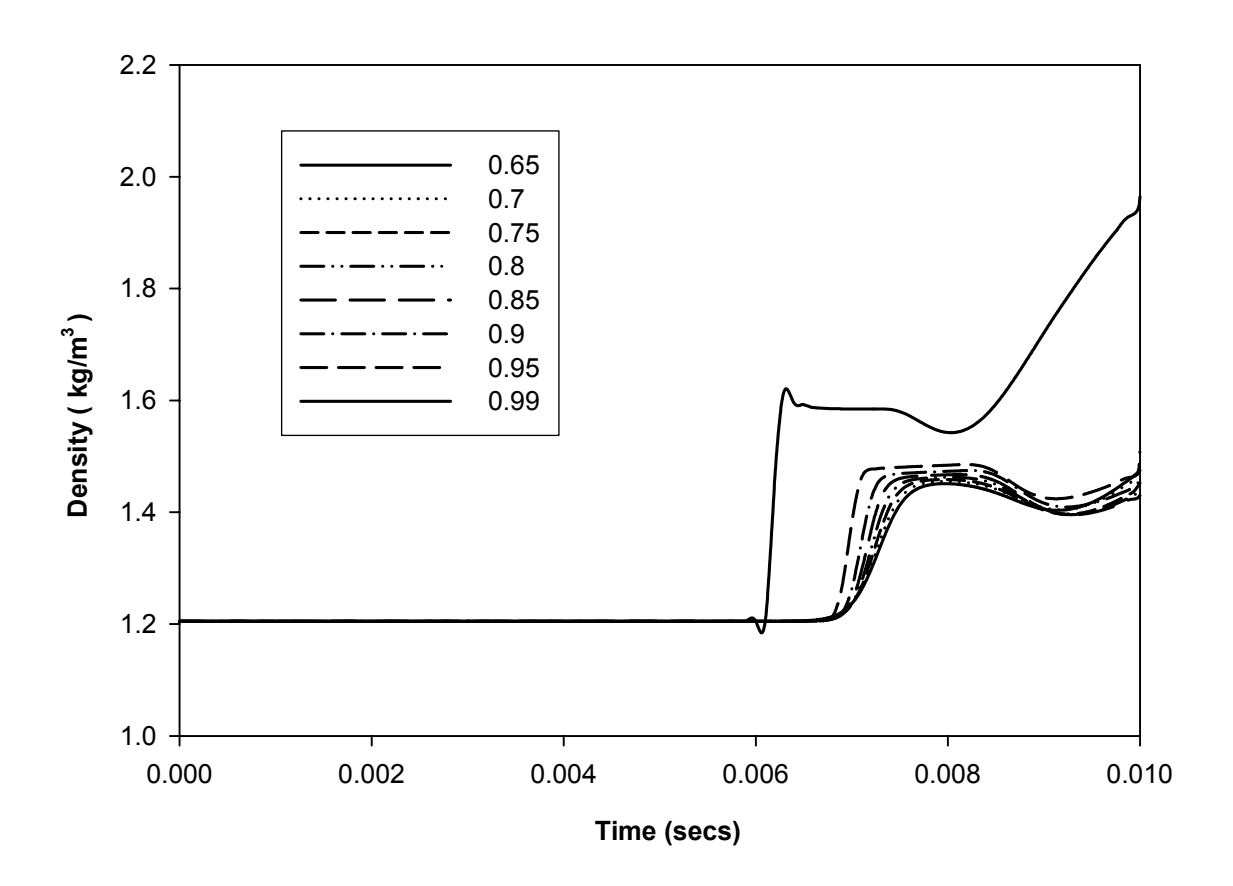

Figure C.34 Fluid density plot for station 2 with varying under-relaxation factors

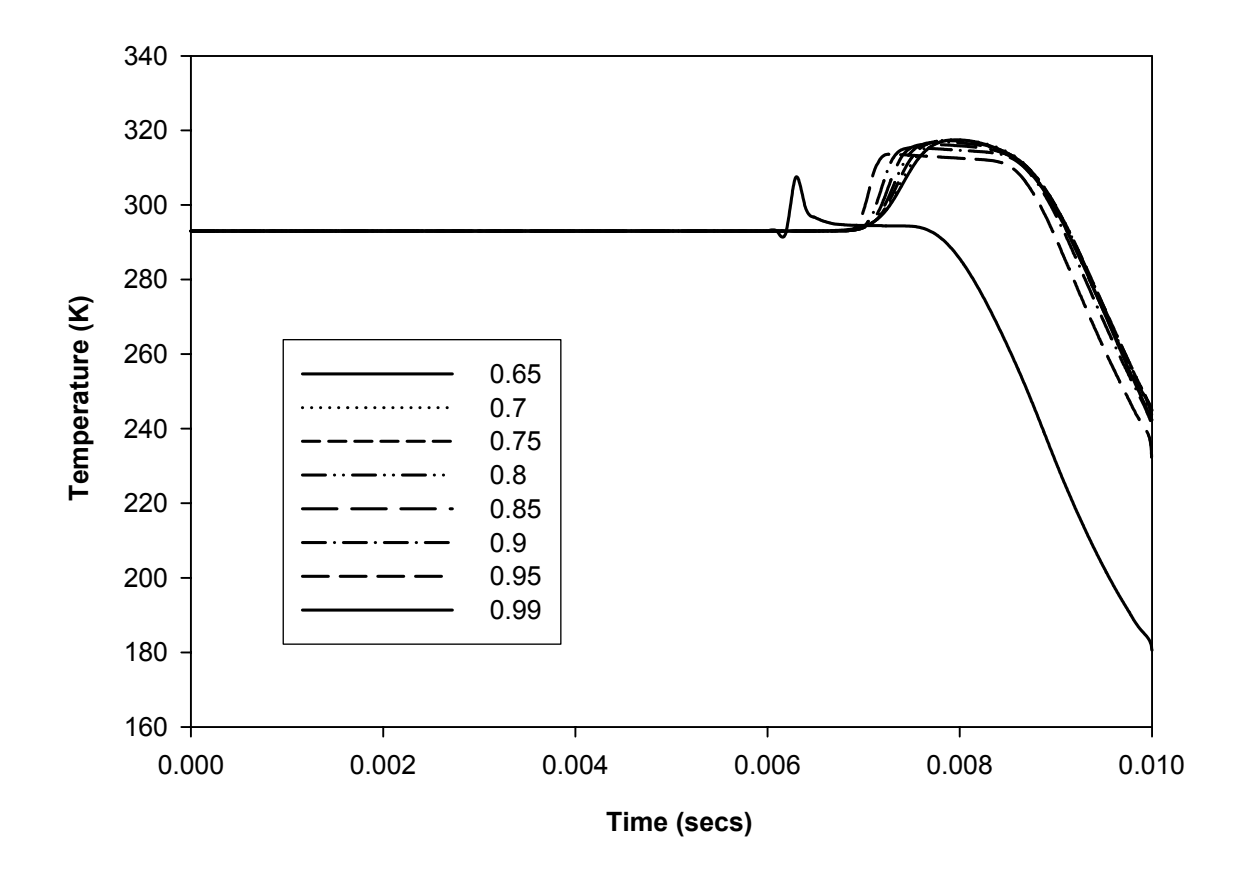

Figure C.35 Reference temperature plot for station 2 with varying under-relaxation factors

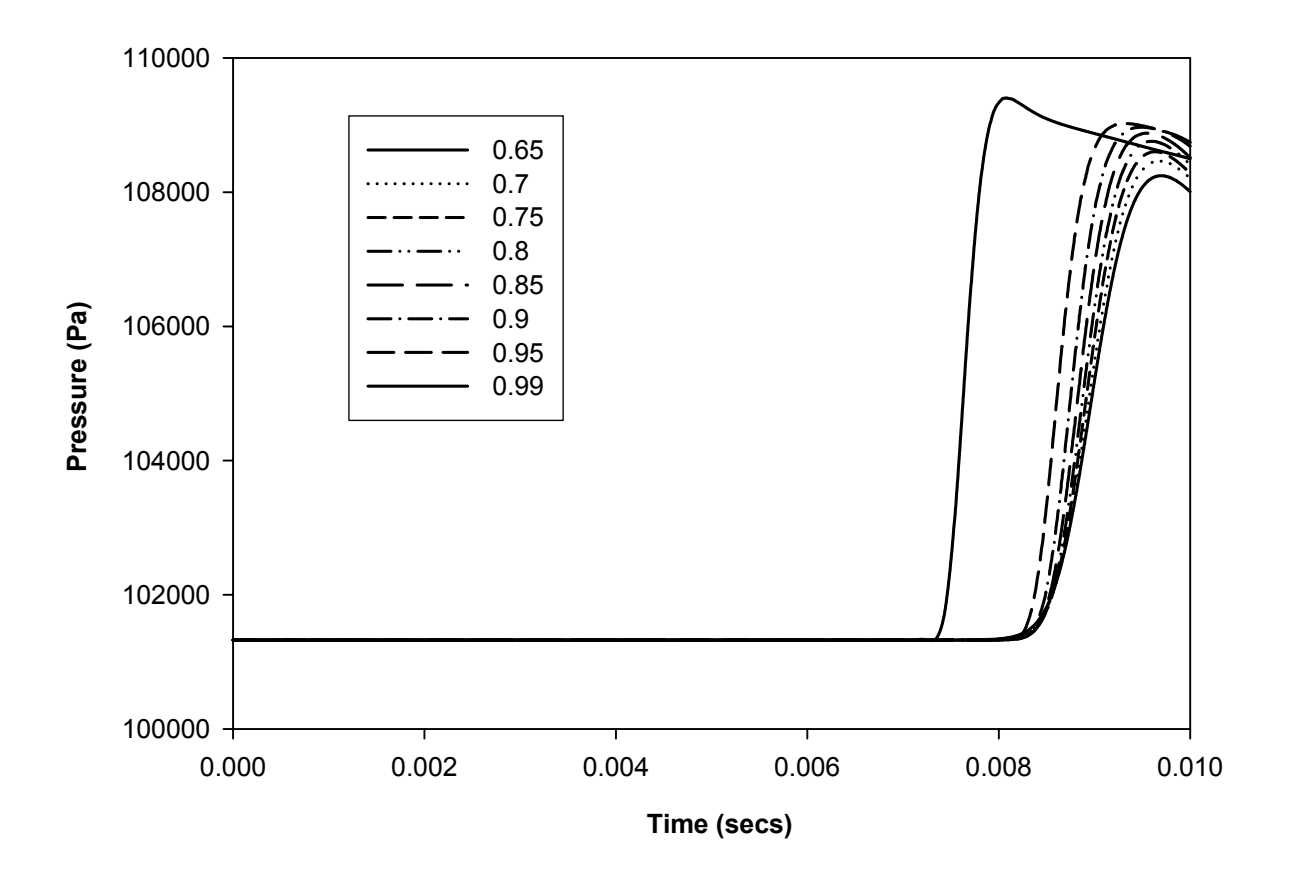

Figure C.36 Pressure plots for station 3 with varying under-relaxation factors

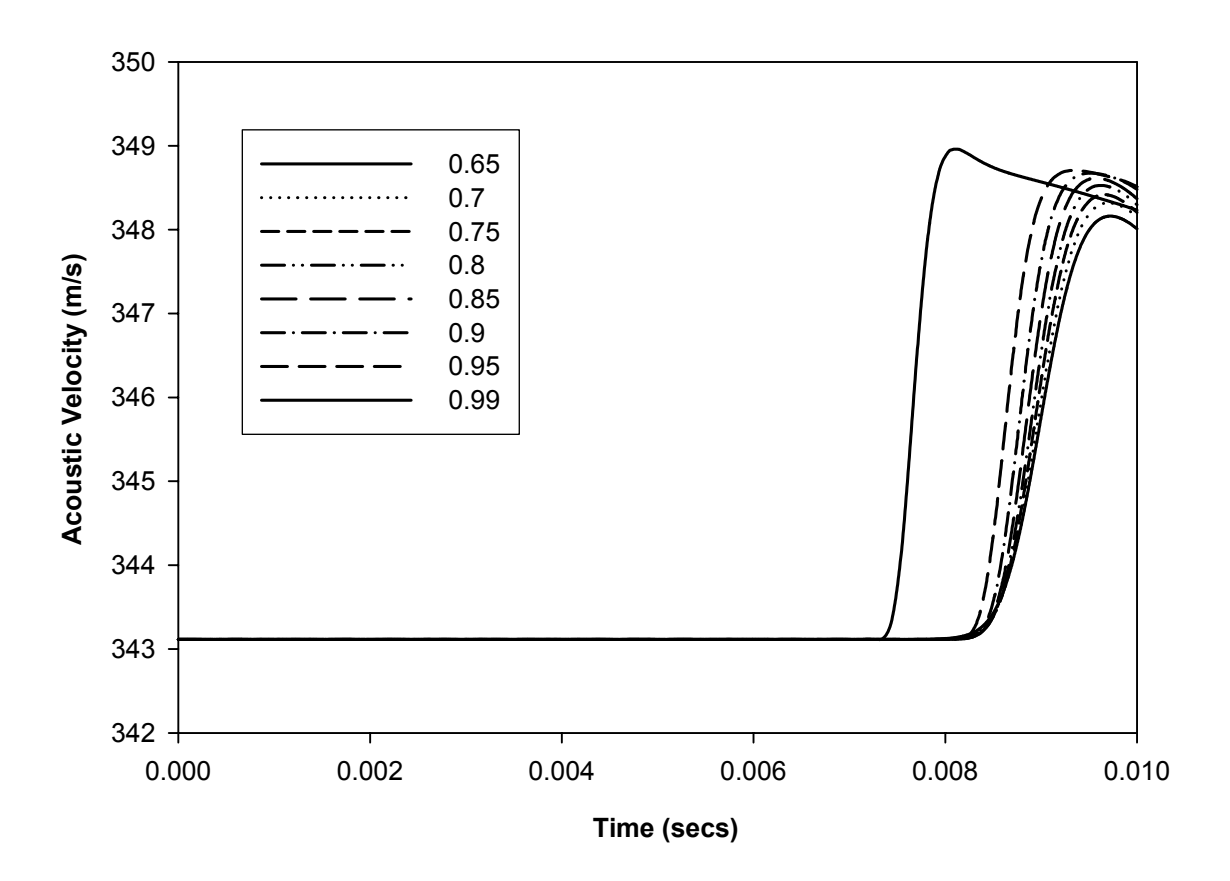

Figure C.37 Acoustic velocity plots for station 3 with varying under-relaxation factors

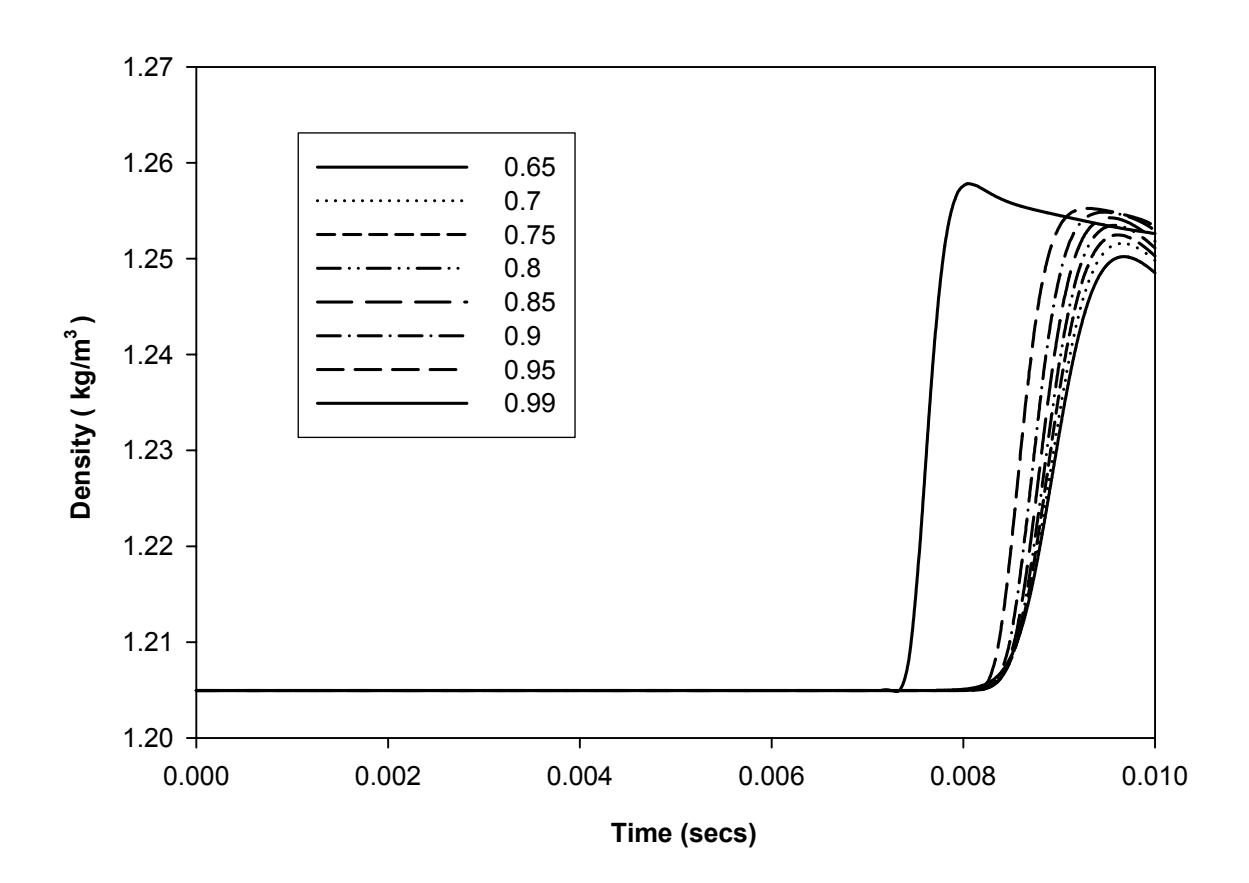

Figure C.38 Fluid density plot for station 3 with varying under-relaxation factors

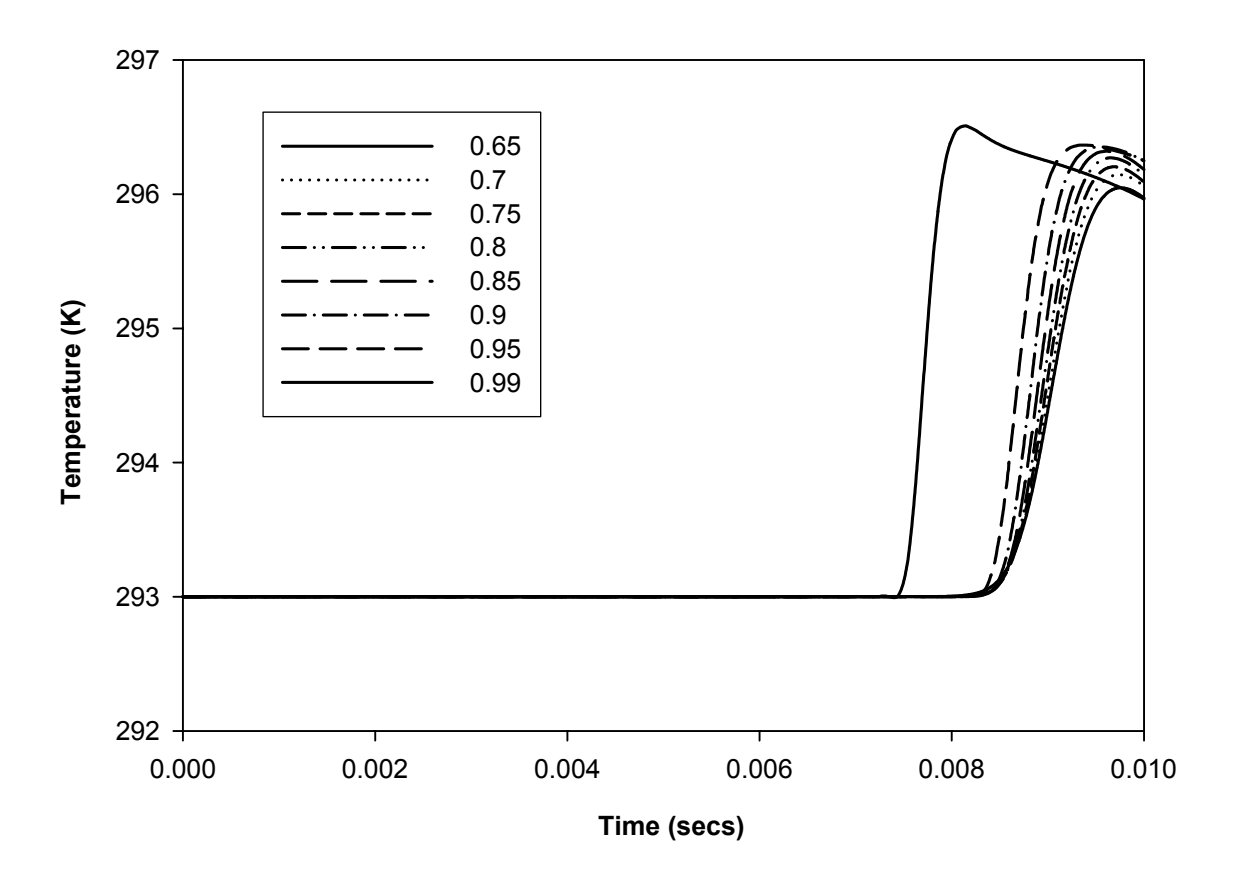

Figure C.39 Reference temperature plot for station 3 with varying under-relaxation factors

## **Comparison to analytical solution (section 5.6) – Table of results**

## **Analytical solution**

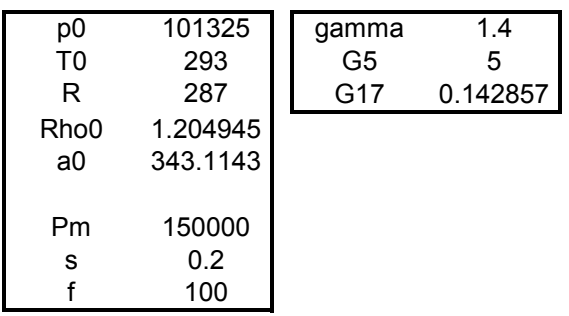

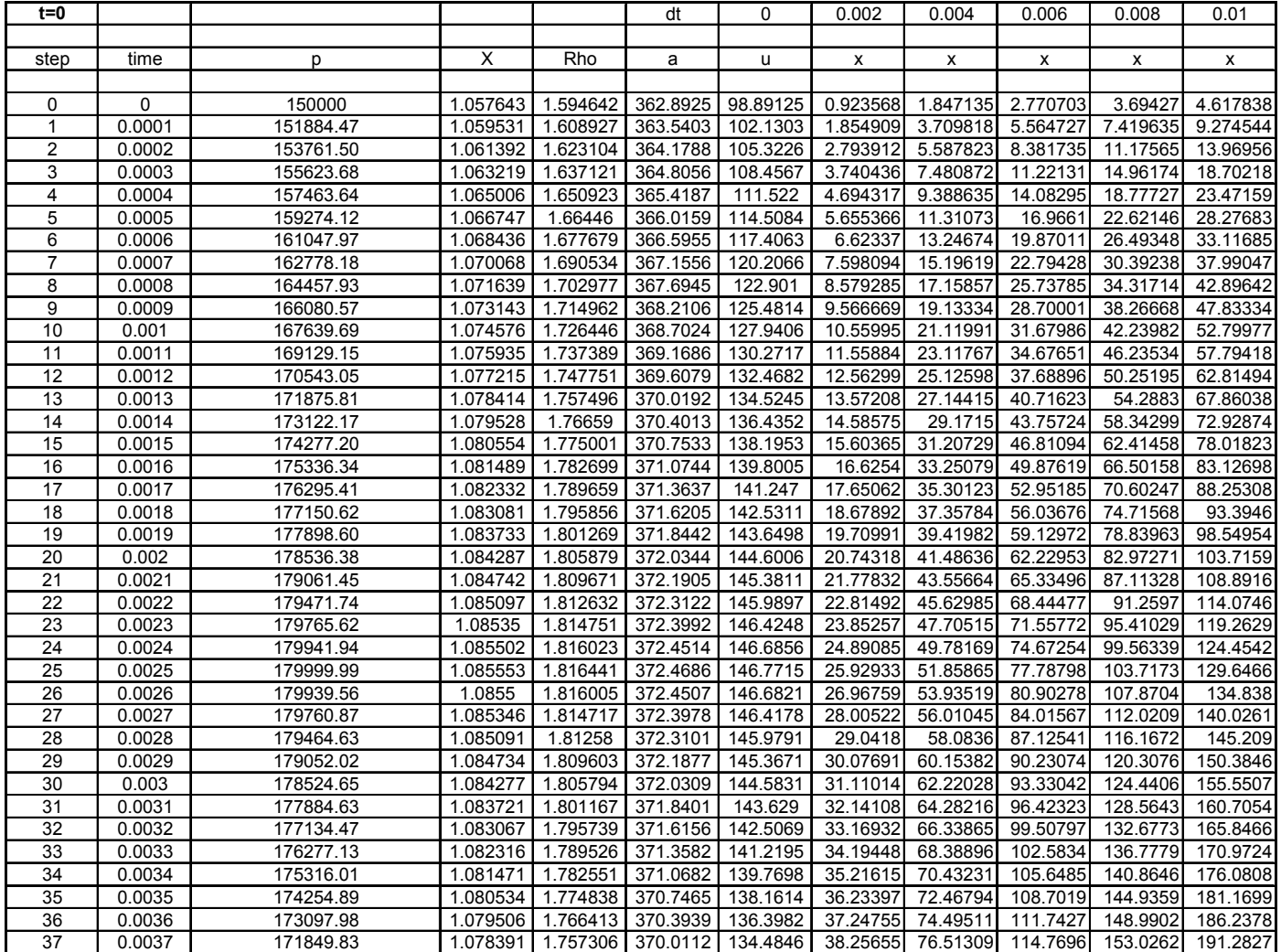

| 38       | 0.0038           | 170515.39              | 1.07719              | 1.747548            |                      | 369.5994   132.4254  |                      |                            |                      | 39.2606 78.52119 117.7818 157.0424 | 196.303              |
|----------|------------------|------------------------|----------------------|---------------------|----------------------|----------------------|----------------------|----------------------------|----------------------|------------------------------------|----------------------|
| 39       | 0.0039           | 169099.91              | 1.075908             | 1.737174            | 369.1595             | 130.2261             | 40.25937             | 80.51873                   | 120.7781             | 161.0375                           | 201.2968             |
| 40       | 0.004            | 167609.00              | 1.074548             | 1.72622             | 368.6927             | 127.8924             | 41.25254             | 82.50507                   | 123.7576             | 165.0101                           | 206.2627             |
| 41       | 0.0041           | 166048.53              | 1.073113             | 1.714725            | 368.2004             | 125.4307             | 42.2398              | 84.4796                    | 126.7194             | 168.9592                           | 211.199              |
| 42       | 0.0042           | 164424.68              | 1.071608             | 1.702731            | 367.6838             | 122.8479             | 43.22086             | 86.44173                   | 129.6626             | 172.8835                           | 216.1043             |
| 43       | 0.0043           | 162743.85              | 1.070036             | 1.690279            | 367.1445             | 120.1513             | 44.19545             | 88.39091                   | 132.5864             | 176.7818                           | 220.9773             |
| 44       | 0.0044           | 161012.69              | 1.068402             | 1.677417            | 366.584              | 117.3489             | 45.16332             | 90.32664                   | 135.49               | 180.6533                           | 225.8166             |
| 45       | 0.0045           | 159238.03              | 1.066712             | 1.66419             | 366.0041             | 114.4492             | 46.12423             | 92.24845                   | 138.3727             | 184.4969                           | 230.6211             |
| 46       | 0.0046           | 157426.89              | 1.06497              | 1.650648            | 365.4065             | 111.4611             | 47.07796             | 94.15592                   | 141.2339             | 188.3118                           | 235.3898             |
| 47       | 0.0047           | 155586.41              | 1.063183             | 1.636841            | 364.7931             | 108.3943             | 48.02434             | 96.04867                   | 144.073              | 192.0973                           | 240.1217             |
| 48       | 0.0048           | 153723.86              | 1.061355             | 1.62282             | 364.166              | 105.2589             | 48.96319             | 97.92637                   | 146.8896             | 195.8527                           | 244.8159             |
| 49       | 0.0049           | 151846.61              | 1.059494             | 1.60864             | 363.5274             | 102.0656             | 49.89437             | 99.78874                   | 149.6831             | 199.5775                           | 249.4719             |
| 50       | 0.005            | 149962.07              | 1.057605             | 1.594354            | 362.8794             | 98.82569             | 50.81778             | 101.6356                   | 152.4533             | 203.2711                           | 254.0889             |
| 51       | 0.0051           | 148077.67              | 1.055696             | 1.580018            | 362.2245             | 95.55095             | 51.73333             | 103.4667                   | 155.2                | 206.9333                           | 258.6667             |
| 52       | 0.0052           | 146200.87              | 1.053774             | 1.565688            | 361.565              | 92.25371             | 52.64097             | 105.2819                   | 157.9229             | 210.5639                           | 263.2049             |
| 53       | 0.0053           | 144339.07              | 1.051847             | 1.55142             | 360.9036             | 88.9468              | 53.54067             | 107.0813                   | 160.622              | 214.1627                           | 267.7034             |
| 54       | 0.0054           | 142499.63              | 1.049921             | 1.537272            | 360.243              | 85.64349             | 54.43244             | 108.8649                   | 163.2973             | 217.7298                           | 272.1622             |
| 55       | 0.0055           | 140689.81              | 1.048006             | 1.523301            | 359.5858             | 82.35751             | 55.31633             | 110.6327                   | 165.949              | 221.2653                           | 276.5817             |
| 56       | 0.0056           | 138916.77              | 1.046109             | 1.509564            |                      | 358.9349 79.10298    | 56.19241             | 112.3848                   | 168.5772             | 224.7696                           | 280.962              |
| 57       | 0.0057           | 137187.50              | 1.044239             | 1.496117            |                      | 358.2931 75.89432    | 57.06078             | 114.1216                   | 171.1823             | 228.2431                           | 285.3039             |
| 58       | 0.0058           | 135508.84              | 1.042404             | 1.483018            | 357.6635             | 72.74623             | 57.9216              | 115.8432                   | 173.7648             | 231.6864                           | 289.608              |
| 59       | 0.0059           | 133887.42              | 1.040612             | 1.470321            | 357.049              | 69.67358             | 58.77505             | 117.5501                   | 176.3251             | 235.1002                           | 293.8752             |
| 60       | 0.006            | 132329.63              | 1.038874             | 1.458081            | 356.4525             | 66.69133             | 59.62133             | 119.2427                   | 178.864              | 238.4853                           | 298.1067             |
| 61       | 0.0061           | 130841.64              | 1.037197             | 1.446351            | 355.8772             | 63.81447             | 60.46072             | 120.9214                   | 181.3822             | 241.8429                           | 302.3036             |
| 62       | 0.0062           | 129429.32              | 1.03559              | 1.435183            | 355.3258             | 61.05784             | 61.29348             | 122.587                    | 183.8805             | 245.1739                           | 306.4674             |
| 63       | 0.0063           | 128098.25              | 1.034062             | 1.424624            | 354.8015             | 58.4361              | 62.11996             | 124.2399                   | 186.3599             | 248.4798                           | 310.5998             |
| 64       | 0.0064           | 126853.68              | 1.032621             | 1.414724            | 354.307              | 55.96353             | 62.9405              | 125.881                    | 188.8215             | 251.762                            | 314.7025             |
| 65       | 0.0065           | 125700.54              | 1.031275             | 1.405526            | 353.8451             | 53.65396             | 63.7555              | 127.511                    | 191.2665             | 255.022                            | 318.7775             |
| 66       | 0.0066           | 124643.37              | 1.030031             | 1.397072            | 353.4184             | 51.52061             | 64.56538             | 129.1308                   | 193.6961             | 258.2615                           | 322.8269             |
| 67       | 0.0067           | 123686.35              | 1.028898             | 1.389402            | 353.0295             | 49.57594             | 65.37059             | 130.7412                   | 196.1118             | 261.4824                           | 326.8529             |
| 68       | 0.0068           | 122833.26              | 1.027881             | 1.38255             |                      | 352.6806 47.83156    | 66.17161             | 132.3432                   | 198.5148             | 264.6864                           | 330.8581             |
| 69       | 0.0069           | 122087.48              | 1.026987             | 1.376549            | 352.3739             | 46.29806             | 66.96896             | 133.9379                   | 200.9069             | 267.8758                           | 334.8448             |
| 70       | 0.007            | 121451.94              | 1.026222             | 1.371427            | 352.1112             | 44.9849              | 67.76315             | 135.5263                   | 203.2894             | 271.0526                           | 338.8157             |
| 71       | 0.0071           | 120929.16              | 1.025589             | 1.367208            | 351.8943             | 43.90029             | 68.55474             | 137.1095                   | 205.6642             | 274.2189                           | 342.7737             |
| 72       | 0.0072           | 120521.20              | 1.025094             | 1.363912            | 351.7245             | 43.05111             | 69.34429             | 138.6886                   | 208.0329             | 277.3772                           | 346.7214             |
| 73       | 0.0073           | 120229.67              | 1.02474              | 1.361554            | 351.6028             | 42.44278             | 70.13238             | 140.2648                   | 210.3971             | 280.5295                           | 350.6619             |
| 74       | 0.0074           | 120055.73              | 1.024528             | 1.360147            | 351.5301             | 42.07921             | 70.9196              | 141.8392                   | 212.7588             | 283.6784                           | 354.598              |
| 75       | 0.0075           | 120000.05              | 1.02446              | 1.359696            | 351.5068             | 41.96275             | 71.70654             | 143.4131                   | 215.1196             | 286.8261                           | 358.5327             |
| 76       | 0.0076           | 120062.87              | 1.024537             | 1.360205            | 351.5331             | 42.09416             | 72.49379             | 144.9876                   | 217.4814             | 289.9752                           | 362.469              |
| 77       | 0.0077           | 120243.94              | 1.024757             | 1.36167             | 351.6088             | 42.47258             | 73.28195             | 146.5639                   | 219.8459             | 293.1278                           | 366.4098             |
| 78       | 0.0078           | 120542.53              | 1.02512              | 1.364084            | 351.7334             | 43.09558             | 74.07161             | 148.1432                   | 222.2148             | 296.2865                           | 370.3581             |
| 79       | 0.0079           | 120957.47              | 1.025624             | 1.367436            | 351.9061             | 43.95914             | 74.86334             | 149.7267                   | 224.59               | 299.4534<br>302.6308               | 374.3167             |
| 80       | 0.008            | 121487.12              | 1.026264             | 1.371711            | 352.1258             | 45.05774             | 75.65771             | 151.3154                   | 226.9731             |                                    | 378.2886             |
| 81<br>82 | 0.0081<br>0.0082 | 122129.39<br>122881.74 | 1.027037<br>1.027939 | 1.376887<br>1.38294 | 352.3912<br>352.7005 | 46.38444<br>47.93095 | 76.45526<br>77.25652 | 152.9105<br>154.513        | 229.3658<br>231.7696 | 305.821<br>309.0261                | 382.2763<br>386.2826 |
| 83       | 0.0083           | 123741.19              | 1.028963             | 1.389842            | 353.0518             | 49.68773             | 78.062               | 156.124                    | 234.186              | 312.248                            | 390.31               |
| 84       | 0.0084           | 124704.37              | 1.030103             | 1.397561            | 353.4431             | 51.64413             | 78.87218             | 157.7444                   | 236.6165             | 315.4887                           | 394.3609             |
| 85       | 0.0085           | 125767.45              | 1.031353             | 1.40606             | 353.872              | 53.78848             | 79.6875              | 159.375                    | 239.0625             | 318.75                             | 398.4375             |
| 86       | 0.0086           | 126926.25              |                      | 1.032705   1.415302 |                      | 354.3359   56.10827  |                      | 80.50839 161.0168 241.5252 |                      |                                    | 322.0335 402.5419    |
| 87       | 0.0087           | 128176.18              | 1.034152             | 1.425243            | 354.8323             | 58.59024             | 81.33523             | 162.6705                   | 244.0057             |                                    | 325.3409 406.6762    |
| 88       | 0.0088           | 129512.31              | 1.035685             | 1.43584             |                      | 355.3584 61.22053    | 82.16839             | 164.3368                   | 246.5052             |                                    | 328.6736 410.8419    |
| 89       | 0.0089           | 130929.36              | 1.037297             | 1.447044            |                      | 355.9112 63.98483    | 83.00818             | 166.0164                   | 249.0245             | 332.0327                           | 415.0409             |
| 90       | 0.009            | 132421.73              | 1.038977             | 1.458806            | 356.488              | 66.86847             | 83.85489             | 167.7098                   | 251.5647             |                                    | 335.4196 419.2745    |
| 91       | 0.0091           | 133983.53              | 1.040719             | 1.471075            | 357.0856             | 69.8566              | 84.70878             | 169.4176                   | 254.1263             | 338.8351                           | 423.5439             |
| 92       | 0.0092           | 135608.59              | 1.042513             | 1.483798            | 357.7011             | 72.93423             | 85.57005             | 171.1401                   | 256.7101             | 342.2802                           | 427.8502             |
| 93       | 0.0093           | 137290.50              | 1.04435              | 1.496919            | 358.3315             | 76.0864              | 86.43889             | 172.8778                   | 259.3167             | 345.7555                           | 432.1944             |
| 94       | 0.0094           | 139022.60              | 1.046223             | 1.510385            |                      | 358.9739 79.29824    | 87.31543             | 174.6309                   | 261.9463             | 349.2617                           | 436.5772             |
| 95       | 0.0095           | 140798.07              | 1.048121             | 1.524138            | 359.6253             | 82.55508             | 88.19979             | 176.3996                   | 264.5994             | 352.7992                           | 440.999              |
| 96       | 0.0096           | 142609.87              | 1.050037             | 1.538122            | 360.2828             | 85.84249             | 89.09204             | 178.1841                   | 267.2761             | 356.3682                           | 445.4602             |
| 97       | 0.0097           | 144450.87              | 1.051963             | 1.552278            | 360.9435             | 89.1464              | 89.99222             | 179.9844                   | 269.9767             | 359.9689                           | 449.9611             |
| 98       | 0.0098           | 146313.78              | 1.053891             | 1.566552            | 361.6049             | 92.45311             | 90.90034             | 181.8007                   | 272.701              | 363.6013                           | 454.5017             |
| 99       | 0.0099           | 148191.25              |                      | 1.055812 1.580884   | 362.2641             | 95.74935             |                      | 91.81636 183.6327          | 275.4491             | 367.2655                           | 459.0818             |
| 100      | 0.01             | 150075.87              | 1.05772              | 1.595218            | 362.9187             | 99.02232             | 92.74025             | 185.4805                   | 278.2207             | 370.961                            | 463.7012             |

Table C-6. Analytical solution – table of results

### **Numerical solution**

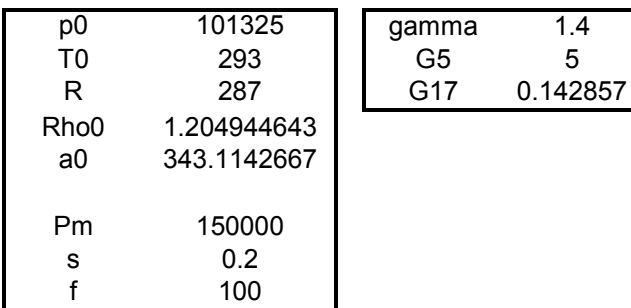

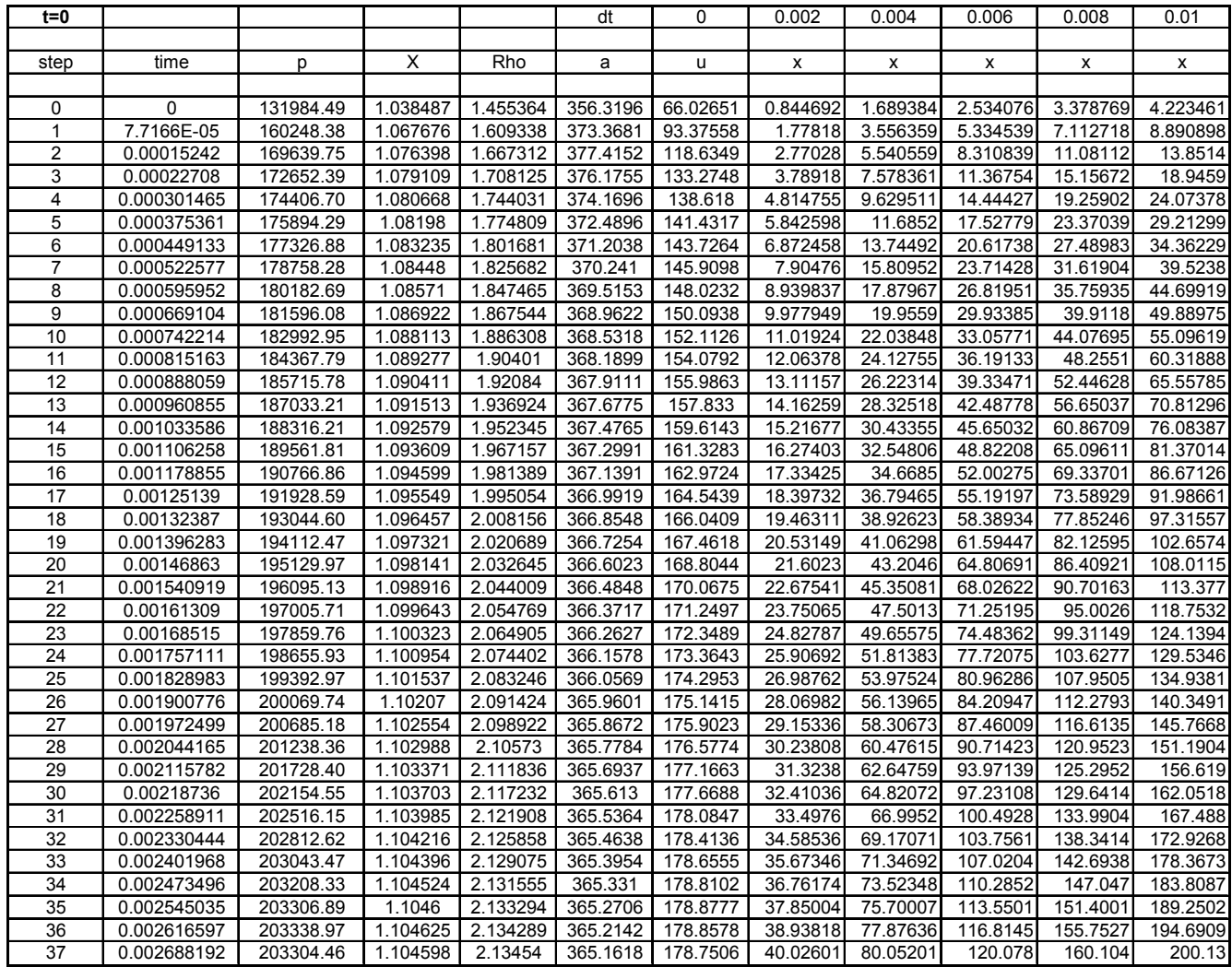

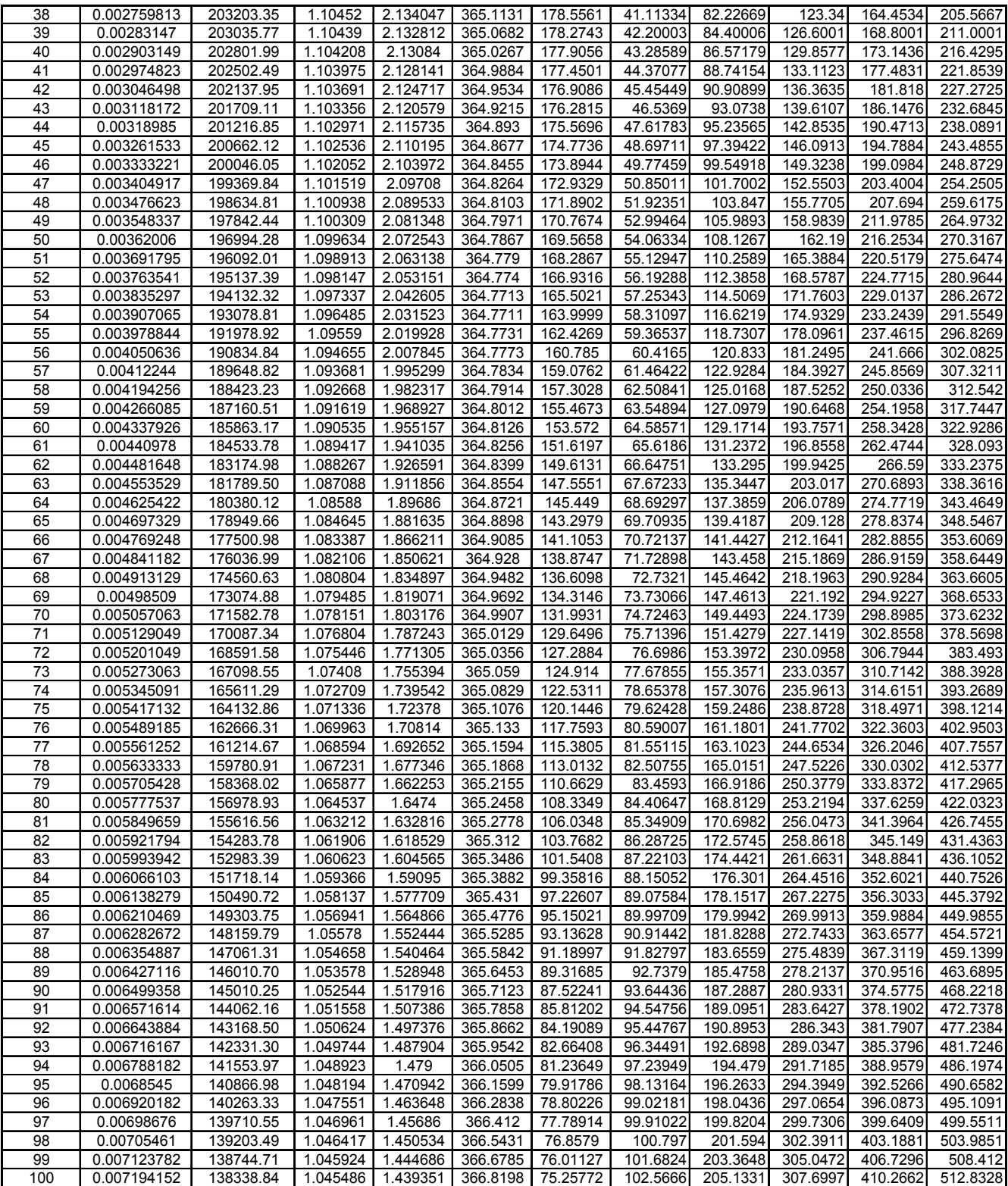

| 101 | 0.007264905 | 137992.6044   1.045112   1.434581 |          |          | 366.969  | 74.60751 | 103.4497 | 206.8994 | 310.3491 | 413.7988 | 517.2485 |
|-----|-------------|-----------------------------------|----------|----------|----------|----------|----------|----------|----------|----------|----------|
| 102 | 0.007336088 | 137710.0565                       | 1.044806 | 1.43041  | 367.1271 | 74.07509 | 104.3321 | 208.6642 | 312.9963 | 417.3284 | 521.6605 |
| 103 | 0.007407523 | 137493.2199                       | 1.044571 | 1.42686  | 367.2942 | 73.66384 | 105.214  | 210.4281 | 315.6421 | 420.8561 | 526.0701 |
| 104 | 0.00747927  | 137343.578                        | 1.044408 | 1.423946 | 367.4696 | 73.37819 | 106.0957 | 212.1914 | 318.2872 | 424.3829 | 530.4786 |
| 105 | 0.007551258 | 137262.3576                       | 1.04432  | 1.421684 | 367.6531 | 73.22044 | 106.9775 | 213.9549 | 320.9324 | 427.9099 | 534.8873 |
| 106 | 0.007623489 | 137250.5477                       | 1.044307 | 1.420088 | 367.8438 | 73.19299 | 107.8595 | 215.7191 | 323.5786 | 431.4382 | 539.2977 |
| 107 | 0.007695984 | 137308.9229                       | 1.04437  | 1.419173 | 368.0406 | 73.29741 | 108.7422 | 217.4844 | 326.2267 | 434.9689 | 543.7111 |
| 108 | 0.007768683 | 137438.1266                       | 1.044511 | 1.41895  | 368.2426 | 73.53494 | 109.6258 | 219.2515 | 328.8773 | 438.5031 | 548.1289 |
| 109 | 0.007841637 | 137638.5285                       | 1.044728 | 1.419433 | 368.4483 | 73.90605 | 110.5105 | 221.021  | 331.5314 | 442.0419 | 552.5524 |
| 110 | 0.007914823 | 137910.4641                       | 1.045023 | 1.420633 | 368.6563 | 74.4111  | 111.3966 | 222.7932 | 334.1898 | 445.5865 | 556.9831 |
| 111 | 0.007988233 | 138253.9682                       | 1.045394 | 1.42256  | 368.865  | 75.04967 | 112.2844 | 224.5689 | 336.8533 | 449.1378 | 561.4222 |
| 112 | 0.008061908 | 138669.0132                       | 1.045842 | 1.425226 | 369.0726 | 75.82086 | 113.1742 | 226.3485 | 339.5227 | 452.6969 | 565.8712 |
| 113 | 0.008135831 | 139155.4584                       | 1.046365 | 1.42864  | 369.2774 | 76.72379 | 114.0662 | 228.1325 | 342.1987 | 456.2649 | 570.3312 |
| 114 | 0.008209996 | 139712.821                        | 1.046963 | 1.432809 | 369.4775 | 77.75657 | 114.9607 | 229.9214 | 344.8821 | 459.8428 | 574.8035 |
| 115 | 0.008284434 | 140340.5841                       | 1.047634 | 1.437741 | 369.6709 | 78.9169  | 115.8579 | 231.7158 | 347.5736 | 463.4315 | 579.2894 |
| 116 | 0.008359164 | 141038.2196                       | 1.048376 | 1.443443 | 369.8559 | 80.20254 | 116.758  | 233.516  | 350.274  | 467.032  | 583.79   |
| 117 | 0.008434153 | 141804.7769                       | 1.049188 | 1.449917 | 370.0308 | 81.61077 | 117.6613 | 235.3226 | 352.9838 | 470.6451 | 588.3064 |
| 118 | 0.008509425 | 142639.0818                       | 1.050068 | 1.457164 | 370.1937 | 83.13747 | 118.5679 | 237.1359 | 355.7038 | 474.2718 | 592.8397 |
| 119 | 0.008585006 | 143540.1238                       | 1.051013 | 1.465187 | 370.343  | 84.77911 | 119.4782 | 238.9564 | 358.4346 | 477.9127 | 597.3909 |
| 120 | 0.008660905 | 144506.6863                       | 1.052021 | 1.473984 | 370.4773 | 86.53189 | 120.3922 | 240.7844 | 361.1766 | 481.5688 | 601.961  |
| 121 | 0.008737101 | 145537.1037                       | 1.05309  | 1.483548 | 370.5955 | 88.39132 | 121.3102 | 242.6204 | 363.9305 | 485.2407 | 606.5509 |
| 122 | 0.008813614 | 146629.5541                       | 1.054215 | 1.49387  | 370.6964 | 90.35182 | 122.2323 | 244.4645 | 366.6968 | 488.9291 | 611.1614 |
| 123 | 0.008890466 | 147782.3566                       | 1.055395 | 1.504942 | 370.7793 | 92.40841 | 123.1586 | 246.3173 | 369.4759 | 492.6346 | 615.7932 |
| 124 | 0.008967675 | 148993.6898                       | 1.056627 | 1.516752 | 370.8435 | 94.55588 | 124.0894 | 248.1789 | 372.2683 | 496.3578 | 620.4472 |
| 125 | 0.009045225 | 150261.2937                       | 1.057906 | 1.529282 | 370.8888 | 96.78876 | 125.0248 | 250.0496 | 375.0744 | 500.0992 | 625.124  |
| 126 | 0.009123122 | 151582.6034                       | 1.05923  | 1.542511 | 370.9152 | 99.10025 | 125.9648 | 251.9297 | 377.8945 | 503.8593 | 629.8242 |
| 127 | 0.009201385 | 152955.1773                       | 1.060595 | 1.556415 | 370.9227 | 101.484  | 126.9096 | 253.8193 | 380.7289 | 507.6386 | 634.5482 |
| 128 | 0.009280031 | 154376.5071                       | 1.061998 | 1.570971 | 370.9117 | 103.9338 | 127.8593 | 255.7187 | 383.578  | 511.4374 | 639.2967 |
| 129 | 0.009359075 | 155843.9293                       | 1.063434 | 1.586151 | 370.8827 | 106.4432 | 128.814  | 257.628  | 386.442  | 515.256  | 644.0699 |
| 130 | 0.009438506 | 157354.3601                       | 1.0649   | 1.601922 | 370.8368 | 109.0056 | 129.7737 | 259.5473 | 389.321  | 519.0947 | 648.8684 |
| 131 | 0.009518228 | 158903.4457                       | 1.066391 | 1.618228 | 370.7754 | 111.6134 | 130.7385 | 261.4769 | 392.2154 | 522.9538 | 653.6923 |
| 132 | 0.009597537 | 160479.8349                       | 1.067896 | 1.634906 | 370.7045 | 114.256  | 131.7084 | 263.4167 | 395.1251 | 526.8335 | 658.5419 |
| 133 | 0.009676443 | 162072.2632                       | 1.069404 | 1.651862 | 370.6223 | 116.9029 | 132.6834 | 265.3668 | 398.0503 | 530.7337 | 663.4171 |
| 134 | 0.009754954 | 163676.574                        | 1.07091  | 1.669049 | 370.5294 | 119.5465 | 133.6636 | 267.3272 | 400.9907 | 534.6543 | 668.3179 |
| 135 | 0.009833078 | 165288.7288                       | 1.07241  | 1.686423 | 370.4268 | 122.1798 | 134.6488 | 269.2976 | 403.9464 | 538.5952 | 673.2439 |
| 136 | 0.009910825 | 166904.8082                       | 1.073902 | 1.703937 | 370.3153 | 124.7961 | 135.639  | 271.278  | 406.917  | 542.556  | 678.1951 |
| 137 | 0.009988206 | 168521.0132                       | 1.075381 | 1.721547 | 370.1959 | 127.3895 | 136.6342 | 273.2684 | 409.9025 | 546.5367 | 683.1709 |
| 138 | 0.01        | 169466.1348                       | 1.076241 | 1.728457 | 370.4898 | 129.9541 | 137.6351 | 275.2701 | 412.9052 | 550.5403 | 688.1753 |

Table C-7. Numerical solution – table of results

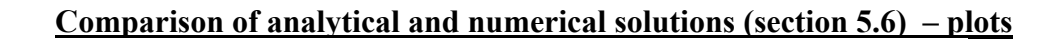

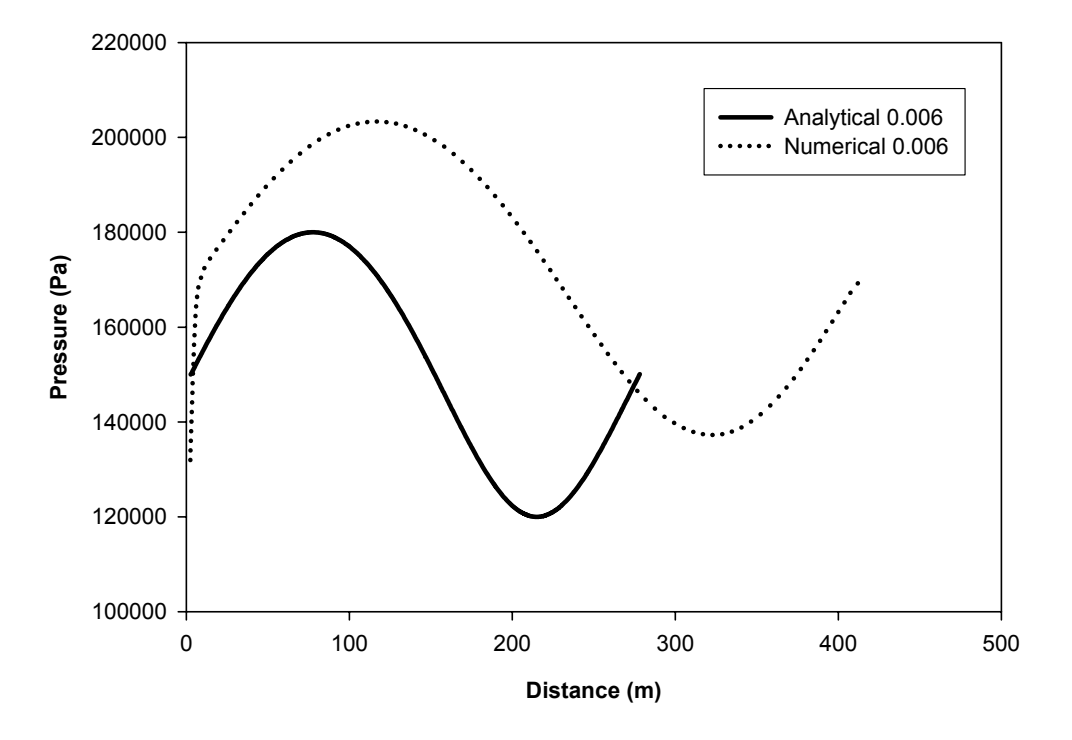

Figure C.40 Comparison of analytical and numerical solutions for time of 0.006 seconds

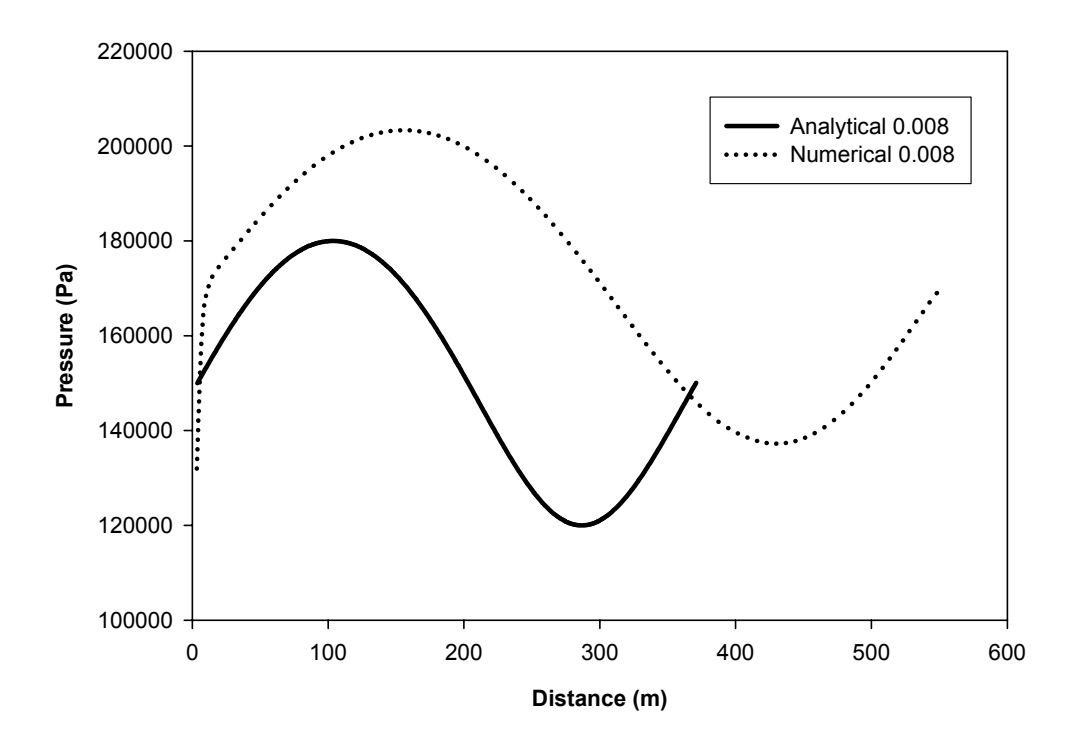

Figure C.41 Comparison of analytical and numerical solutions for time of 0.008 seconds

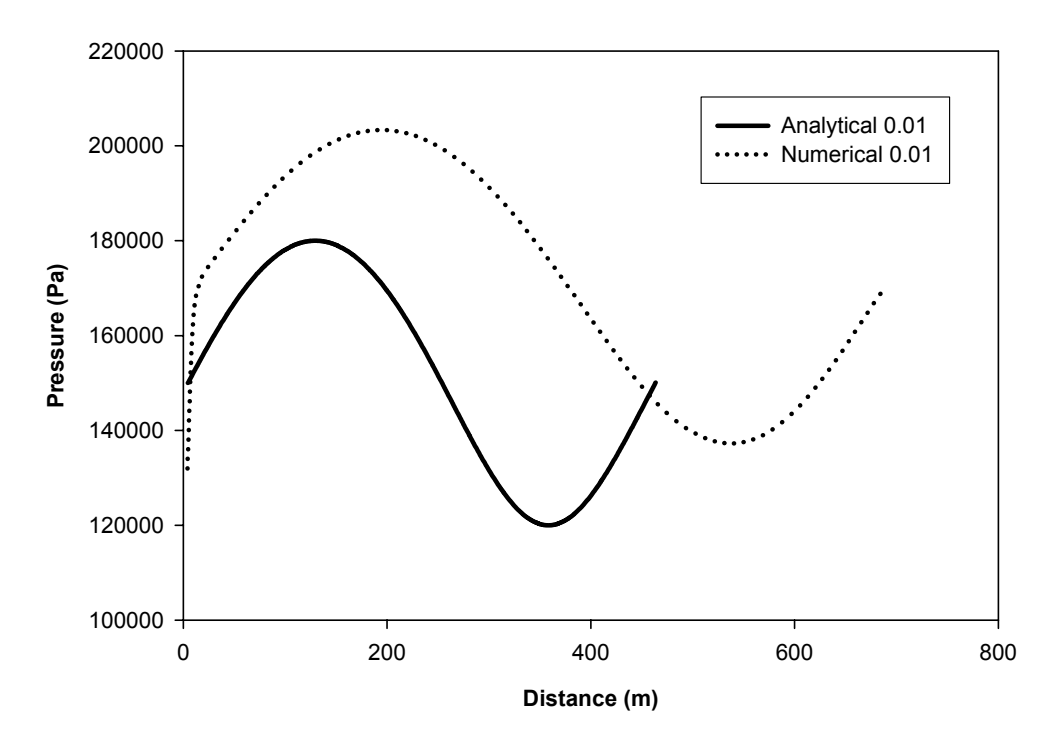

Figure C.42 Comparison of analytical and numerical solutions for time of 0.01 seconds

#### **VITA**

#### **Kalyanasundaram Krishnan**

Candidate for the Degree of

Master of Science

#### Thesis: ONE-DIMENSIONAL ANALYSIS TECHNIQUES FOR PULSED JET FLOW DISTRIBUTION SYSTEMS

Major Field: Mechanical Engineering

Biographical:

Personal Data: Born in Kollam, Kerala, India on May 22, 1976, the son of E.K.Radha and K.Kalyanasundaram.

Education: Received Bachelor of Technology in Mechanical Engineering from University of Kerala, India in 1997. Received the Advanced diploma in piping design and Engineering from Maharashtra Institute of Technology, Pune, India in July 2001. Completed the requirements for the Master of Science degree with a major in Mechanical Engineering at Oklahoma State University in December of 2004.

Experience: Worked as Engineer – Instrumentation for Netel Chromatographs R&D Center, Thane, India 1998 to 1999; employed as Engineer – Mechanical in Uhde India, India 1999 to 2002; employed by Oklahoma State University, Department of Mechanical Engineering as a graduate Teaching assistant 2002 to 2004; employed by Oklahoma State University, Department of Mechanical Engineering as a graduate research assistant May 2003 to August 2003.

Professional Memberships: American Society of Mechanical Engineers.

Name: Kalyanasundaram Krishnan Date of Degree: December, 2004

Institution: Oklahoma State University Location: Stillwater, Oklahoma

#### Title of Study: **ONE-DIMENSIONAL ANALYSIS TECHNIQUES FOR PULSED JET FLOW DISTRIBUTION SYSTEMS**

Pages in Study: 296 Candidate for the Degree of Master Science

Major Field: Mechanical Engineering

Scope and Method of Study: Active flow control offers much promise for improved aircraft performance by delaying stall, increasing lift, reducing drag, enhancing combustion, and decreasing jet noise. The enhanced performance of active control may be achieved through intelligent application of flow field modifiers with the proper characteristics at the proper times and the proper locations. Steady or pulsed blowing may be applied optimally at only those discrete locations where the control system senses it is required to maintain attached flow. The flow control performance of pulsed blowing systems has a strong dependence upon the fluid-acoustic dynamics of the flow control system. Pulsed blowing systems start with a steady flow supply and process it to generate a pulsatile flow with characteristic frequencies of the same order as the frequencies of the flow being controlled. The steady pulsatile flow of internal combustion engine exhaust systems has many similarities to pulsed jet active flow distribution systems. Pulsatile flow in internal combustion engines has been analyzed by Blair (1999). This analysis method is being extended to pulsed jet blowing systems.

Finding and Conclusion: The Virtual 4 stroke engine modeling software<sup>®</sup> of Blair is initially used for the simulation. The pressure output at the outlet to the exhaust pipe is approximated to a square pulse by varying the design parameters. A general-purpose onedimensional code is developed to simulate the wave transmission and establish system dynamic parameters. The simulations have been carried out for two test cases found in literature. The concept of pressure wave superposition and reflection is used with the governing equations of continuity, momentum and energy to arrive at particle velocities and pressures at relevant mesh points in the flow field. A mesh method of interpolation is used. The simulation is conducted for various wave frequencies. Effect of frequency on pressure and velocity is also demonstrated. Usefulness of this one-dimensional code as an analysis tool is demonstrated.

This work has been supported by NASA EPSCOR.